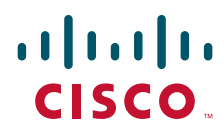

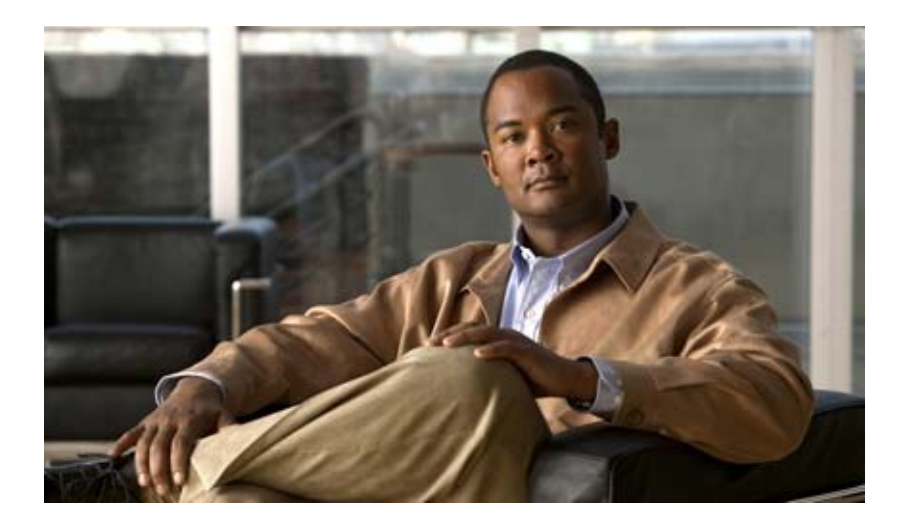

## **API User Guide for the Cisco TelePresence Exchange System Release 1.2**

**Revised June 28, 2013**

#### **Americas Headquarters**

Cisco Systems, Inc. 170 West Tasman Drive San Jose, CA 95134-1706 USA <http://www.cisco.com> Tel: 408 526-4000 800 553-NETS (6387) Fax: 408 527-0883

THE SPECIFICATIONS AND INFORMATION REGARDING THE PRODUCTS IN THIS MANUAL ARE SUBJECT TO CHANGE WITHOUT NOTICE. ALL STATEMENTS, INFORMATION, AND RECOMMENDATIONS IN THIS MANUAL ARE BELIEVED TO BE ACCURATE BUT ARE PRESENTED WITHOUT WARRANTY OF ANY KIND, EXPRESS OR IMPLIED. USERS MUST TAKE FULL RESPONSIBILITY FOR THEIR APPLICATION OF ANY PRODUCTS.

THE SOFTWARE LICENSE AND LIMITED WARRANTY FOR THE ACCOMPANYING PRODUCT ARE SET FORTH IN THE INFORMATION PACKET THAT SHIPPED WITH THE PRODUCT AND ARE INCORPORATED HEREIN BY THIS REFERENCE. IF YOU ARE UNABLE TO LOCATE THE SOFTWARE LICENSE OR LIMITED WARRANTY, CONTACT YOUR CISCO REPRESENTATIVE FOR A COPY.

The Cisco implementation of TCP header compression is an adaptation of a program developed by the University of California, Berkeley (UCB) as part of UCB's public domain version of the UNIX operating system. All rights reserved. Copyright © 1981, Regents of the University of California.

NOTWITHSTANDING ANY OTHER WARRANTY HEREIN, ALL DOCUMENT FILES AND SOFTWARE OF THESE SUPPLIERS ARE PROVIDED "AS IS" WITH ALL FAULTS. CISCO AND THE ABOVE-NAMED SUPPLIERS DISCLAIM ALL WARRANTIES, EXPRESSED OR IMPLIED, INCLUDING, WITHOUT LIMITATION, THOSE OF MERCHANTABILITY, FITNESS FOR A PARTICULAR PURPOSE AND NONINFRINGEMENT OR ARISING FROM A COURSE OF DEALING, USAGE, OR TRADE PRACTICE.

IN NO EVENT SHALL CISCO OR ITS SUPPLIERS BE LIABLE FOR ANY INDIRECT, SPECIAL, CONSEQUENTIAL, OR INCIDENTAL DAMAGES, INCLUDING, WITHOUT LIMITATION, LOST PROFITS OR LOSS OR DAMAGE TO DATA ARISING OUT OF THE USE OR INABILITY TO USE THIS MANUAL, EVEN IF CISCO OR ITS SUPPLIERS HAVE BEEN ADVISED OF THE POSSIBILITY OF SUCH DAMAGES.

Cisco and the Cisco logo are trademarks or registered trademarks of Cisco and/or its affiliates in the U.S. and other countries. To view a list of Cisco trademarks, go to this URL: [www.cisco.com/go/trademarks.](http://www.cisco.com/go/trademarks) Third-party trademarks mentioned are the property of their respective owners. The use of the word partner does not imply a partnership relationship between Cisco and any other company. (1110R)

Any Internet Protocol (IP) addresses and phone numbers used in this document are not intended to be actual addresses and phone numbers. Any examples, command display output, network topology diagrams, and other figures included in the document are shown for illustrative purposes only. Any use of actual IP addresses or phone numbers in illustrative content is unintentional and coincidental.

*API User Guide for the Cisco TelePresence Exchange System Release 1.2* ©2012-2013 Cisco Systems, Inc. All rights reserved.

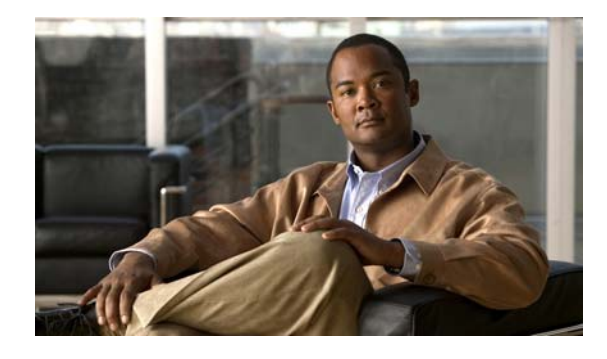

**CONTENTS**

#### **[Preface](#page-8-0) ix**

#### **CHAPTER 1 [Overview](#page-12-1) 1-1**

 $\Gamma$ 

[API Overview](#page-12-2) **1-1** [Development Guidelines](#page-13-0) **1-2** [About Web Services](#page-13-1) **1-2** About the API Architecture **1-3** [Security](#page-14-1) **1-3** [API Versions](#page-14-2) **1-3** [Error Handling](#page-14-3) **1-3** [Queries](#page-15-0) **1-4** [Required Parameters](#page-15-1) **1-4** [Date/Time Fields](#page-15-2) **1-4** [Pagination](#page-15-3) **1-4** [Common API Methods](#page-16-0) **1-5** [echo](#page-16-1) **1-5** [getVersion](#page-16-2) **1-5**

### **CHAPTER 2 [Scheduling API](#page-18-1) 2-1**

[Getting Started](#page-18-2) **2-1** [Scheduling API Overview](#page-19-0) **2-2** [Information Model](#page-19-1) **2-2** [Service Provider](#page-19-2) **2-2** [Region](#page-20-0) **2-3** Resource Groups and Reservation Types **2-3** [Organization](#page-21-0) **2-4** [Endpoint Types](#page-21-1) **2-4** [Endpoint Protocols](#page-22-0) **2-5** [Endpoint Capacity](#page-22-1) **2-5** [Custom Layouts](#page-22-2) **2-5** [Meeting Types](#page-23-0) **2-6** Inherited Meeting Attributes **2-6** [Host PINs](#page-24-0) **2-7**

[Meeting Extensions for Meet-Me Meetings](#page-24-1) **2-7** [Idle Meeting Cleanup for Guaranteed Meet-Me Meetings](#page-25-0) **2-8** [Routes](#page-25-1) **2-8** [Obtaining the WSDL](#page-25-2) **2-8** [API Versions](#page-26-0) **2-9** [Required and Optional Parameters](#page-26-1) **2-9** [API Parameter Naming Conventions](#page-26-2) **2-9** [Key](#page-26-3) **2-9** [Name](#page-26-4) **2-9** [Description](#page-26-5) **2-9** [Endpoint Elements](#page-27-0) **2-10** [Provisioned Endpoint Fields](#page-27-1) **2-10** [Unprovisioned Endpoint Fields](#page-27-2) **2-10** [Remote Endpoint Fields](#page-28-0) **2-11** [Obtaining Configured Information](#page-28-1) **2-11** [getEndpoints](#page-29-0) **2-12** [getEndpointsForOrganization](#page-30-0) **2-13** [getMediaProfiles](#page-30-1) **2-13** [getOrganizations](#page-31-0) **2-14** [getOrganizationsForServiceProvider](#page-36-0) **2-19** [getRegions](#page-37-0) **2-20** [getRegionsForServiceProvider](#page-37-1) **2-20** [getReservationTypes](#page-38-0) **2-21** [getResourceGroups](#page-38-1) **2-21** [getRoutes](#page-40-0) **2-23** [getServiceNumbers](#page-43-0) **2-26** [getServiceProviders](#page-43-1) **2-26** [getWhiteListGroups](#page-46-0) **2-29** [Obtaining Status and Usage Information](#page-47-0) **2-30** [checkPorts](#page-48-0) **2-31** [getEndpointAvailability](#page-48-1) **2-31** [getPortsByOrganization](#page-49-0) **2-32** [isEndpointFree](#page-50-0) **2-33** [Scheduling and Managing Meetings](#page-51-0) **2-34** [scheduleMeeting](#page-51-1) **2-34** [scheduleRendezvousMeeting](#page-57-0) **2-40** [scheduleRemoteMeeting](#page-61-0) **2-44** [scheduleTwoPartyDirectMeeting](#page-62-0) **2-45** [modifyMeeting](#page-63-0) **2-46**

Ι

[modifyRendezvousMeeting](#page-69-0) **2-52** [modifyRemoteMeeting](#page-72-0) **2-55** [modifyTwoPartyDirectMeeting](#page-72-1) **2-55** [cancelMeeting](#page-73-0) **2-56** [Retrieving Meeting Data](#page-74-0) **2-57** [getMeetings](#page-74-1) **2-57** [getMeeting](#page-75-0) **2-58** [Best Practices for Retrieving Meeting Data](#page-81-0) **2-64** [Retrieving Past Meeting Data Prior to Automatic Data Purging](#page-82-0) **2-65** [Retrieving Cancelled Meeting Data](#page-82-1) **2-65** [Performing API-Related Tasks](#page-82-2) **2-65** [echo](#page-83-0) **2-66** [getVersion](#page-83-1) **2-66** [Error Handling](#page-83-2) **2-66** [getPossibleCauseCodes](#page-86-0) **2-69** [Cause Codes](#page-86-1) **2-69** [Creating Queries](#page-89-0) **2-72** [Query Syntax](#page-89-1) **2-72** [Complex Queries](#page-90-0) **2-73** [Null Queries](#page-91-0) **2-74** [Endpoint Query Properties](#page-91-1) **2-74** [Meeting Query Properties](#page-91-2) **2-74** [Organization Query Properties](#page-92-0) **2-75** [Regions Query Properties](#page-93-0) **2-76** [Resource Group Query Properties](#page-93-1) **2-76** [Route Query Properties](#page-93-2) **2-76** [Service Provider Query Properties](#page-94-0) **2-77** [Service Number Query Properties](#page-94-1) **2-77** [Media Profile Query Properties](#page-95-0) **2-78** [Reservation Type Queries](#page-95-1) **2-78** [WhiteList Groups Query Properties](#page-95-2) **2-78 [CHAPTER](#page-98-0) 3 [Active Meeting Management API](#page-98-1) 3-1** [Getting Started](#page-98-2) **3-1** [Active Meeting Management API Overview](#page-98-3) **3-1** [Obtaining the WSDL File](#page-99-0) **3-2** [API Versions](#page-99-1) **3-2** [Active Meeting Management Methods](#page-99-2) **3-2**

[dropParticipant](#page-100-0) **3-3**

 $\mathbf I$ 

[endSubscribeMeetingEvents](#page-100-1) **3-3** [getActiveMeetings](#page-100-2) **3-3** [getCurrentMeetingStatus](#page-101-0) **3-4** [lockMeeting](#page-104-0) **3-7** [modifyActiveMeeting](#page-105-0) **3-8** [muteAllExcept](#page-109-0) **3-12** [muteParticipant](#page-110-0) **3-13** [redialParticipant](#page-110-1) **3-13** [sendEndpointText](#page-110-2) **3-13** [sendEndpointTextToParticipant](#page-111-0) **3-14** [startSubscribeMeetingEvents](#page-111-1) **3-14** [unlockMeeting](#page-111-2) **3-14** [unMuteAll](#page-112-0) **3-15** [unMuteParticipant](#page-112-1) **3-15** [Performing API-Related Tasks](#page-113-0) **3-16** [echo](#page-113-1) **3-16** [getVersion](#page-113-2) **3-16** [Error Handling](#page-113-3) **3-16** [Exception Values](#page-114-0) **3-17** [getPossibleCauseCodes](#page-115-0) **3-18** [Cause Codes](#page-115-1) **3-18**

#### **[CHAPTER](#page-118-0) 4 [Call Detail Record API](#page-118-1) 4-1**

[Getting Started](#page-118-2) **4-1** [CDR API Overview](#page-118-3) **4-1** [Obtaining the WSDL](#page-119-0) **4-2** [API Versions](#page-119-1) **4-2** [Filtering CDRs](#page-119-2) **4-2** [Pagination](#page-119-3) **4-2** [Retrieving CDR Records](#page-119-4) **4-2** [callType](#page-120-0) **4-3** [companyScope](#page-120-1) **4-3** [getCallDetailRecordsCount](#page-121-0) **4-4** [getCallDetailRecords](#page-122-0) **4-5** [purgeCallDetailRecords](#page-129-0) **4-12** [Best Practices for Retrieving CDRs](#page-130-0) **4-13** [Performing API-Related Tasks](#page-131-0) **4-14** [echo](#page-131-1) **4-14** [getVersion](#page-131-2) **4-14**

**API User Guide for the Cisco TelePresence Exchange System Release 1.2**

ן

#### [Error Handling](#page-131-3) **4-14**

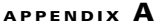

 $\Gamma$ 

**[Preparing For Backward Compatibility](#page-134-1) A-1** [Enabling Backward Compatibility](#page-134-2) **A-1** [Using the Release 1.1 APIs with a Release 1.2 System](#page-135-0) **A-2** [Changes to the APIs Between Release 1.1 and Release 1.2](#page-135-1) **A-2** [Scheduling API Changes](#page-136-0) **A-3** [Changes to the Scheduling API for New Features](#page-136-1) **A-3** [Changes to the Scheduling API for Existing Features](#page-136-2) **A-3** [Fields Deprecated from the Release 1.2 Scheduling API](#page-137-0) **A-4** [Active Meeting Management API Changes](#page-138-0) **A-5** [Changes to the Active Meeting Management API for New Features](#page-139-0) **A-6** [Changes to the Active Meeting Management API for Existing Features](#page-139-1) **A-6** [Fields Deprecated from the Release 1.2 Active Meeting Management API](#page-139-2) **A-6** [CDR API Changes](#page-140-0) **A-7** [Changes to the CDR API for New Features](#page-140-1) **A-7** [Changes to the CDR API for Existing Features](#page-140-2) **A-7** [Fields Deprecated from the Release 1.2 CDR API](#page-140-3) **A-7**

**Contents**

 $\overline{\mathbf{I}}$ 

 $\mathsf I$ 

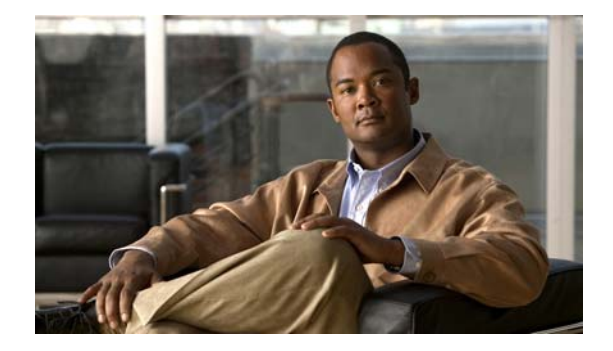

# <span id="page-8-0"></span>**Preface**

This preface describes the audience for the *Cisco TelePresence Exchange System API User Guide*, and the document organization and conventions.

See the following sections:

- **•** [Audience, page ix](#page-8-1)
- **•** [Book Organization, page ix](#page-8-2)
- **•** [Conventions, page x](#page-9-0)
- **•** [Related Documentation, page x](#page-9-1)
- **•** [Obtaining Documentation, Obtaining Support, and Security Guidelines, page xi](#page-10-0)

# <span id="page-8-1"></span>**Audience**

 $\mathbf I$ 

This guide is a technical resource for application developers who build custom applications that use the Cisco TelePresence Exchange System Application Programming Interface (API).

You should have an advanced level of understanding of web services technology and be familiar with the functionality offered by the Cisco TelePresence Exchange System.

## <span id="page-8-2"></span>**Book Organization**

The *Cisco TelePresence Exchange System API User Guide* includes the following chapters:

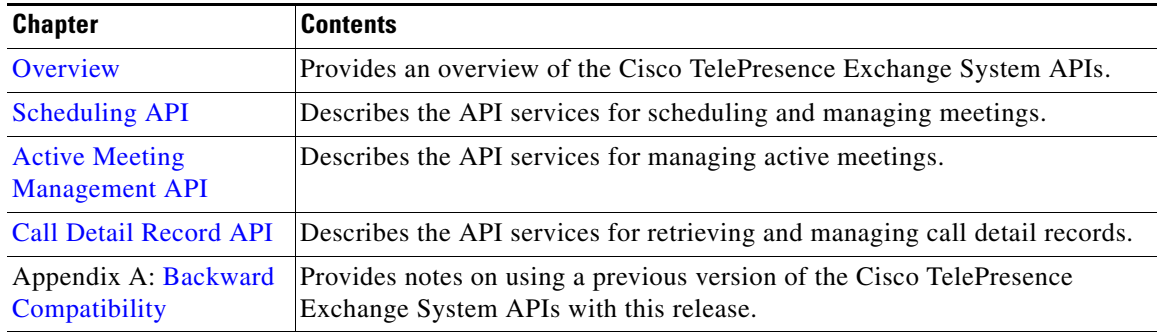

ן

# <span id="page-9-0"></span>**Conventions**

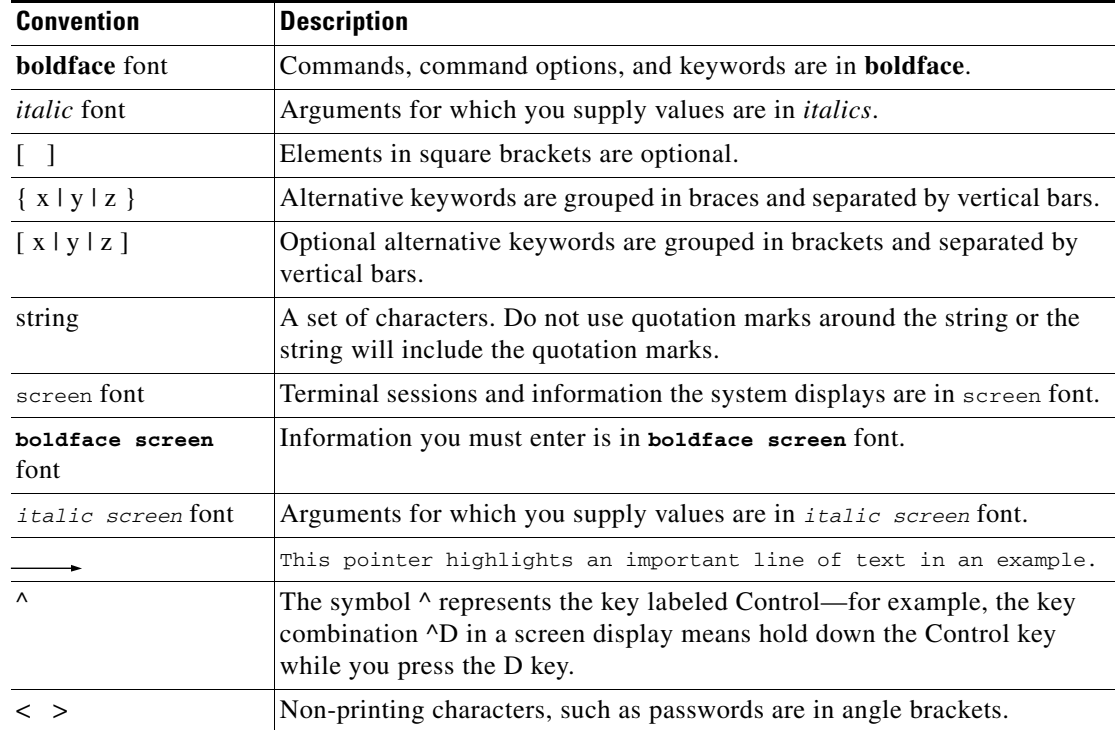

This document uses the following conventions:

This document also uses the following conventions:

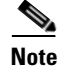

**Note** Means *reader take note*. Notes contain helpful suggestions or references to material not covered in the publication.

**Caution** Means *reader be careful*. In this situation, you might do something that could result in equipment damage or loss of data.

# <span id="page-9-1"></span>**Related Documentation**

The *API User Guide for the Cisco TelePresence Exchange System Release 1.2* is intended to be used in conjunction with the *Administration Guide for the Cisco TelePresence Exchange System Release 1.2*. To access the full documentation suite for the Cisco TelePresence Exchange System, go to the following URL: <http://www.cisco.com/go/ctx-docs>

Ш

 $\Gamma$ 

# <span id="page-10-0"></span>**Obtaining Documentation, Obtaining Support, and Security Guidelines**

For information on obtaining documentation, submitting a service request, and gathering additional information, see the monthly *What's New in Cisco Product Documentation*, which also lists all new and revised Cisco technical documentation, at:

<http://www.cisco.com/en/US/docs/general/whatsnew/whatsnew.html>

Subscribe to the *What's New in Cisco Product Documentation* as an RSS feed and set content to be delivered directly to your desktop using a reader application. The RSS feeds are a free service. Cisco currently supports RSS Version 2.0.

 $\mathsf I$ 

 $\blacksquare$ 

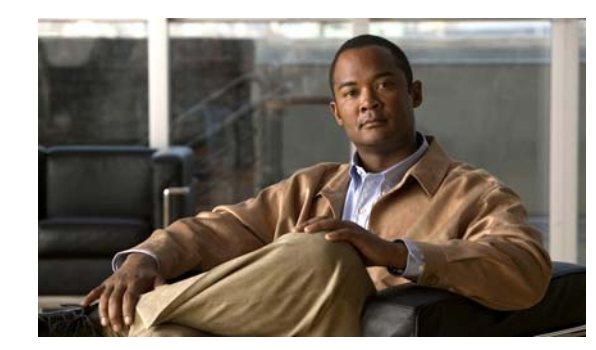

# <span id="page-12-0"></span>**CHAPTER 1**

# <span id="page-12-3"></span><span id="page-12-1"></span>**Overview**

The Cisco TelePresence Exchange System is an integrated video service-creation platform that enables service providers and strategic partners to offer secure cloud-based managed and hosted Cisco TelePresence and business video services. The Cisco TelePresence Exchange System is a software environment that simplifies end-to-end subscriber service provisioning; optimizes intelligent call routing for endpoints and network bandwidth; manages the call processing and allocation of media resources for conferencing; consolidates a centralized control point for management, billing, and administration; and exposes a set of application programming interface (API) for integration across business and operational support systems. These standards-based web services APIs facilitate application integration by providing access to functions such as meeting scheduling, management of active meetings, and billing.

This chapter provides a general description of the APIs and includes the following sections:

- **•** [API Overview, page 1-1](#page-12-2)
- **•** [Development Guidelines, page 1-2](#page-13-0)
- [About Web Services, page 1-2](#page-13-1)
- [About the API Architecture, page 1-3](#page-14-0)
- **•** [Security, page 1-3](#page-14-1)
- **•** [API Versions, page 1-3](#page-14-2)
- **•** [Error Handling, page 1-3](#page-14-3)
- **•** [Queries, page 1-4](#page-15-0)
- **•** [Required Parameters, page 1-4](#page-15-1)
- **•** [Date/Time Fields, page 1-4](#page-15-2)
- **•** [Pagination, page 1-4](#page-15-3)
- **•** [Common API Methods, page 1-5](#page-16-0)

# <span id="page-12-2"></span>**API Overview**

 $\mathbf I$ 

The Cisco TelePresence Exchange System provides the following APIs:

 **•** Scheduling

The Scheduling API provides web services to control scheduling of services such as Meet-Me and two-party scheduled meetings on the Cisco TelePresence Exchange System.

Ι

By using the Scheduling API, you can schedule, modify, or cancel meetings and retrieve information about meetings and other objects required during scheduling.

 **•** Active Meeting Management

The Active Meeting Management API enables real-time management of meetings that are currently in progress. (In contrast, the Scheduling API enables you to schedule and modify future meetings.)

By using the Active Meeting Management API, you can develop client applications for monitoring and controlling active meetings, typically by concierge or service desk personnel.

 **•** Call Detail Record (CDR)

The CDR API provides web services to retrieve and manage call detail records for services provided by the Cisco TelePresence Exchange System.

For more information about the APIs, see the Cisco TelePresence Exchange page on the Cisco Developer Network at <http://developer.cisco.com/web/ctx/home>.

The Cisco TelePresence Exchange System software image includes all components that are required to use the APIs. The APIs require no additional software download or installation.

## <span id="page-13-0"></span>**Development Guidelines**

Cisco requires Cisco Technology Developer Program member applications to be retested and updated as necessary to maintain compatibility with each new major release of Cisco TelePresence Exchange System.

Cisco recommends the following practices to reduce the number and extent of any updates that may be necessary:

- New interface events, methods, responses, headers, parameters, attributes, elements, or new values of existing elements, will most likely be introduced in new versions of the APIs. Each new version of the API includes a separate Web Services Description Language (WSDL). When developers upgrade to the new API version, they may need to provide additional generic or null parameters to existing service methods or call additional methods to achieve the same result.
- **•** Previous interface events, methods, responses, headers, parameters, attributes, and other elements will remain defined in the API, and will appear in the API in the form of separate WSDLs for each supported release.
- **•** Applications must not be dependent on interface behavior that is the result of defects (behavior not consistent with published interface specifications) because the behavior can change when the defect is fixed.
- **•** Cisco recommends that developers have a strategy for migration to newer Cisco TelePresence Exchange System API versions. Developers must note cases in which Cisco removes items such as methods, parameters, responses, and attributes in newer API versions, and ensure that they remove these from their application as soon as possible.

## <span id="page-13-1"></span>**About Web Services**

The web services standards define a framework for clients to request services over a network by using XML-based messaging. Web services operations use an XML-based protocol such as Simple Object Access Protocol (SOAP), which defines the envelope structure, encoding rules, and conventions for representing web service requests and responses. These requests and responses are transmitted as XML-based SOAP messages over HTTP.

Although SOAP messages can be complex, a web services framework hides the complexity from the client developer. A client creates a proxy (a local object that represents the service) and then invokes methods on the proxy. The web services framework converts the API method calls and responses to and from SOAP messages. Cisco recommends that developers use powerful web services frameworks such as Axis for Java developers to simplify development and avoid direct XML document manipulation.

# <span id="page-14-0"></span>**About the API Architecture**

API clients access the Cisco TelePresence Exchange System APIs by using a standards-based web services infrastructure that is implemented on the administration server. These clients, which can run on different OS platforms, communicate with the administration server by using SOAP-based web services.

The CTX API conforms to the SOAP Specification 1.1 and the WSDL Specification 1.1.

The SOAP messages (between client and server) are transported over HTTP to a unique URL that is associated with each of the APIs.

The web services provided by the API are specified by a set of WSDL files. Each web service is defined as a request-response operation (each request results in a correlated response message from the Cisco TelePresence Exchange System). The response message contains information that is relevant to the requested action or data query.

Each request (and the associated response) is a complete transaction. There is no requirement for session or state information to be maintained on the server between requests from a given client.

## <span id="page-14-1"></span>**Security**

The current API uses HTTP basic access authentication. API clients must include authentication credentials with each API request. The mechanism is HTTP basic access authentication, using Base64 encoding of username and password.

## <span id="page-14-2"></span>**API Versions**

The Cisco implementation of Cisco TelePresence Exchange System APIs may change over time in response to the evolving needs of our partner community.

The APIs provide a unique URL for each supported version of the API, so that clients can control the timing of their migration to newer versions of the API.

## <span id="page-14-3"></span>**Error Handling**

 $\mathbf I$ 

The Cisco TelePresence Exchange System API communicates an error condition to the client by returning an exception message instead of a response message. The exception message is an HTTP 500 response that contains a SOAP fault. The fault contains an error code and string field that provide additional details about the exception.

Ι

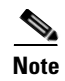

**Note** The error message is in English (non-localized) and is not guaranteed to remain constant in future releases. API clients should use the more strongly-typed error codes (ERC\_\*) and cause codes, rather than relying on the text of the error message, for programmatic handling of exceptions.

## <span id="page-15-0"></span>**Queries**

For services that retrieve information about data objects in the Cisco TelePresence Exchange System (such as endpoints or meetings), the API provides a generalized query mechanism to allow clients to flexibly construct the desired queries. Simple and complex queries are supported. A null query is interpreted as a request to return all of the entities.

## <span id="page-15-1"></span>**Required Parameters**

Most API methods have one or more required parameters. When the client provides an empty or null value for any required parameter, the Cisco TelePresence Exchange System will throw a missing-parameter exception, which notes the missing parameter.

# <span id="page-15-2"></span>**Date/Time Fields**

In each API, the date and time fields are in ISO 8601 format. Specifically, a calendar date has the following format: YYYY-MM-DD and the time of day employs a 24-hour time period. The letter T is used to separate the date and time fields. The time zone information is represented as an offset to UTC.

For example, an API would store the date of November 22, 2011 and the time of 7:00 PM PST as follows:

**2011-11-22T19:00:00-08:00**

## <span id="page-15-4"></span><span id="page-15-3"></span>**Pagination**

For many methods where large numbers of records may be returned, you can define pagination parameters to limit the number of records that the Cisco TelePresence Exchange System returns to the API client, to adapt to a web display or a client buffer.

For example, in the CDR API to limit the system to return only 100 records per response to the API client, you would set the numberOfRecords parameter to 100 and set the firstIndex to the following sequence:

firstIndex = 0 for the first group of records, 100 for the second group of records, 200 for the third group of records, and so on for each subsequent group of records.

As long as the Cisco TelePresence Exchange System returns the 100 records in the response as the API client expects, the client will request the next portion of records. When the system returns fewer than 100 records in the response, the client can assume that it has received the last block of records and that no more requests are necessary.

If the pagination parameters are not specified in a request that supports them, the query will default to the first 100 entries in the result set.

# <span id="page-16-0"></span>**Common API Methods**

Each of the Cisco TelePresence Exchange System APIs supports a common set of methods, which are described in the following sections:

- [echo, page 1-5](#page-16-1)
- [getVersion, page 1-5](#page-16-2)

### <span id="page-16-3"></span><span id="page-16-1"></span>**echo**

The Echo service allows the system to confirm that the requested API service is active. The client includes an arbitrary string in the echo request and the response message includes the same string.

[Table 1-1](#page-16-3) describes the input parameters for the Echo service request.

*Table 1-1 Echo Request Parameters* 

| <b>Parameter</b> | <b>Type</b> | Description                                                                        |
|------------------|-------------|------------------------------------------------------------------------------------|
| echoString       | String      | Enter an arbitrary string. The same string is returned in the response<br>message. |

[Table 1-2](#page-16-4) describes the parameters in the Echo service response.

*Table 1-2 Echo Response Parameters* 

| <b>Parameter</b> | <b>Type</b> | Description                                                             |
|------------------|-------------|-------------------------------------------------------------------------|
| return           | String      | The value of the string is identical to the string that was sent in the |
|                  |             | request message.                                                        |

## <span id="page-16-5"></span><span id="page-16-4"></span><span id="page-16-2"></span>**getVersion**

 $\mathbf I$ 

The Get Version service returns the software version of the Cisco TelePresence Exchange System. The service request contains no input parameters.

[Table 1-3](#page-16-5) describes the parameters in the service response.

*Table 1-3 Get Version Response Parameters* 

| <b>Parameter</b> | Tvpe   | <b>Description</b>                                  |  |
|------------------|--------|-----------------------------------------------------|--|
| return           | String | The value of the string is the build version of the |  |
|                  |        | Cisco TelePresence Exchange System.                 |  |

 **Common API Methods**

**The Second Second** 

 $\mathsf I$ 

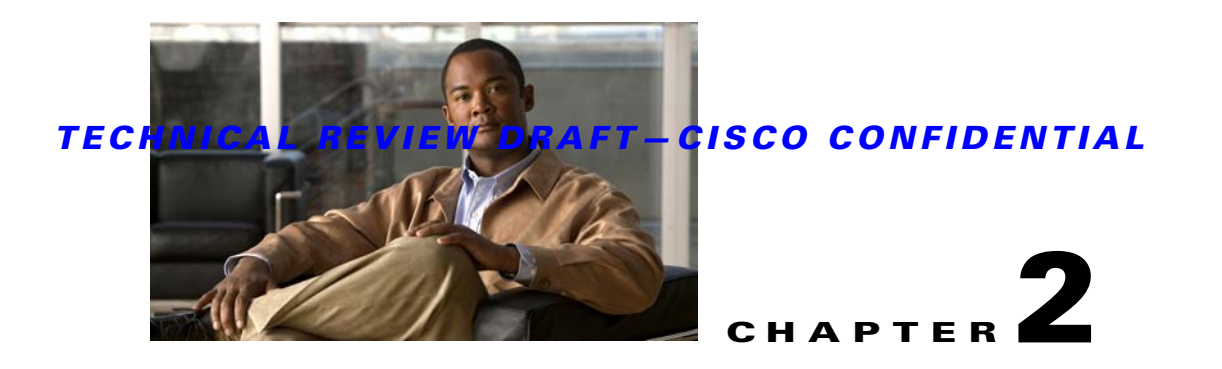

# <span id="page-18-3"></span><span id="page-18-1"></span><span id="page-18-0"></span>**Scheduling API**

#### **Revised June 28, 2013**

The Cisco TelePresence Exchange System provides the Scheduling Application Programming Interface (API) to facilitate the development of scheduling portals and other software applications.

This chapter provides a description of the Scheduling API and includes the following sections:

- **•** [Getting Started, page 2-1](#page-18-2)
- [Endpoint Elements, page 2-10](#page-27-0)
- **•** [Obtaining Configured Information, page 2-11](#page-28-1)
- **•** [Obtaining Status and Usage Information, page 2-30](#page-47-0)
- **•** [Scheduling and Managing Meetings, page 2-34](#page-51-0)
- [Retrieving Meeting Data, page 2-57](#page-74-0)
- **•** [Best Practices for Retrieving Meeting Data, page 2-64](#page-81-0)
- **•** [Performing API-Related Tasks, page 2-65](#page-82-2)
- **•** [Error Handling, page 2-66](#page-83-2)
- **•** [Creating Queries, page 2-72](#page-89-0)

## <span id="page-18-2"></span>**Getting Started**

 $\mathbf I$ 

This section describes how to get started with the Scheduling API and includes the following topics:

- [Scheduling API Overview, page 2-2](#page-19-0)
- [Information Model, page 2-2](#page-19-1)
- **•** [Obtaining the WSDL, page 2-8](#page-25-2)
- **•** [API Versions, page 2-9](#page-26-0)
- **•** [Required and Optional Parameters, page 2-9](#page-26-1)
- **•** [API Parameter Naming Conventions, page 2-9](#page-26-2)

Ι

### *TECHNICAL REVIEW DRAFT—CISCO CONFIDENTIAL*

### <span id="page-19-0"></span>**Scheduling API Overview**

The Scheduling API provides services to accomplish the following tasks:

 **•** Obtain configured information

The API provides a selection of Get methods to obtain information about the regions, organizations, endpoints, and so on, that are configured on the Cisco TelePresence Exchange System. These methods are described in the ["Obtaining Configured Information" section on page 2-11.](#page-28-1)

 **•** Obtain status and usage information

The API provides additional methods to obtain status, availability, and usage information about elements in the system. These methods are described in the ["Obtaining Status and Usage](#page-47-0)  [Information" section on page 2-30.](#page-47-0)

 **•** Schedule and manage meetings

The API provides methods to schedule new meetings, modify existing meetings, and cancel meetings. For more details see the ["Scheduling and Managing Meetings" section on page 2-34.](#page-51-0)

 **•** Perform tasks that are related to the API

The API provides services that are related to managing the Scheduling API. These methods are described in the ["Performing API-Related Tasks" section on page 2-65](#page-82-2).

### <span id="page-19-1"></span>**Information Model**

The API uses a number of information elements. These elements are described in the following sections:

- **•** [Service Provider, page 2-2](#page-19-2)
- **•** [Region, page 2-3](#page-20-0)
- **•** [Resource Groups and Reservation Types, page 2-3](#page-20-1)
- **•** [Organization, page 2-4](#page-21-0)
- **•** [Endpoint Types, page 2-4](#page-21-1)
- **[Endpoint Capacity, page 2-5](#page-22-1)**
- [Custom Layouts, page 2-5](#page-22-2)
- **[Meeting Types, page 2-6](#page-23-0)**
- **[Inherited Meeting Attributes, page 2-6](#page-23-1)**
- **•** [Host PINs, page 2-7](#page-24-0)
- **•** [Meeting Extensions for Meet-Me Meetings, page 2-7](#page-24-1)
- **•** [Idle Meeting Cleanup for Guaranteed Meet-Me Meetings, page 2-8](#page-25-0)
- **•** [Routes, page 2-8](#page-25-1)

### <span id="page-19-2"></span>**Service Provider**

A service provider offers telepresence services to a set of business customers (organizations) by using media resources that are provisioned in one or more regions in their network.

The Cisco TelePresence Exchange System provides the ability to customize the service greetings and IVR prompts for each service provider.

### *TECHNICAL REVIEW DRAFT—CISCO CONFIDENTIAL*

#### <span id="page-20-0"></span>**Region**

A region represents a major geographic area in which a service provider operates.

The region contains one or more resource clusters that generally include either a Cisco TelePresence Multipoint Switch and/or Cisco TelePresence MSE 8000 Series, a Cisco router with integrated voice response (IVR) records, and a Cisco Session Border Controller (SBC). A resource cluster is a connected set of resources in one physical data center and is also known as a point of presence (POP).

All media resources in a region are considered to be equivalent for resource allocation purposes, even if the resources span multiple POPs.

A service provider can be associated with multiple regions that are configured on a Cisco TelePresence Exchange System, and it is possible for a given region to contain resources for different service providers.

#### <span id="page-20-1"></span>**Resource Groups and Reservation Types**

Resource groups and reservation types provide greater flexibility and control of how media bridge resources are allocated for Meet-Me and Rendezvous meetings. Before adding Meet-Me or Rendezvous meetings, you must define resource groups and reservation types. The reservation type determines whether the Cisco TelePresence Exchange System provides a guaranteed or best-effort level of service when allocating media bridge resources for a Meet-Me or Rendezvous meeting. The reservation type levels of service are defined as follows:

 **•** Guaranteed Meet-Me meeting—The system pre-allocates all of the resources for the meeting up to 15 minutes before the scheduled start of the meeting.

The system de-allocates the resources at the end time of the meeting, regardless of whether all participants have left the meeting. If the idle meeting cleanup feature is enabled, the system de-allocates the resources when the idle meeting cleanup timer expires.

 **•** Guaranteed Rendezvous meeting—The system pre-allocates all of the resources immediately upon creation of the meeting and does not de-allocate them unless the meeting is cancelled.

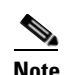

**Note** For a Rendezvous meeting with a guaranteed reservation type, the system permanently allocates resources to the meeting, even when the meeting is not active. Consequently, guaranteed Rendezvous meetings are an expensive use of resources and are generally not recommended.

• Best-effort Meet-Me and Rendezvous meeting—You can configure the minimum number of screens that the system will use to determine a minimum bridge capacity (this value is a fraction of the total meeting capacity that was calculated when the meeting was scheduled) to allocate when the first participant joins a best-effort Meet-Me or Rendezvous meeting. After the minimum amount of bridge capacity is consumed by meeting participants, more resources will be dynamically allocated as needed until the total meeting capacity is reached. As each participant leaves the meeting, their associated resources will be dynamically de-allocated until the meeting capacity reaches the specified minimum bridge capacity for the meeting. The system de-allocates the remaining resources when all the participants leave the meeting or when the meeting reaches its configured end time.

You configure specific media bridge resources to be associated with a specific resource group. Based on the set of requirements configured for a Meet-Me or Rendezvous meeting (such as service provider, region, reservation type, and endpoint requirements), the system selects the best-fit resource group and associated media bridge resources to use for the meeting.

Ι

### *TECHNICAL REVIEW DRAFT—CISCO CONFIDENTIAL*

When configuring a resource group, you choose a specific service provider and region and one or more reservation types to be associated with the group. You then configure the allowable amount of dedicated media resources and meeting booking capacity for each reservation type chosen. Assigning both a guaranteed and best-effort reservation type to a single resource group allows you to dedicate a specific percentage of the resources to guaranteed meetings and another percentage to best-effort meetings. For best-effort meetings, you have the capability to overbook the media bridge resources. Overbooking assumes that all Meet-Me and Rendezvous meetings associated with a specific reservation type will not be active at the same time. By having different levels of overbookings, you can provide different service levels (for example, Gold, Silver, and Bronze) whereby the higher service levels have lower overbooking and thus have a lower probability of resource allocation failure.

#### <span id="page-21-0"></span>**Organization**

An organization is a business customer that is served by a service provider. An organization controls one or more telepresence endpoints that can be included in a meeting. An organization can choose hosted endpoint service or enterprise endpoint service.

With hosted endpoint service, the service provider operates the telepresence service on behalf of the business customer. Endpoints are managed by a Cisco TelePresence Manager that is owned by the service provider.

With enterprise endpoint service, the enterprise organization operates their conferencing services and the service provider provides inter-company connectivity. Enterprise endpoints are managed by a Cisco TelePresence Manager that is owned by the organization. One-Button-to-Push (OBTP) functionality, which provides easy access to meetings, is not supported for enterprise endpoint service.

#### **Organization Ports Management**

Organization ports management allows each organization to optionally control the amount of organization bandwidth that is consumed by telepresence traffic on the network between the organization and the Cisco TelePresence Exchange System.

You specify the maximum number of ports when you configure an organization. The units are segments (screens). The ports required for each endpoint are specified in the endpoint table. If you wish to use organization port management, you can specify the ports that are required by endpoints when you schedule a Meet-Me or remote meeting. (See the ["Meeting Types" section on page 2-6](#page-23-0) for a description of the meeting types.)

When the system schedules a Meet-Me or remote meeting, the port requirement for each organization is calculated, based on the endpoints that are included in the meeting. If the total port capacity for the organization (for all meetings that are scheduled in this time slot) exceeds the maximum value, the system rejects the attempt to schedule this meeting.

#### <span id="page-21-1"></span>**Endpoint Types**

The Cisco TelePresence Exchange System supports SIP, TIP, and standards-based endpoints from Cisco Systems and third-party suppliers. The system provides full dial-in and dial-out capabilities for SIP and TIP endpoints. The system provides dial-out service to standards-based H.323 and ISDN endpoints.

The Cisco TelePresence Exchange System supports the following types of endpoints:

• Provisioned endpoints—Endpoints for which all configuration details (such as name, phone number, media protocol(s), number of screens, and organization) are known by the administrator and configured on the Cisco TelePresence Exchange System. Meet-Me and direct dial calls are placed on provisioned endpoints.

### *TECHNICAL REVIEW DRAFT—CISCO CONFIDENTIAL*

- **•** Unprovisioned endpoints—Endpoints for which limited configuration details are known by the administrator. Through the administration console, you can add unprovisioned endpoints to participate in meetings hosted by the Cisco TelePresence Exchange System.
- **•** Remote endpoints—Endpoints for which no configuration details are known by the administrator. Remote endpoints are endpoints that join the meeting from another service provider network. Through the administration console, you can add remote endpoints to participate in meetings hosted by the Cisco TelePresence Exchange System.

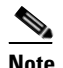

**Note** Organization port management does not manage remote endpoints.

#### <span id="page-22-0"></span>**Endpoint Protocols**

The Cisco TelePresence Exchange System supports endpoints that use the following protocols:

- **•** ISDN—Integrated Services Digital Network.
- **•** H.323—ITU Specifications for Voice over IP networks and endpoints.
- **•** SIP—Session Initiation Protocol.
- **•** TIP—TelePresence Interoperability Protocol.
- **•** MUX—A Cisco proprietary protocol, which was a predecessor of TIP.

#### <span id="page-22-1"></span>**Endpoint Capacity**

Several factors determine how many segments the Cisco TelePresence Exchange System reserves for an endpoint, including:

- **•** The bridge type that handles the call (Cisco TelePresence Multipoint Switch or Cisco TelePresence MSE 8000 Series)
- **•** The type of call (dial in or dial out)
- The number of endpoint screens

For more details on endpoint capacity calculation, see the "Media Bridge Resource and Network Protocol Selection, and Capacity Reservation and Allocation" appendix of the *Administration Guide for the Cisco TelePresence Exchange System Release 1.2,* at

[http://www.cisco.com/en/US/products/ps11276/products\\_installation\\_and\\_configuration\\_guides\\_list.h](http://www.cisco.com/en/US/products/ps11276/products_installation_and_configuration_guides_list.html) [tml.](http://www.cisco.com/en/US/products/ps11276/products_installation_and_configuration_guides_list.html)

#### <span id="page-22-2"></span>**Custom Layouts**

When you create or modify a meeting, you can optionally enter a value for the screen layout. This value will be used if the meeting is hosted on a Cisco TelePresence MCU MSE 8510, which supports a variety of screen layout options.

For details about the layout values, see the "Conference Layouts" section of the Cisco TelePresence MCU API reference guide, at

[http://www.cisco.com/en/US/products/ps11447/products\\_programming\\_reference\\_guides\\_list.html](http://www.cisco.com/en/US/products/ps11447/products_programming_reference_guides_list.html).

When the conference is not hosted on a Cisco TelePresence MCU MSE 8510, the customLayout parameter is ignored.

Ι

### *TECHNICAL REVIEW DRAFT—CISCO CONFIDENTIAL*

### <span id="page-23-0"></span>**Meeting Types**

The Cisco TelePresence Exchange System supports the following types of meetings:

- **•** Meet-Me meeting—A scheduled meeting that is hosted by this Cisco TelePresence Exchange System. The Cisco TelePresence Exchange System reserves media resources based on the parameters that you configure for the meeting. You can configure a Meet-Me meeting to provide One-Button-to-Push functionality for the provisioned endpoints and to reserve organization bandwidth. You can also designate the host participant role to one or more endpoints to control access to a Meet-Me meeting.
- **•** Rendezvous meeting—A predefined meeting that can occur at any time (not scheduled for a specific start time). A Rendezvous meeting instance starts when any participant dials into the meeting. OBTP is not applicable for Rendezvous meetings. A Rendezvous meeting may optionally assign the host role to one or more endpoints, to control access to the meeting. If a host is assigned, the meeting starts only when the host (or alternate host) dials into the meeting.
- **•** Remote meeting—A scheduled meeting that is hosted by a remote Cisco TelePresence Exchange System. The Cisco TelePresence Exchange System does not reserve any media resources for a remote meeting. You schedule remote meetings to provide OBTP functionality in the provisioned endpoints and to reserve the bandwidth, if requested.
- Scheduled two-party direct meeting—A scheduled direct dialed meeting between two hosted provisioned endpoints. The Cisco TelePresence Exchange System does not reserve any media resources for a direct dialed meeting. Two-party direct meetings are scheduled to provide OBTP functionality for those endpoints within the same organization.

#### <span id="page-23-1"></span>**Inherited Meeting Attributes**

You can configure some meeting attributes at either the service provider level, organization level, or meeting level. These meeting attributes are hierarchical, so you can configure a meeting to inherit its attributes from the organization of the meeting scheduler. In addition, you can configure an organization to inherit its attributes from the service provider. If you want a meeting to inherit its attributes from the organization, you must enable the inheritance option at the meeting level. If you want a meeting to inherit its attributes from the service provider, you must enable the inheritance option at both the meeting and organization level. In the latter case, however, if no organization is specified for the meeting, then you must enable inheritance at the meeting level only.

The meetingExtensionDefinitionType, hostExitBehaviorDefinitionType, idleMeetingCleanupDefinitionType, and minScreensDefinitionType elements are examples of enumerated types which allow a value of INHERITED or LOCAL.

[Table 2-1](#page-24-2) shows the relationship between inheritance settings and meeting attributes.

### <span id="page-24-2"></span>*TECHNICAL REVIEW DRAFT—CISCO CONFIDENTIAL*

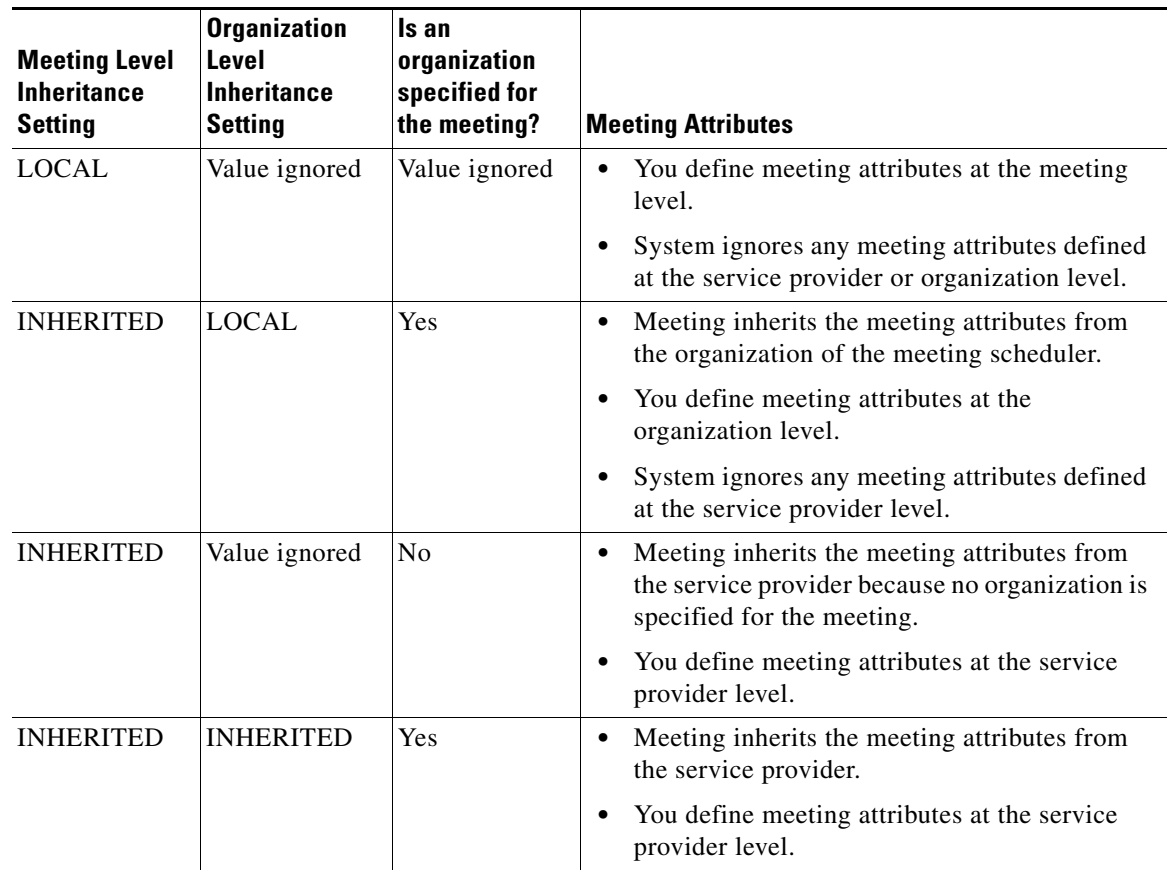

#### *Table 2-1 Inheritance Settings and Meeting Attributes*

#### <span id="page-24-0"></span>**Host PINs**

 $\mathbf I$ 

You can optionally configure a host PIN for a Meet-Me or Rendezvous meeting in order to restrict which participant can start the meeting. More than one participant can be designated as a host. The system categorizes participants as either a host or a guest.

If a guest participant tries to join the meeting before a host, the system places the participant in a queue and prevents the participant from joining the meeting. The participants waiting in the queue do not consume media bridge resources. Once a host participant joins, the meeting starts and the guests in the queue automatically join the meeting. You can configure whether or not to drop all participants when all the hosts leave the meeting.

#### <span id="page-24-1"></span>**Meeting Extensions for Meet-Me Meetings**

You can optionally configure a Meet-Me meeting to extend its duration automatically. The meeting will only be extended if there are any active participants at the time that the system checks for available resources for the extension, which happens shortly before the two minute end-of-meeting warning.

You can allow one or more extensions of the meeting. You can also specify the length of the meeting extension (in minutes). This value must be a multiple of 15 (i.e. extensions are allowed in 15-minute increments).

The maximum number of extensions times the extension length must not exceed 24 hours.

Ι

### *TECHNICAL REVIEW DRAFT—CISCO CONFIDENTIAL*

#### <span id="page-25-0"></span>**Idle Meeting Cleanup for Guaranteed Meet-Me Meetings**

For a guaranteed Meet-Me meeting that is empty (no participants are consuming bridge resources for the meeting), you can optionally configure the number of minutes that the system will wait before automatically ending or cancelling the meeting so that the bridge resources associated with the meeting can be made available for use by other guaranteed meetings.

If no participants join a guaranteed Meet-Me meeting at the scheduled meeting start time, the idle meeting cleanup timer begins at the meeting start time. In this case, if the timer expires before the scheduled meeting end time, the system will end the meeting when the timer expires. Participants can no longer join the meeting and the bridge resources associated with the meeting are made available for use by other guaranteed meetings.

If participants join a guaranteed Meet-Me meeting and the scheduled meeting end time has not been reached, the idle meeting cleanup timer begins when all participants have left the meeting. In this case, participants can rejoin the meeting before the timer ends. If all participants leave the meeting again and the scheduled meeting end time still has not been reached, the idle meeting cleanup timer will restart at zero. If the timer expires before the scheduled meeting end time and the meeting is still empty, the system will cancel the meeting. Participants can no longer join the meeting and the bridge resources associated with the meeting are made available for use by other guaranteed meetings.

#### <span id="page-25-1"></span>**Routes**

To route direct dial and SIP dial out calls, the Cisco TelePresence Exchange System first needs to identify the organization or remote service provider for which the call is intended. The system can identify a destination organization if the dial number of the call exactly matches the number of a provisioned endpoint. If the dial number does not match the number of a provisioned endpoint, the system systematically tries to match the dial number of the call with the dial patterns configured on the system for remote service providers and organizations. If a match is found, the system identifies the associated organization or remote service provider as the destination for the call. If no match is found, the system sends the call to a default route. If you have not configured an active default route, then the system rejects the call.

After the system identifies the destination organization or remote service provider, the system finds the first active route that is online and associated with the destination for the call. The route provides a pointer to a SIP resource. The system then forwards the call to the SIP resource associated with the active route. The route also provides a unique Carrier Information Code (CIC) that is added to the outgoing SIP message.

The SIP resource associated with the active route can be either a Cisco Session Border Controller (SBC) or a Cisco VCS Expressway. When configured properly, each adjacency (on the SBC) or zone (on the Cisco VCS Expressway) is also assigned a unique tag value. When the resource receives a SIP message from the Cisco TelePresence Exchange System, the call is routed to the adjacency or zone whose tag matches the CIC on the message.

### <span id="page-25-2"></span>**Obtaining the WSDL**

You can access the WSDL file for the Scheduling API at http://<*DNS name or IP address for your admin server*>:8080/ctxapi/api/v1\_2/sched?wsdl

The WSDL file provides a complete and accurate definition of the API that is supported by your Cisco TelePresence Exchange System. In the event of any discrepancies between the WSDL file and this document, you should follow the WSDL file definition.

### *TECHNICAL REVIEW DRAFT—CISCO CONFIDENTIAL*

## <span id="page-26-0"></span>**API Versions**

At time of publication, the latest version of the Scheduling API is version 1.2, which is accessed by using the WSDL URL listed above.

Cisco TelePresence Exchange System also supports version 1.1 of the Scheduling API, which you can access by using the following URL:

http://<*DNS name or IP address for your admin server*>:8080/ctxapi/api/v1\_1/sched?wsdl

For notes on backward compatibility with the version 1.1 API, see [Appendix A, "Backward](#page-134-3)  [Compatibility."](#page-134-3)

**Note** This document describes version 1.2 of the API. The documentation for previous versions of the API is available from Cisco.com at the following URL: [http://www.cisco.com/en/US/products/ps11276/products\\_programming\\_reference\\_guides\\_list.html](http://www.cisco.com/en/US/products/ps11276/products_programming_reference_guides_list.html)

## <span id="page-26-1"></span>**Required and Optional Parameters**

In the parameter tables throughout this chapter, we identify optional parameters by starting the description field with the following notation: (Optional). All other parameters are required.

## <span id="page-26-2"></span>**API Parameter Naming Conventions**

The API uses the following conventions for parameter names.

#### <span id="page-26-3"></span>**Key**

The Scheduling API assigns a unique string identifier (called a key) to entities in the object model, such as service provider, organization, endpoint, and meeting.

You use the key in subsequent API requests to ensure that the service selects the correct item.

#### <span id="page-26-4"></span>**Name**

I

In addition to the unique key, the API returns the name string for the entity if the entity was provisioned with a name. The name provides a human-readable identifier for the item (for use in a UI display or a report).

#### <span id="page-26-5"></span>**Description**

Like the name, the API returns a description string for the entity if the entity was provisioned with a description. The description provides a human-readable description for the item (for use in a UI display or a report).

ן

### *TECHNICAL REVIEW DRAFT—CISCO CONFIDENTIAL*

# <span id="page-27-0"></span>**Endpoint Elements**

The endpoint definitions are common to all requests and responses in the Scheduling API that contain endpoints. The fields in the endpoint element vary depending on the type of endpoint.

The following sections describe the fields for each type of endpoint:

- [Provisioned Endpoint Fields, page 2-10](#page-27-1)
- **•** [Unprovisioned Endpoint Fields, page 2-10](#page-27-2)
- **•** [Remote Endpoint Fields, page 2-11](#page-28-0)

### <span id="page-27-3"></span><span id="page-27-1"></span>**Provisioned Endpoint Fields**

Provisioned endpoints are managed by the Cisco TelePresence Manager of the service provider. This enables the Cisco TelePresence Exchange System to offer One-Button-to-Push (OBTP) functionality for provisioned endpoints.

[Table 2-2](#page-27-3) describes the provisioned endpoint element.

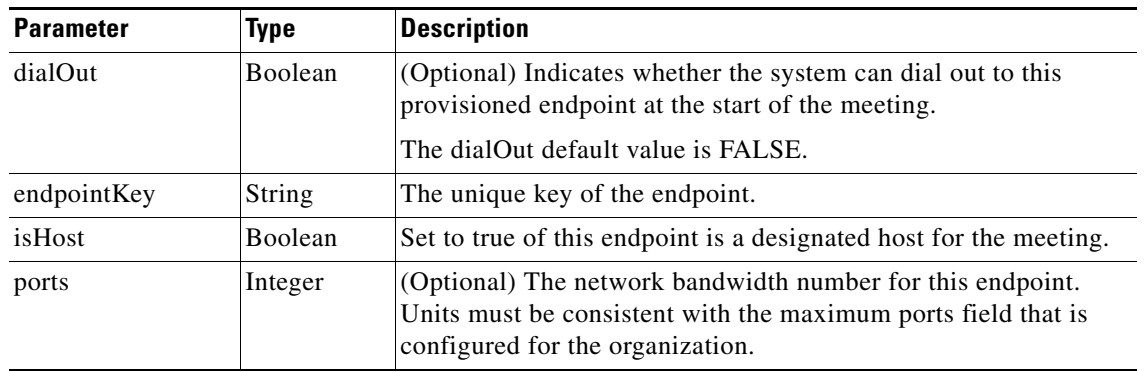

#### *Table 2-2 Provisioned Element Fields*

#### <span id="page-27-4"></span><span id="page-27-2"></span>**Unprovisioned Endpoint Fields**

Unprovisioned endpoints are not hosted by the service provider, so the Cisco TelePresence Exchange System does not provide One-Button-to-Push (OBTP) functionality for these endpoints.

[Table 2-3](#page-27-4) describes the unprovisioned endpoint element.

*Table 2-3 Unprovisioned Element Fields* 

| <b>Parameter</b> | <b>Type</b>    | <b>Description</b>                                                                                                  |
|------------------|----------------|----------------------------------------------------------------------------------------------------|
| dialOut          | <b>Boolean</b> | (Optional) Indicates whether the system can dial out to this<br>unprovisioned endpoint at the start of the meeting. |
|                  |                | The dialOut default value is FALSE.                                                                                 |
|                  |                | This field is required only for guest outdials; it can<br><b>Note</b><br>otherwise be left blank.                   |
| mediaProfileKey  | String         | Specifies the media profile to use for this endpoint when dialing<br>out.                                           |

### *TECHNICAL REVIEW DRAFT—CISCO CONFIDENTIAL*

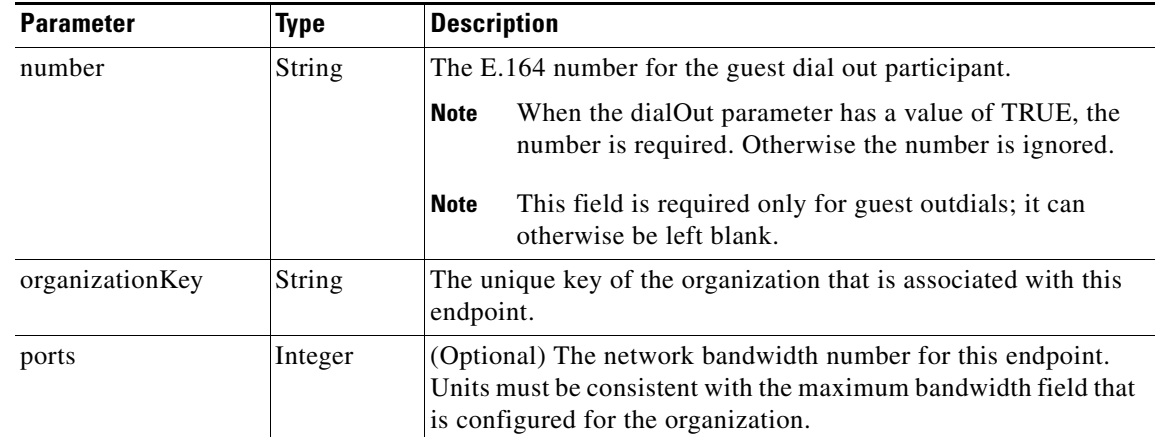

#### *Table 2-3 Unprovisioned Element Fields (continued)*

#### <span id="page-28-0"></span>**Remote Endpoint Fields**

 $\mathbf I$ 

Remote endpoints are not hosted by the service provider; therefore, the Cisco TelePresence Exchange System does not send any One-Button-to-Push (OBTP) information to remote endpoints. You do not need to specify any additional information for each remote endpoint in a meeting.

# <span id="page-28-1"></span>**Obtaining Configured Information**

The Scheduling API provides "Get" methods for retrieving configured information about endpoints, regions, organizations, and so on, that are configured on the Cisco TelePresence Exchange System. The methods are described in the following sections:

- **•** [getEndpoints, page 2-12](#page-29-0)
- **•** [getEndpointsForOrganization, page 2-13](#page-30-0)
- **•** [getMediaProfiles, page 2-13](#page-30-1)
- **•** [getOrganizations, page 2-14](#page-31-0)
- **•** [getOrganizationsForServiceProvider, page 2-19](#page-36-0)
- **•** [getPortsByOrganization, page 2-32](#page-49-0)
- **•** [getRegions, page 2-20](#page-37-0)
- **•** [getRegionsForServiceProvider, page 2-20](#page-37-1)
- **•** [getReservationTypes, page 2-21](#page-38-0)
- **•** [getResourceGroups, page 2-21](#page-38-1)
- **•** [getRoutes, page 2-23](#page-40-0)
- **•** [getServiceNumbers, page 2-26](#page-43-0)
- **•** [getServiceProviders, page 2-26](#page-43-1)
- **•** [getWhiteListGroups, page 2-29](#page-46-0)

1

### *TECHNICAL REVIEW DRAFT—CISCO CONFIDENTIAL*

## <span id="page-29-0"></span>**getEndpoints**

The Get Endpoints service returns a list of endpoints that meet the criteria that are supplied in the request.

[Table 2-4](#page-29-1) describes the parameters in the service request.

For additional information about the parameters that control pagination (startingIndex, numberToReturn), see the ["Pagination" section on page 1-4](#page-15-4).

<span id="page-29-1"></span>*Table 2-4 Get Endpoints Request* 

| <b>Parameter</b> | <b>Type</b> | <b>Description</b>                                                                                                    |
|------------------|-------------|----------------------------------------------------------------------------------------------------|
| queryString      | String      | (Optional) Enter a query to select the desired set of endpoints. For<br>information about building queries, see the "Query Syntax" section<br>on page $2-72$ . |
| startingIndex    | Integer     | (Optional) Specify the index of the first entry to be returned.                                                                                                |
| numberToReturn   | $ $ Integer | (Optional) Specify the number of entries to be returned.                                                                                                    |

The service returns a Get Endpoints Result in the service response. [Table 2-5](#page-29-2) describes the Get Endpoints Result.

<span id="page-29-2"></span>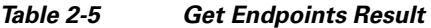

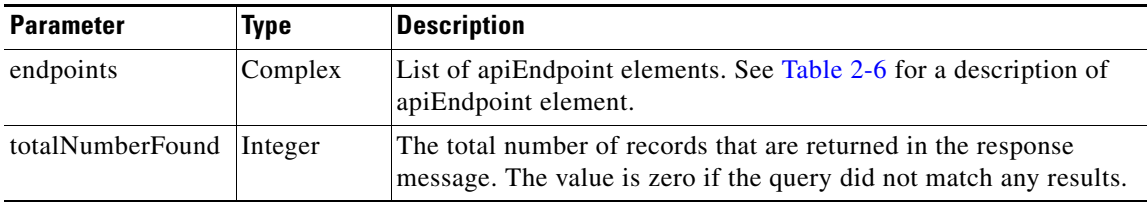

[Table 2-6](#page-29-3) describes the apiEndpoint element.

<span id="page-29-3"></span>*Table 2-6 apiEndpoint Element* 

| <b>Parameter</b> | <b>Type</b>    | <b>Description</b>                                                           |
|------------------|----------------|------------------------------------------------------------------------------|
| ctsManIpAddress  | String         | IP address of the CTS Manager associated with this endpoint.                 |
| ctsManRoomId     | <b>String</b>  | Unique room name stored in the CTS Manager associated with<br>this endpoint. |
| description      | String         | Text description of the endpoint.                                            |
| is Active        | <b>Boolean</b> | Returns true if the endpoint is active.                                      |
| key              | String         | The key is a unique identifier for the endpoint                              |
| mediaProfileKey  | String         | Key value of the media profile that is configured for this<br>endpoint.      |
| name             | String         | Text name of the endpoint.                                                   |
| number           | String         | Provides the directory number for the endpoint.                              |
| organizationKey  | <b>String</b>  | Key value of this endpoint's organization                                    |
| supportOBTP      | <b>Boolean</b> | Indicates that the endpoint supports OBTP functionality.                     |

### *TECHNICAL REVIEW DRAFT—CISCO CONFIDENTIAL*

## <span id="page-30-0"></span>**getEndpointsForOrganization**

The Get Endpoints for Organization service returns a list of endpoints that are defined for the specified organization. An endpoint is active if it has been associated with an organization and is configured as available for scheduling (in the administration console Endpoints table).

[Table 2-7](#page-30-2) describes the parameters for the service request.

For additional information about the parameters that control pagination (startingIndex, numberToReturn), see the ["Pagination" section on page 1-4.](#page-15-4)

<span id="page-30-2"></span>

| <b>Parameter</b>   | Type    | <b>Description</b>                                                                 |
|--------------------|---------|------------------------------------------------------------------------------------|
| serviceProviderKey | String  | Enter the key of the service provider that is associated with the<br>organization. |
| organizationKey    | String  | Enter the key of the organization.                                                 |
| startingIndex      | Integer | (Optional) Specify the index of the first entry to be returned.                    |
| numberToReturn     | Integer | (Optional) Specify the number of entries to be returned.                           |

*Table 2-7 Get Endpoints for Organization Request* 

The service response contains a Get Endpoints Result. The Get Endpoints Result is described in [Table 2-5.](#page-29-2)

## <span id="page-30-3"></span><span id="page-30-1"></span>**getMediaProfiles**

 $\mathbf I$ 

The Get Media Profiles service returns a list of media profiles that meet the criteria that are supplied in the request. [Table 2-8](#page-30-3) describes the parameters in the service request.

*Table 2-8 Get Media Profiles Request* 

| <b>Parameter</b> | Type   | <b>Description</b>                                                                                                    |
|------------------|--------|----------------------------------------------------------------------------------------------------|
| queryString      | String | (Optional) Enter a query to select the desired set of media profiles. For<br>information about building queries, see the "Query Syntax" section on<br>page $2-72$ . |

The service returns a Get Media Profiles Result in the service response.[Table 2-9](#page-30-4) describes the Get Media Profiles Result.

<span id="page-30-4"></span>*Table 2-9 Get Media Profiles Result* 

| <b>Parameter</b>         | <b>Type</b> | <b>Description</b>                                                                                                    |
|--------------------------|-------------|----------------------------------------------------------------------------------------------------|
| mediaProfiles            | Complex     | List of apiMediaProfileResult elements. See Table 2-10 for a<br>description of this element.                                        |
| totalNumberFound Integer |             | The total number of records that are returned in the response<br>message. The value is zero if the query did not match any results. |

ן

### <span id="page-31-1"></span>*TECHNICAL REVIEW DRAFT—CISCO CONFIDENTIAL*

[Table 2-10](#page-31-1) describes the apiMediaProfileResult element.

| <b>Parameter</b>  | Type          | <b>Description</b>                                                                                                    |
|-------------------|---------------|----------------------------------------------------------------------------------------------------|
| description       | <b>String</b> | Text description of the media profile.                                                                                                    |
| endpointProtocols | Complex       | One or more endpointProtocol elements. The endpointProtocol is<br>an enumeration, with the following string values:                                           |
|                   |               | ISDN-Integrated Services Digital Network.<br>٠                                                                                                    |
|                   |               | H.323—ITU Specifications for Voice over IP networks and<br>٠<br>endpoints.                                                                                    |
|                   |               | SIP—Session Initiation Protocol<br>٠                                                                                                    |
|                   |               | TIP-TelePresence Interoperability Protocol<br>$\bullet$                                                                                                    |
|                   |               | MUX—A Cisco proprietary protocol, which was a<br>٠<br>predecessor of TIP.                                                                                     |
| isBuiltin         | Boolean       | Set to true if this media profile is one of the media profiles that is<br>pre-defined. The parameter is set to false if the media profile is<br>user-defined. |
| key               | String        | The key is a unique string identifier for this media profile                                                                                                  |
| name              | <b>String</b> | Text name of the media profile.                                                                                                    |
| numberOfScreens   | int           | Number of video screens that the endpoint supports. Most<br>endpoints provide either one screen or three screens.                                             |
| supports30fps     | Boolean       | Set to true if the endpoints using this media profile provide<br>support for 30 frames-per-second presentation sharing.                                       |

*Table 2-10 apiMediaProfileResult Element* 

## <span id="page-31-2"></span><span id="page-31-0"></span>**getOrganizations**

The Get Organizations service returns a list of all organizations that meet the criteria that are supplied in the request. [Table 2-11](#page-31-2) describes the parameters for the service request.

For additional information about the parameters that control pagination (startingIndex, numberToReturn), see the ["Pagination" section on page 1-4](#page-15-4).

*Table 2-11 Get Organizations Request* 

| <b>Parameter</b> | Type    | <b>Description</b>                                                                                                    |
|------------------|---------|----------------------------------------------------------------------------------------------------|
| queryString      | String  | (Optional) Enter a query to select the desired set of organizations.<br>For information about building queries, see the "Query Syntax"<br>section on page 2-72. |
| startingIndex    | Integer | (Optional) Specify the index of the first entry to be returned.                                                                                                 |
| numberToReturn   | Integer | (Optional) Specify the number of entries to be returned.                                                                                                    |

[Table 2-12](#page-32-0) describes the parameters for the service response.

 $\mathbf{I}$ 

### <span id="page-32-0"></span>*TECHNICAL REVIEW DRAFT—CISCO CONFIDENTIAL*

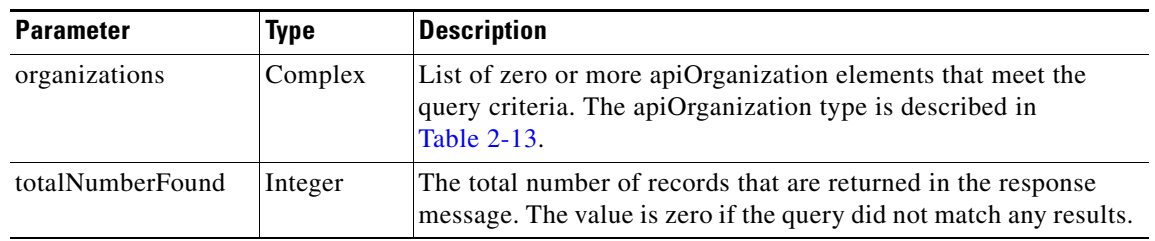

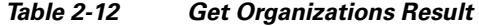

[Table 2-13](#page-32-1) describes the apiOrganization type.

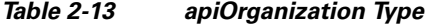

<span id="page-32-1"></span>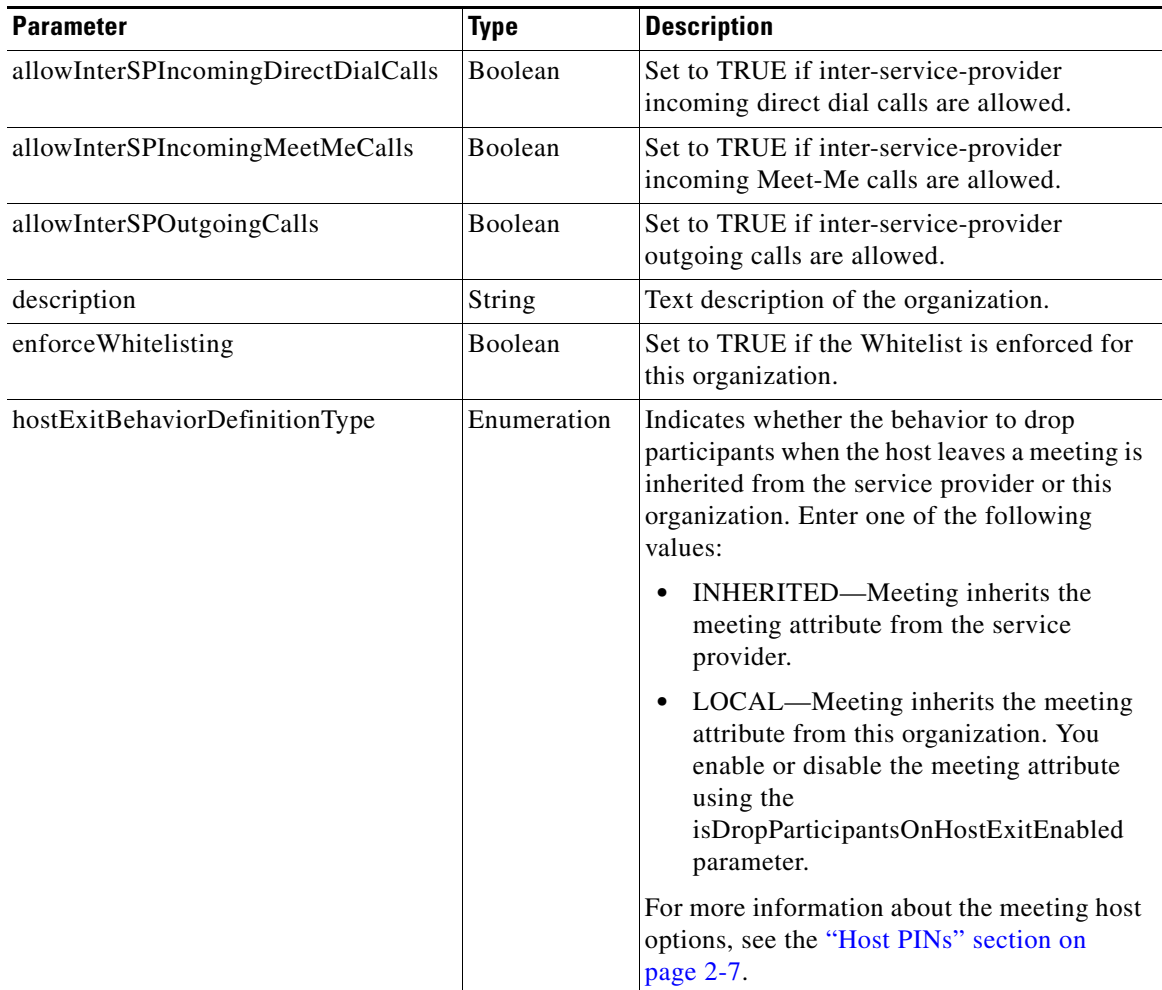

 $\mathsf I$ 

### *TECHNICAL REVIEW DRAFT—CISCO CONFIDENTIAL*

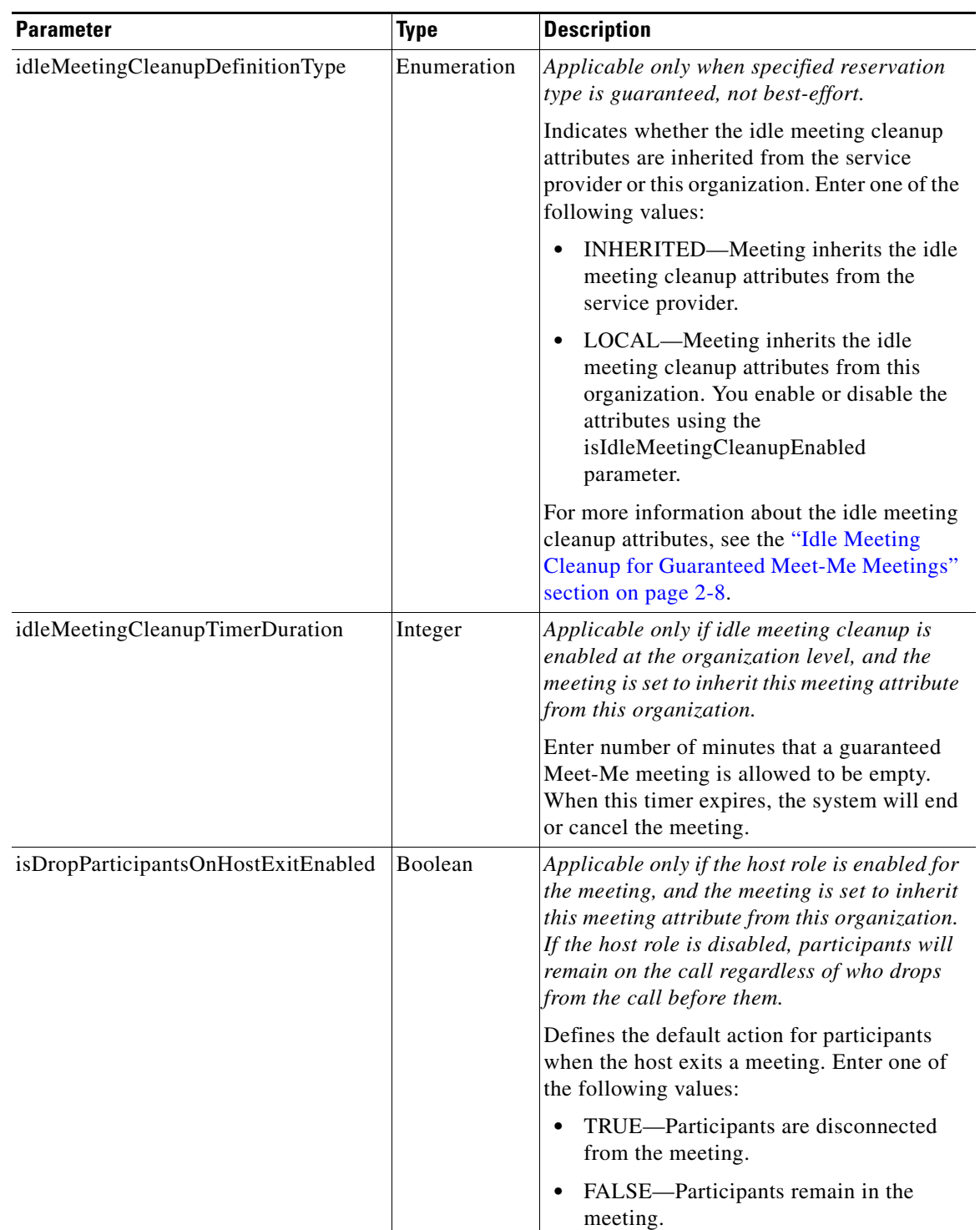

### *Table 2-13 apiOrganization Type (continued)*

 $\mathbf{I}$ 

### *TECHNICAL REVIEW DRAFT—CISCO CONFIDENTIAL*

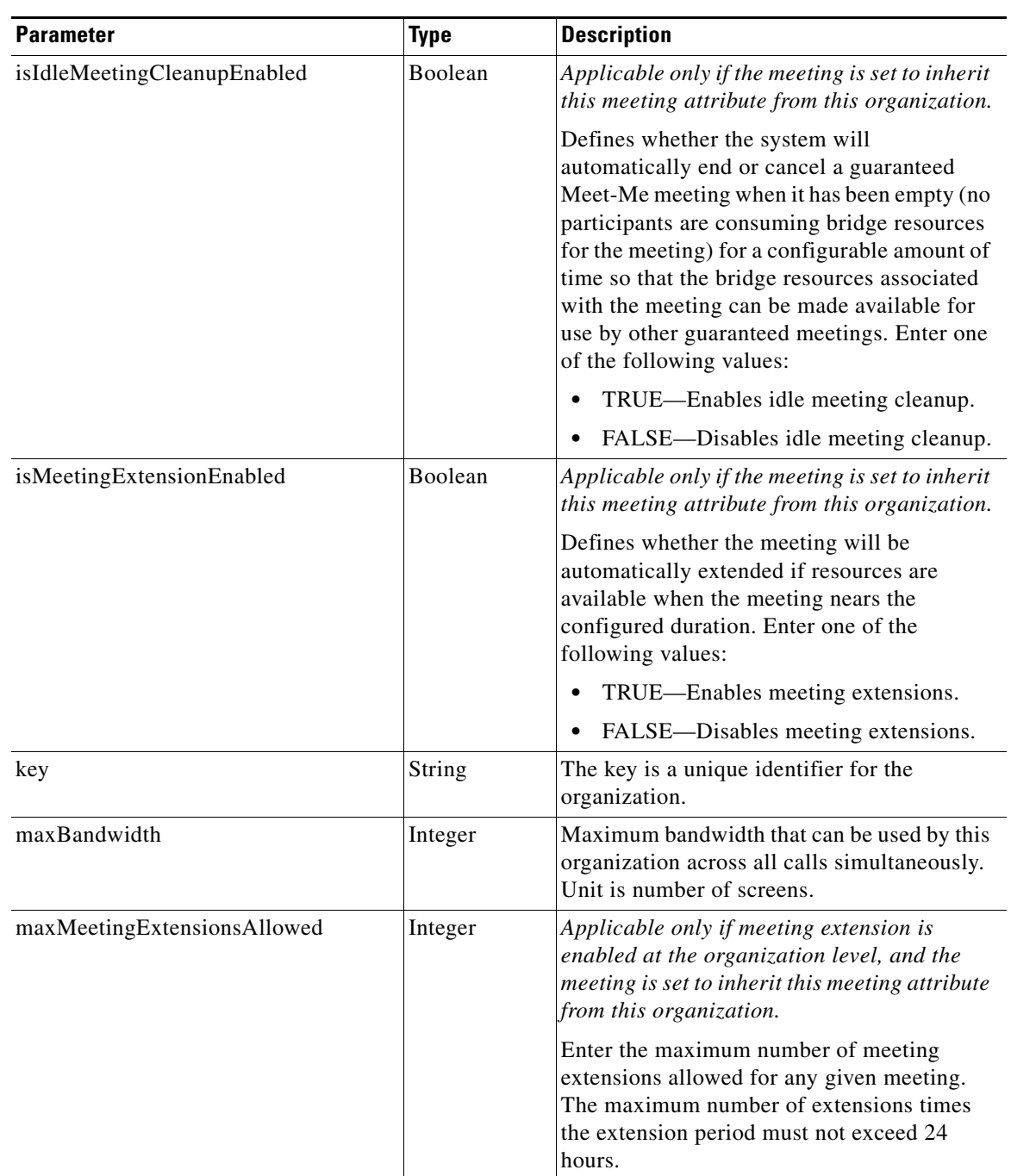

### *Table 2-13 apiOrganization Type (continued)*

 $\mathsf I$ 

### *TECHNICAL REVIEW DRAFT—CISCO CONFIDENTIAL*

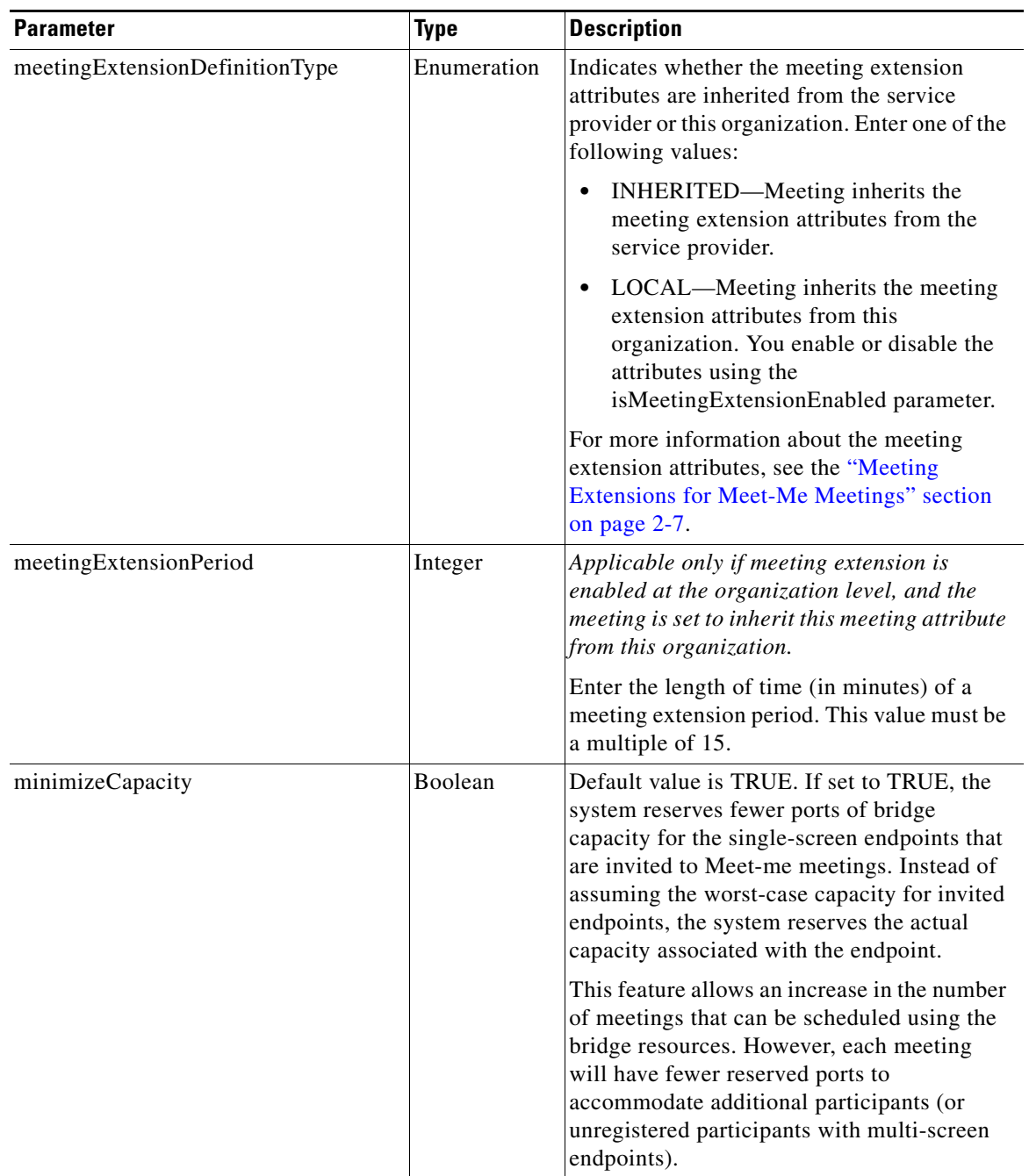

### *Table 2-13 apiOrganization Type (continued)*
### *TECHNICAL REVIEW DRAFT—CISCO CONFIDENTIAL*

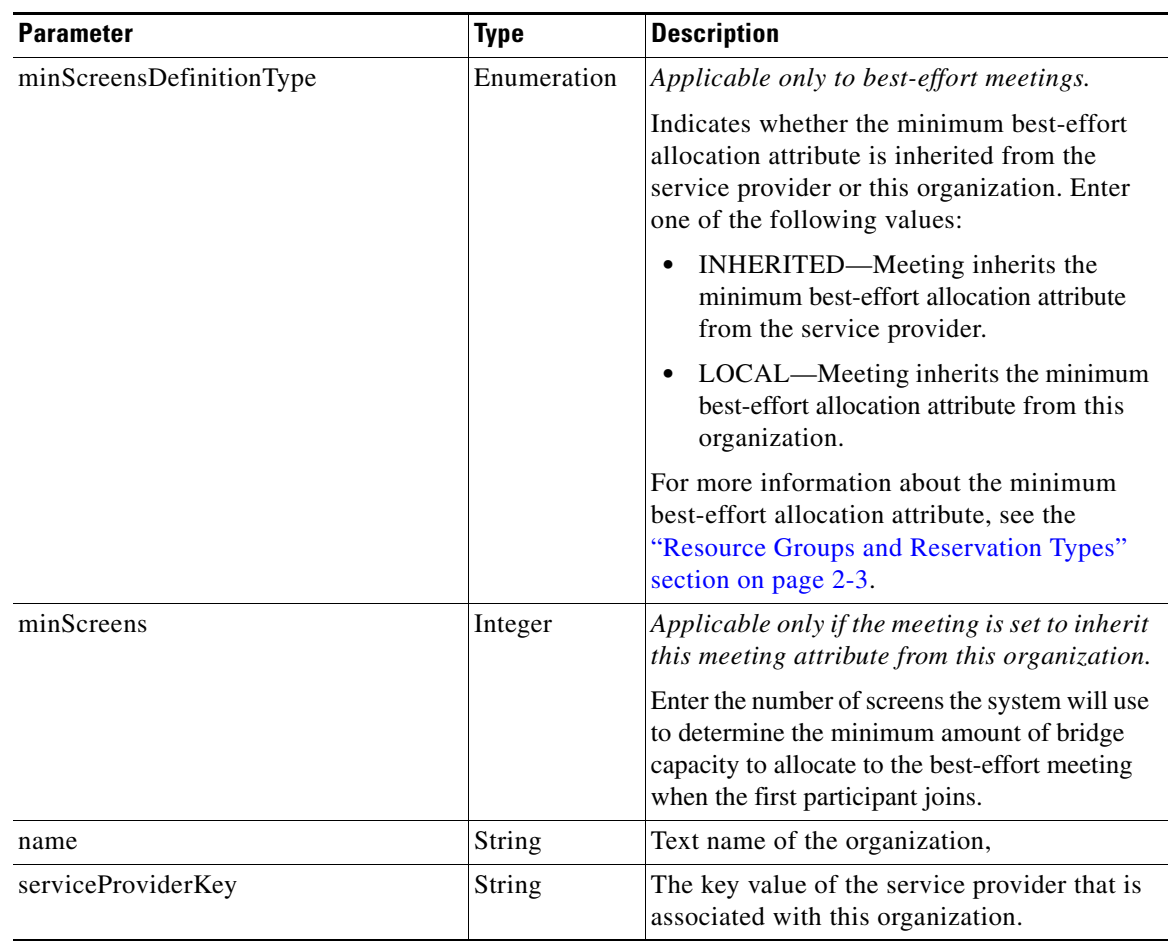

#### *Table 2-13 apiOrganization Type (continued)*

# **getOrganizationsForServiceProvider**

 $\Gamma$ 

The Get Organizations for Service Provider service returns a list of organizations that are configured for the specified service provider. [Table 2-14](#page-36-0) describes the parameters for the service request.

For additional information about the parameters that control pagination (startingIndex, numberToReturn), see the ["Pagination" section on page 1-4.](#page-15-0)

*Table 2-14 Get Organizations for Service Provider Request* 

<span id="page-36-0"></span>

| <b>Parameter</b>   | Type    | <b>Description</b>                                              |
|--------------------|---------|-----------------------------------------------------------------|
| serviceProviderKey | String  | Enter the unique key of the service provider.                   |
| startingIndex      | Integer | (Optional) Specify the index of the first entry to be returned. |
| numberToReturn     | Integer | (Optional) Specify the number of entries to be returned.        |

The service response contains the Get Organizations Result element, which is described in [Table 2-12.](#page-32-0)

ן

#### *TECHNICAL REVIEW DRAFT—CISCO CONFIDENTIAL*

## <span id="page-37-0"></span>**getRegions**

The Get Regions service returns a list of regions that meet the query criteria that are supplied in the request. [Table 2-15](#page-37-0) describes the parameters for the service request.

*Table 2-15 Get Regions Request* 

| <b>Parameter</b> | <b>Type</b> | Description                                                                                                    |
|------------------|-------------|----------------------------------------------------------------------------------------------------|
| queryString      | String      | (Optional) Enter a query to select the desired set of regions. For<br>information about building queries, see the "Query Syntax" section<br>on page $2-72$ . |

[Table 2-16](#page-37-1) describes the Get Regions service response.

<span id="page-37-1"></span>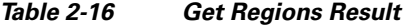

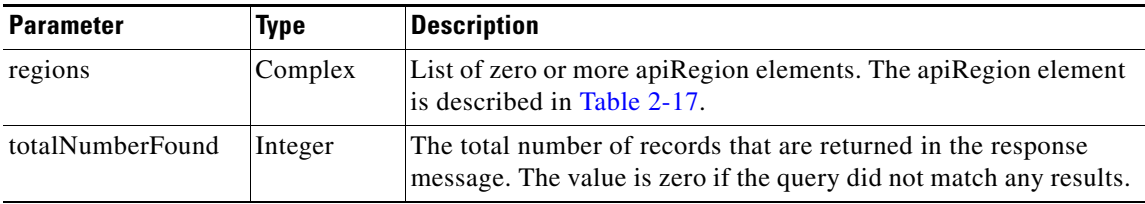

<span id="page-37-3"></span>[Table 2-17](#page-37-3) describes the apiRegion element.

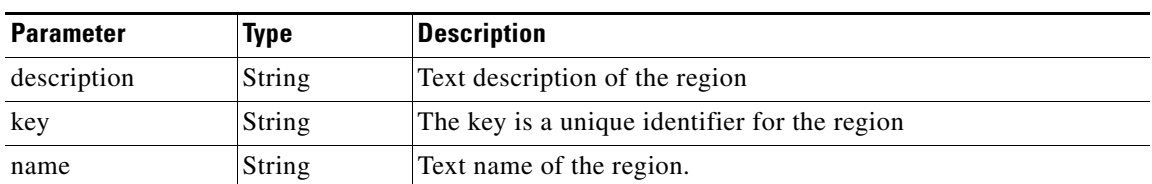

#### *Table 2-17 apiRegionElement*

# <span id="page-37-2"></span>**getRegionsForServiceProvider**

The Get Regions for Service Provider service returns a list of regions that are configured for the specified service provider. [Table 2-18](#page-37-2) describes the parameters for the service request.

*Table 2-18 Get Regions for Service Provider Request* 

| <b>Parameter</b>          | Tvpe | Description                                                                  |  |
|---------------------------|------|------------------------------------------------------------------------------|--|
| serviceProviderKey String |      | Enter the key of the service provider that is associated with the<br>region. |  |

The service response contains a Get Regions Result, which is described in [Table 2-16.](#page-37-1)

### *TECHNICAL REVIEW DRAFT—CISCO CONFIDENTIAL*

# <span id="page-38-0"></span>**getReservationTypes**

The Get Reservation Types service returns the reservation types that meet the criteria that are supplied in the request.

[Table 2-19](#page-38-0) describes the parameters in the service request.

*Table 2-19 Get Reservation Types Request* 

| <b>Parameter</b> | <b>Type</b> | Description                                                                                                    |
|------------------|-------------|----------------------------------------------------------------------------------------------------|
| queryString      | String      | (Optional) Enter a query to select the desired set of reservation<br>types. For information about building queries, see the "Query"<br>Syntax" section on page 2-72. |

The service returns a Get Reservation Types Result in the service response. [Table 2-20](#page-38-1) describes the result.

<span id="page-38-1"></span>*Table 2-20 Get Reservation Types Result* 

| <b>Parameter</b> | Type    | <b>Description</b>                                                                                                    |
|------------------|---------|----------------------------------------------------------------------------------------------------|
| reservationTypes | Complex | List of zero or more apiReservationType elements. See<br>Table 2-21 for a description of this element.                                 |
| totalNumberFound | Integer | The total number of records that are returned in the response<br>message. The value is zero if the query did not match any<br>results. |

[Table 2-21](#page-38-2) describes the apiReservationType element.

<span id="page-38-2"></span>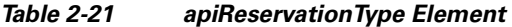

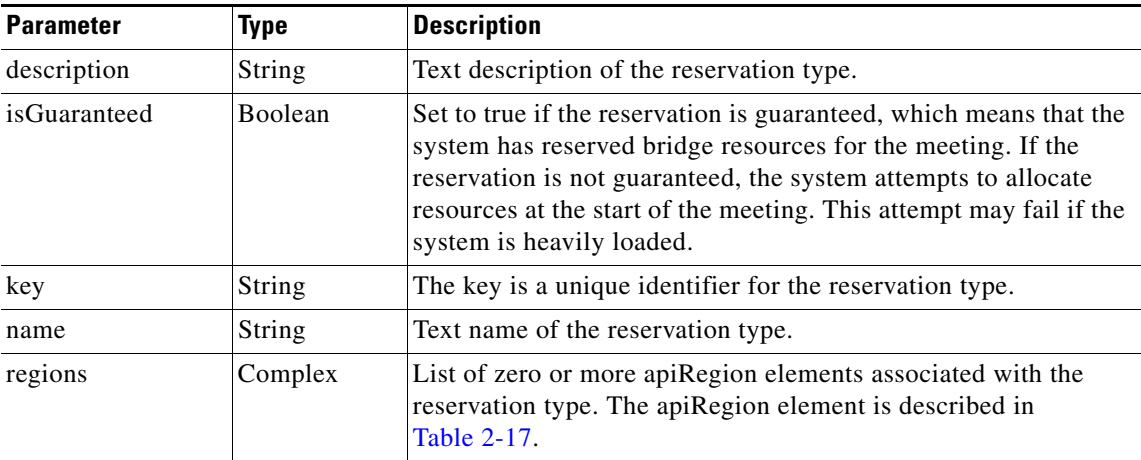

# **getResourceGroups**

 $\mathbf I$ 

The Get Resource Groups service returns the resource groups that meet the criteria that are supplied in the request.

[Table 2-22](#page-39-0) describes the parameters in the service request.

### <span id="page-39-0"></span>*TECHNICAL REVIEW DRAFT—CISCO CONFIDENTIAL*

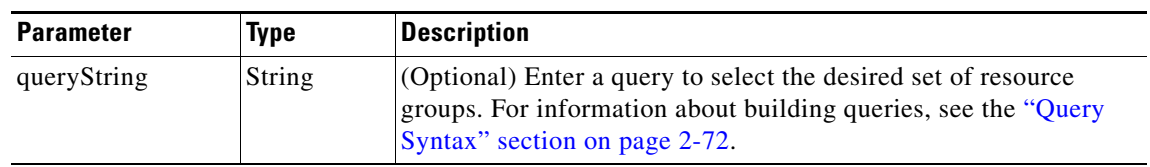

#### *Table 2-22 Get Resource Groups Request*

The service returns a Get Resource Groups Result in the service response. [Table 2-23](#page-39-1) describes the result.

<span id="page-39-1"></span>*Table 2-23 Get Resource Groups Result* 

| <b>Parameter</b> | Type    | Description                                                                                                    |
|------------------|---------|----------------------------------------------------------------------------------------------------|
| resourceGroups   | Complex | List of zero or more apiResourceGroup elements. See<br>Table 2-24 for a description of this element.                                   |
| totalNumberFound | Integer | The total number of records that are returned in the response<br>message. The value is zero if the query did not match any<br>results. |

[Table 2-24](#page-39-2) describes the apiResourceGroup element.

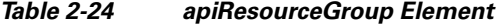

<span id="page-39-2"></span>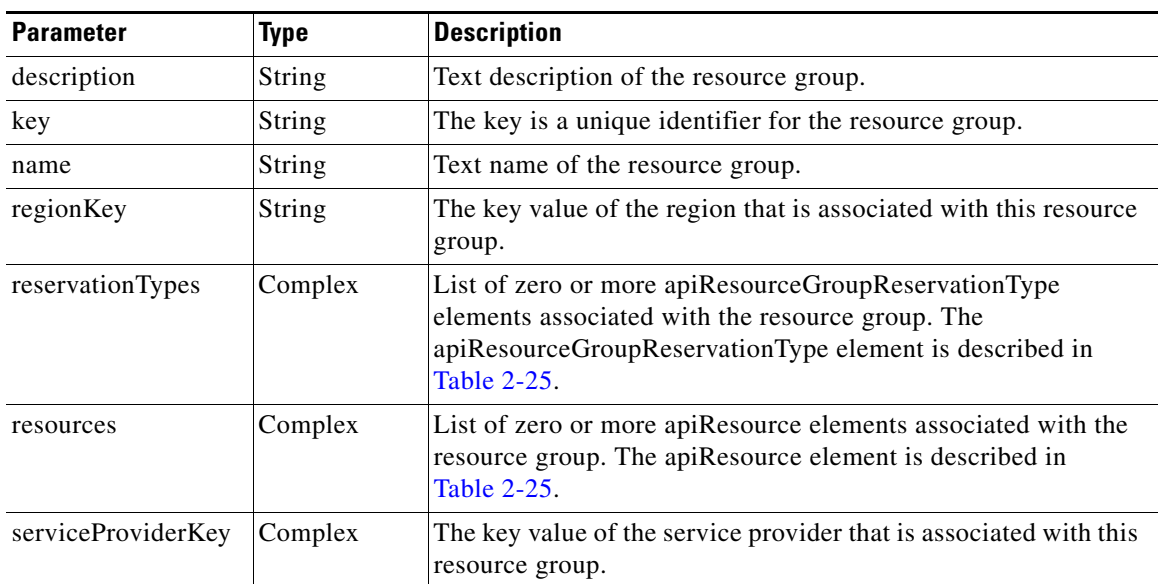

### <span id="page-40-0"></span>*TECHNICAL REVIEW DRAFT—CISCO CONFIDENTIAL*

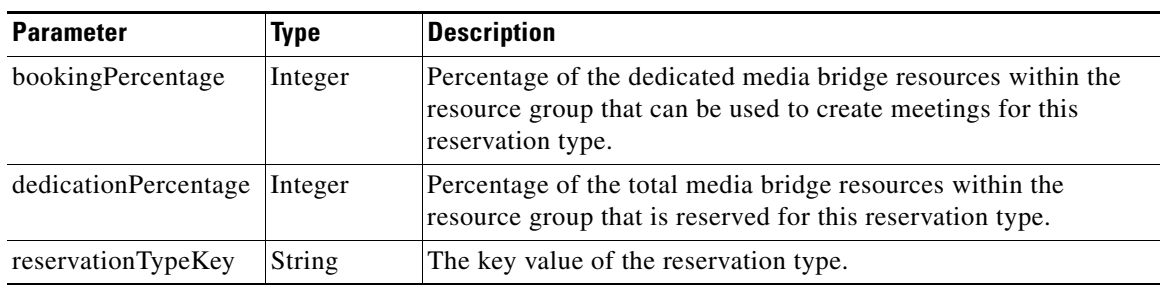

#### *Table 2-25 apiResourceGroupReservationType Element*

#### *Table 2-26 apiResource Element*

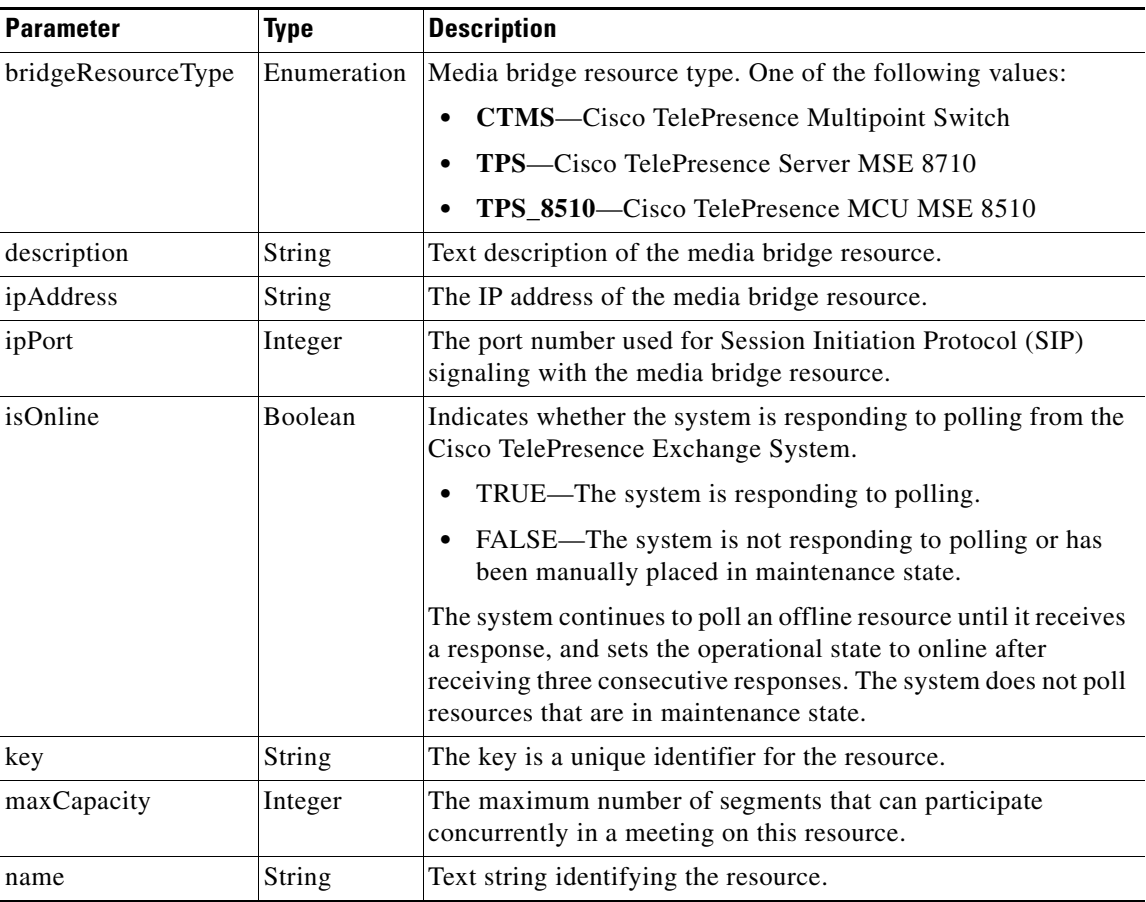

# **getRoutes**

 $\overline{\phantom{a}}$ 

The Get Routes service returns the routes that meet the criteria that are supplied in the request. [Table 2-27](#page-41-0) describes the parameters in the service request.

### <span id="page-41-0"></span>*TECHNICAL REVIEW DRAFT—CISCO CONFIDENTIAL*

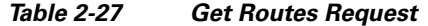

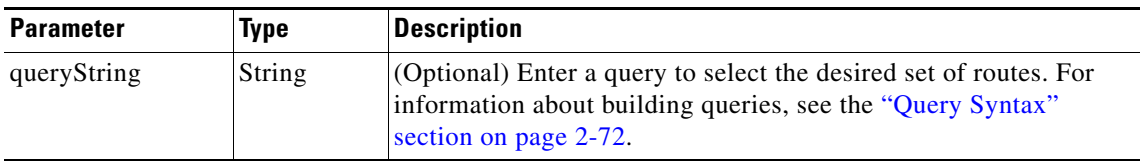

<span id="page-41-1"></span>The service returns a Get Routes Result in the service response. [Table 2-28](#page-41-1) describes the result.

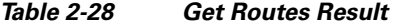

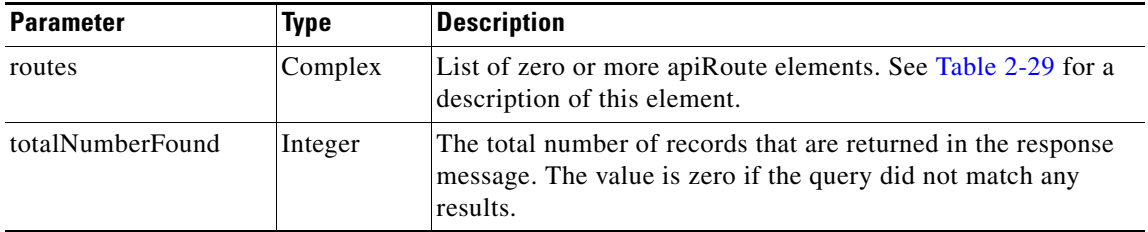

[Table 2-29](#page-41-2) describes the apiRoute element.

<span id="page-41-2"></span>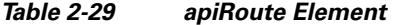

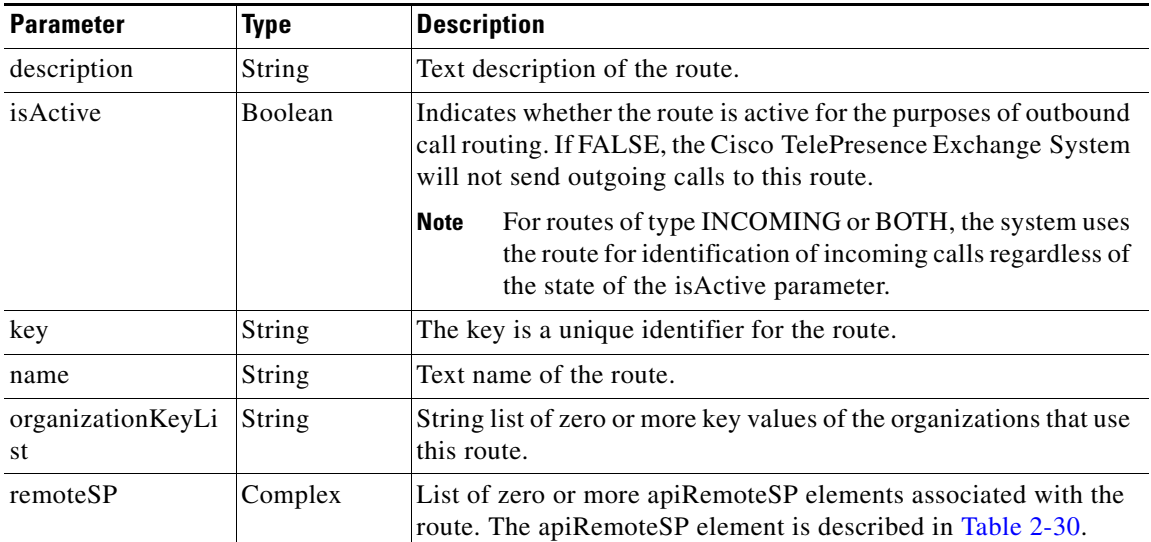

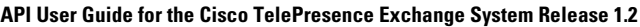

 $\overline{\phantom{a}}$ 

### *TECHNICAL REVIEW DRAFT—CISCO CONFIDENTIAL*

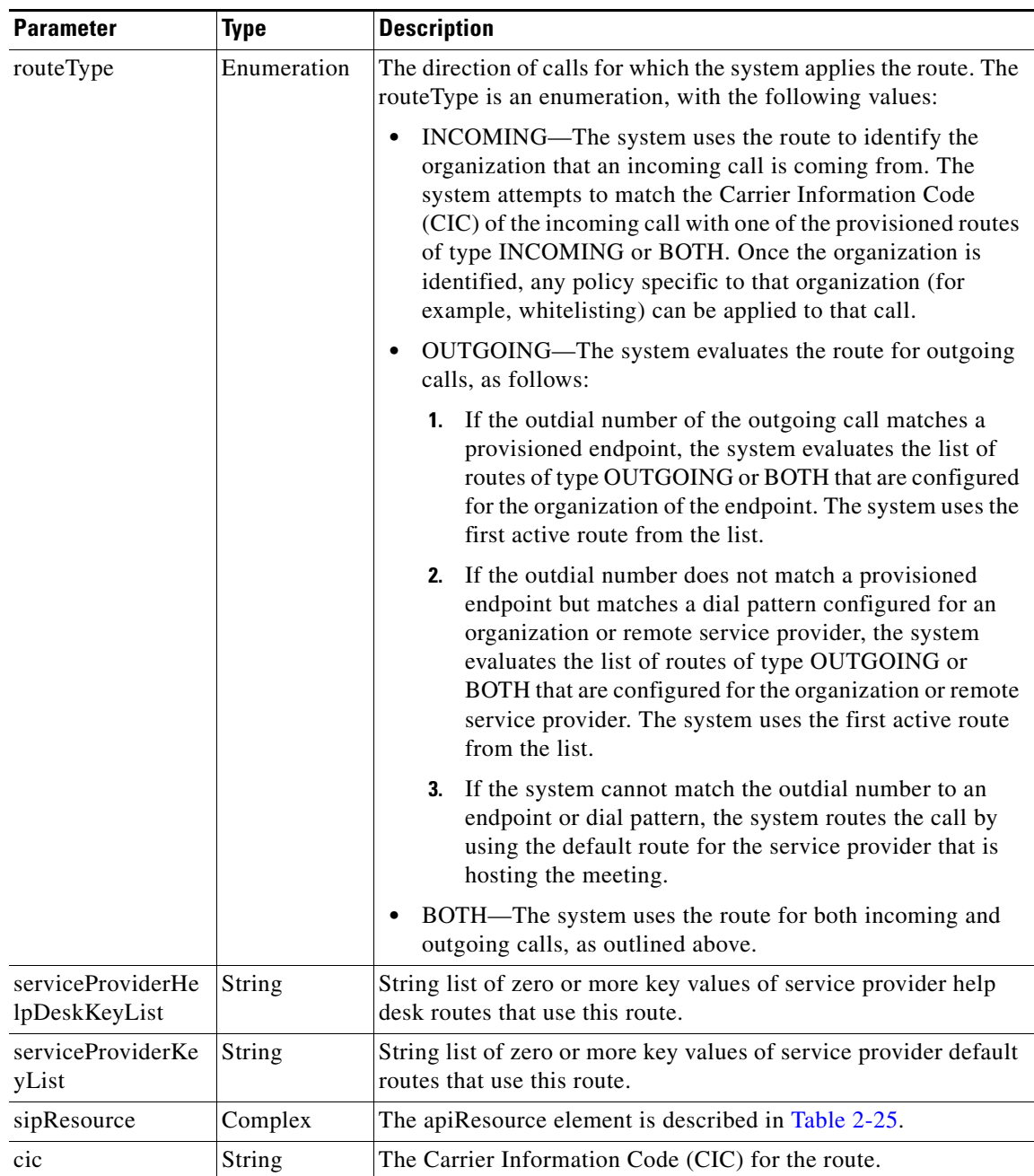

#### *Table 2-29 apiRoute Element (continued)*

#### <span id="page-42-0"></span>*Table 2-30 apiRemoteSP Element*

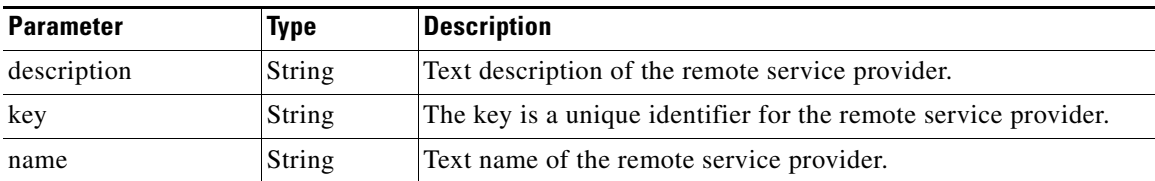

ן

#### *TECHNICAL REVIEW DRAFT—CISCO CONFIDENTIAL*

# <span id="page-43-0"></span>**getServiceNumbers**

The Get Service Numbers service returns the service numbers that meet the criteria that are supplied in the request. Typically, a different service number is defined for each IVR language that a service supports.

[Table 2-31](#page-43-0) describes the parameters in the service request.

*Table 2-31 Get Service Numbers Request* 

| <b>Parameter</b> | Type   | Description                                                                                                    |
|------------------|--------|----------------------------------------------------------------------------------------------------|
| queryString      | String | (Optional) Enter a query to select the desired set of service<br>numbers. For information about building queries, see the "Query"<br>Syntax" section on page 2-72. |

The service returns a Get Service Numbers Result in the service response. [Table 2-32](#page-43-1) describes the result.

<span id="page-43-1"></span>*Table 2-32 Get Service Numbers Result* 

| <b>Parameter</b> | Type    | <b>Description</b>                                                                                                    |
|------------------|---------|----------------------------------------------------------------------------------------------------|
| serviceNumbers   | Complex | List of apiServiceNumber elements. See Table 2-6 for a<br>description of this element.                                                 |
| totalNumberFound | int     | The total number of records that are returned in the response<br>message. The value is zero if the query did not match any<br>results. |

[Table 2-33](#page-43-2) describes the apiServiceNumber element.

#### <span id="page-43-2"></span>*Table 2-33 apiServiceNumber Element*

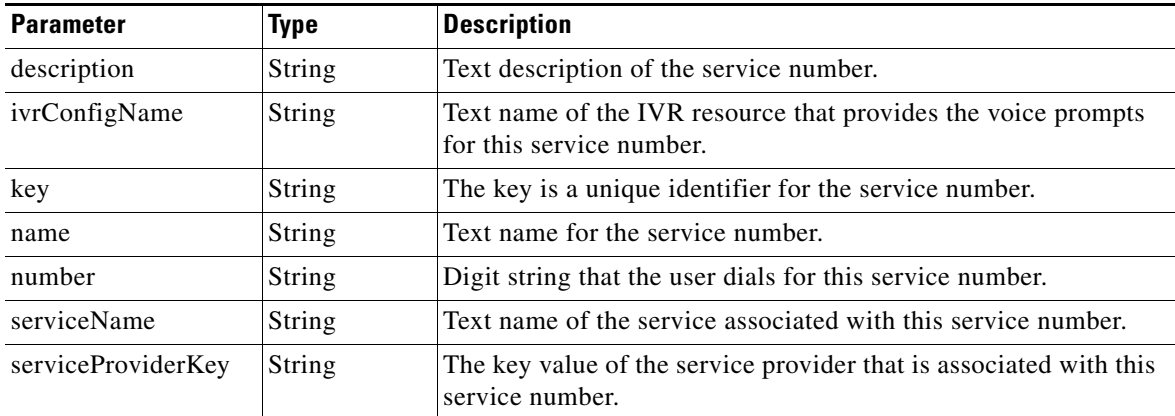

### **getServiceProviders**

The Get Service Provider service returns a list of service providers that meet the criteria that are supplied in the request. [Table 2-34](#page-44-0) describes the parameters for the service request.

 $\overline{\phantom{a}}$ 

### <span id="page-44-0"></span>*TECHNICAL REVIEW DRAFT—CISCO CONFIDENTIAL*

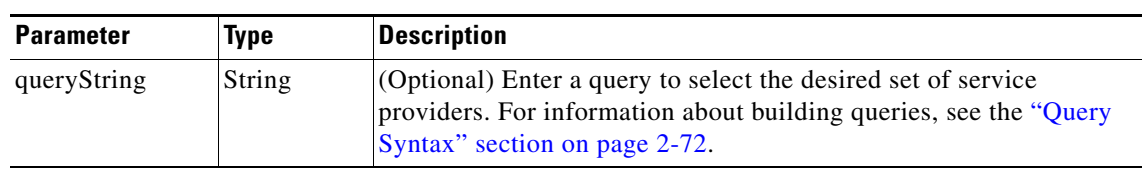

#### *Table 2-34 Get Service Providers Request*

[Table 2-35](#page-44-1) describes the service response.

<span id="page-44-1"></span>*Table 2-35 Get Service Providers Response* 

| <b>Parameter</b> | <b>Type</b> | <b>Description</b>                                                                                                    |
|------------------|-------------|----------------------------------------------------------------------------------------------------|
| serviceProviders | Complex     | List of apiServiceProvider elements. The apiServiceProvider<br>type is described in Table 2-36. Each apiServiceProvider<br>provides the unique key and name of a service provider. |
| totalNumberFound | Integer     | The total number of records that are returned in the response<br>message. The value is zero if the query did not match any<br>results.                                             |

[Table 2-36](#page-44-2) describes the apiServiceProvider element.

#### <span id="page-44-2"></span>*Table 2-36 apiServiceProvider Element*

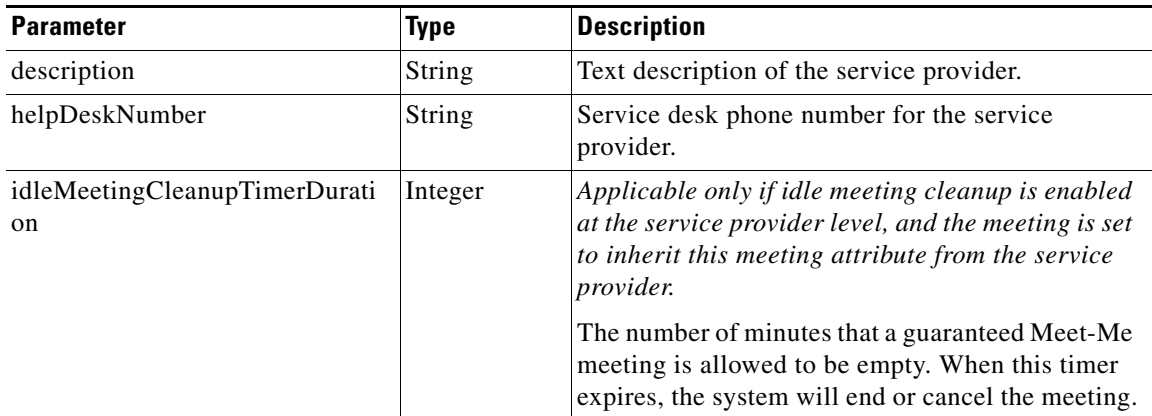

### *TECHNICAL REVIEW DRAFT—CISCO CONFIDENTIAL*

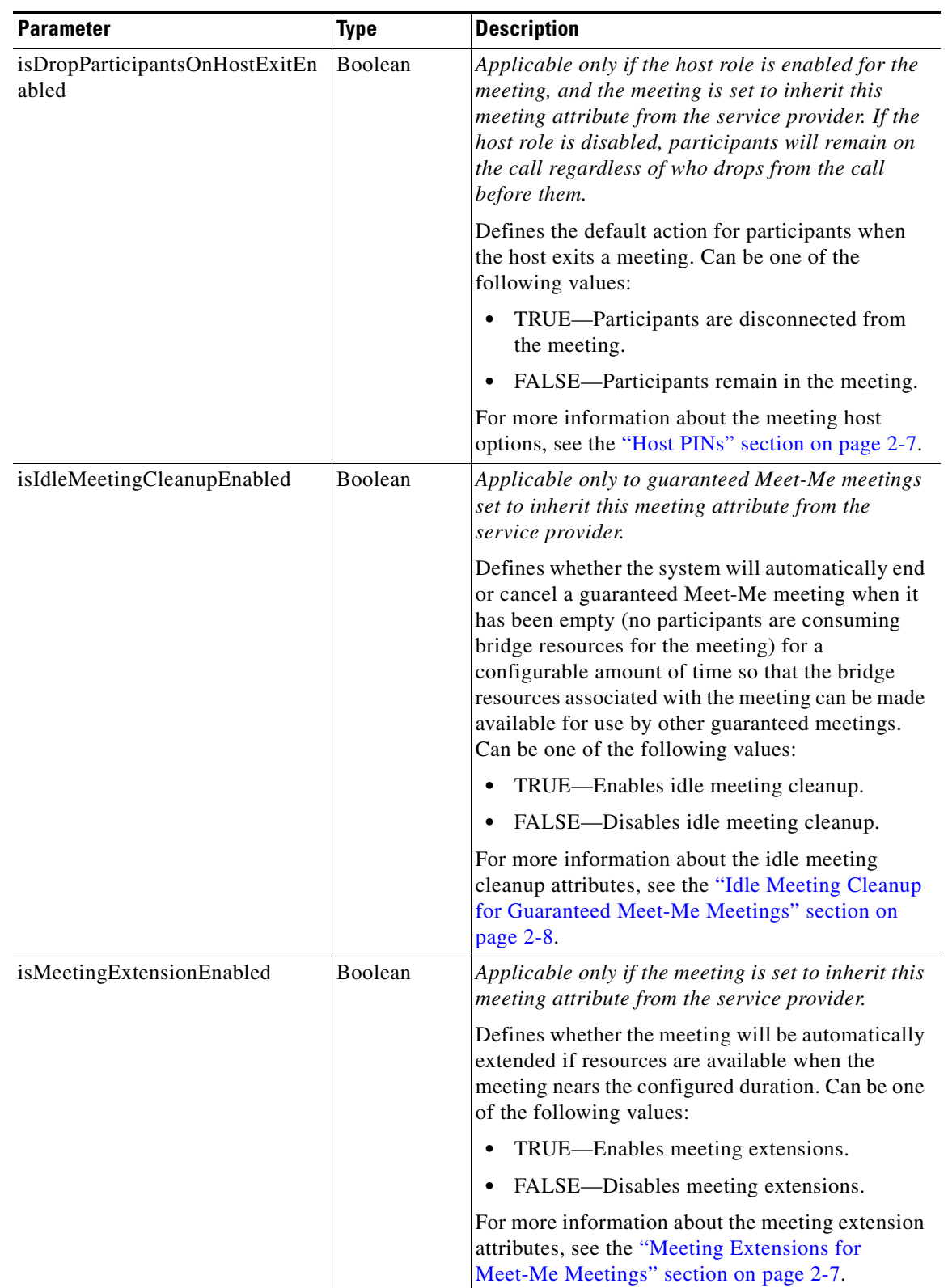

#### *Table 2-36 apiServiceProvider Element*

#### *TECHNICAL REVIEW DRAFT—CISCO CONFIDENTIAL*

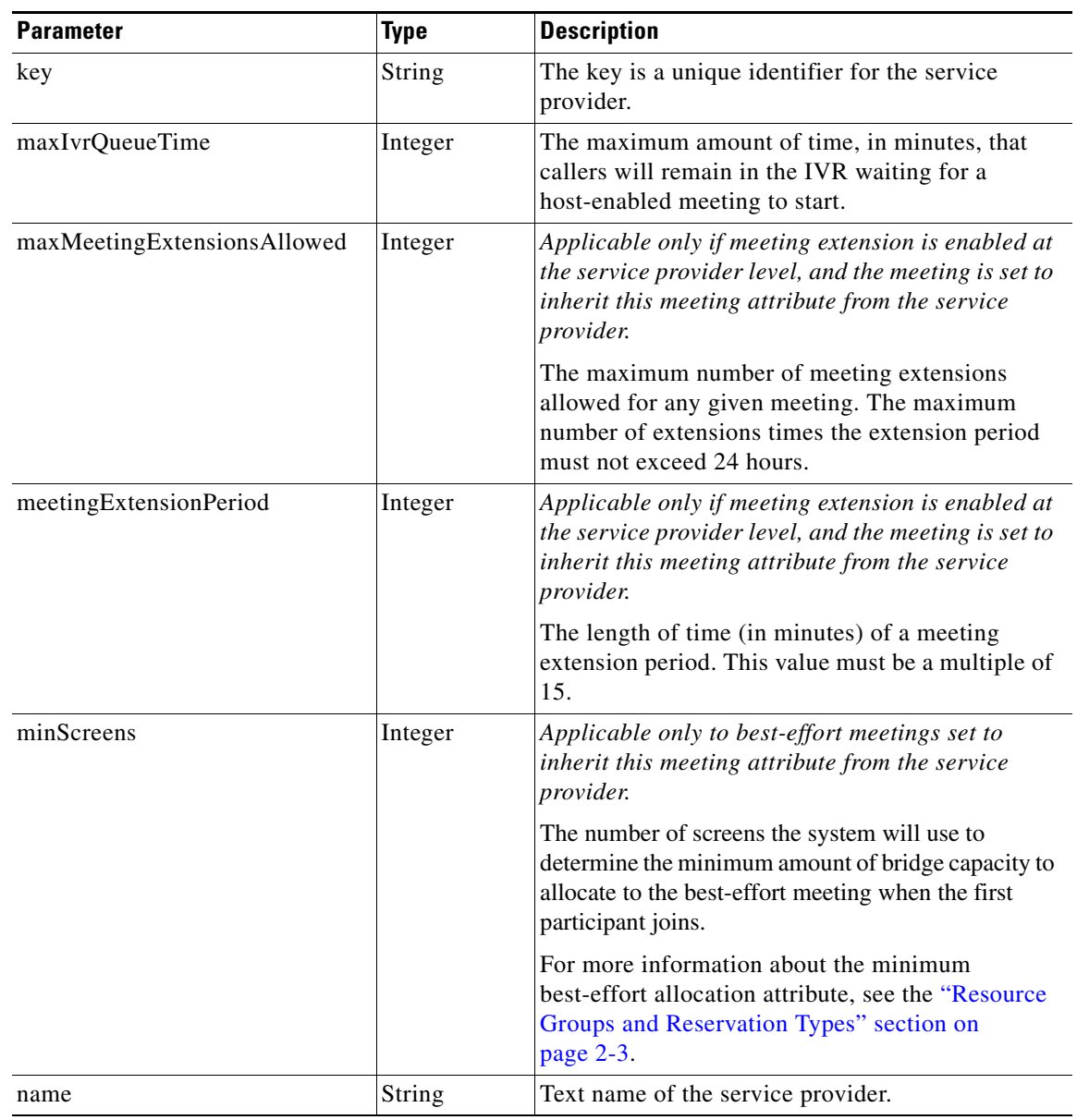

#### *Table 2-36 apiServiceProvider Element*

# **getWhiteListGroups**

 $\overline{\phantom{a}}$ 

The Get WhiteList Groups service returns a list of all whitelist groups that meet the criteria that are supplied in the request. [Table 2-37](#page-47-0) describes the parameters for the service request.

For additional information about the parameters that control pagination (startingIndex, numberToReturn), see the ["Pagination" section on page 1-4.](#page-15-0)

ן

#### <span id="page-47-0"></span>*TECHNICAL REVIEW DRAFT—CISCO CONFIDENTIAL*

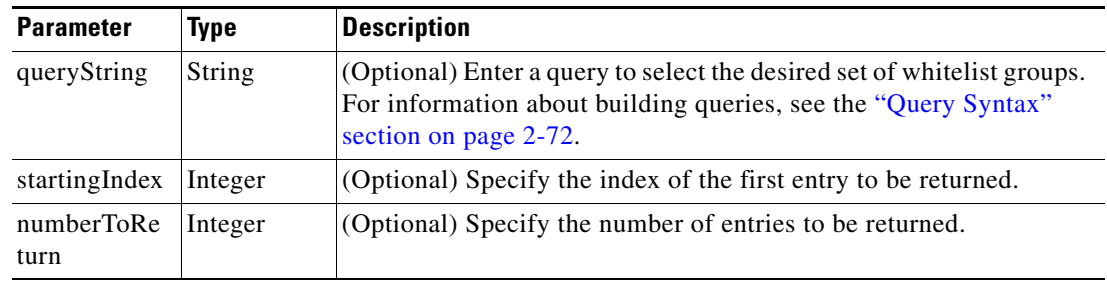

#### *Table 2-37 Get WhiteList Groups Request*

[Table 2-38](#page-47-1) describes the parameters for the service response.

<span id="page-47-1"></span>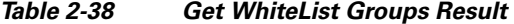

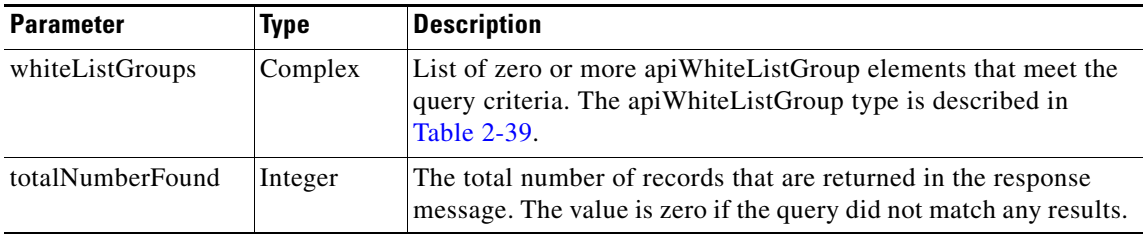

[Table 2-39](#page-47-2) describes the apiWhiteListGroup type.

<span id="page-47-2"></span>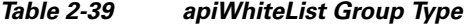

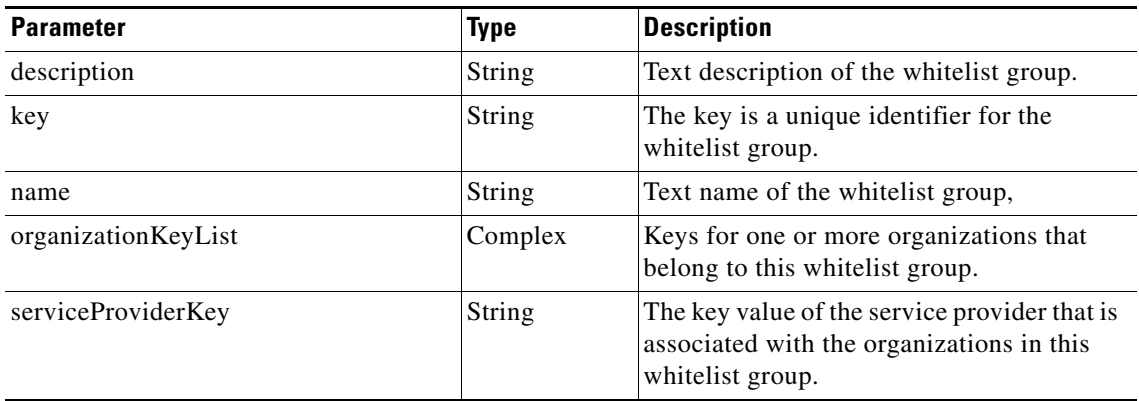

# **Obtaining Status and Usage Information**

The Scheduling API provides several methods for retrieving status, availability, and usage information about elements in the system. The methods are described in the following sections:

- [checkPorts, page 2-31](#page-48-1)
- **•** [getEndpointAvailability, page 2-31](#page-48-0)
- **•** [getPortsByOrganization, page 2-32](#page-49-0)
- **•** [isEndpointFree, page 2-33](#page-50-0)

#### *TECHNICAL REVIEW DRAFT—CISCO CONFIDENTIAL*

# <span id="page-48-3"></span><span id="page-48-1"></span>**checkPorts**

The Check Ports service queries availability of sufficient organization port bandwidth for the specified meeting or period of time. [Table 2-40](#page-48-3) describes the fields in the Check Port request.

| <b>Parameter</b>        | <b>Type</b>            | <b>Description</b>                                                                                                    |
|-------------------------|------------------------|----------------------------------------------------------------------------------------------------|
| meetingKey              | String                 | (Optional) Enter the meeting key, which is the unique<br>identifier of a specific meeting.                                                                                                    |
|                         |                        | If the meeting key is present, the bandwidth is calculated for<br>the existing meeting plus the specified endpoints. For<br>example, enter the meeting key to check for bandwidth<br>availability when adding endpoints to an existing meeting.                                                         |
|                         |                        | If the meeting key is not present, the bandwidth is calculated<br>based on the start time, service provider, duration, and<br>endpoints. For example, you may check to see if bandwidth<br>is available for a particular time slot when creating a new<br>meeting, before the meeting key is available. |
| startTime               | Date/Time,<br>ISO 8601 | Enter the date and time of the start of the meeting.                                                                                                    |
| duration                | Integer                | Enter the duration of the meeting in minutes.                                                                                                    |
| serviceProviderKey      | <b>String</b>          | Enter the unique key for the service provider.                                                                                                    |
| provisionedEndpointList | Complex                | Enter a list of the apiProvisionedEndpoint elements. See the<br>"Provisioned Endpoint Fields" section on page 2-10.                                                                                                    |

*Table 2-40 Check Port Request* 

The Check Ports service returns a success or fault message. There is no response data returned.

# <span id="page-48-2"></span><span id="page-48-0"></span>**getEndpointAvailability**

 $\Gamma$ 

The Get Endpoint Availability service returns the availability status for a list of endpoints that meet the criteria that are supplied in the request.

[Table 2-41](#page-48-2) describes the parameters in the service request.

*Table 2-41 Get Endpoint Availability Request* 

| <b>Parameter</b> | <b>Type</b>                   | <b>Description</b>                                                                    |
|------------------|-------------------------------|---------------------------------------------------------------------------------------|
| endpointKeys     | String                        | Enter the key for one or more endpoints.                                              |
| startTime        | Date/Time,<br><b>ISO 8601</b> | Enter the starting date and time for which endpoint availability<br>will be reported. |

ן

### *TECHNICAL REVIEW DRAFT—CISCO CONFIDENTIAL*

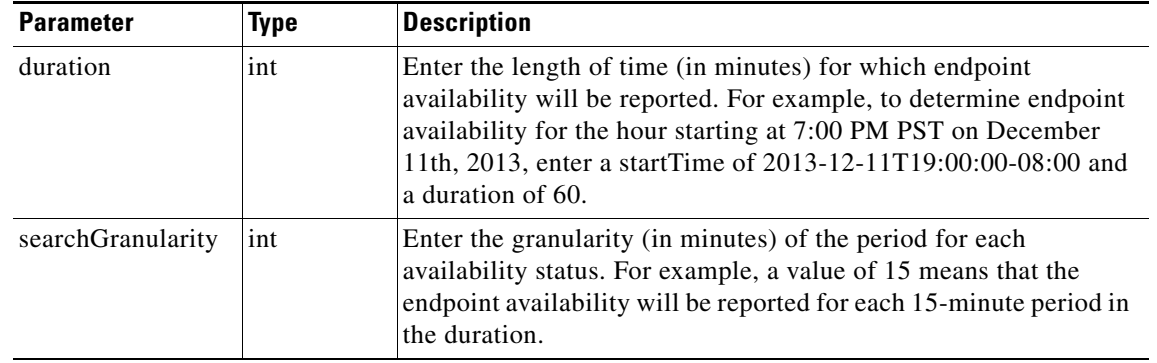

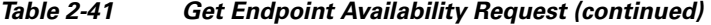

The service returns a Get Endpoint Availability Result in the service response. [Table 2-42](#page-49-1) describes the Get Endpoints Result.

<span id="page-49-1"></span>*Table 2-42 Get Endpoint Availability Result* 

| <b>Parameter</b>      | Type    | Description                                                                                                   |
|-----------------------|---------|----------------------------------------------------------------------------------------------------|
| endpoint Availability | Complex | List of endpoint Availability elements. See Table 2-43 for a<br>description of endpoint Availability element. |

[Table 2-43](#page-49-2) describes the endpointAvailability element.

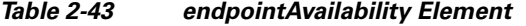

<span id="page-49-2"></span>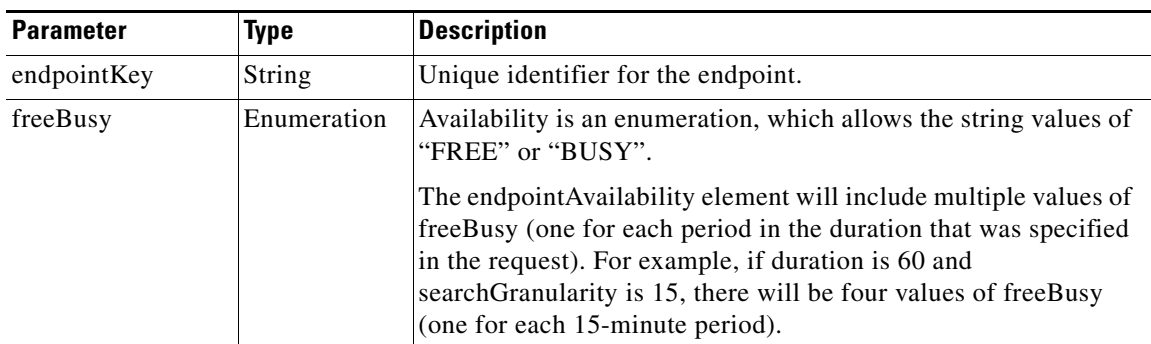

# <span id="page-49-0"></span>**getPortsByOrganization**

The Get Ports by Organization service returns the port bandwidth allocation for each organization (or for the specified organization). The information covers each 15-minute interval for the start time and duration that are specified in the request.

[Table 2-44](#page-50-1) describes the parameters for the service request.

#### <span id="page-50-1"></span>*TECHNICAL REVIEW DRAFT—CISCO CONFIDENTIAL*

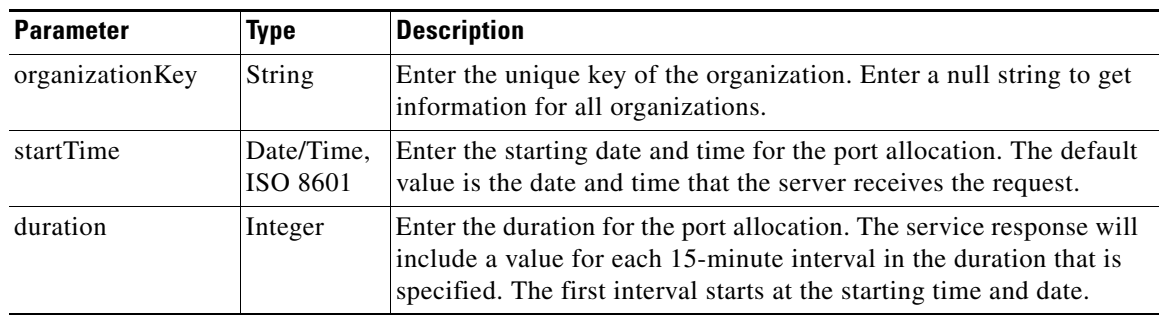

#### *Table 2-44 Get Ports by Organization Request*

[Table 2-45](#page-50-2) describes the Get Ports by Organization response.

<span id="page-50-2"></span>*Table 2-45 Get Ports by Organization Response* 

| <b>Parameter</b> | Type    | Description                                                                                                    |
|------------------|---------|----------------------------------------------------------------------------------------------------|
| APIPortsList     | Complex | List of apiPorts elements. The apiPorts elements are described in<br>Table 2-46. For each organization (or the specified<br>organization), the service returns one apiPorts element for each<br>15-minute interval in the requested duration. |

[Table 2-46](#page-50-3) describes the apiPorts element.

<span id="page-50-3"></span>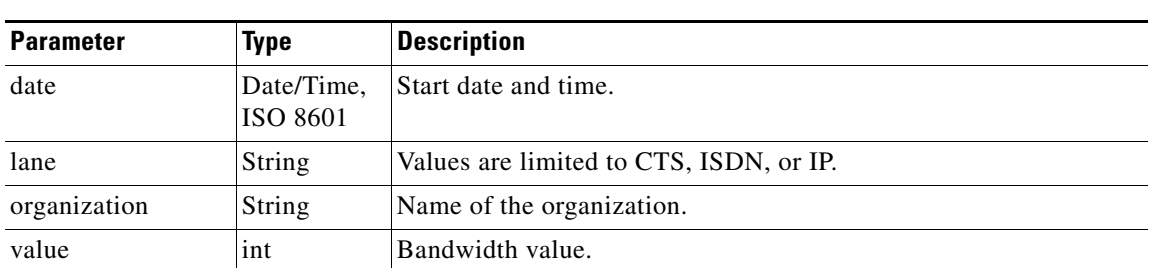

#### *Table 2-46 apiPorts Element*

# <span id="page-50-0"></span>**isEndpointFree**

 $\Gamma$ 

The Is Endpoint Free service queries the availability of the specified endpoint during the duration between the specified start time and end time. This service is analogous to a simplified version of getEndpointAvailability, where you specify only one endpoint and receive only one status response (for the entire period specified in the request).

[Table 2-47](#page-51-0) describes the fields in the Is Endpoint Free request.

Ι

#### <span id="page-51-0"></span>*TECHNICAL REVIEW DRAFT—CISCO CONFIDENTIAL*

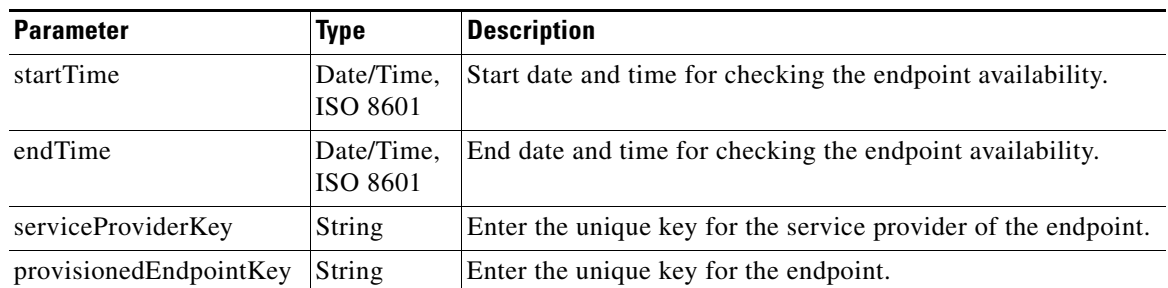

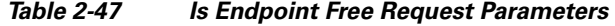

[Table 2-48](#page-51-2) describes the Is Endpoint Free Result service response.

*Table 2-48 Is Endpoint Free Result*

| <b>Parameter</b> | Type           | <b>Description</b>                                                                                                   |  |
|------------------|----------------|----------------------------------------------------------------------------------------------------|--|
| free             | <b>Boolean</b> | The boolean is set to true if the endpoint is available for the entire<br>duration that is specified in the request. |  |

# <span id="page-51-2"></span>**Scheduling and Managing Meetings**

The following sections describe the services for scheduling, modifying and cancelling meetings:

- **•** [scheduleMeeting, page 2-34](#page-51-1)
- **•** [scheduleRendezvousMeeting, page 2-40](#page-57-0)
- **•** [scheduleRemoteMeeting, page 2-44](#page-61-0)
- **•** [scheduleTwoPartyDirectMeeting, page 2-45](#page-62-0)
- **•** [modifyMeeting, page 2-46](#page-63-0)
- [modifyRendezvousMeeting, page 2-52](#page-69-0)
- [modifyRemoteMeeting, page 2-55](#page-72-0)
- **•** [modifyTwoPartyDirectMeeting, page 2-55](#page-72-1)
- **•** [cancelMeeting, page 2-56](#page-73-0)

### <span id="page-51-1"></span>**scheduleMeeting**

The Schedule Meeting service creates a new Meet-Me meeting, based on the parameter values that are supplied in the request. The response includes a meeting key, which must be supplied in all subsequent requests to view, modify or cancel the meeting.

[Table 2-49](#page-52-0) describes the parameters for the service request.

### <span id="page-52-0"></span>*TECHNICAL REVIEW DRAFT—CISCO CONFIDENTIAL*

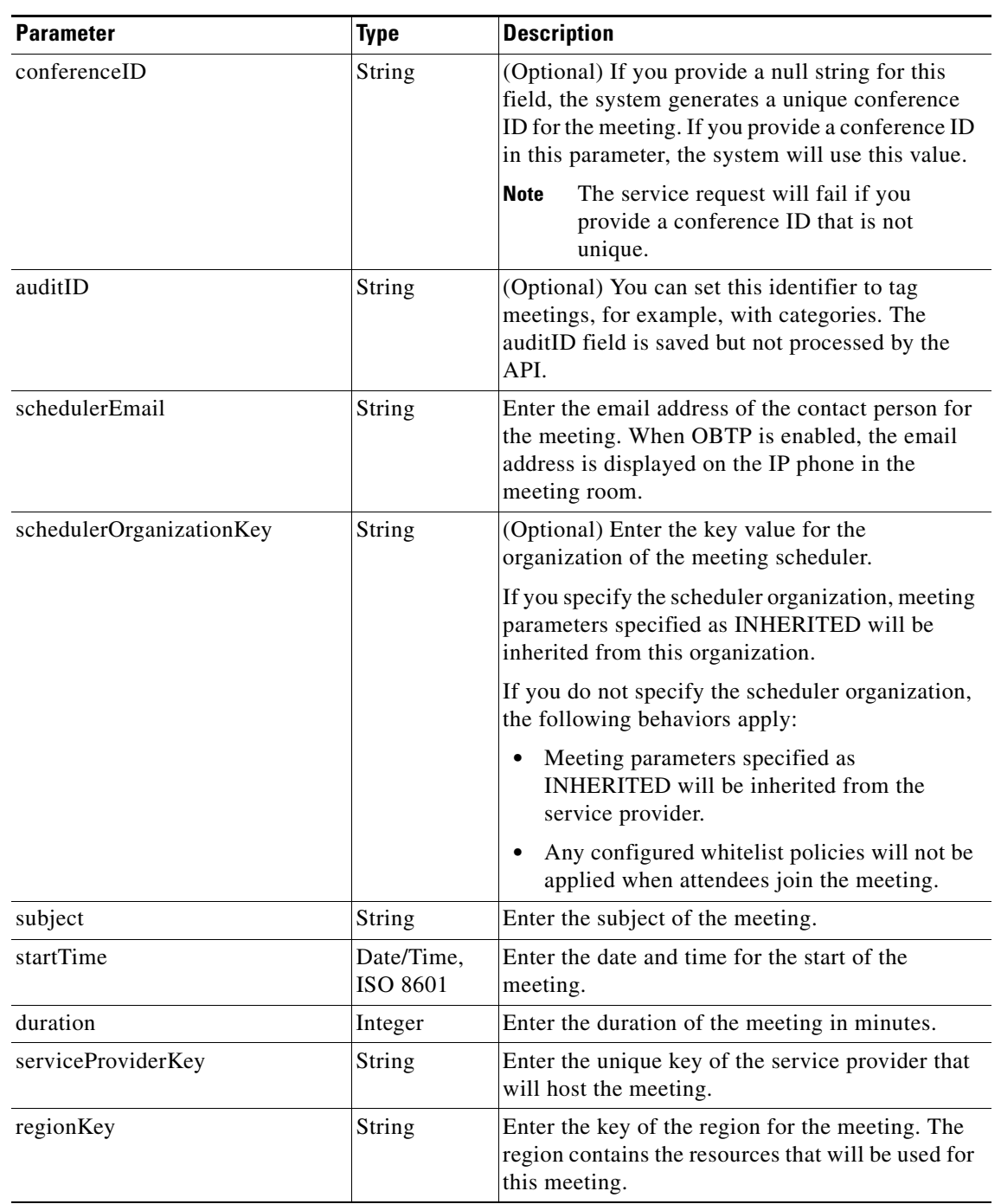

#### *Table 2-49 Schedule Meeting Request*

### *TECHNICAL REVIEW DRAFT—CISCO CONFIDENTIAL*

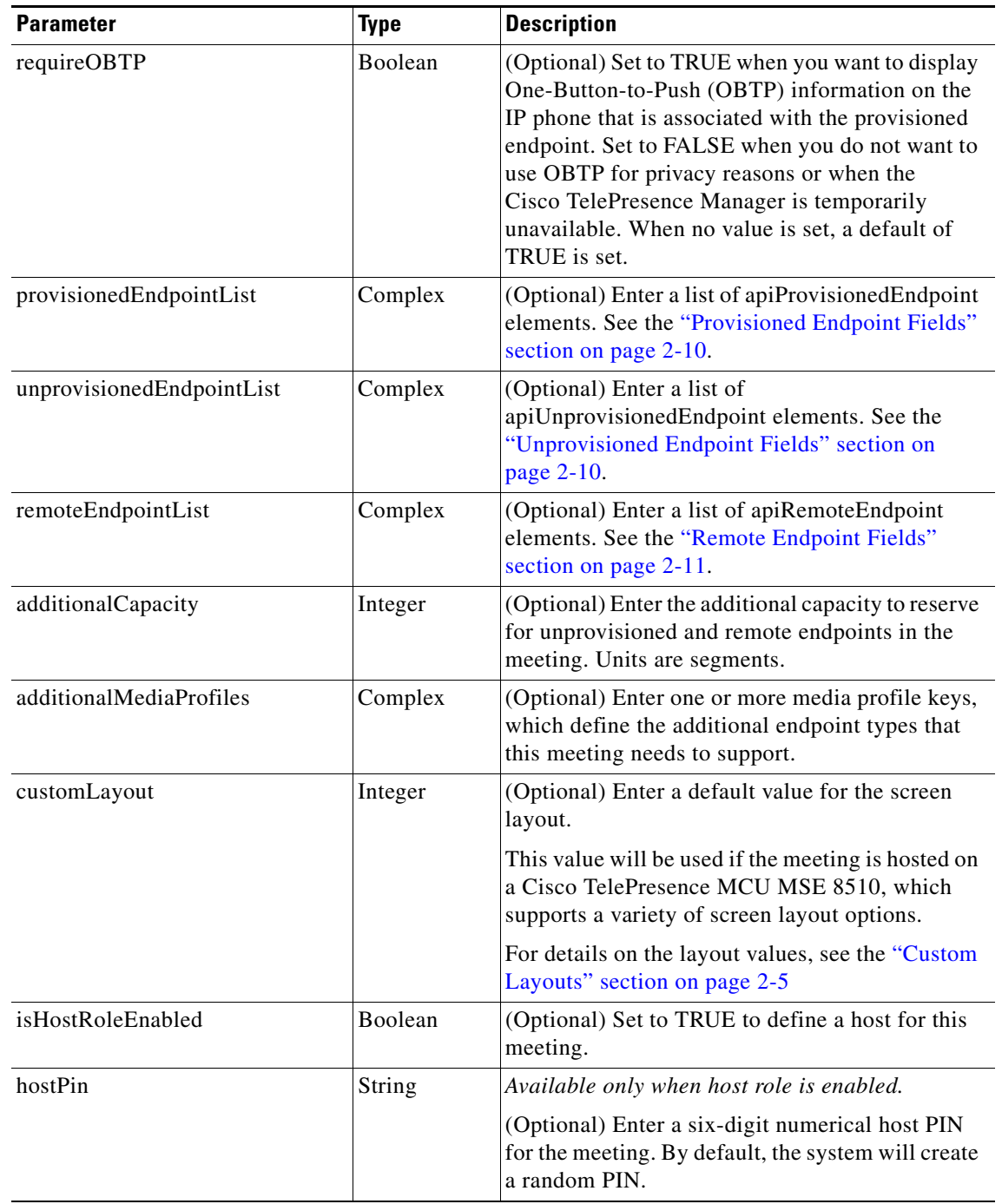

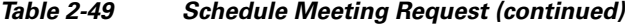

### *TECHNICAL REVIEW DRAFT—CISCO CONFIDENTIAL*

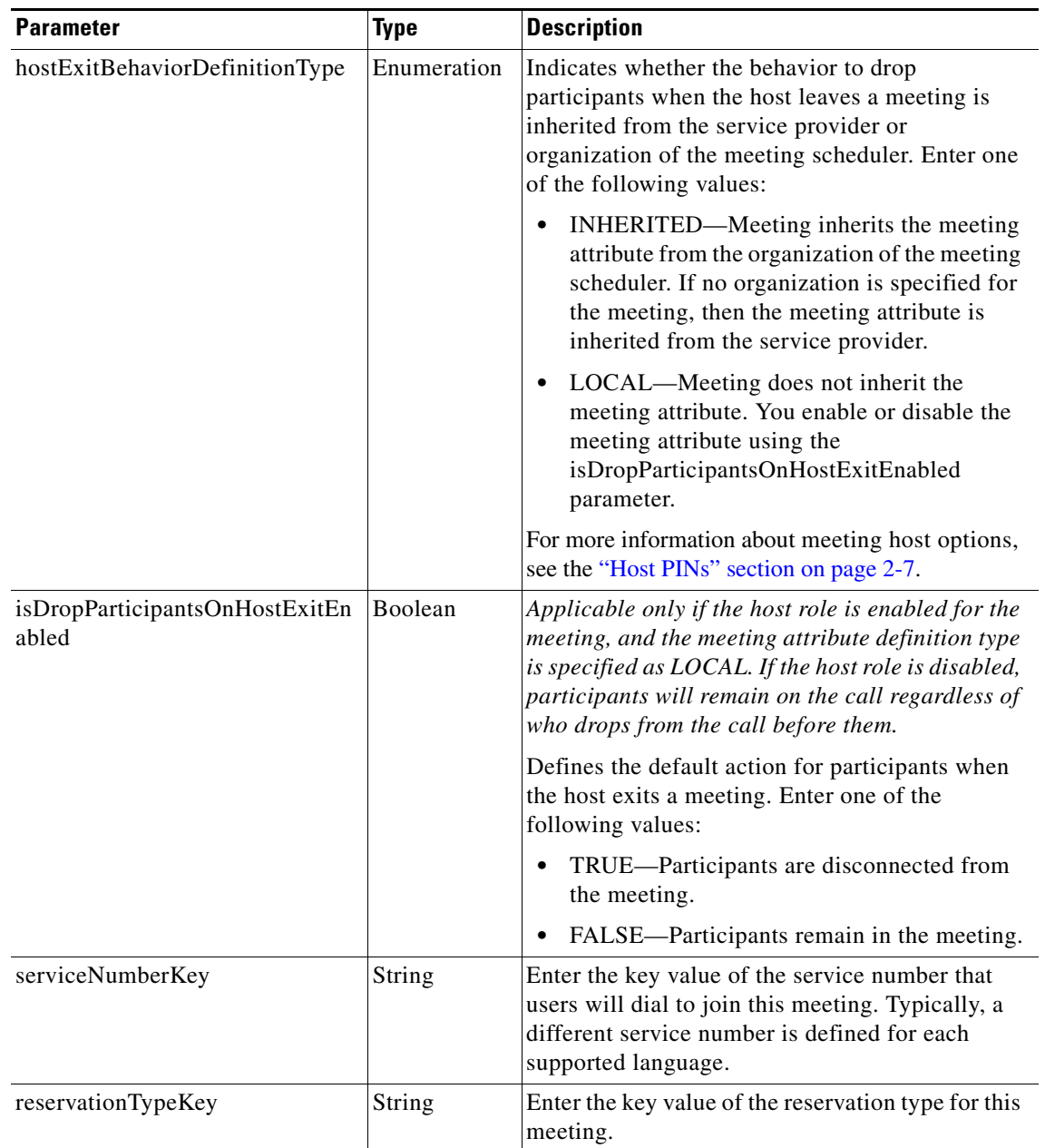

#### *Table 2-49 Schedule Meeting Request (continued)*

### *TECHNICAL REVIEW DRAFT—CISCO CONFIDENTIAL*

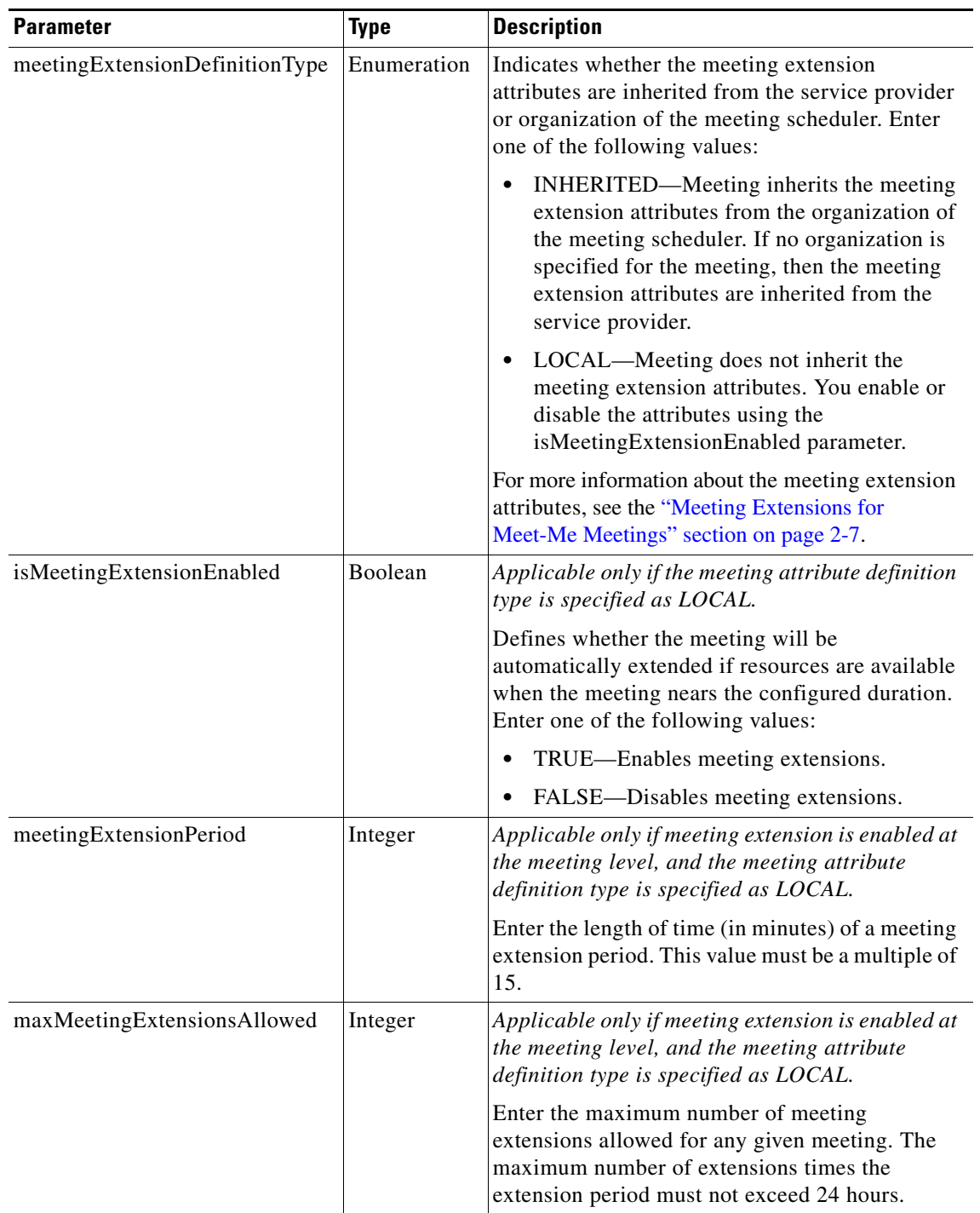

#### *Table 2-49 Schedule Meeting Request (continued)*

### *TECHNICAL REVIEW DRAFT—CISCO CONFIDENTIAL*

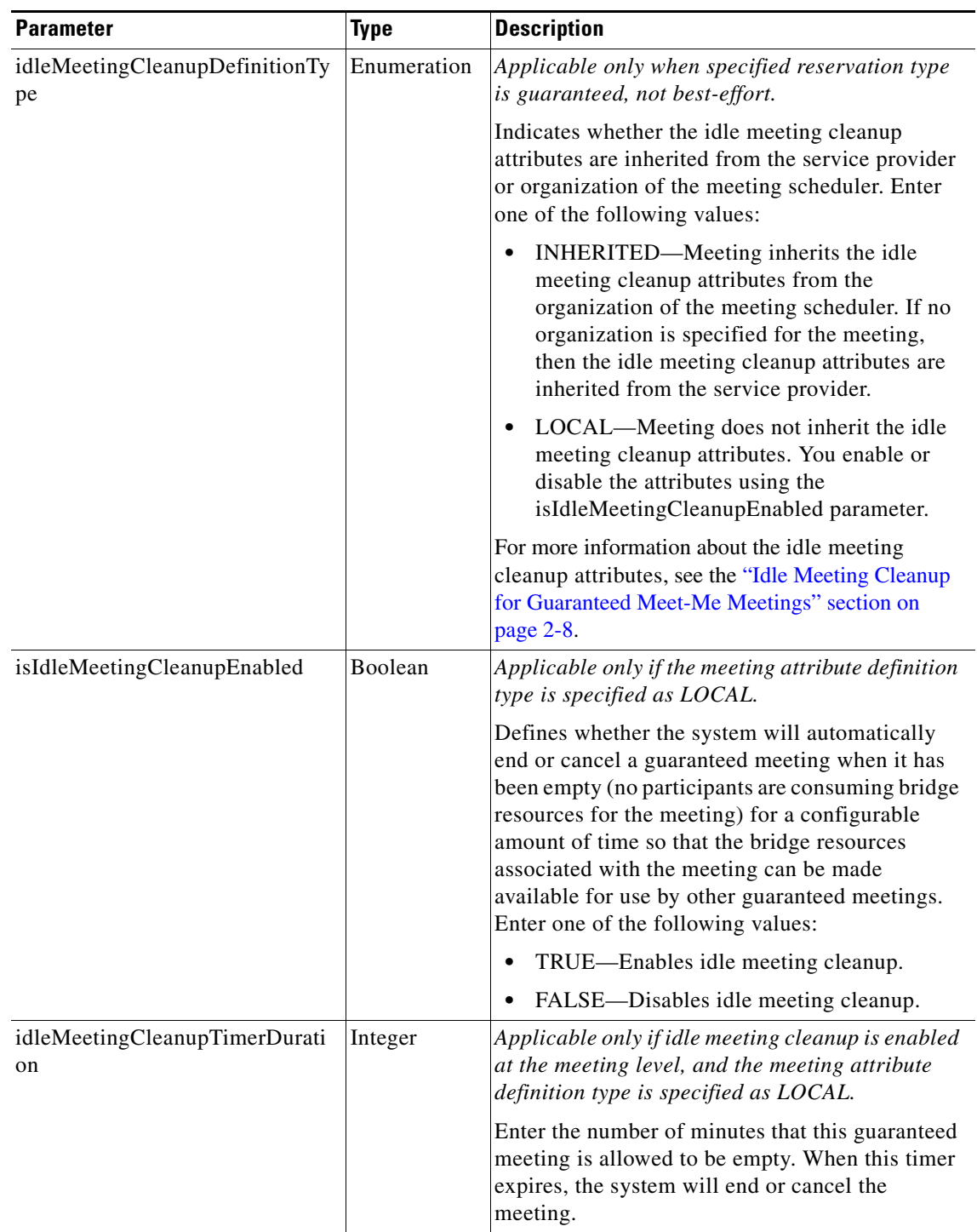

#### *Table 2-49 Schedule Meeting Request (continued)*

Ι

#### *TECHNICAL REVIEW DRAFT—CISCO CONFIDENTIAL*

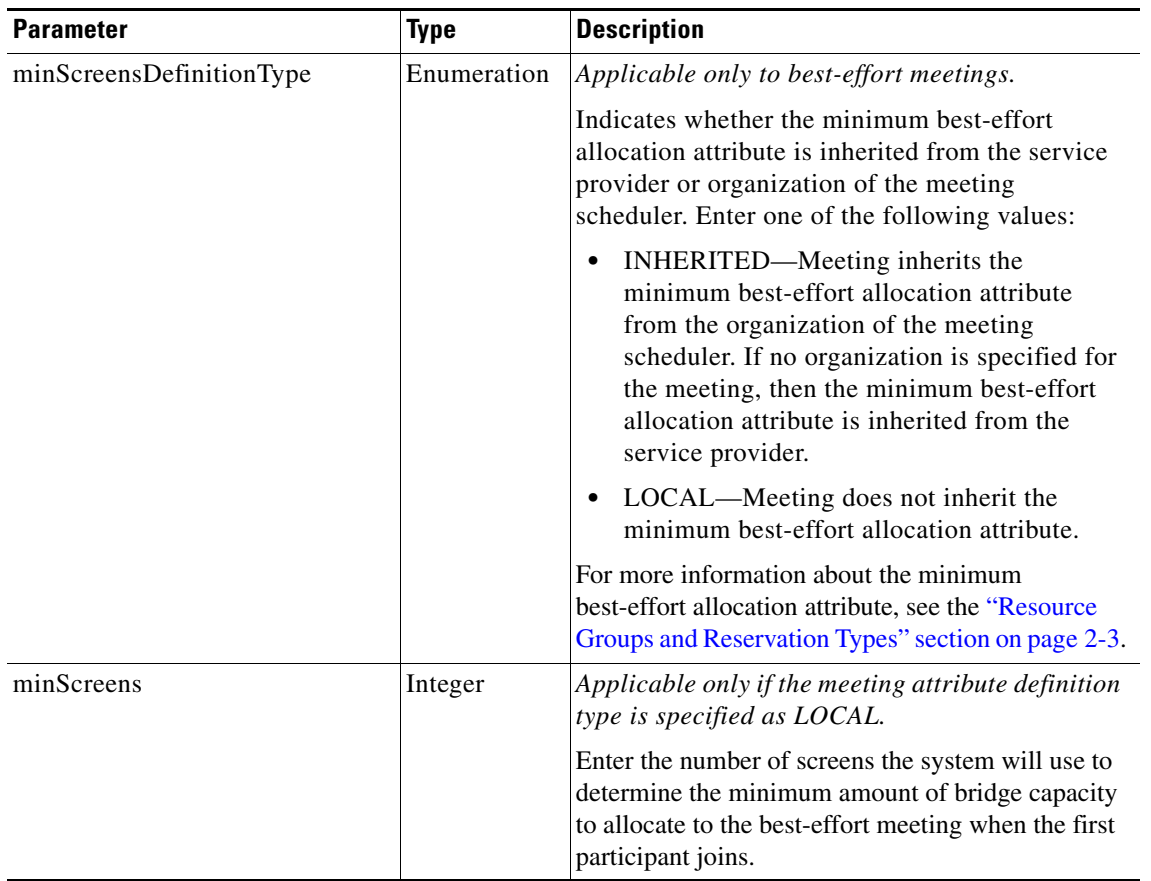

#### *Table 2-49 Schedule Meeting Request (continued)*

The service responds with a scheduleMeetingResult, which contains an apiMeeting element. The apiMeeting element is described in [Table 2-61.](#page-76-0)

## <span id="page-57-0"></span>**scheduleRendezvousMeeting**

The Schedule Rendezvous Meeting service creates a new Rendezvous meeting, based on the parameter values that are supplied in the request. A Rendezvous meeting instance starts whenever the first participant joins the meeting, and the instance ends when all participants leave or when the meeting reaches the maximum instance duration. Thus, there can be an unlimited number of instances of the same Rendezvous meeting.

The response includes a meeting key, which must be supplied in any subsequent request to view, modify or delete the meeting.

[Table 2-50](#page-58-0) describes the parameters for the service request.

### <span id="page-58-0"></span>*TECHNICAL REVIEW DRAFT—CISCO CONFIDENTIAL*

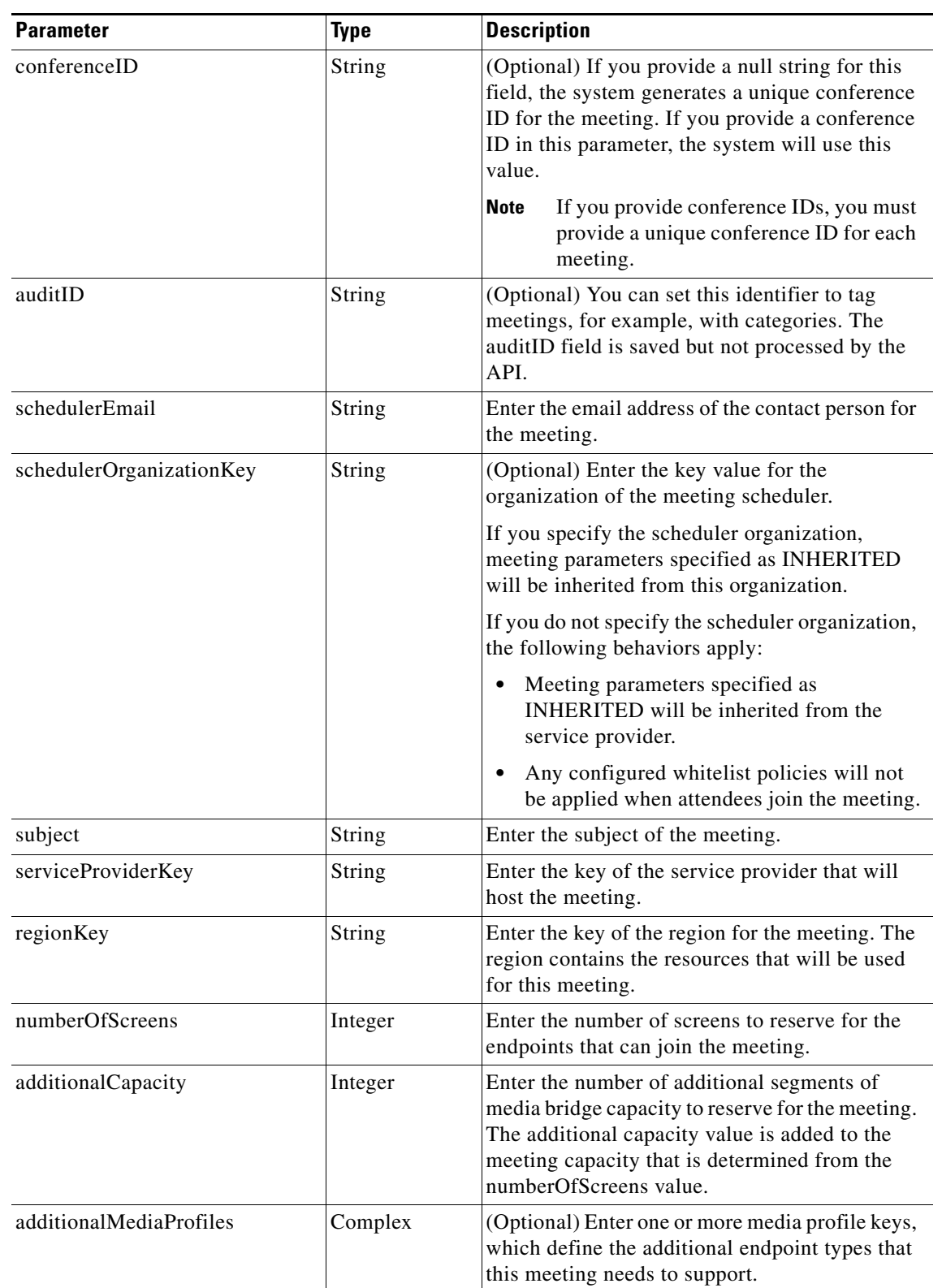

#### *Table 2-50 Schedule Rendezvous Meeting Request*

### *TECHNICAL REVIEW DRAFT—CISCO CONFIDENTIAL*

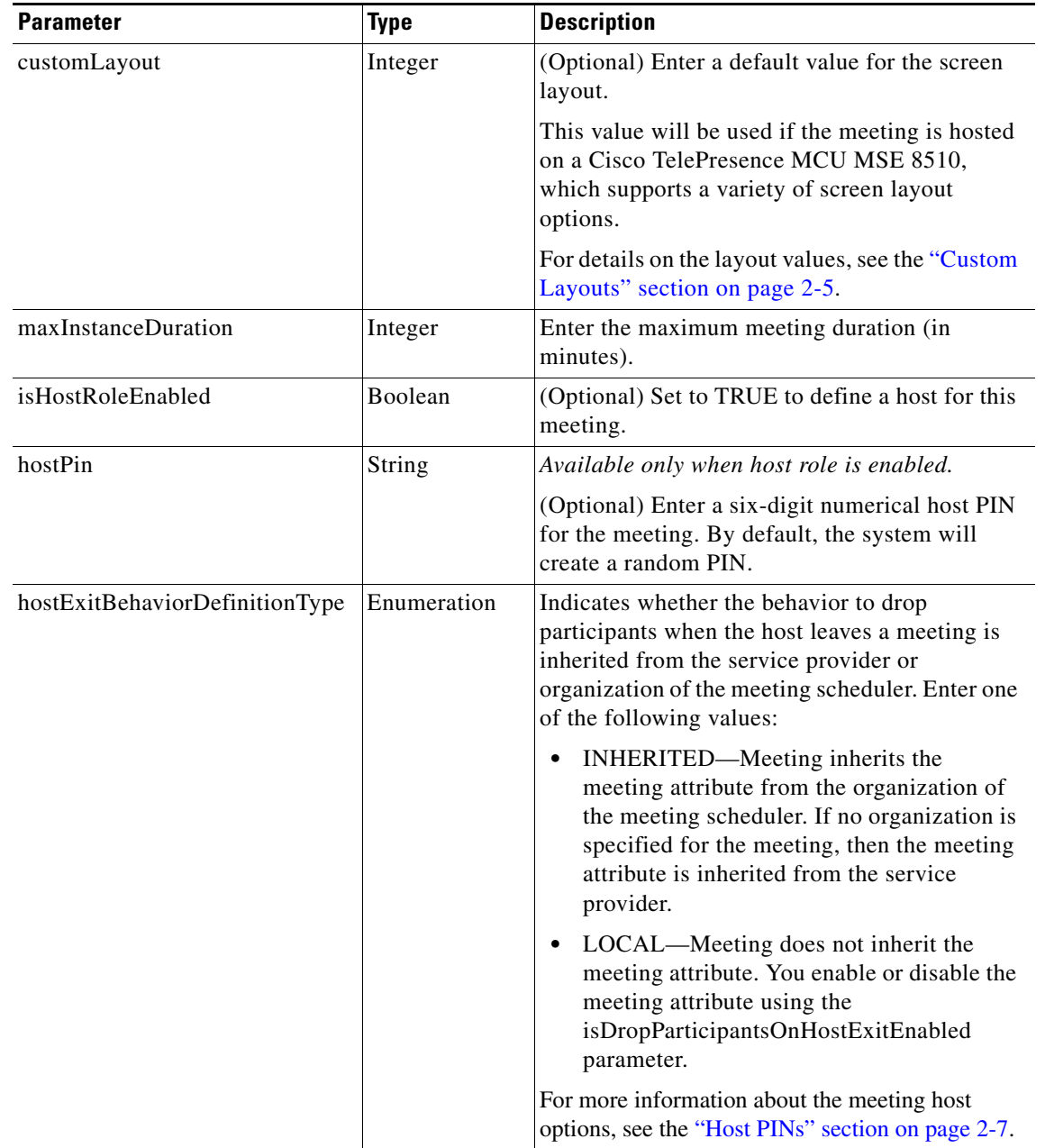

*Table 2-50 Schedule Rendezvous Meeting Request (continued)*

### *TECHNICAL REVIEW DRAFT—CISCO CONFIDENTIAL*

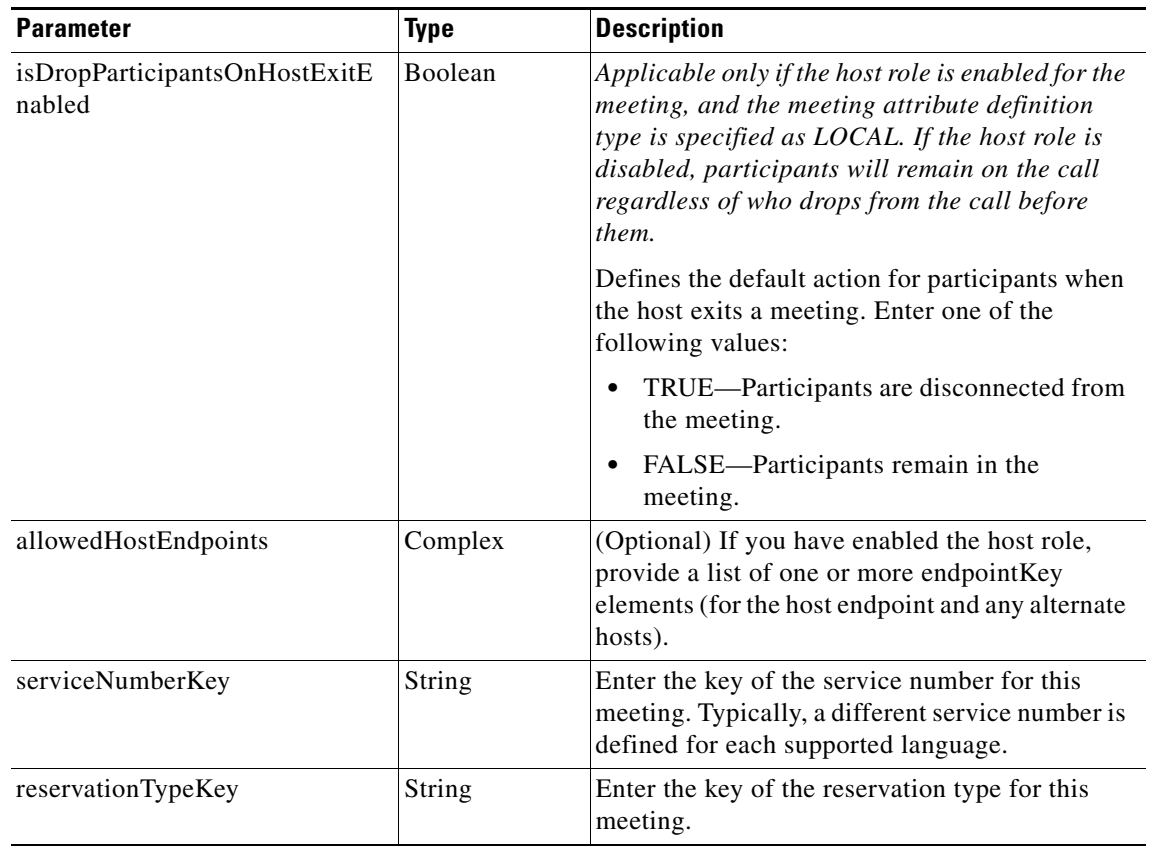

#### *Table 2-50 Schedule Rendezvous Meeting Request (continued)*

Ι

#### *TECHNICAL REVIEW DRAFT—CISCO CONFIDENTIAL*

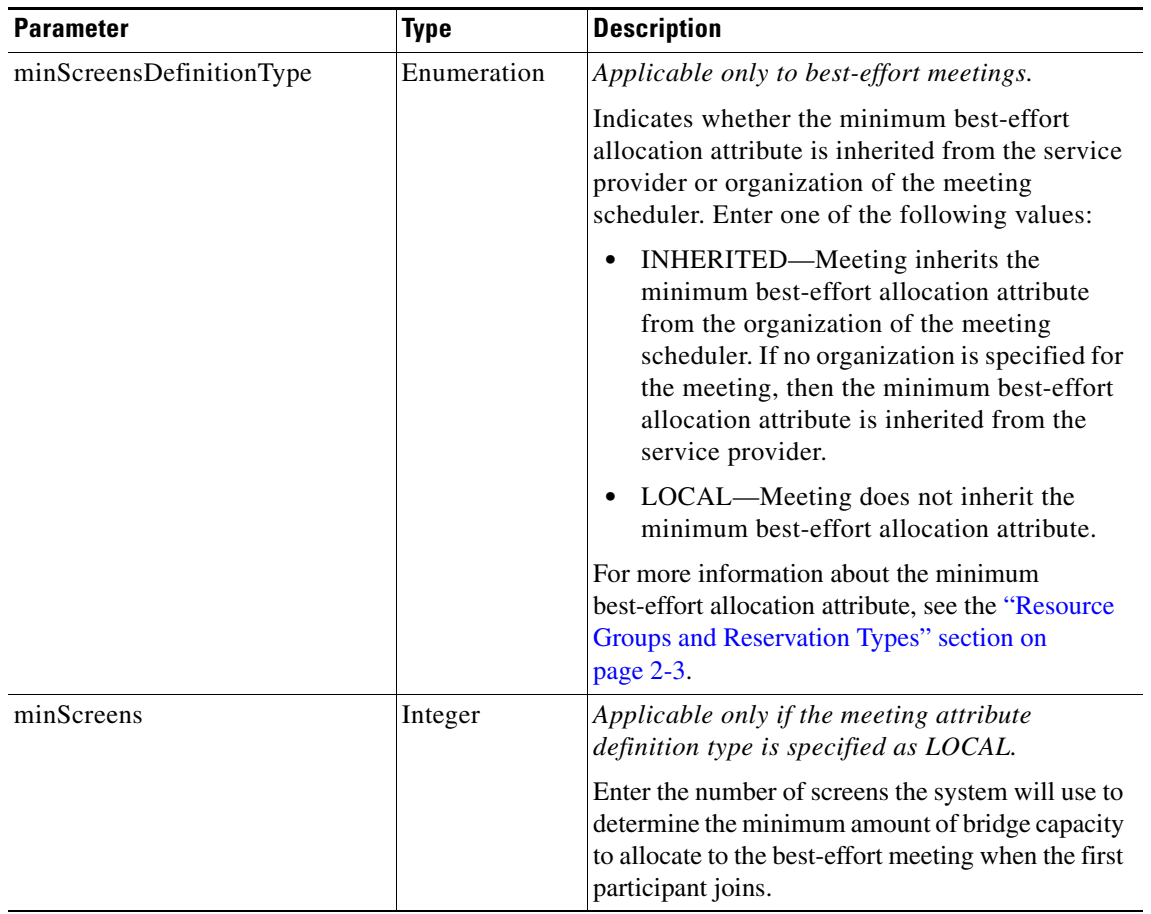

#### *Table 2-50 Schedule Rendezvous Meeting Request (continued)*

The service responds with a scheduleMeetingResult, which contains an apiMeeting element. The apiMeeting element is described in [Table 2-61.](#page-76-0)

### <span id="page-61-0"></span>**scheduleRemoteMeeting**

The Schedule Remote Meeting service creates a new remote Meet-Me meeting based on the parameter values that are supplied in the request. The response includes a meeting key, which must be supplied in any subsequent request to view, modify or delete the meeting.

A remote meeting implies that another Cisco TelePresence Exchange System will schedule and manage the media resources for the meeting. No media resources are reserved on this Cisco TelePresence Exchange System for a remote meeting. You schedule remote meetings for the system to provide One-Button-to-Push (OBTP) functionality for the local provisioned endpoints and to reserve bandwidth for the meeting. This is required for organizations that are using the bandwidth port management feature.

[Table 2-51](#page-62-1) describes the parameters for the Schedule Remote Meeting service request.

#### <span id="page-62-1"></span>*TECHNICAL REVIEW DRAFT—CISCO CONFIDENTIAL*

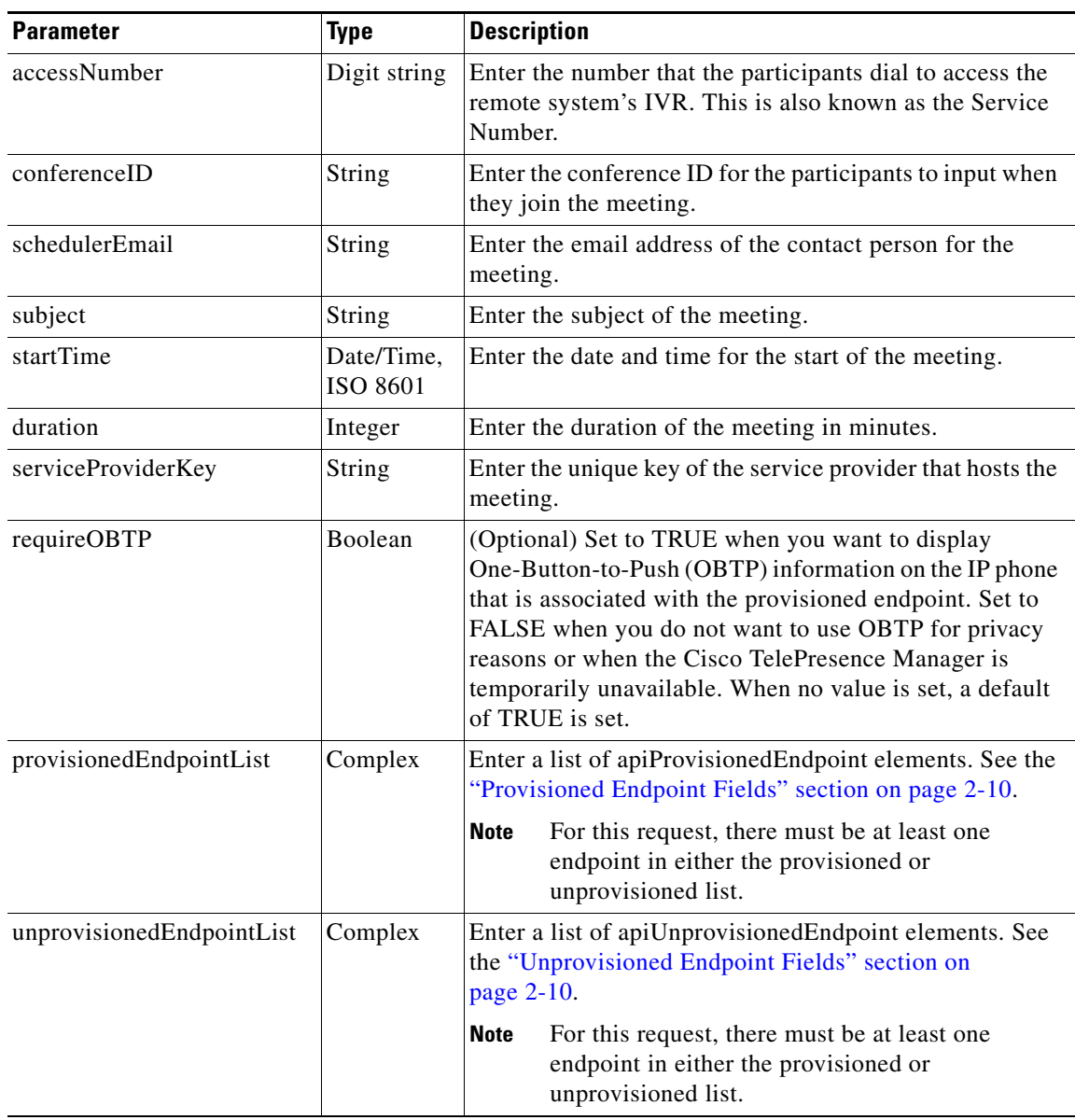

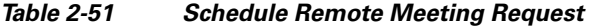

The service responds with a scheduleMeetingResult, which contains an apiMeeting element. The apiMeeting element is described in [Table 2-61](#page-76-0).

# <span id="page-62-0"></span>**scheduleTwoPartyDirectMeeting**

 $\Gamma$ 

The Schedule Two Party Direct Meeting service creates a new direct meeting between two One-Button-to-Push (OBTP)-enabled provisioned endpoints within organizations under the same service provider and associated with the same Cisco TelePresence Manager, by using the parameter values that are supplied in the request. The response includes a meeting key, which must be supplied in any subsequent request to view, modify or delete the meeting.

Ι

### *TECHNICAL REVIEW DRAFT—CISCO CONFIDENTIAL*

The Cisco TelePresence Exchange System does not reserve any media resources or ports of organization bandwidth for a two party meeting. Two party meetings are scheduled to provide OBTP functionality for the endpoints.

[Table 2-52](#page-63-1) describes the parameters for the service request.

**Parameter Type Description** schedulerEmail String Enter the email address of the contact person for the meeting. When OBTP is enabled, the email address is displayed on the IP phone in the meeting room. subject String Enter the subject of the meeting. startTime Date/Time. ISO 8601 Enter the date and time for the start of the meeting. duration Integer Enter the duration of the meeting in minutes. serviceProviderKey String Enter the unique key of the service provider that hosts the meeting. requireOBTP Boolean (Optional) Set to TRUE when you want to display One-Button-to-Push (OBTP) information on the IP phone that is associated with the provisioned endpoint. Set to FALSE when you do not want to use OBTP for privacy reasons or when the Cisco TelePresence Manager is temporarily unavailable. When no value is set, a default of TRUE is set. provisionedEndpoint1 Complex Enter an apiProvisionedEndpoint element. See the ["Provisioned Endpoint Fields" section on page 2-10](#page-27-0). **Note** The two endpoints must belong to organizations under the same service provider, and must be associated with the same Cisco TelePresence Manager resource. provisionedEndpoint2 Complex Enter an apiProvisionedEndpoint element. See the ["Provisioned Endpoint Fields" section on page 2-10](#page-27-0).

<span id="page-63-1"></span>*Table 2-52 Schedule Two Party Meeting Request* 

The service responds with a scheduleMeetingResult, which contains an apiMeeting element. The apiMeeting element is described in [Table 2-61.](#page-76-0)

### <span id="page-63-0"></span>**modifyMeeting**

The Modify Meeting service modifies the information for a meeting based on the parameter values that are supplied in the request.

Meeting details cannot be modified after a meeting starts.

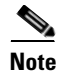

**Note** The Modify Meeting service request must include the meeting key of the meeting that you want to modify.

[Table 2-53](#page-64-0) describes the parameters for the service request. Except where otherwise specifically noted in the table, null parameter values are set for fields that you do not want to change.

### <span id="page-64-0"></span>*TECHNICAL REVIEW DRAFT—CISCO CONFIDENTIAL*

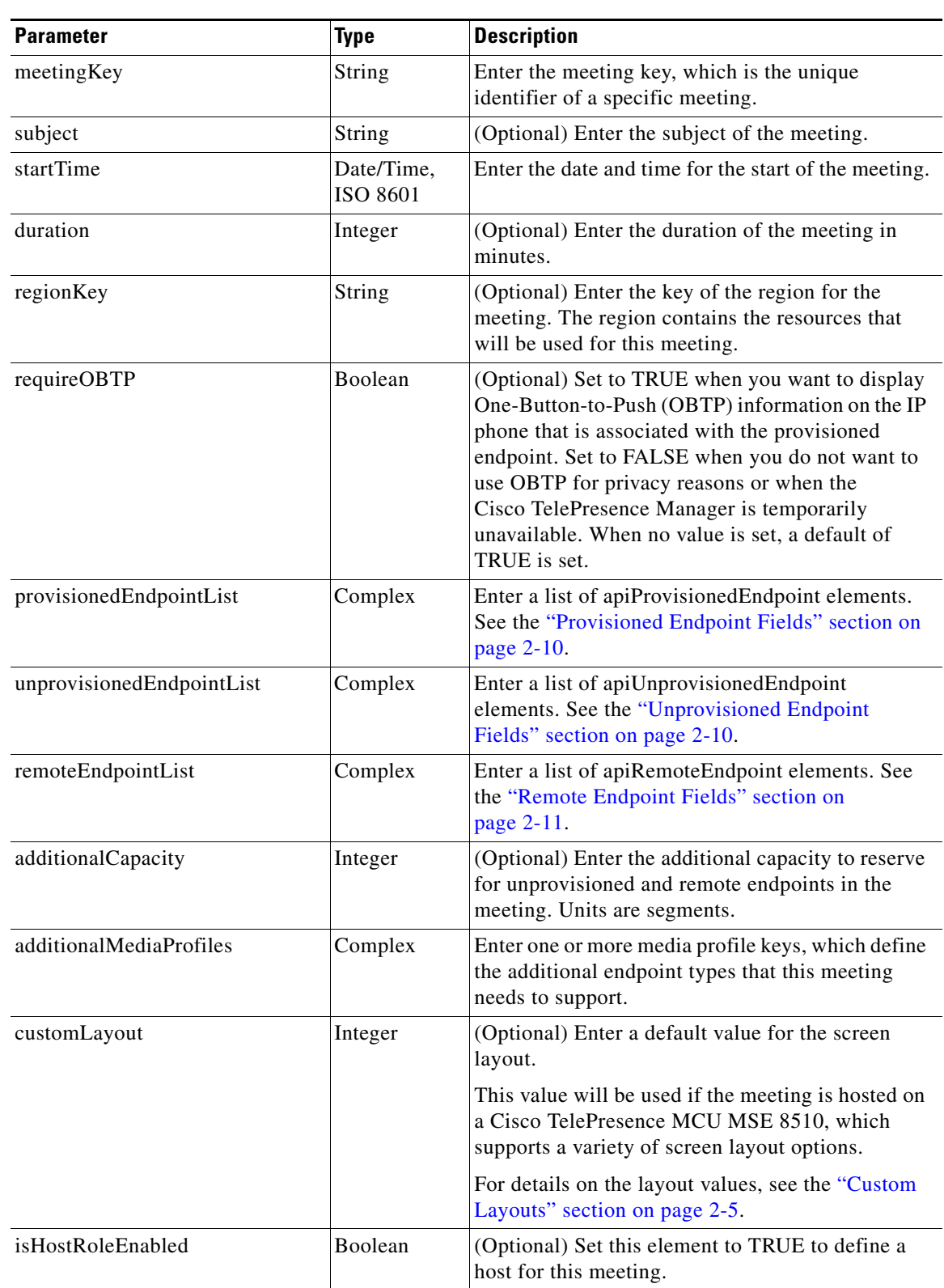

#### *Table 2-53 Modify Meeting Request*

### *TECHNICAL REVIEW DRAFT—CISCO CONFIDENTIAL*

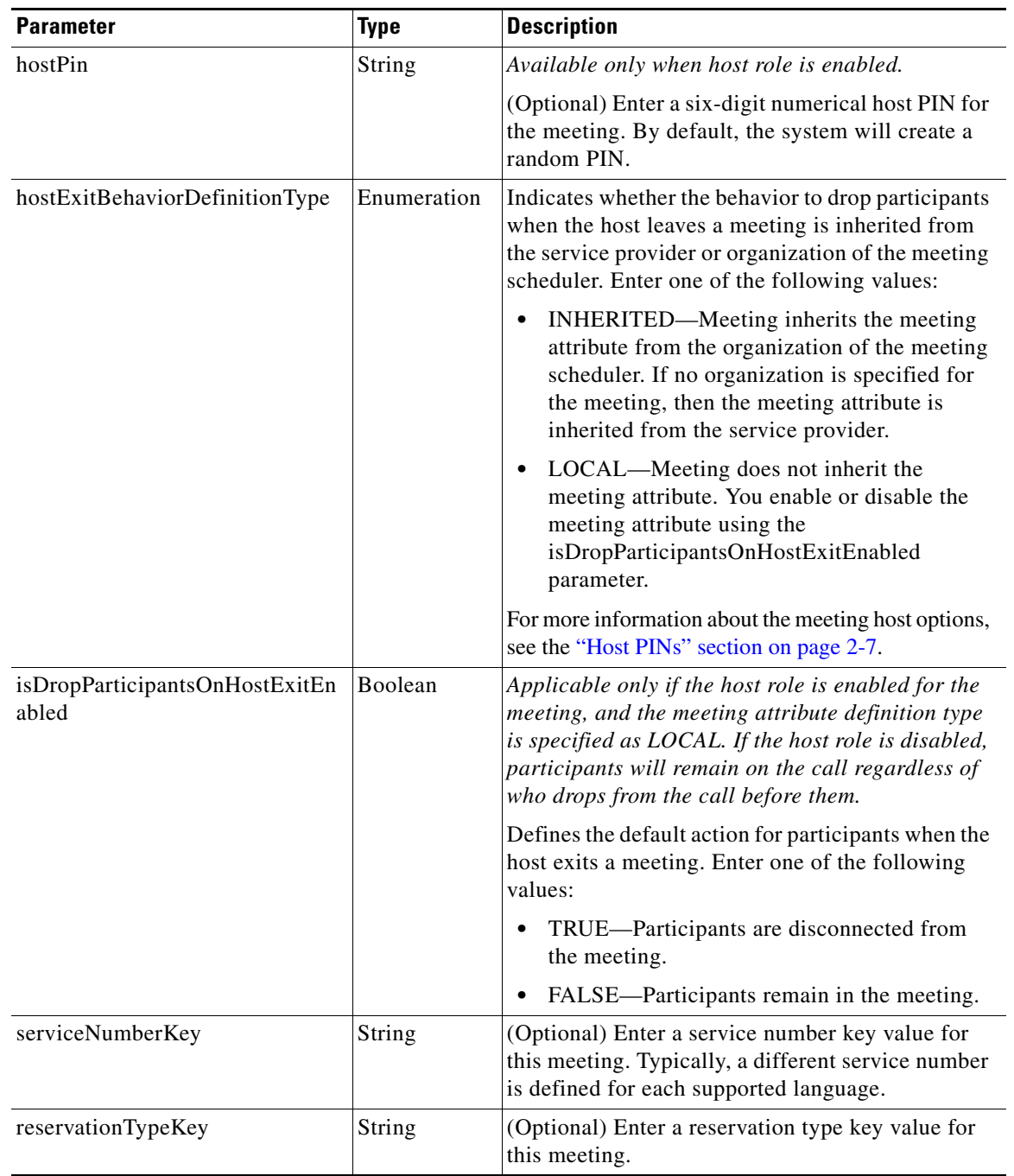

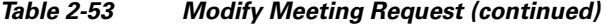

### *TECHNICAL REVIEW DRAFT—CISCO CONFIDENTIAL*

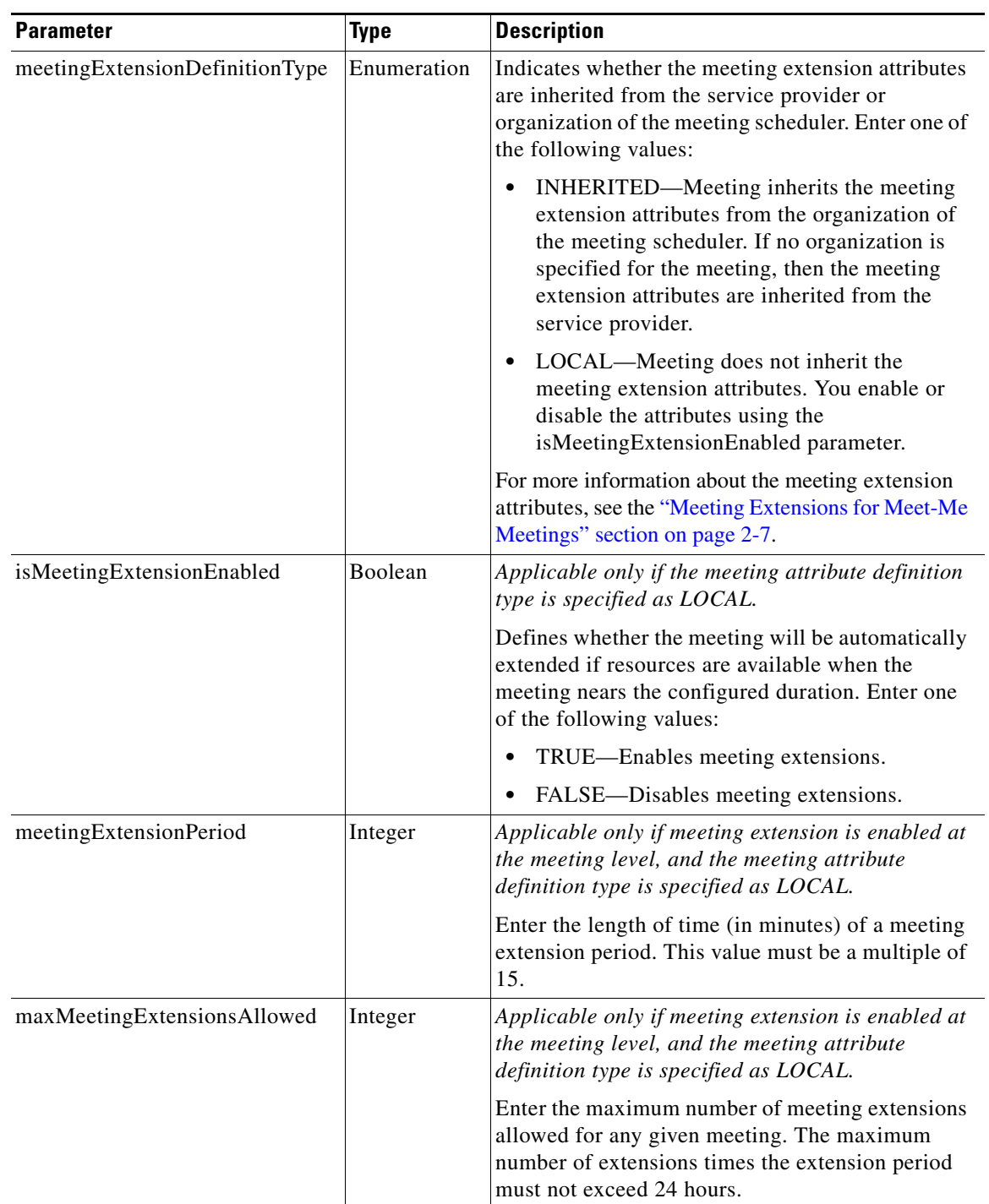

#### *Table 2-53 Modify Meeting Request (continued)*

### *TECHNICAL REVIEW DRAFT—CISCO CONFIDENTIAL*

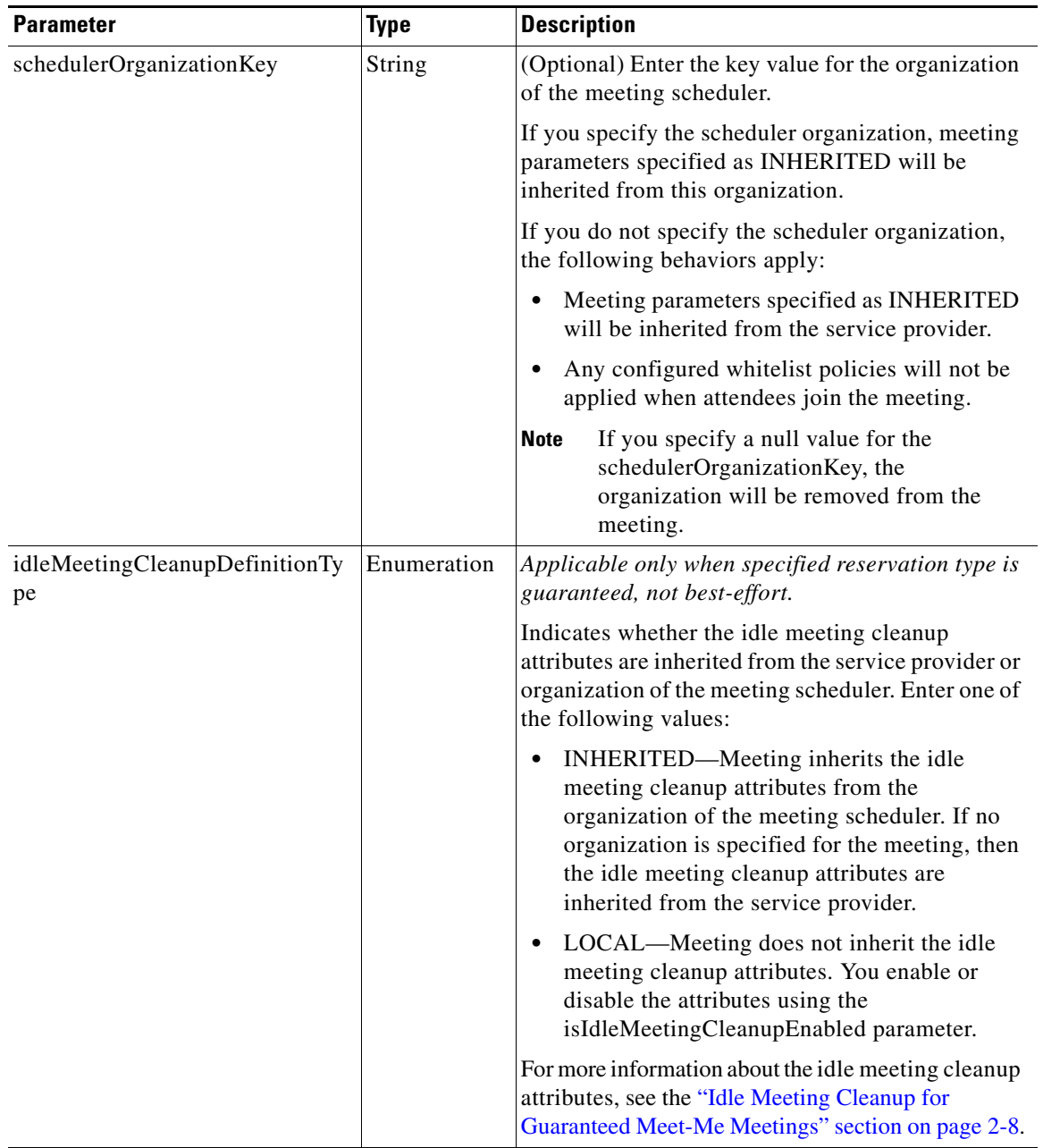

#### *Table 2-53 Modify Meeting Request (continued)*

 $\overline{\phantom{a}}$ 

### *TECHNICAL REVIEW DRAFT—CISCO CONFIDENTIAL*

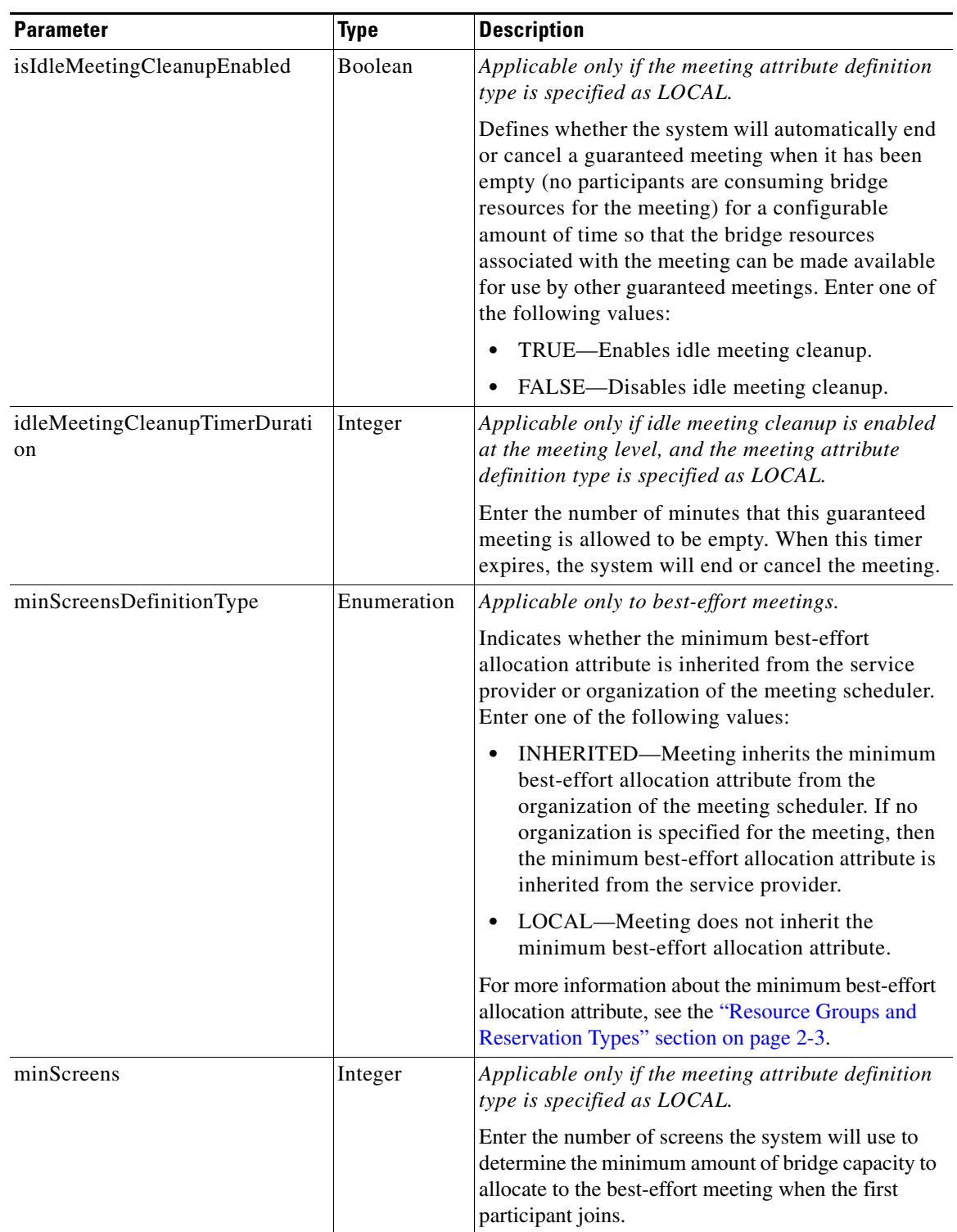

#### *Table 2-53 Modify Meeting Request (continued)*

The service responds with a modifyMeetingResult, which contains an apiMeeting element. The apiMeeting element is described in [Table 2-61](#page-76-0).

ן

### *TECHNICAL REVIEW DRAFT—CISCO CONFIDENTIAL*

# <span id="page-69-0"></span>**modifyRendezvousMeeting**

The Modify Rendezvous Meeting service updates a meeting, based on the parameter values that are supplied in the request.

Rendezvous meeting details cannot be modified while there are active participants in the meeting.

O.

<span id="page-69-1"></span>**Note** The Modify Rendezvous Meeting service request must include the meeting key of the meeting that you want to modify.

[Table 2-54](#page-69-1) describes the parameters for the service request. Except where otherwise specifically noted in the table, null parameter values are set for fields that you do not want to change.

| <b>Parameter</b>        | <b>Type</b>   | <b>Description</b>                                                                                                    |
|-------------------------|---------------|----------------------------------------------------------------------------------------------------|
| meetingKey              | <b>String</b> | Enter the meeting key, which is the unique<br>identifier of a specific meeting.                                                                                                    |
| subject                 | String        | (Optional) Enter the subject of the meeting.                                                                                                    |
| regionKey               | String        | (Optional) Enter the key of the region for the<br>meeting. The region contains the resources that<br>will be used for this meeting.                                                                                                   |
| numberOfScreens         | Integer       | Enter the number of screens to reserve for the<br>endpoints that can join the meeting.                                                                                                    |
| additionalCapacity      | Integer       | (Optional) Enter the number of additional<br>segments of media bridge capacity to reserve for<br>the meeting. The additional capacity value is<br>added to the meeting capacity that is determined<br>from the numberOfScreens value. |
| additionalMediaProfiles | Complex       | Enter one or more media profile keys, which<br>define the additional endpoint types that this<br>meeting needs to support.                                                                                                    |
| customLayout            | Integer       | (Optional) Enter a default value for the screen<br>layout.                                                                                                    |
|                         |               | This value will be used if the meeting is hosted on<br>a Cisco TelePresence MCU MSE 8510, which<br>supports a variety of screen layout options.                                                                                       |
|                         |               | For details on the layout values, see the<br><b>Note</b><br>"Custom Layouts" section on page 2-5.                                                                                                    |
| maxInstanceDuration     | Integer       | (Optional) Enter the maximum meeting duration<br>(in minutes).                                                                                                    |
| isHostRoleEnabled       | Boolean       | (Optional) Set to TRUE to define a host for this<br>meeting.                                                                                                    |
| hostPin                 | String        | Available only when host role is enabled.                                                                                                    |
|                         |               | (Optional) Enter a six-digit numerical host PIN<br>for the meeting. By default, the system will create<br>a random PIN.                                                                                                    |

*Table 2-54 Modify Rendezvous Meeting Request* 

### *TECHNICAL REVIEW DRAFT—CISCO CONFIDENTIAL*

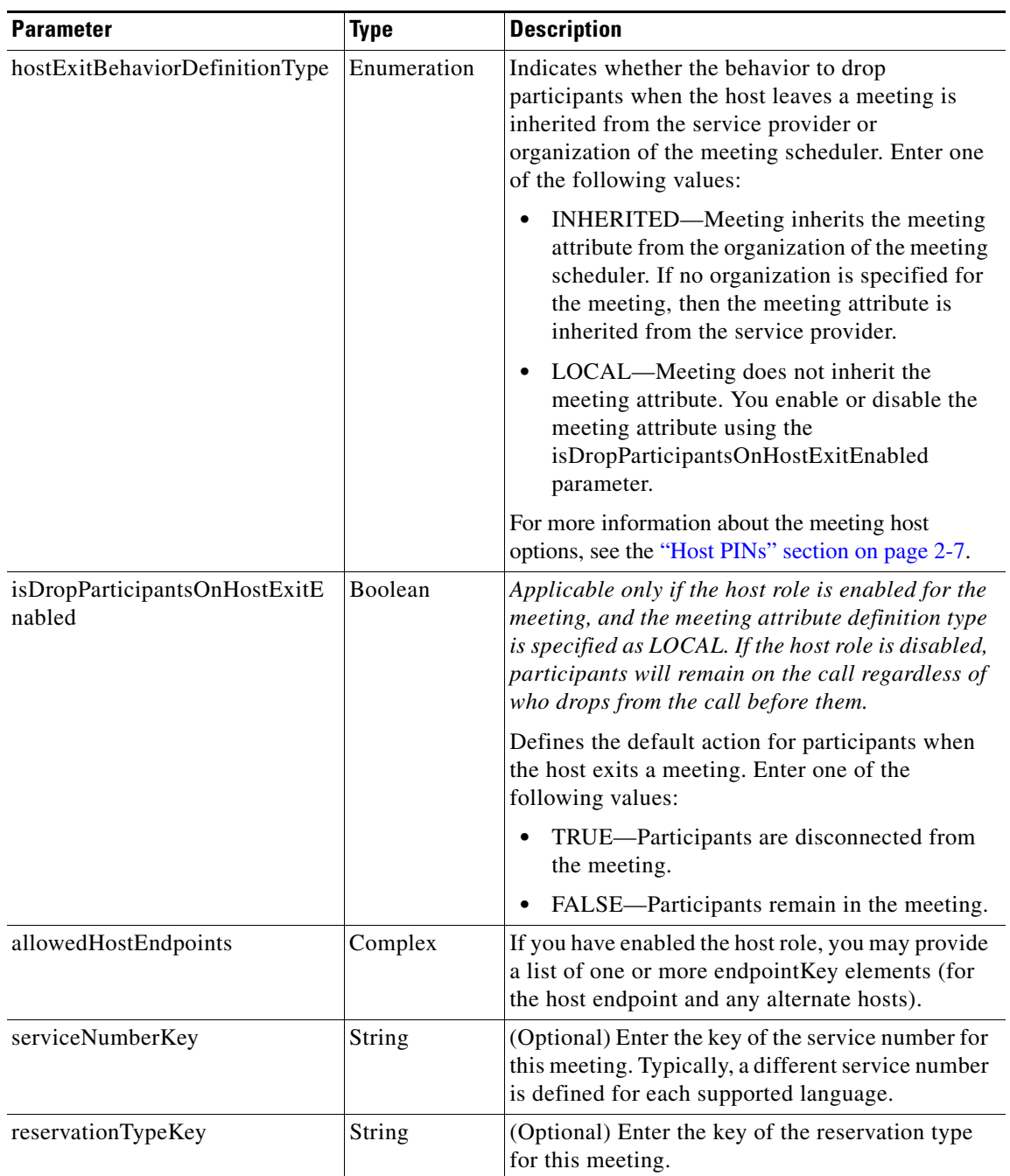

#### *Table 2-54 Modify Rendezvous Meeting Request (continued)*

### *TECHNICAL REVIEW DRAFT—CISCO CONFIDENTIAL*

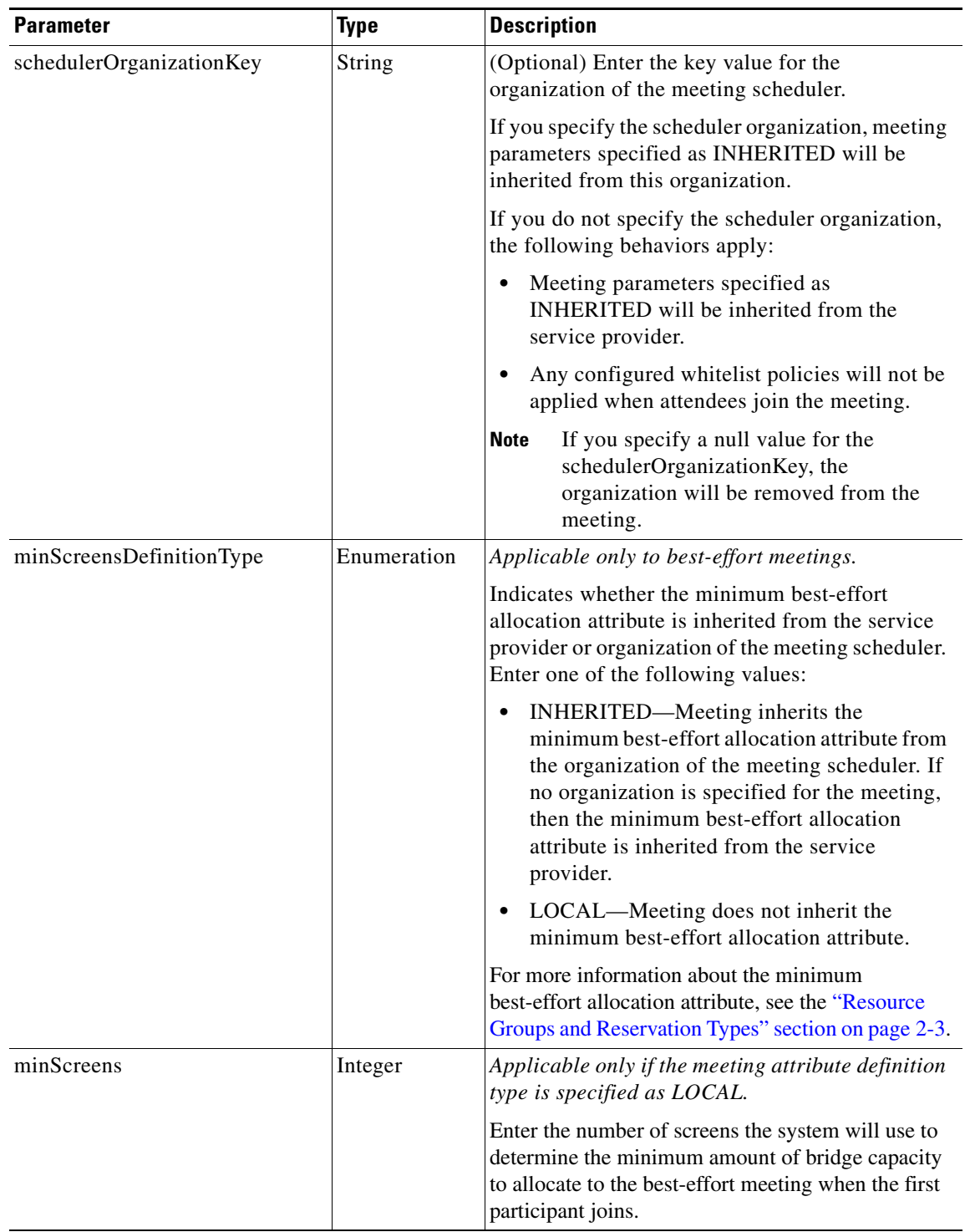

#### *Table 2-54 Modify Rendezvous Meeting Request (continued)*

The service responds with a modifyMeetingResult, which contains an apiMeeting element. [Table 2-61](#page-76-0) describes the apiMeeting element.
### **modifyRemoteMeeting**

The Modify Remote Meeting service modifies the information for a remote meeting based on the parameter values that are supplied in the request.

 $\mathscr{P}$ 

<span id="page-72-0"></span>**Note** The Modify Remote Meeting service request must include the meeting key of the meeting to be modified.

[Table 2-55](#page-72-0) describes the parameters for the Modify Remote Meeting request. Null parameter values are set for fields that you do not want to change.

| <b>Parameter</b>          | <b>Type</b>            | <b>Description</b>                                                                                                    |  |
|---------------------------|------------------------|----------------------------------------------------------------------------------------------------|--|
| meetingKey                | <b>String</b>          | Enter the meeting key, which is the unique identifier of a<br>specific meeting.                                                                                                    |  |
| accessNumber              | <b>String</b>          | (Optional) Enter the number that the participants dial to<br>access the remote system's IVR. This is also known as the<br>Service Number.                                                                                                    |  |
| conferenceID              | <b>String</b>          | (Optional) Enter the conference ID for the participants to<br>input when they join the meeting.                                                                                                    |  |
| subject                   | <b>String</b>          | (Optional) Enter the subject of the meeting.                                                                                                    |  |
| startTime                 | Date/Time,<br>ISO 8601 | Enter the date and time for the start of the meeting.                                                                                                    |  |
| duration                  | Integer                | (Optional) Enter the duration of the meeting in minutes.                                                                                                    |  |
| requireOBTP               | Boolean                | (Optional) Set to TRUE when you want to display<br>One-Button-to-Push (OBTP) information on the IP phone<br>that is associated with the provisioned endpoint. Set to<br>FALSE when you do not want to use OBTP for privacy<br>reasons or when the Cisco TelePresence Manager is<br>temporarily unavailable. When no value is set, a default of<br>TRUE is set. |  |
| provisionedEndpointList   | Complex                | Enter a list of apiProvisionedEndpoint elements. See the<br>"Provisioned Endpoint Fields" section on page 2-10.                                                                                                    |  |
| unprovisionedEndpointList | Complex                | Enter a list of apiUnprovisionedEndpoint elements. See the<br>"Unprovisioned Endpoint Fields" section on page 2-10.                                                                                                    |  |

*Table 2-55 Modify Remote Meeting Request* 

The service responds with a modifyMeetingResult, which contains an apiMeeting element. The apiMeeting element is described in [Table 2-61](#page-76-0).

## **modifyTwoPartyDirectMeeting**

 $\mathbf I$ 

The Modify Two Party Direct Meeting service modifies the information for a two-party meeting based on the parameter values that are supplied in the request.

Ι

### *TECHNICAL REVIEW DRAFT—CISCO CONFIDENTIAL*

**Note** The Modify Two Party Direct Meeting service request must include the meeting key of the meeting that you want to modify.

[Table 2-56](#page-73-0) describes the parameters for the Modify Two Party Direct Meeting request. Except where otherwise specifically noted in the table, null parameter values are set for fields that you do not want to change.

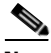

<span id="page-73-0"></span>**Note** When modifying a two-party direct meeting, either both of the endpoints need to be specified or both of the endpoints need to be set to null to indicate no changes.

| <b>Parameter</b>     | <b>Type</b>            | <b>Description</b>                                                                                                    |  |  |
|----------------------|------------------------|----------------------------------------------------------------------------------------------------|--|--|
| meetingKey           | String                 | Enter the meeting key, which is the unique identifier of a<br>specific meeting.                                                                                                    |  |  |
| subject              | String                 | (Optional) Enter the new subject of the meeting.                                                                                                    |  |  |
| startTime            | Date/Time,<br>ISO 8601 | Enter the date and time for the start of the meeting.                                                                                                    |  |  |
| duration             | Integer                | (Optional) Enter the new duration of the meeting in minutes.                                                                                                    |  |  |
| requireOBTP          | Boolean                | (Optional) Set to TRUE if you want to display<br>One-Button-to-Push (OBTP) information on the IP phone that<br>is associated with the provisioned endpoints. Set to FALSE<br>when you do not want to use OBTP for privacy reasons or<br>when the Cisco TelePresence Manager is temporarily<br>unavailable. When no value is set, a default of TRUE is set. |  |  |
| provisionedEndpoint1 | Complex                | Enter an apiProvisionedEndpoint element. See the<br>"Provisioned Endpoint Fields" section on page 2-10.<br>To indicate no change, set both this parameter and<br><b>Note</b><br>provisionedEndpoint2 to null.                                                                                                    |  |  |
| provisionedEndpoint2 | Complex                | Enter a apiProvisionedEndpoint element. See the<br>"Provisioned Endpoint Fields" section on page 2-10.                                                                                                    |  |  |
|                      |                        | To indicate no change, set both this parameter and<br><b>Note</b><br>provisionedEndpoint1 to null.                                                                                                    |  |  |

*Table 2-56 Modify Two Party Meeting Request* 

The service responds with a modifyMeetingResult, which contains an apiMeeting element. The apiMeeting element is described in [Table 2-61.](#page-76-0)

### **cancelMeeting**

This service cancels a scheduled meeting. The service request must include the meeting key of the meeting that you want to cancel.

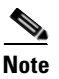

**Note** You cannot cancel a meeting that is currently active.

[Table 2-57](#page-74-2) describes the fields in the Cancel Meeting request.

<span id="page-74-2"></span>

| <b>Parameter</b> | <b>Type</b> | <b>Description</b>                                                                                                    |
|------------------|-------------|----------------------------------------------------------------------------------------------------|
| meetingKey       | String      | Enter the meeting key, which is the unique identifier of a specific<br>meeting.                                        |
| cancelOBTP       | Boolean     | (Optional) Set to true if you want to remove the One-Button-to-Push<br>$(OBTP)$ entry from the IP phones in the rooms. |

*Table 2-57 Cancel Meeting Request Parameters* 

The Cancel Meeting service request has no response.

# **Retrieving Meeting Data**

The following sections describe the services for obtaining information about meetings that are configured on the Cisco TelePresence Exchange System:

- **•** [getMeetings, page 2-57](#page-74-0)
- **•** [getMeeting, page 2-58](#page-75-1)

### <span id="page-74-0"></span>**getMeetings**

 $\mathbf I$ 

The service returns the details for the meetings that are specified by the parameters supplied in the request.

[Table 2-58](#page-74-1) describes the fields in the Get Meetings request. For additional information about the parameters that control pagination (startingIndex, numberToReturn), see the ["Pagination" section on](#page-15-0)  [page 1-4](#page-15-0). For additional information about using getMeetings to periodically retrieve meeting data, see the ["Best Practices for Retrieving Meeting Data" section on page 2-64](#page-81-0).

| <b>Parameter</b> | Type    | <b>Description</b>                                                                                                    |
|------------------|---------|----------------------------------------------------------------------------------------------------|
| queryString      | String  | (Optional) Enter a query to select the desired set of meetings. For<br>information about building queries, see the "Query Syntax" section<br>on page 2-72. |
| startingIndex    | Integer | (Optional) Specify the index of the first entry to be returned.                                                                                            |
| numberToReturn   | Integer | (Optional) Specify the number of entries to be returned.                                                                                                   |

<span id="page-74-1"></span>*Table 2-58 Get Meetings Request Parameters* 

The service returns a Get Meetings Result in the service response.[Table 2-59](#page-75-0) describes the Get Meetings Result.

 $\mathbf I$ 

### <span id="page-75-0"></span>*TECHNICAL REVIEW DRAFT—CISCO CONFIDENTIAL*

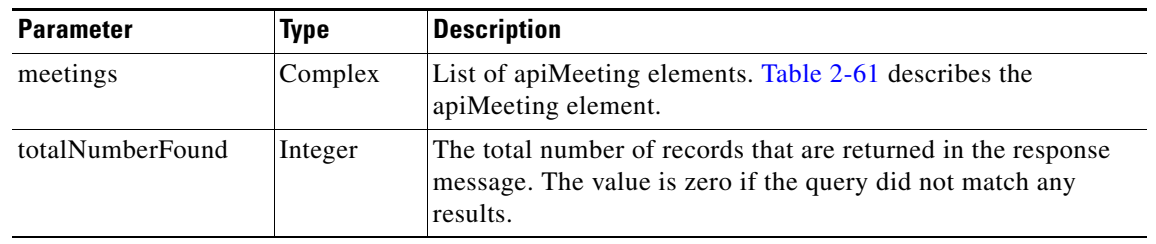

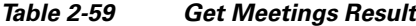

## <span id="page-75-2"></span><span id="page-75-1"></span>**getMeeting**

The service returns the details for the meeting that are specified by the meeting key that is supplied in the request.

[Table 2-60](#page-75-2) describes the fields in the Get Meeting request.

*Table 2-60 Get Meeting Request Parameters* 

| <b>Parameter</b> | Type   | <b>Description</b>                                                              |
|------------------|--------|---------------------------------------------------------------------------------|
| meetingKey       | String | Enter the meeting key, which is the unique identifier of a specific<br>meeting. |

The Get Meeting Response returns a list of apiMeeting elements. [Table 2-61](#page-76-0) describes the apiMeeting element.

 $\mathbf{I}$ 

### <span id="page-76-0"></span>*TECHNICAL REVIEW DRAFT—CISCO CONFIDENTIAL*

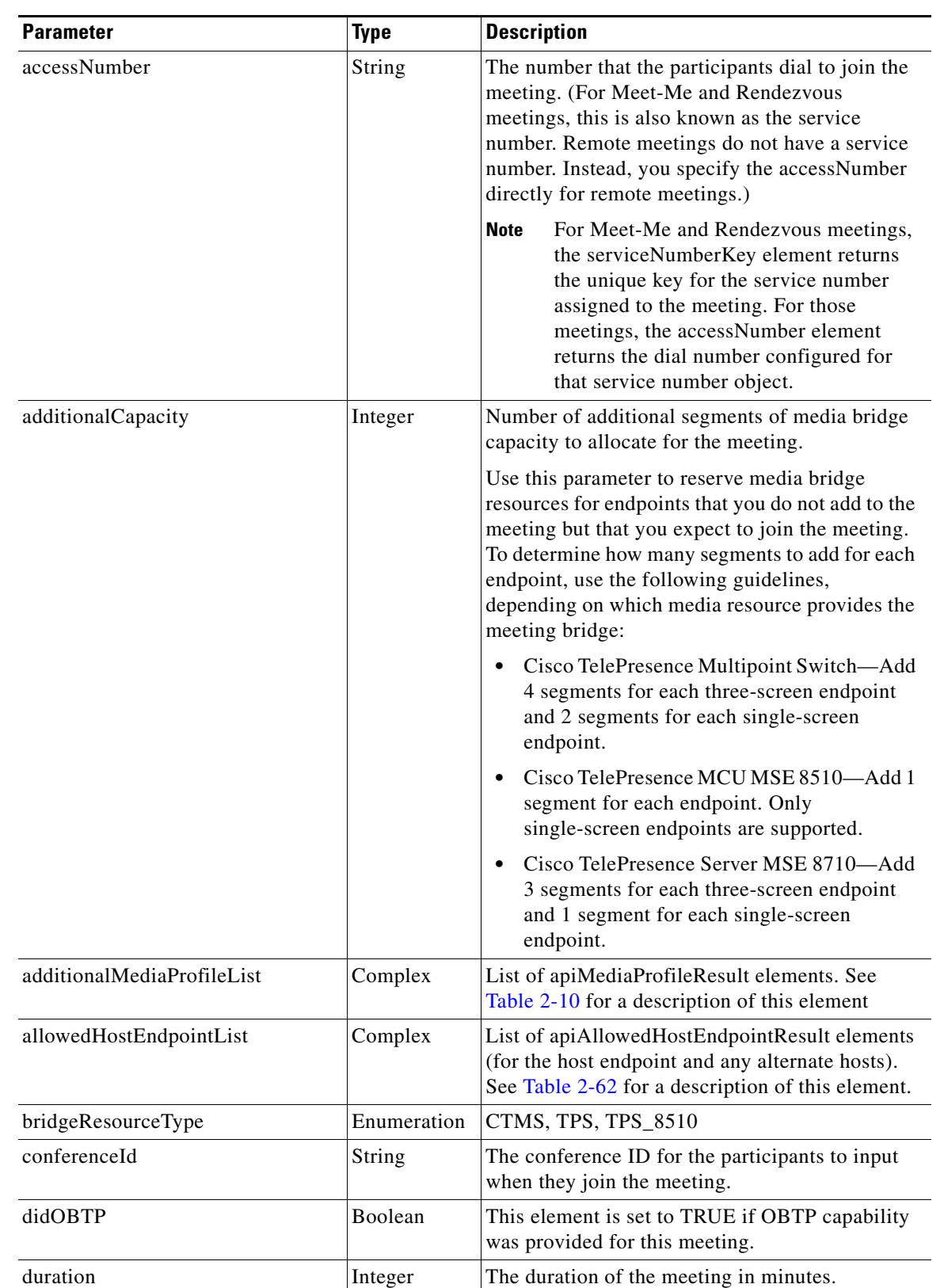

#### *Table 2-61 apiMeeting Element*

 $\mathsf I$ 

### *TECHNICAL REVIEW DRAFT—CISCO CONFIDENTIAL*

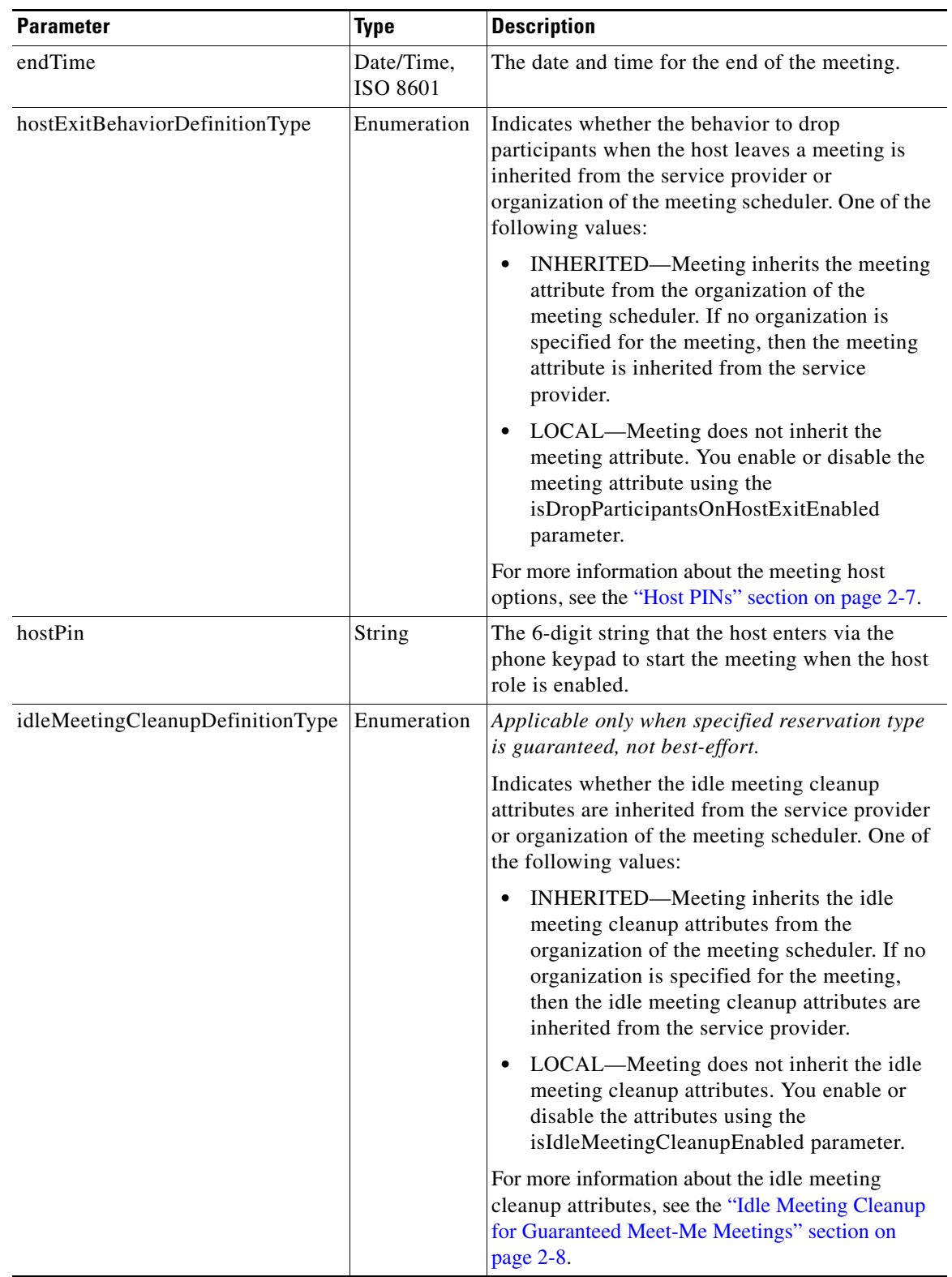

 $\mathbf{I}$ 

### *TECHNICAL REVIEW DRAFT—CISCO CONFIDENTIAL*

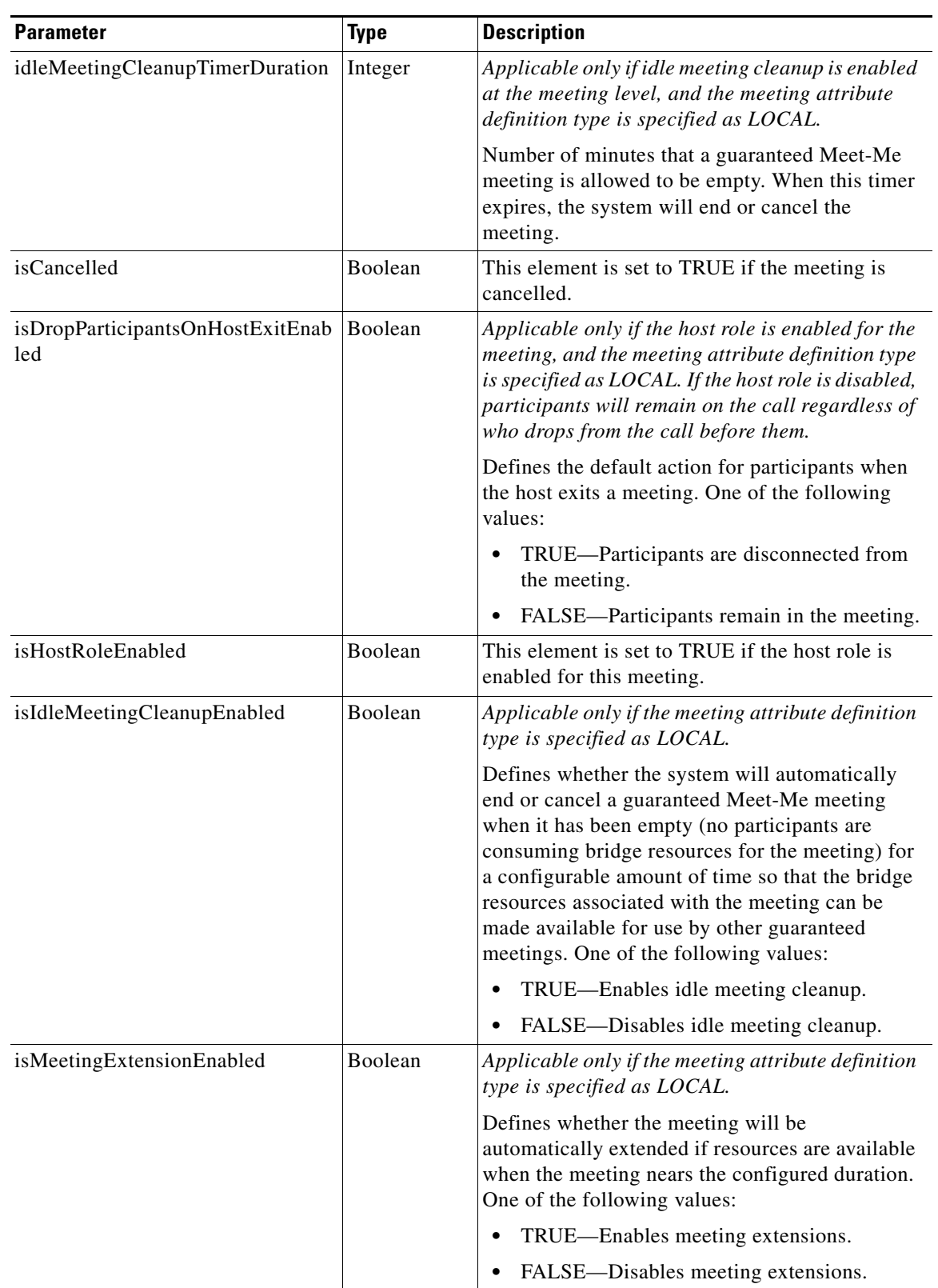

 $\mathsf I$ 

### *TECHNICAL REVIEW DRAFT—CISCO CONFIDENTIAL*

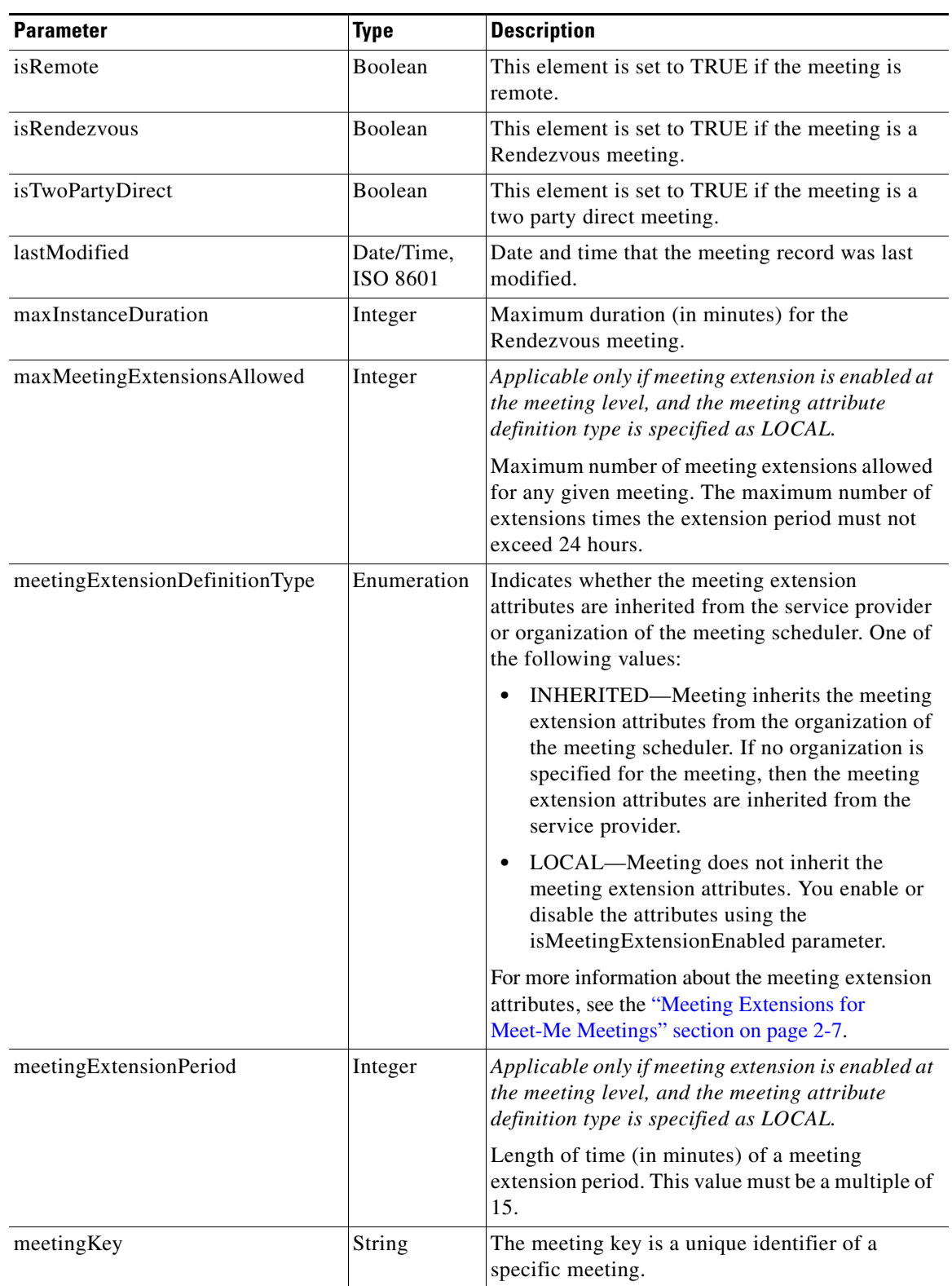

 $\mathbf{I}$ 

### *TECHNICAL REVIEW DRAFT—CISCO CONFIDENTIAL*

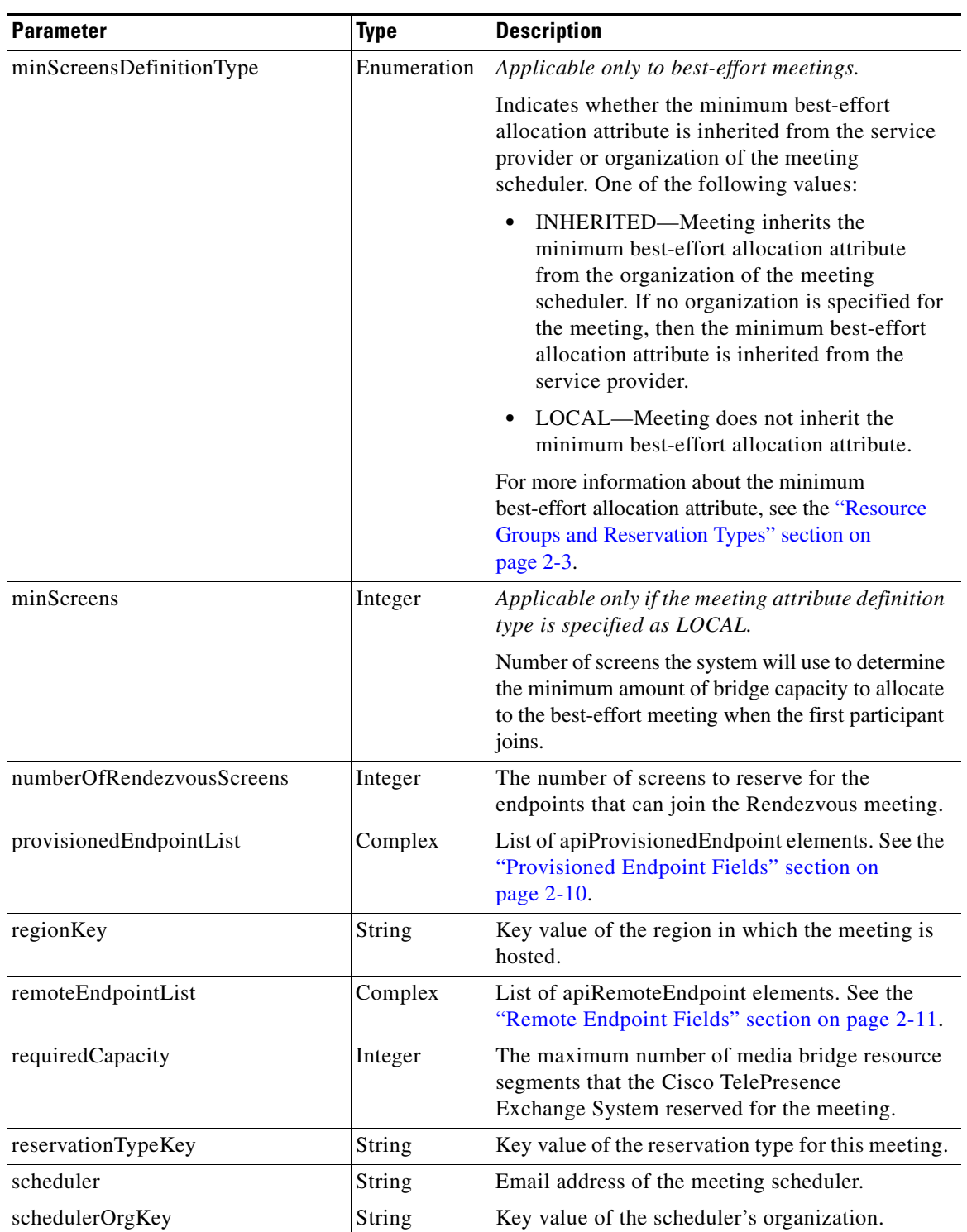

Ι

#### *TECHNICAL REVIEW DRAFT—CISCO CONFIDENTIAL*

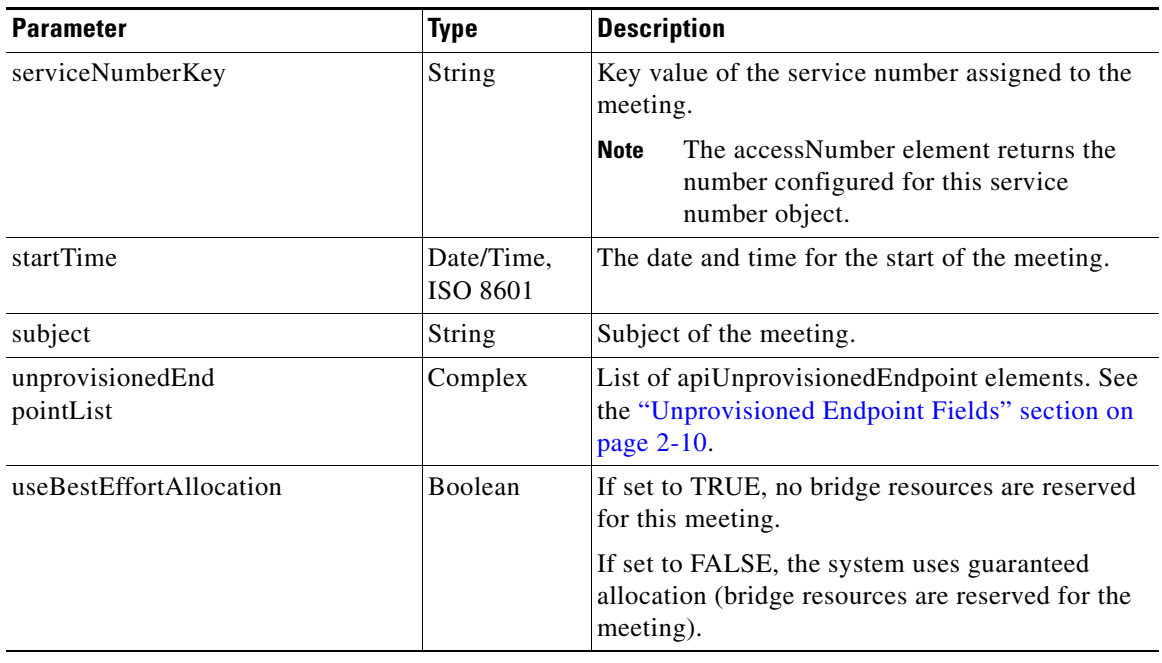

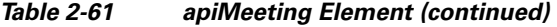

[Table 2-62](#page-81-1) describes the apiAllowedHostEndpointResult element.

<span id="page-81-1"></span>*Table 2-62 apiAllowedHostEndpointResult Element* 

| <b>Parameter</b> | <b>Type</b> | <b>Description</b>                                                      |
|------------------|-------------|-------------------------------------------------------------------------|
| mediaProfileKey  | String      | Key value of the media profile that is configured for this<br>endpoint. |
| endpointName     | String      | Text name of the endpoint.                                              |
| number           | String      | Provides the directory number for the endpoint.                         |

# <span id="page-81-0"></span>**Best Practices for Retrieving Meeting Data**

By default, the Cisco TelePresence Exchange System retains past meeting data for 30 days from the recorded end time of the meeting. The retention period is configurable with a possible range of 1 to 60 days. The system automatically purges past meeting records that exceed the retention period. Past meeting data that are purged include those for scheduled meetings that have ended, and scheduled and Rendezvous meetings that have been cancelled.

Use the information in this section to set up a retrieval strategy for meeting data:

- **•** [Retrieving Past Meeting Data Prior to Automatic Data Purging, page 2-65](#page-82-0)
- **•** [Retrieving Cancelled Meeting Data, page 2-65](#page-82-1)

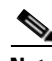

**Note** When you upgrade from Release 1.1 to 1.2, the new automatic data purging policy takes effect, and the system automatically purges Meet-Me meetings that occurred 30 or more days in the past (based on the default data retention period), future Meet-Me meetings that have been cancelled, and Rendezvous meetings that have been cancelled. In addition, during the upgrade, the system purges all CDR records.

For this reason, it is important that you develop and implement a regular retrieval strategy for both CDR records and meeting data, perform the retrieval prior to the upgrade, and continue to perform regular retrievals of both types of data after upgrading.

For more information on creating queries, see the ["Creating Queries" section on page 2-72](#page-89-1).

## <span id="page-82-0"></span>**Retrieving Past Meeting Data Prior to Automatic Data Purging**

For past meeting data record-keeping beyond the default limits, you can use a retrieval strategy that involves periodically downloading records for a rolling window of time using the getMeetings method. The following example query string illustrates a client portal polling once every hour to download the past meeting details that have not yet been purged from the system.

(AND (endTime ge 2012-09-16T11:00-07:00) (endTime lt 2012-09-16T12:00-07:00))

This query specifies to retrieve all completed Meet-Me meetings for September 16, 2012 that ended on or after 11 am and before 12 pm (noon) PDT. You would typically issue this query at some point past the end time, for example, at 14:17. Assuming that this retrieval was successful, the next time the client portal polls (at 15:17), it would ask for records from 12:00 to 13:00. Each subsequent query should request records starting from the last successful poll. Therefore, if there are a few network glitches or other reasons why the previous polls failed, then the subsequent query needs to span more than one hour. If in the above example, the network was dead for a few hours and the last successful poll collected records up to 9 am PDT, then the client portal would do the following to "cast a wider net" and retrieve records starting from 09:00:

(AND (endTime ge 2012-09-16T09:00-07:00) (endTime lt 2012-09-16T12:00-07:00))

The formula for this retrieval strategy is summarized as follows:

At XX:17, retrieve meeting details with end times between [last successful retrieval time] and [XX-2]:00

If there are ongoing concerns about retrieval failures, consider adjusting to a wider buffer of time between the end of the period being retrieved and the time of the query (for example, XX-4 rather than XX-2).

### <span id="page-82-1"></span>**Retrieving Cancelled Meeting Data**

The following example illustrates a client portal using the getMeetings method to download the meeting details for meetings that were scheduled in the Cisco TelePresence Exchange System but were later cancelled as of a certain time. This query retrieves any Meet-Me or Rendezvous meetings that are currently in cancelled state and were cancelled prior to noon on September 16, 2012:

(AND (isCancelled eq true) (lastModified lt 2012-09-16T12:00))

You can use this query in conjunction with a retrieval strategy similar to the one you use for past meeting details.

# **Performing API-Related Tasks**

 $\mathbf I$ 

Each of the Cisco TelePresence Exchange System APIs supports a common set of methods, which are described in the following sections:

• [echo, page 2-66](#page-83-0)

ן

#### *TECHNICAL REVIEW DRAFT—CISCO CONFIDENTIAL*

• [getVersion, page 2-66](#page-83-2)

### <span id="page-83-0"></span>**echo**

The Echo service allows the system to confirm that the Scheduling API service is active. For additional details about this service, see the ["echo" section on page 1-5](#page-16-0).

## <span id="page-83-2"></span>**getVersion**

The Get Version service returns the product software version. For additional details about this service, see the ["getVersion" section on page 1-5.](#page-16-1)

# <span id="page-83-1"></span>**Error Handling**

The Cisco TelePresence Exchange System API communicates an error condition to the client by returning a SOAP fault message. The fault message contains an API scheduling exception, which is described in [Table 2-63](#page-83-1).

| <b>Parameter</b> | Type   | <b>Description</b>                                                                                                    |  |
|------------------|--------|----------------------------------------------------------------------------------------------------|--|
| cause code       | String | (Optional) Provides more detailed information about an exception<br>return code.                                                                                                    |  |
|                  |        | The cause codes are listed in the "Cause Codes" section on<br>page 2-69.                                                                                                    |  |
| erc              | String | Exception return code.                                                                                                    |  |
|                  |        | For information on Scheduling Exception values, see<br><b>Note</b><br><b>Table 2-64.</b>                                                                                                    |  |
| message          | String | English text message that provides additional information about the<br>exception code. The content of the message varies depending on the<br>exception code.                                                                   |  |
|                  |        | This message is not localized. Therefore, Cisco.<br><b>Note</b><br>recommends that the message string not be displayed to the<br>end user directly, due to the possibility that the portal may<br>cater to multiple languages. |  |

*Table 2-63 API Scheduling Exception* 

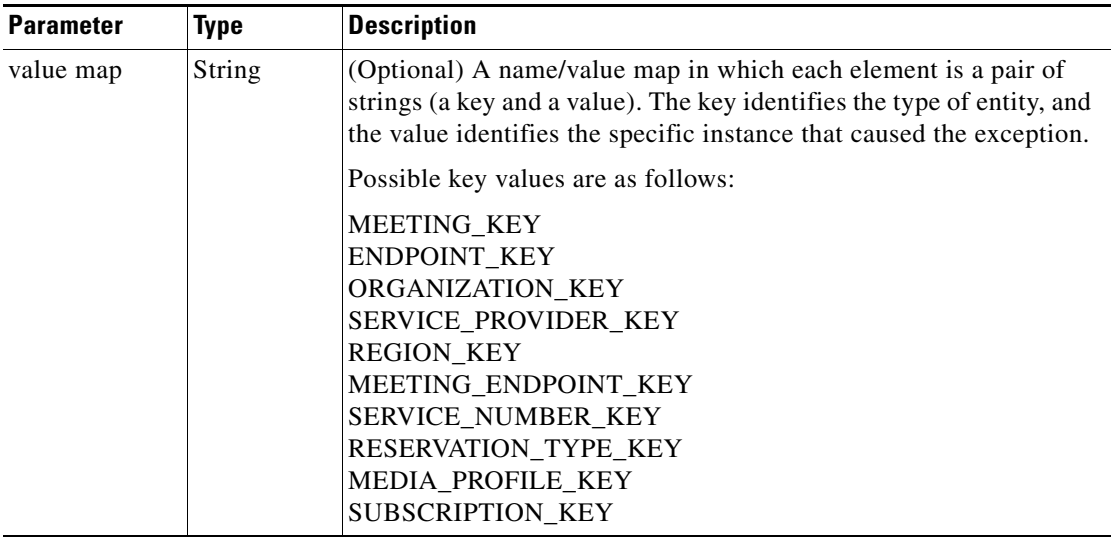

#### *Table 2-63 API Scheduling Exception (continued)*

The following example shows an error message caused by an unknown endpoint:

```
<env:Envelope xmlns:env="http://schemas.xmlsoap.org/soap/envelope/">
    <env:Header/>
    <env:Body>
       <env:Fault>
          <faultcode>env:Server</faultcode>
          <faultstring>Provisioned endpoint with key "00eb0d9b2b6007c7012b60207b8e01b9" not 
found</faultstring>
          <detail>
              <ns2:APISchedulingException xmlns:ns2="http://sched.api.ctc.txbu.cisco.com">
                <erc>ERC_NOT_FOUND</erc>
                <message>Provisioned endpoint with key "00eb0d9b2b6007c7012b60207b8e01b9" 
not found</message>
                 <valueMap>
                    <map>
                       <entry key="ENDPOINT_KEY">00eb0d9b2b6007c7012b60207b8e01b9</entry>
                  \langle /map>
                </valueMap>
             </ns2:APISchedulingException>
          </detail>
       </env:Fault>
    </env:Body>
</env:Envelope>
```
[Table 2-64](#page-84-0) describes the scheduling exception values.

#### <span id="page-84-0"></span>*Table 2-64 Scheduling Exception Values*

 $\mathbf I$ 

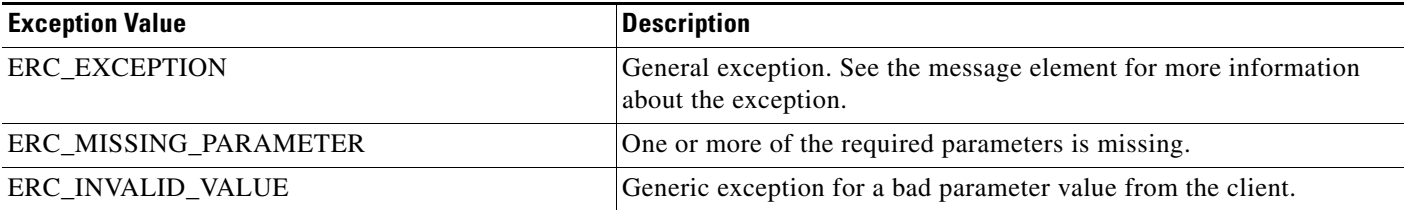

 $\mathsf I$ 

### *TECHNICAL REVIEW DRAFT—CISCO CONFIDENTIAL*

#### *Table 2-64 Scheduling Exception Values (continued)*

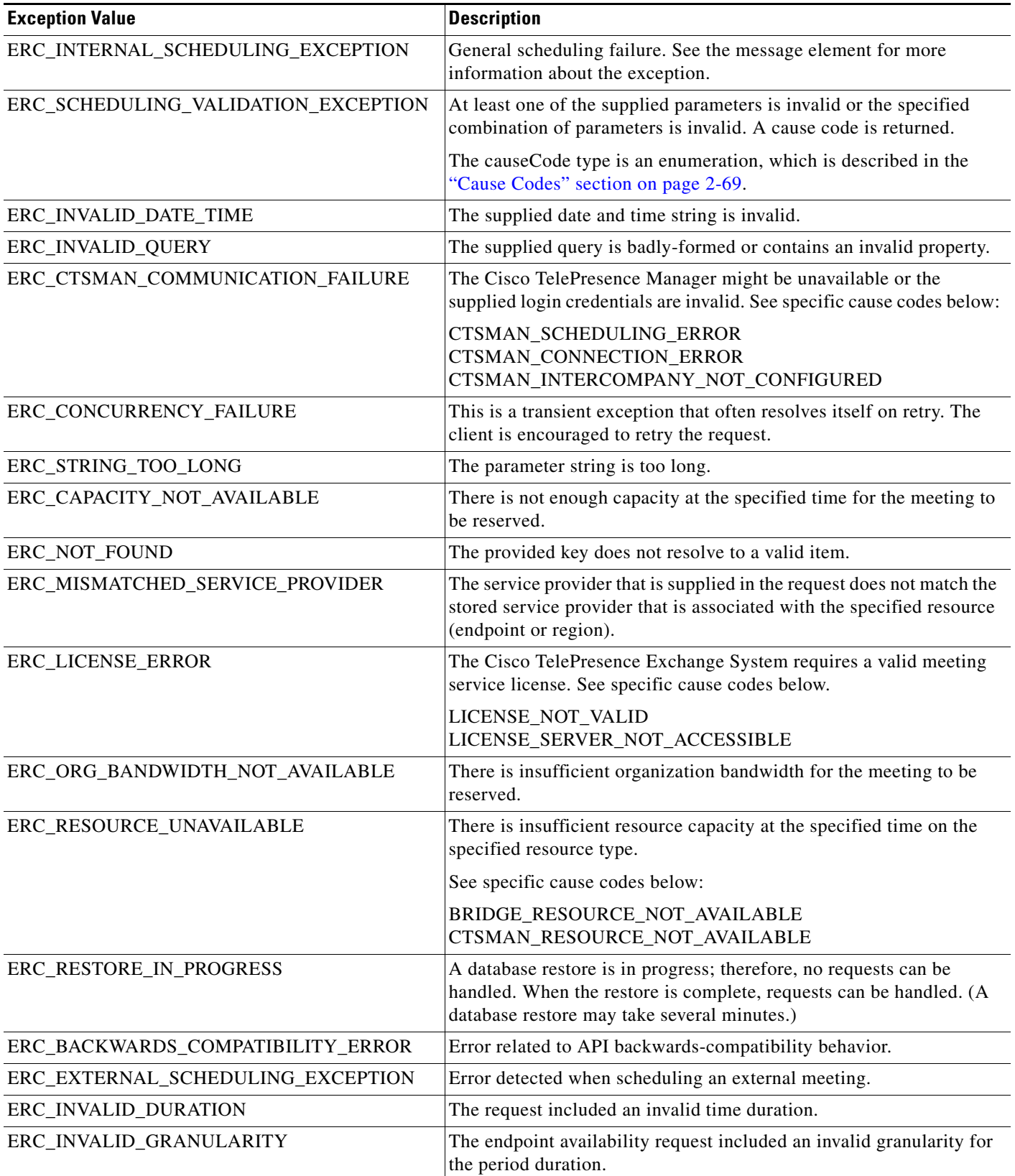

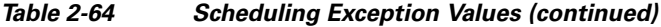

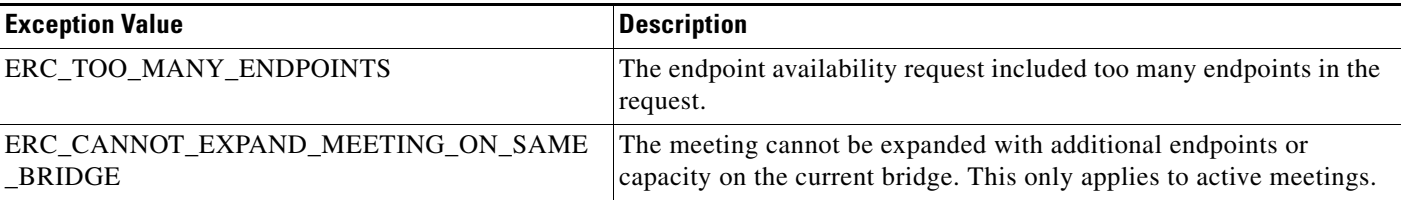

## <span id="page-86-1"></span>**getPossibleCauseCodes**

The Get Possible Cause Codes service returns a list of possible cause codes for the specified ERC (Exception Return Code). If no ercName parameter is provided, the service returns all possible cause codes that the scheduling API could use in an error message. [Table 2-65](#page-86-1) describes the parameters for the service request.

*Table 2-65 Get Possible Cause Codes Request* 

| <b>Parameter</b> | <b>Type</b> | <i><b>Description</b></i>                |
|------------------|-------------|------------------------------------------|
| ercName          | String      | Name of the ERC (Exception Return Code). |

[Table 2-66](#page-86-2) describes the service response.

<span id="page-86-2"></span>*Table 2-66 Get Possible Cause Codes Response* 

| <b>Parameter</b> | <b>Type</b> | <b>Description</b>                                                                                                    |
|------------------|-------------|----------------------------------------------------------------------------------------------------|
| return           | Complex     | List of causeCode elements. The causeCode type is an<br>enumeration, which is described in the "Cause Codes" section<br>on page $2-69$ . |

## <span id="page-86-0"></span>**Cause Codes**

 $\Gamma$ 

[Table 2-67](#page-86-3) describes the possible cause codes.

#### <span id="page-86-3"></span>*Table 2-67 API Scheduling Cause Codes*

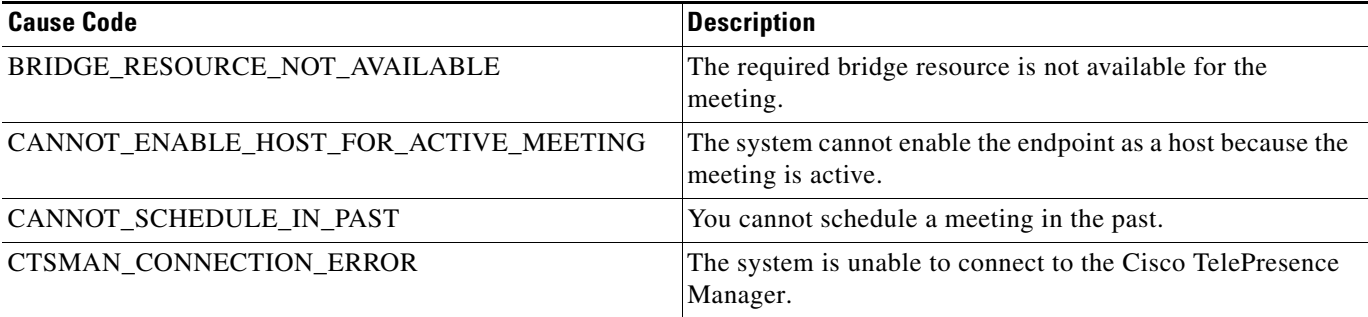

 $\mathsf I$ 

### *TECHNICAL REVIEW DRAFT—CISCO CONFIDENTIAL*

#### *Table 2-67 API Scheduling Cause Codes (continued)*

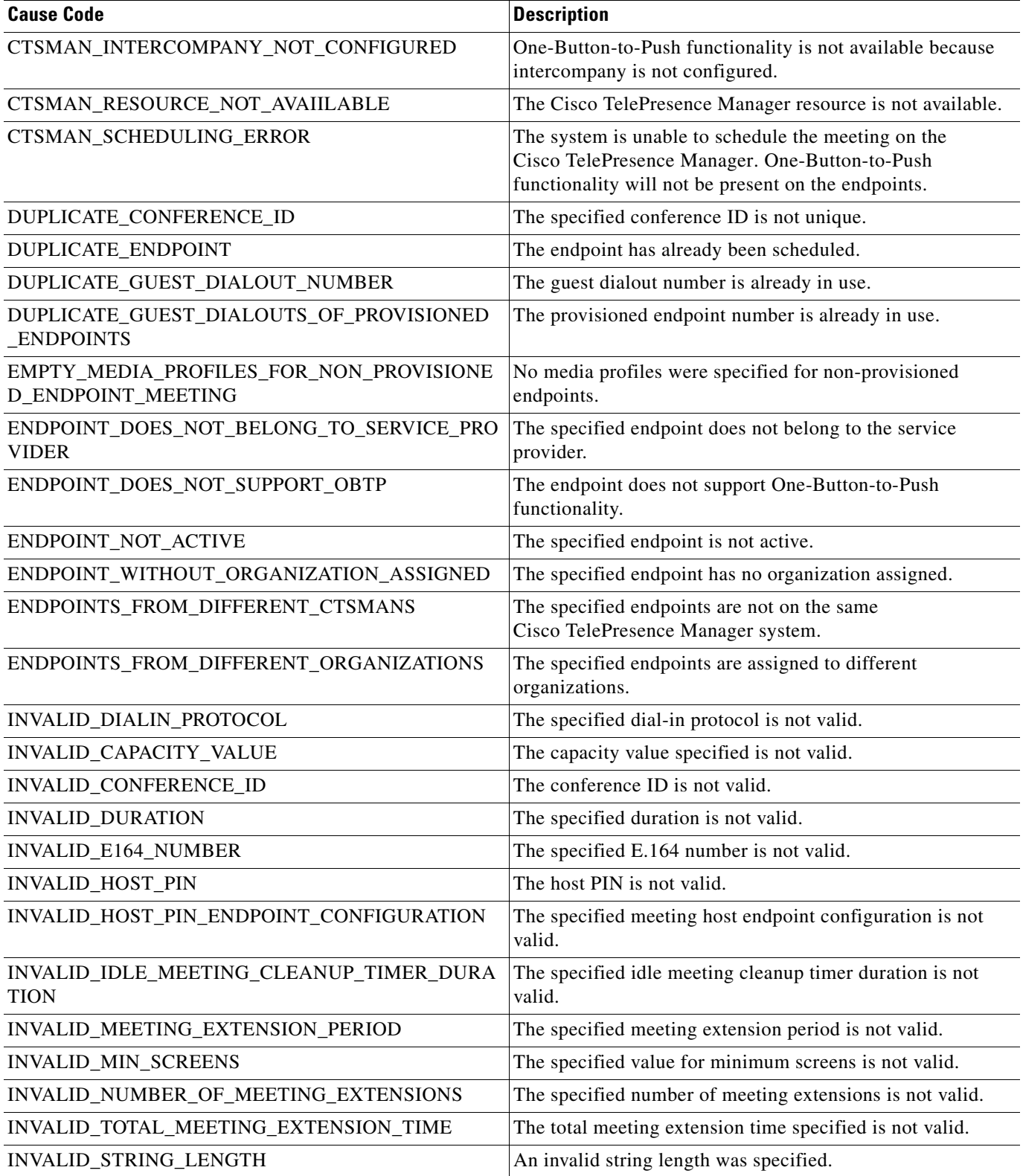

 $\overline{\phantom{a}}$ 

### *TECHNICAL REVIEW DRAFT—CISCO CONFIDENTIAL*

#### *Table 2-67 API Scheduling Cause Codes (continued)*

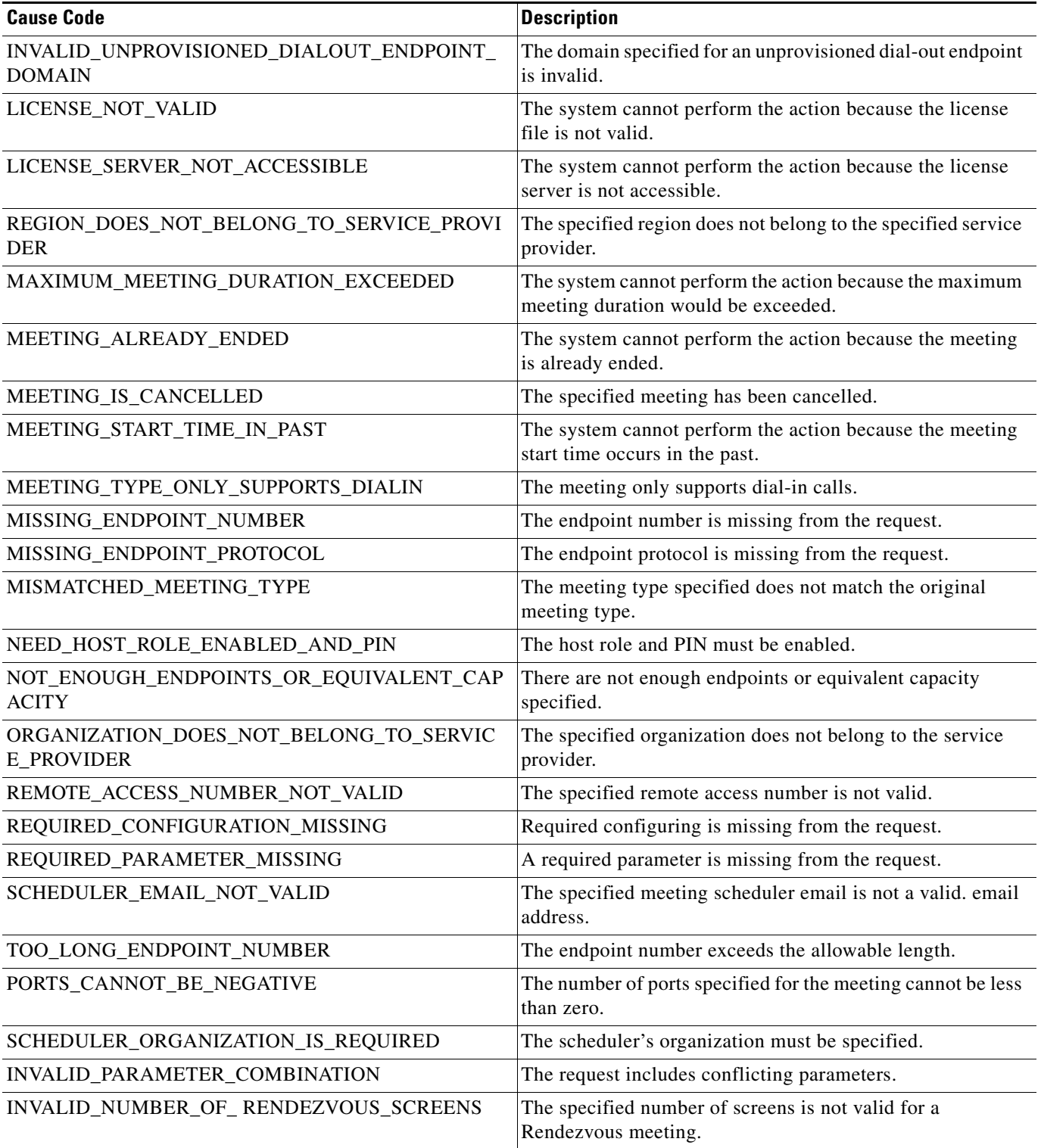

Ι

#### *TECHNICAL REVIEW DRAFT—CISCO CONFIDENTIAL*

# <span id="page-89-1"></span>**Creating Queries**

For services that retrieve information about data objects (such as endpoints or meetings) in the Cisco TelePresence Exchange System, the API provides a generalized query mechanism to allow clients to flexibly construct the desired queries. The API supports simple and complex queries. A null query is interpreted as a request to get all of the requested data objects.

This section provides a description of the queries and includes the following topics:

- **•** [Query Syntax, page 2-72](#page-89-0)
- **•** [Complex Queries, page 2-73](#page-90-0)
- **•** [Null Queries, page 2-74](#page-91-0)
- **•** [Endpoint Query Properties, page 2-74](#page-91-1)
- **•** [Meeting Query Properties, page 2-74](#page-91-2)
- **•** [Organization Query Properties, page 2-75](#page-92-0)
- **•** [Regions Query Properties, page 2-76](#page-93-0)
- **•** [Resource Group Query Properties, page 2-76](#page-93-2)
- [Route Query Properties, page 2-76](#page-93-1)
- **[Service Provider Query Properties, page 2-77](#page-94-0)**
- **•** [Service Number Query Properties, page 2-77](#page-94-1)
- **•** [Media Profile Query Properties, page 2-78](#page-95-0)
- **•** [Reservation Type Queries, page 2-78](#page-95-1)
- **•** [WhiteList Groups Query Properties, page 2-78](#page-95-2)

## <span id="page-89-0"></span>**Query Syntax**

A simple query follows the following syntax:

(<*property>* <*operator*> <*value*>)

as shown in the following example:

(name sw Building31)

#### where

**name** is the *property*

**sw** is the *operator*

**Building 31** is the *value*

[Table 2-68](#page-90-1) describes query parameters.

<span id="page-90-1"></span>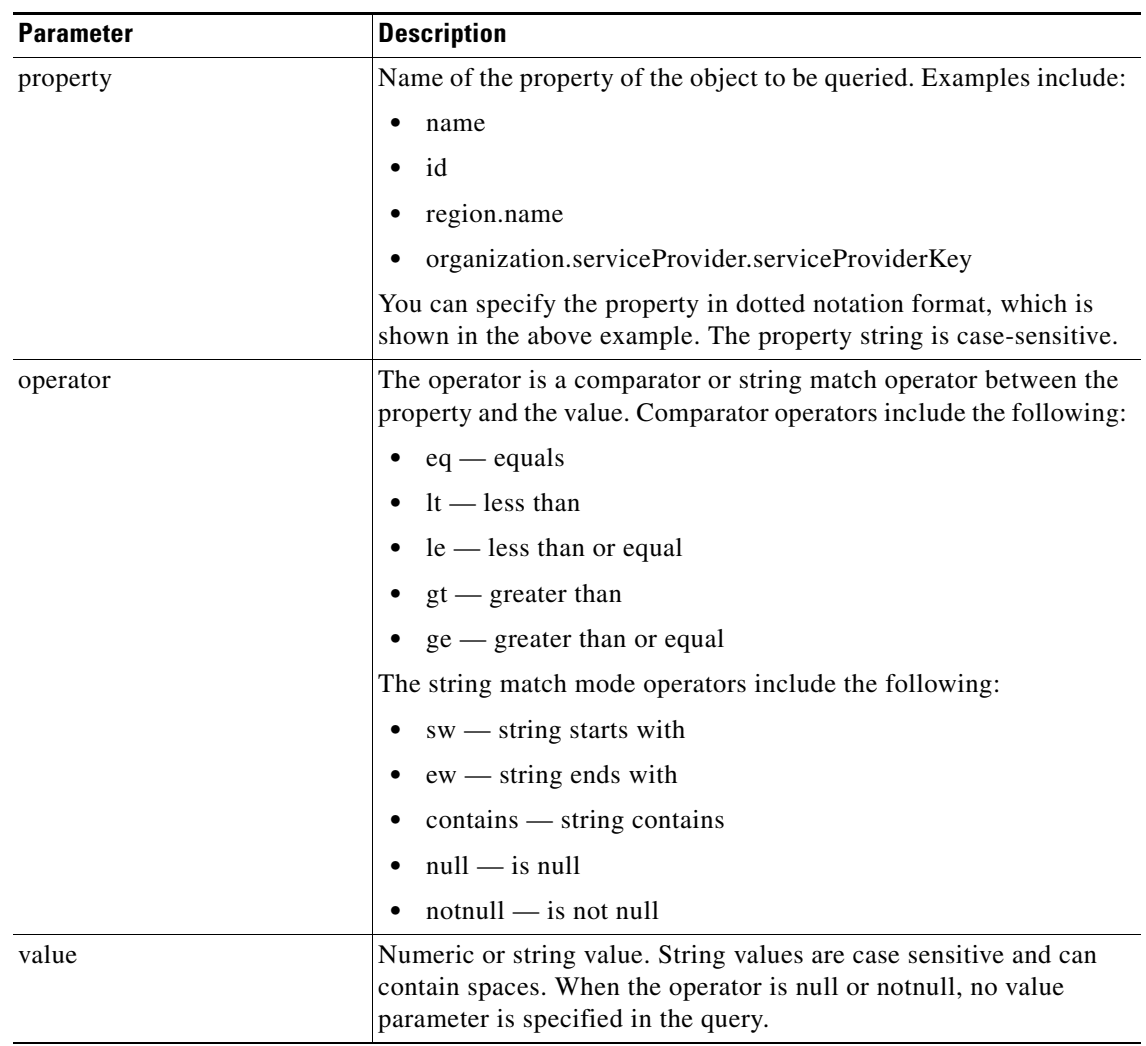

#### *Table 2-68 Query Parameters*

### <span id="page-90-0"></span>**Complex Queries**

 $\Gamma$ 

Simple queries can be combined by using the conjunctive operator (AND) and the disjunctive operator (OR) to make complex queries. For conjunctive operations, the syntax is as follows:

(AND (query) (query') (query'') … )

The following is an example query for selecting specific endpoints:

(AND (name contains sjc) (lastModified gt 2011-0-04) (isActive eq true))

For disjunctive operations, the syntax is as follows:

(OR (query) (query') (query'') … )

The complex query syntax is fully recursive, so that each query in a complex query can also be a conjunctive query (by using the AND keyword) or a disjunctive query (by using the OR keyword).

ן

### *TECHNICAL REVIEW DRAFT—CISCO CONFIDENTIAL*

## <span id="page-91-0"></span>**Null Queries**

If you send a null or blank query in a request, the scheduling API interprets it as a request to get all of the requested objects.

## <span id="page-91-1"></span>**Endpoint Query Properties**

[Table 2-69](#page-91-3) provides a summary of query properties for endpoints.

| <b>Property</b>                              | <b>Description</b>                                    | <b>Query String Example</b>                                         |
|----------------------------------------------|-------------------------------------------------------|---------------------------------------------------------------------|
| key                                          | Unique identifier                                     | (key eq 0a4fa39d9c2d11df98187da9da46d147)                           |
| name                                         | Endpoint name                                         | (name sw Cisco)                                                     |
| description                                  | Endpoint description                                  | (description notnull)                                               |
| number                                       | Directory number                                      | (number eq 7206)                                                    |
| is Active                                    | Is endpoint activated                                 | (isActive eq true)                                                  |
| isSupportsOBTP                               | Does endpoint support<br>One-Button-to-Push<br>(OBTP) | (isSupportsOBTP eq true)                                            |
| organization.name                            | Organization name                                     | (organization.name sw Cisco)                                        |
| organization.description                     | Organization<br>description                           | (organization.description contains Ireland)                         |
| mediaProfile.name                            | Media profile name                                    | (mediaProfile.name contains CTS-1000)                               |
| mediaProfile.description                     | Media profile name<br>description                     | (mediaProfile.description sw Default CTS)                           |
| mediaProfile.numberOfScreens                 | Media profile number of<br>screens                    | (mediaProfile.numberOfScreens qt 1)                                 |
| organization.serviceProvider.name            | Service provider name                                 | (organization.serviceProvider.name sw Building31)                   |
| organization.serviceProvider.<br>description | Service provider<br>description                       | (organization.serviceProvider.description contains<br>telepresence) |

<span id="page-91-3"></span>*Table 2-69 Endpoint Query Properties* 

## <span id="page-91-2"></span>**Meeting Query Properties**

[Table 2-70](#page-91-4) provides a summary of query properties for meetings.

<span id="page-91-4"></span>*Table 2-70 Meeting Query Properties* 

| <b>Property</b> | <b>Description</b>           | <b>Query String Example</b>                      |
|-----------------|------------------------------|--------------------------------------------------|
| meetingKey      | Unique identifier            | (meetingKey eq 0a4fa39d9c2d11df98187da9da46d147) |
| subject         | Meeting subject              | (subject contains weekly staff)                  |
| scheduler       | Meeting scheduler            | (scheduler eq john@cisco.com)                    |
| conferenceID    | Meeting ID or access<br>code | (conferenceID eq 11456271)                       |

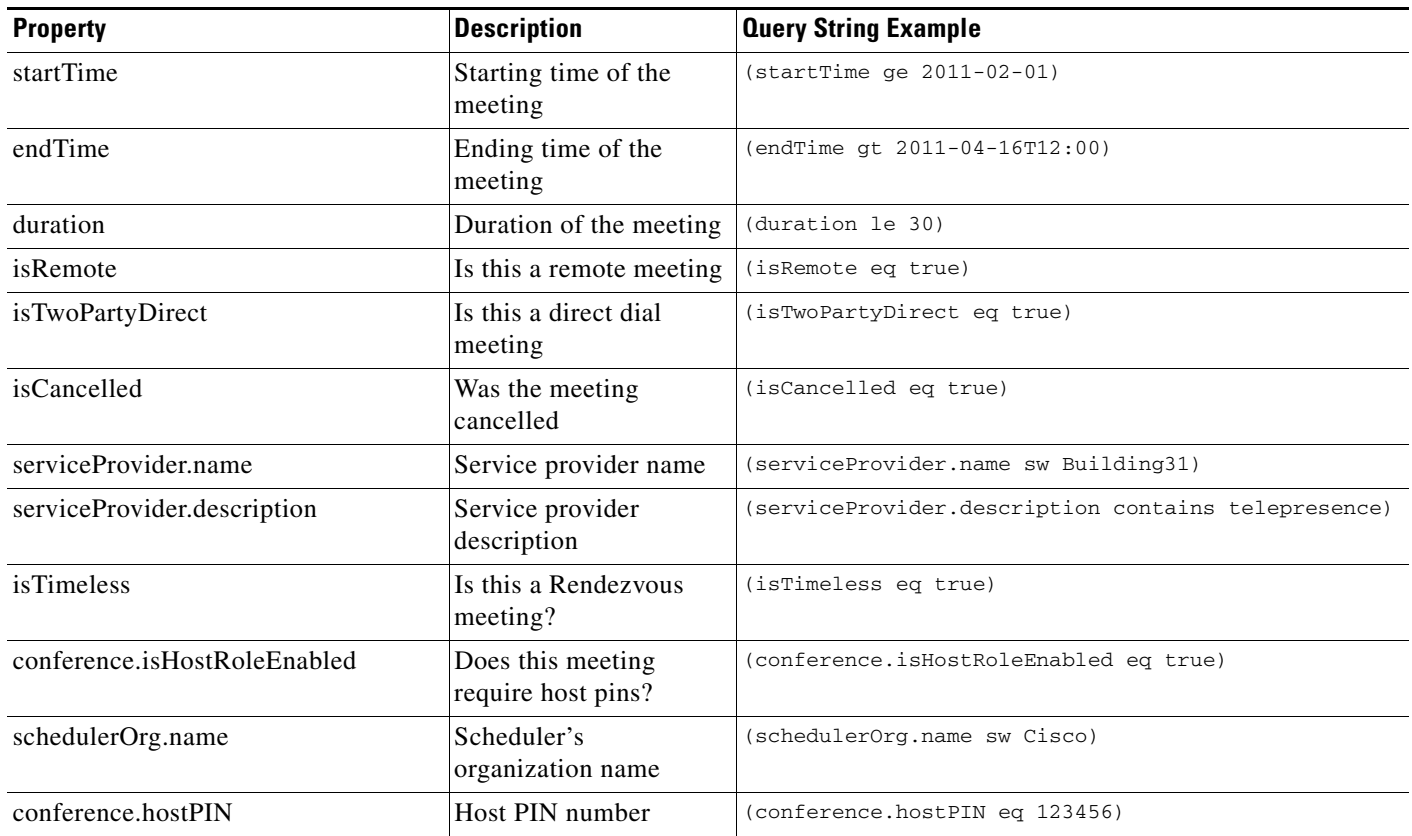

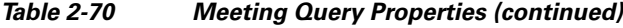

# <span id="page-92-0"></span>**Organization Query Properties**

[Table 2-71](#page-92-1) provides a summary of query properties for organizations.

<span id="page-92-1"></span>*Table 2-71 Organization Query Properties* 

 $\overline{\phantom{a}}$ 

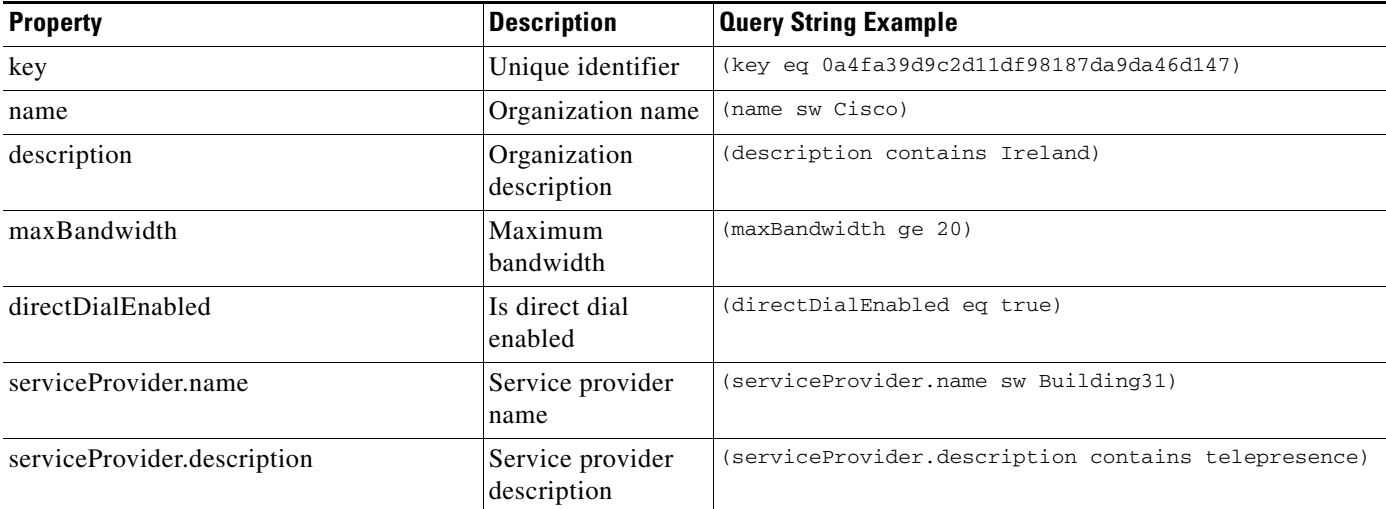

 $\mathbf I$ 

### *TECHNICAL REVIEW DRAFT—CISCO CONFIDENTIAL*

## <span id="page-93-0"></span>**Regions Query Properties**

[Table 2-72](#page-93-3) provides a summary of query properties for regions.

#### <span id="page-93-3"></span>*Table 2-72 Regions Query Properties*

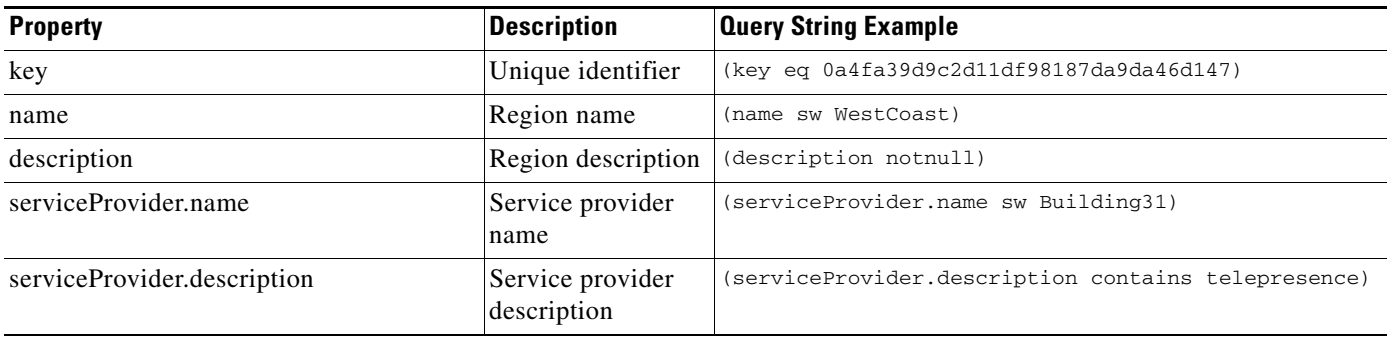

## <span id="page-93-2"></span>**Resource Group Query Properties**

[Table 2-73](#page-93-4) provides a summary of query properties for resource groups.

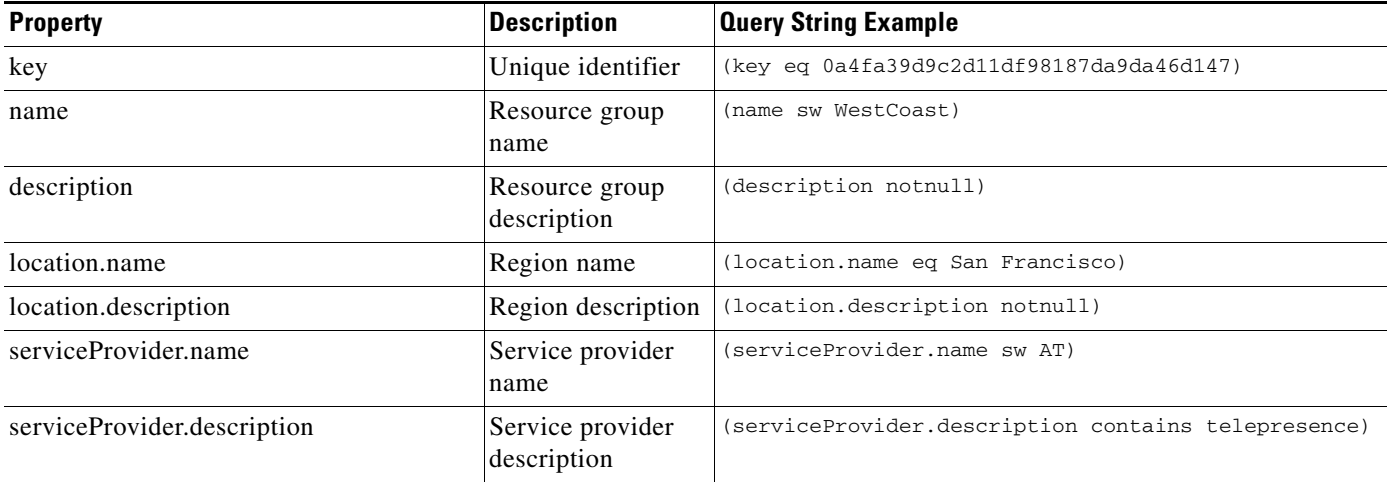

#### <span id="page-93-4"></span>*Table 2-73 Resource Group Query Properties*

## <span id="page-93-1"></span>**Route Query Properties**

[Table 2-74](#page-93-5) provides a summary of query properties for routes.

#### <span id="page-93-5"></span>*Table 2-74 Route Query Properties*

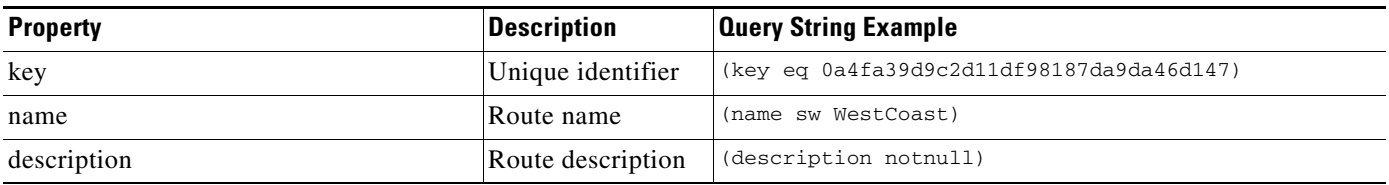

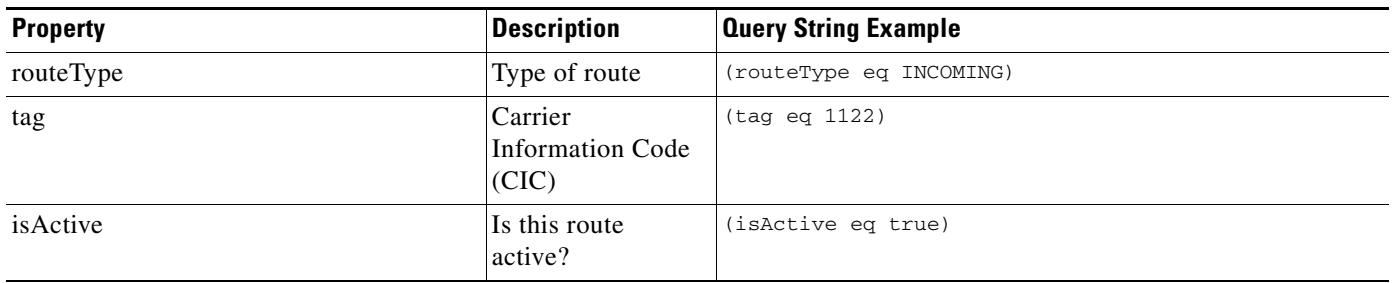

#### *Table 2-74 Route Query Properties (continued)*

## <span id="page-94-0"></span>**Service Provider Query Properties**

[Table 2-75](#page-94-2) provides a summary of query properties for service providers.

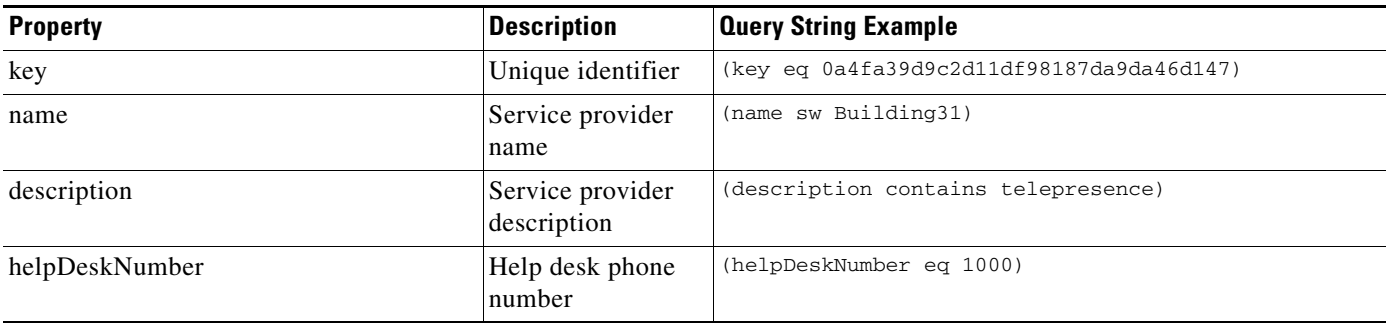

#### <span id="page-94-2"></span>*Table 2-75 Service Provider Query Properties*

## <span id="page-94-1"></span>**Service Number Query Properties**

[Table 2-76](#page-94-3) provides a summary of query properties for service numbers.

#### <span id="page-94-3"></span>*Table 2-76 Service Number Query Properties*

 $\overline{\phantom{a}}$ 

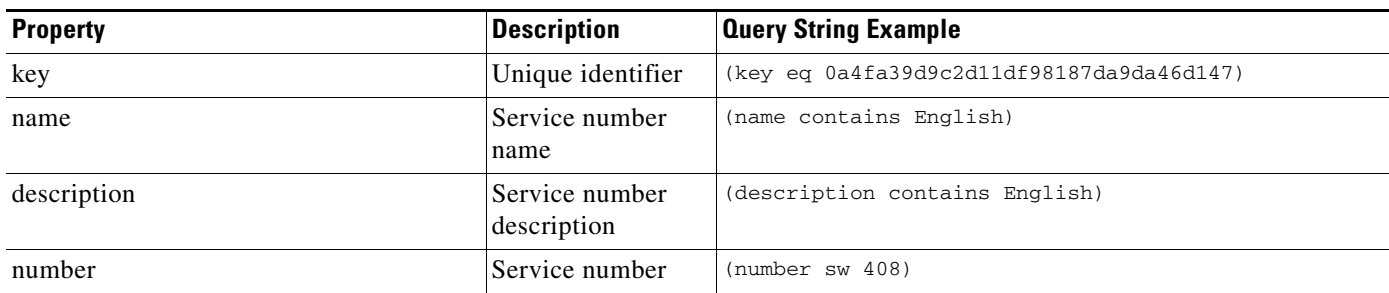

 $\mathbf I$ 

### *TECHNICAL REVIEW DRAFT—CISCO CONFIDENTIAL*

## <span id="page-95-0"></span>**Media Profile Query Properties**

[Table 2-77](#page-95-3) provides a summary of query properties for media profiles.

#### <span id="page-95-3"></span>*Table 2-77 Media Profile Query Properties*

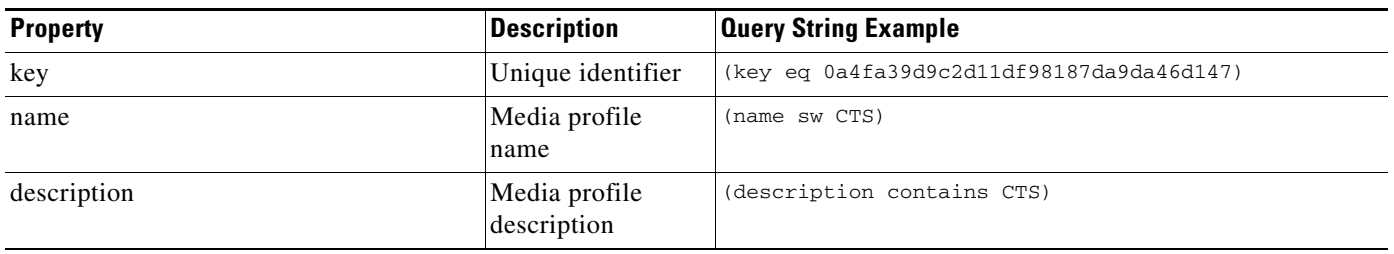

## <span id="page-95-1"></span>**Reservation Type Queries**

[Table 2-78](#page-95-4) provides a summary of query properties for reservation types.

<span id="page-95-4"></span>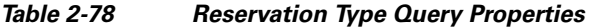

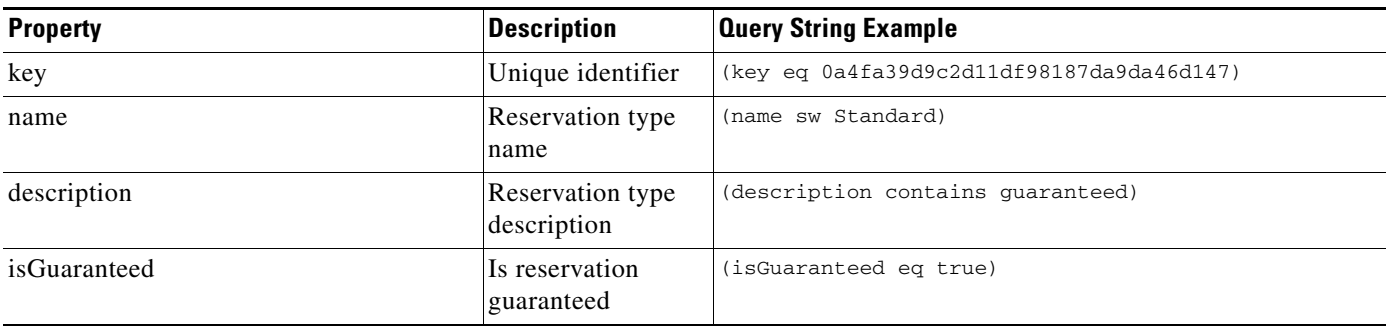

## <span id="page-95-2"></span>**WhiteList Groups Query Properties**

[Table 2-79](#page-95-5) provides a summary of query properties for whitelist groups.

#### <span id="page-95-5"></span>*Table 2-79 Whitelist Group Query Properties*

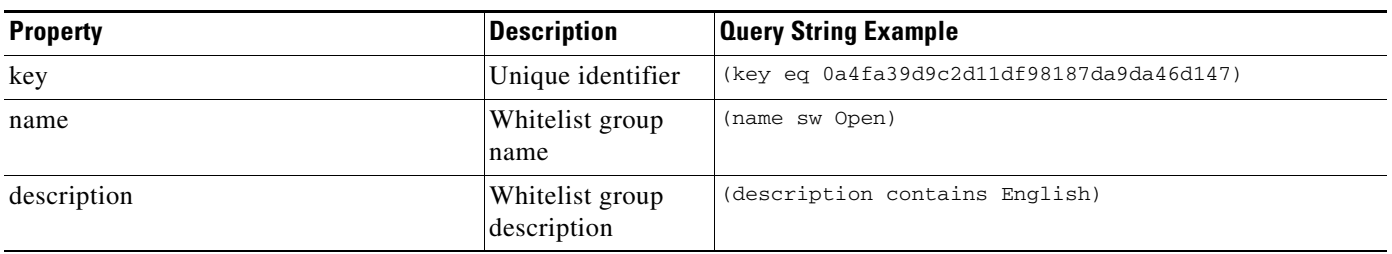

 $\mathbf{I}$ 

### *TECHNICAL REVIEW DRAFT—CISCO CONFIDENTIAL*

 $\mathsf I$ 

*TECHNICAL REVIEW DRAFT—CISCO CONFIDENTIAL*

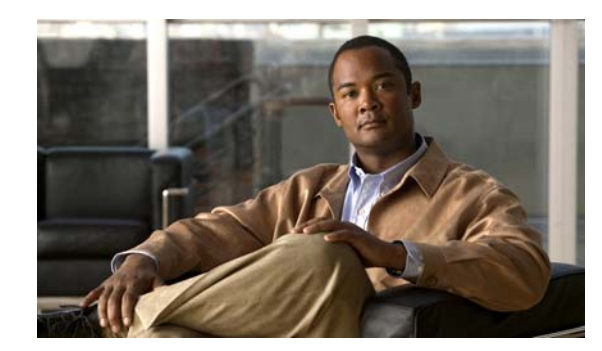

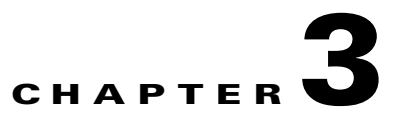

# **Active Meeting Management API**

#### **Revised June 28, 2013**

The active meeting management API enables real-time management of Meet-Me and Rendezvous meetings that are currently in progress. In contrast, the *scheduling* API enables you to schedule and modify *future* meetings.

With the active meeting management API, you can develop client applications for monitoring and controlling active meetings, typically by concierge or service desk personnel.

Topics in this section include:

- **•** [Getting Started, page 3-1](#page-98-0)
- **•** [Active Meeting Management Methods, page 3-2](#page-99-0)
- **•** [Performing API-Related Tasks, page 3-16](#page-113-1)
- **•** [Error Handling, page 3-16](#page-113-0)

# <span id="page-98-0"></span>**Getting Started**

This section describes how to get started with the active meeting management API and includes the following topics:

- **•** [Active Meeting Management API Overview, page 3-1](#page-98-1)
- **•** [Obtaining the WSDL File, page 3-2](#page-99-1)
- [API Versions, page 3-2](#page-99-2)

## <span id="page-98-1"></span>**Active Meeting Management API Overview**

The active meeting management API enables you to accomplish the following tasks:

 **•** Manage Meet-Me and Rendezvous meetings that are currently in progress

The API provides methods to get information about active meetings and to make changes to active meetings in real time, including functions such as muting or unmuting participants, modifying the meeting details, and so on. These methods are described in the ["Active Meeting Management](#page-99-0)  [Methods" section on page 3-2.](#page-99-0)

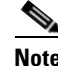

**Note** The active meeting management API is not applicable to two-party direct or remote meetings.

Ι

 **•** Perform tasks that are related to the API

The API provides services that are related to managing the active meeting management API. These services are described in the ["Performing API-Related Tasks" section on page 3-16](#page-113-1).

### <span id="page-99-1"></span>**Obtaining the WSDL File**

You can access the WSDL file for the active meeting management API at **http://***administration-server-hostname-or-IP-address***:8080/ctxapi/api/v1\_2/amm?wsdl**

The WSDL file provides a complete and accurate definition of the API that is supported by your Cisco TelePresence Exchange System. In the event of any discrepancies between the WSDL file and this document, you should follow the WSDL file definition.

## <span id="page-99-2"></span>**API Versions**

At time of publication, the latest version of the active meeting management API is version 1.2, which is accessed by using the WSDL URL listed above.

Cisco TelePresence Exchange System release 1.2 also supports version 1.1 of the active meeting management API, which you can access by using the following URL:

1.1—http://<*DNS name or IP address for your admin server*>:8080/ctxapi/api/v1\_1/amm?wsdl

For notes on backward compatibility with version 1.1, see [Appendix A, "Backward Compatibility."](#page-134-0)

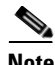

**Note** This document describes version 1.2 of the API. The documentation for previous versions of the API is available from Cisco.com at the following URL:

[http://www.cisco.com/en/US/products/ps11276/products\\_programming\\_reference\\_guides\\_list.html](http://www.cisco.com/en/US/products/ps11276/products_programming_reference_guides_list.html)

## <span id="page-99-0"></span>**Active Meeting Management Methods**

The methods specific to the active meeting management API are described in alphabetical order in the following sections:

- **•** [dropParticipant, page 3-3](#page-100-0)
- **•** [endSubscribeMeetingEvents, page 3-3](#page-100-2)
- **•** [getActiveMeetings, page 3-3](#page-100-1)
- **•** [getCurrentMeetingStatus, page 3-4](#page-101-0)
- **•** [lockMeeting, page 3-7](#page-104-0)
- **•** [modifyActiveMeeting, page 3-8](#page-105-0)
- **•** [muteAllExcept, page 3-12](#page-109-0)
- [muteParticipant, page 3-13](#page-110-0)
- **•** [redialParticipant, page 3-13](#page-110-1)
- **•** [sendEndpointText, page 3-13](#page-110-2)
- **•** [sendEndpointTextToParticipant, page 3-14](#page-111-0)
- **•** [startSubscribeMeetingEvents, page 3-14](#page-111-2)
- [unlockMeeting, page 3-14](#page-111-1)
- **•** [unMuteAll, page 3-15](#page-112-0)
- **•** [unMuteParticipant, page 3-15](#page-112-1)

## <span id="page-100-3"></span><span id="page-100-0"></span>**dropParticipant**

This method removes a specified participant from an active meeting and hangs up on the endpoint of the participant.

[Table 3-1](#page-100-3) describes the input parameters for the Drop Participant service request.

*Table 3-1 Drop Participant Request Parameters* 

| <b>Parameter</b> | Type   | <b>Description</b>                                                                                                    |
|------------------|--------|----------------------------------------------------------------------------------------------------|
| meetingKey       | String | Unique key that the system uses to identify the meeting.                                                                      |
|                  |        | The most convenient way to obtain the meeting key is by<br><b>Note</b><br>using the response to the getActiveMeetings method. |
| participant      | String | E.164 number or URI of the endpoint.                                                                                          |

The Drop Participant service returns a success or fault message. There is no response data returned.

## <span id="page-100-2"></span>**endSubscribeMeetingEvents**

The endSubscribeMeetingEvents method is not supported.

### <span id="page-100-4"></span><span id="page-100-1"></span>**getActiveMeetings**

 $\mathbf I$ 

This method provides information about all active meetings. You can filter results by including values for the optional parameters in the request.

[Table 3-2](#page-100-4) describes the fields in the Get Active Meetings request.

*Table 3-2 Get Active Meetings Request Parameters* 

| <b>Parameter</b>       | Type   | <b>Description</b>                                                                                                    |
|------------------------|--------|----------------------------------------------------------------------------------------------------|
| meetingId              | String | (Optional) Meeting identifier that the meeting<br>participant enters to join the meeting after dialing the<br>access number. |
| accessNumber           | String | (Optional) Dial-in number that meeting participants call<br>to join the meeting.                                             |
| scheduler              | String | (Optional) Email address of the meeting scheduler.                                                                           |
| startingTimeWindowFrom | String | (Optional) Earliest start time of meetings that you want<br>the system to return in the response.                            |

 $\mathsf I$ 

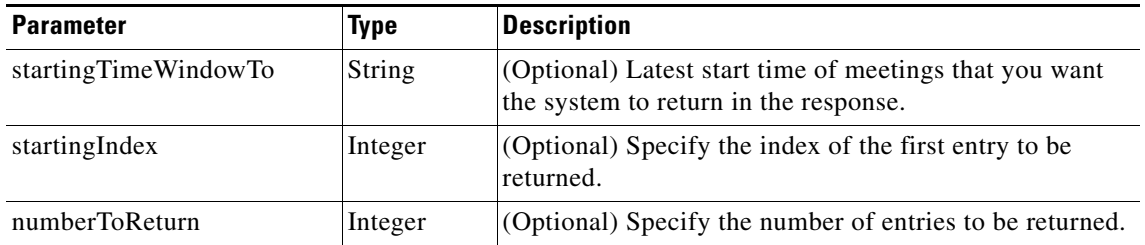

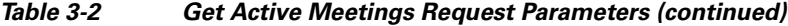

The service response returns a Get Active Meetings Result, which includes a list of activeMeeting elements. [Table 3-3](#page-101-1) describes the activeMeeting element.

<span id="page-101-1"></span>*Table 3-3 activeMeeting Element* 

| <b>Parameter</b>         | <b>Type</b>                   | <b>Description</b>                                                                                                    |  |
|--------------------------|-------------------------------|----------------------------------------------------------------------------------------------------|--|
| bridgeResource           | <b>String</b>                 | Provisioned name of the media resource that is<br>providing the meeting bridge and media bridge<br>resources for a meeting.                                                                                     |  |
| bridgeResourceType       | Enumeration                   | Media bridge resource type. One of the following<br>values:<br><b>CTMS-Cisco TelePresence Multipoint Switch</b><br>TPS-Cisco TelePresence Server MSE 8710<br>TPS_8510-Cisco TelePresence MCU<br><b>MSE 8510</b> |  |
| endTime                  | Date/Time,<br><b>ISO 8601</b> | Scheduled end time of the meeting.                                                                                                    |  |
| meetingId                | String                        | Meeting identifier that the meeting participant enters<br>to join the meeting after dialing the access number.                                                                                                  |  |
| meetingKey               | String                        | Unique key that the system uses to identify the<br>meeting.                                                                                                    |  |
| numberOfParticipants     | Integer                       | The number of participants that are currently<br>attending the meeting.                                                                                                    |  |
| schedulerOrganizationKey | Integer                       | Unique key that the system assigned to the<br>organization of the meeting scheduler.                                                                                                    |  |
| startTime                | String                        | Start time of the meeting. For a Rendezvous meeting,<br>this is the start time of the current meeting <i>instance</i> .                                                                                         |  |
| subject                  | String                        | Text subject of the meeting.                                                                                                    |  |

## <span id="page-101-0"></span>**getCurrentMeetingStatus**

This method obtains status information about the specified active meeting. [Table 3-4](#page-102-0) describes the fields in the Get Current Meetings request.

 $\mathbf{I}$ 

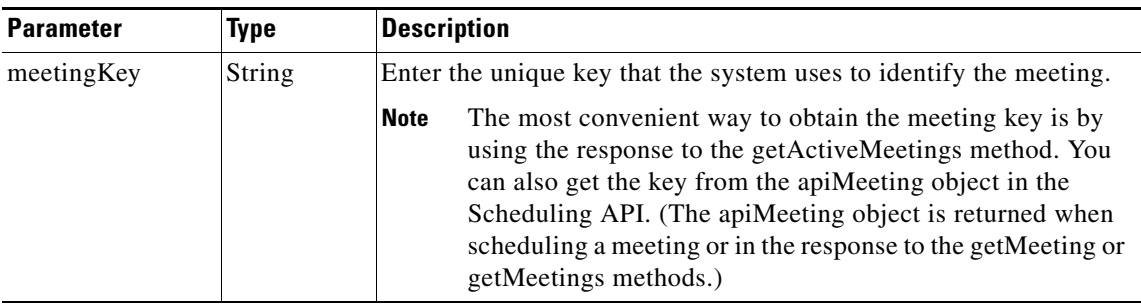

<span id="page-102-0"></span>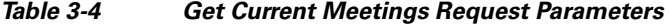

The service returns a GetCurrentMeetingStatusResult in the service response, which includes a list of apiMeetingStatus elements. [Table 3-5](#page-102-1) describes the apiMeetingStatus element.

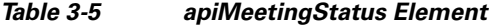

<span id="page-102-1"></span>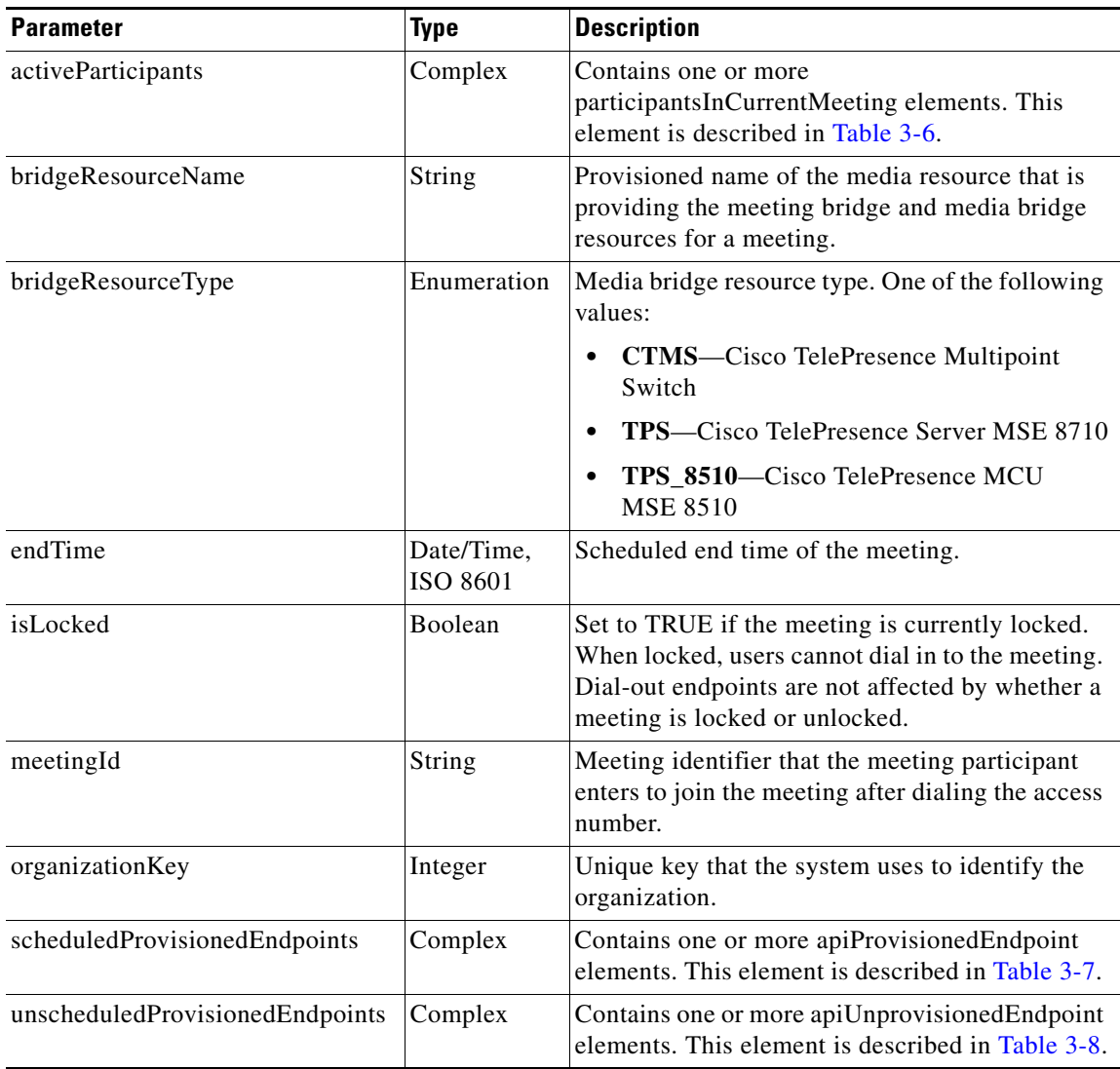

 $\mathsf I$ 

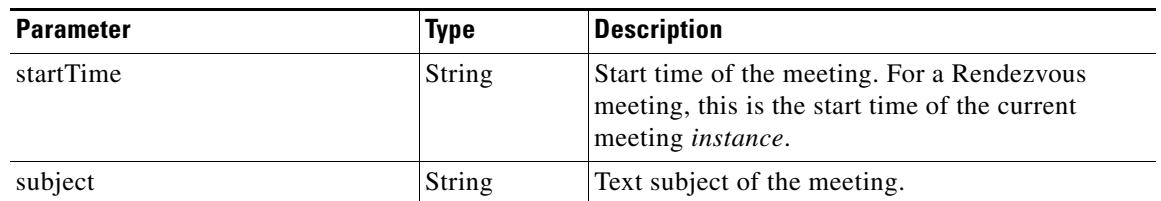

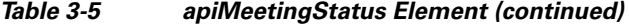

[Table 3-6](#page-103-0) describes the participantsInCurrentMeeting element.

<span id="page-103-0"></span>*Table 3-6 participantsInCurrentMeeting Element*

| <b>Parameter</b> | <b>Type</b> | <b>Description</b>                                                                                                    |
|------------------|-------------|----------------------------------------------------------------------------------------------------|
| numScreens       | Integer     | Number of media bridge resource segments that are<br>reserved for a scheduled participant or that are allocated<br>for an active participant. Each segment represents one<br>screen of video transmission or one 30-fps data channel. |
| number           | String      | E.164 number or URI of the endpoint.                                                                                                    |
| videoBandwidth   | Integer     | Video bandwidth used by the participant, in bits per<br>second. This parameter is relevant only for Meet-Me<br>meeting calls.                                                                                                    |
|                  |             | For a SIP endpoint, the value is determined based on the<br>last maximum negotiated bandwidth from the SIP<br>messages exchanged between the client and MCU.                                                                          |
|                  |             | For an H323 or ISDN endpoints, the value is reported<br>from the MCU.                                                                                                    |
| isMuted          | Boolean     | Set to TRUE if the active participant is currently muted.                                                                                                    |
|                  |             | Mute status is not available for participants on<br><b>Note</b><br>the Cisco TelePresence Multipoint Switch<br>(CTMS).                                                                                                    |
| isHost           | Boolean     | Set to TRUE if the participant joined the meeting as the<br>host.                                                                                                    |
| joinTime         | String      | Time that the meeting participant joined the meeting.<br>The time is in ISO8601 format.                                                                                                    |
|                  |             | The Cisco TelePresence Exchange System does<br><b>Note</b><br>not consider the participant as having joined the<br>meeting until after any interaction with the IVR<br>prompts is complete.                                           |
| isDialout        | Boolean     | Set to TRUE if the Cisco TelePresence Exchange System<br>dialed out to reach the endpoint.                                                                                                    |
| cic              | String      | The Carrier Information Code (CIC) for the route.                                                                                                    |
| requiredCapacity | Integer     | The number of media bridge resource segments that the<br>Cisco TelePresence Exchange System allocated to the<br>endpoint when it joined the meeting.                                                                                  |

[Table 3-7](#page-104-2) describes the apiProvisionedEndpoint element.

<span id="page-104-2"></span>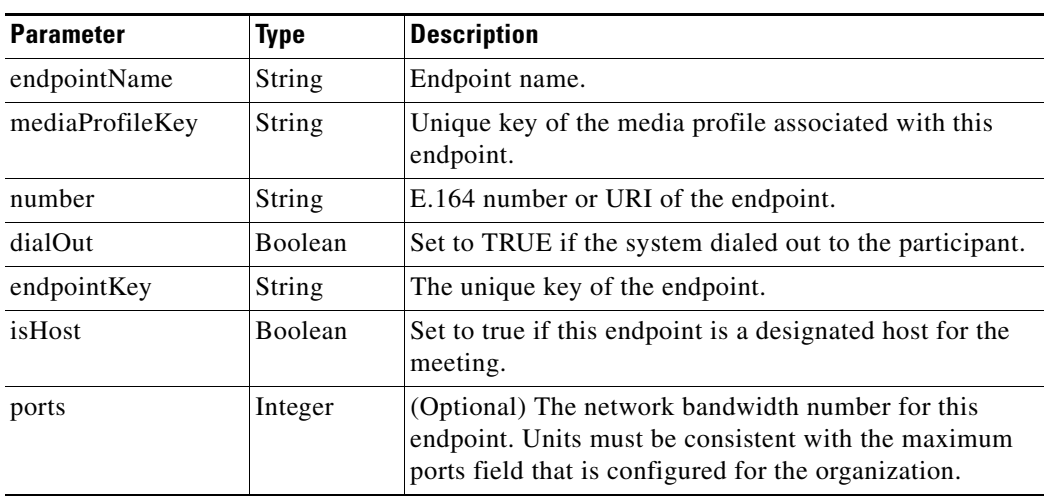

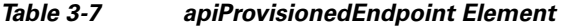

[Table 3-8](#page-104-1) describes the apiUnprovisionedEndpoint element.

<span id="page-104-1"></span>*Table 3-8 apiUnprovisionedEndpoint Element*

| <b>Parameter</b> | <b>Type</b> | <b>Description</b>                                                |
|------------------|-------------|-------------------------------------------------------------------|
| dialOut          | Boolean     | Set to TRUE if the system dialed out to the participant.          |
| mediaProfileKey  | String      | Unique key of the media profile associated with this<br>endpoint. |
| number           | String      | E.164 number or URI of the endpoint.                              |
| organizationKey  | String      | Unique key of the organization associated with this<br>endpoint.  |
| ports            | Int         | Number of ports of bandwidth to allocate for the<br>endpoint.     |

## <span id="page-104-3"></span><span id="page-104-0"></span>**lockMeeting**

 $\overline{\phantom{a}}$ 

This method blocks any more users from dialing into a specified meeting. Dial-out endpoints are not affected by whether a meeting is locked or unlocked.

[Table 3-9](#page-104-3) describes the input parameters for the Lock Meeting service request.

*Table 3-9 Lock Meeting Request Parameters* 

| <b>Parameter</b> | Type   | <b>Description</b> |                                                                                                    |  |
|------------------|--------|--------------------|----------------------------------------------------------------------------------------------------|--|
| meetingKey       | String |                    | Unique key that the system uses to identify the meeting.                                                       |  |
|                  |        | <b>Note</b>        | The most convenient way to obtain the meeting key is by<br>using the response to the getActiveMeetings method. |  |

 $\mathbf I$ 

The Lock Meeting service returns a success or fault message. There is no response data returned.

## <span id="page-105-0"></span>**modifyActiveMeeting**

This method modifies a specified meeting that is currently in progress. [Table 3-10](#page-105-1) describes the input parameters for the Modify Active Meeting service request. Null parameter values are set for fields that you do not want to change.

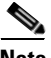

<span id="page-105-1"></span>**Note** The Modify Active Meeting service request must include the meeting key of the meeting that you want to modify.

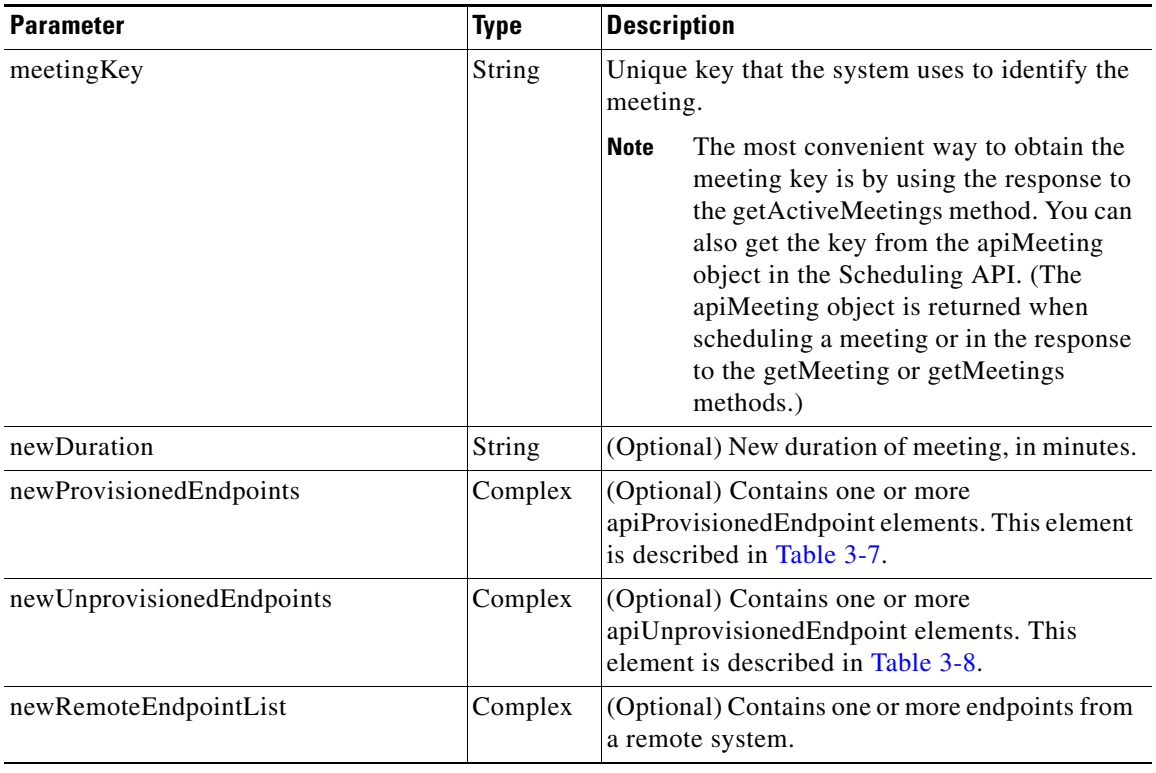

#### *Table 3-10 modifyActiveMeeting Element*

 $\mathbf{I}$ 

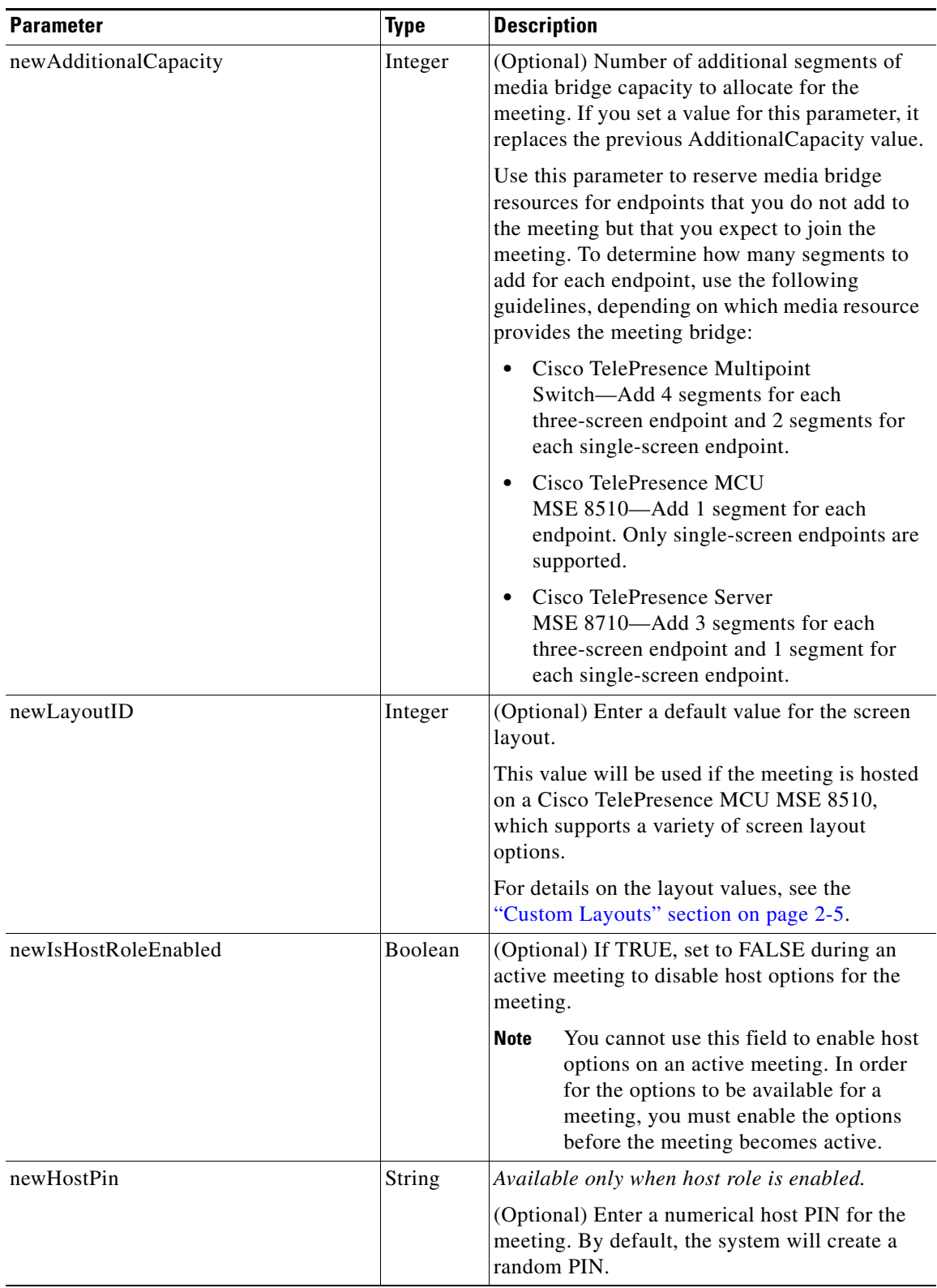

#### *Table 3-10 modifyActiveMeeting Element (continued)*

F

 $\mathsf I$ 

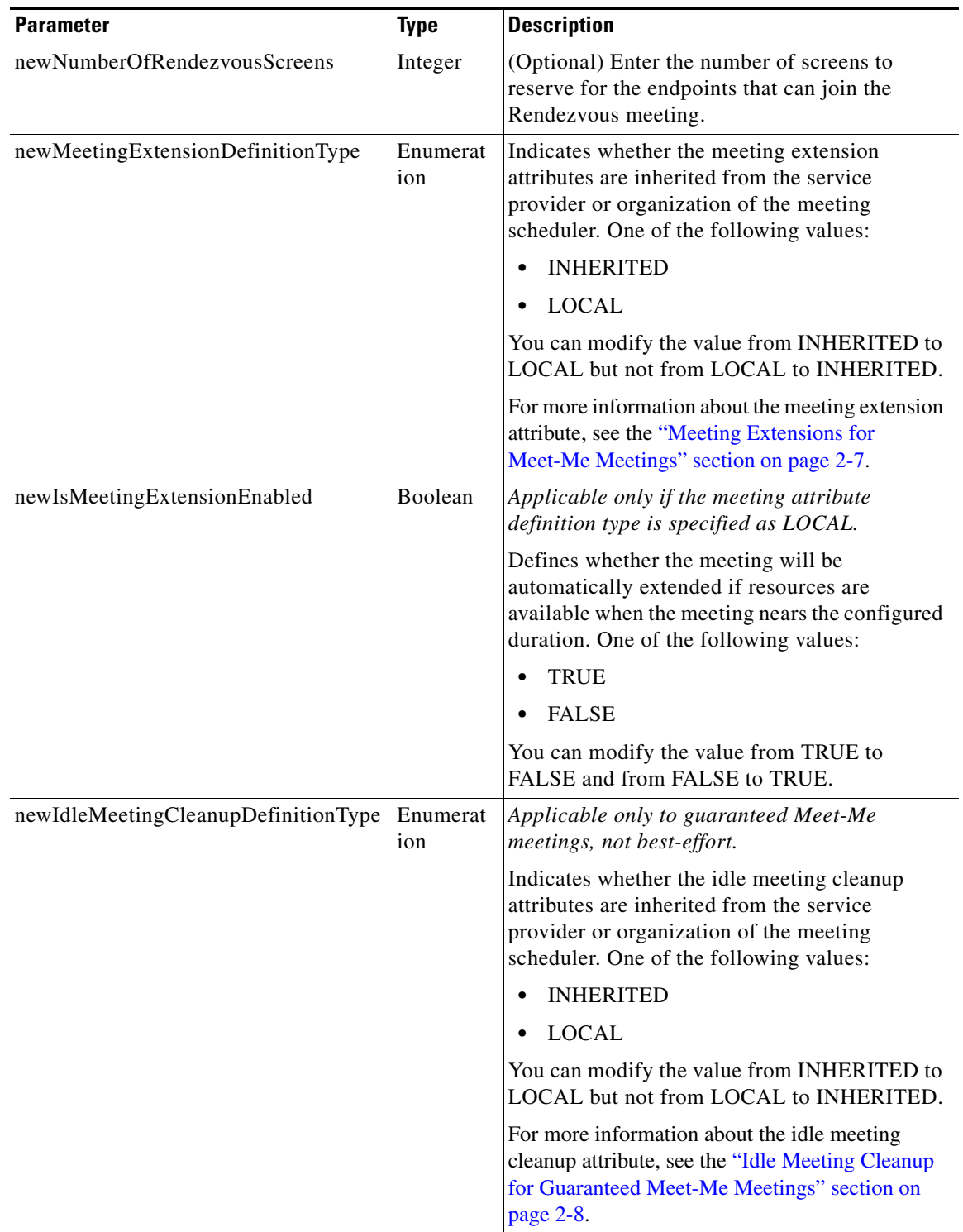

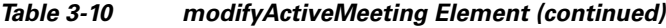

٠
$\mathbf{I}$ 

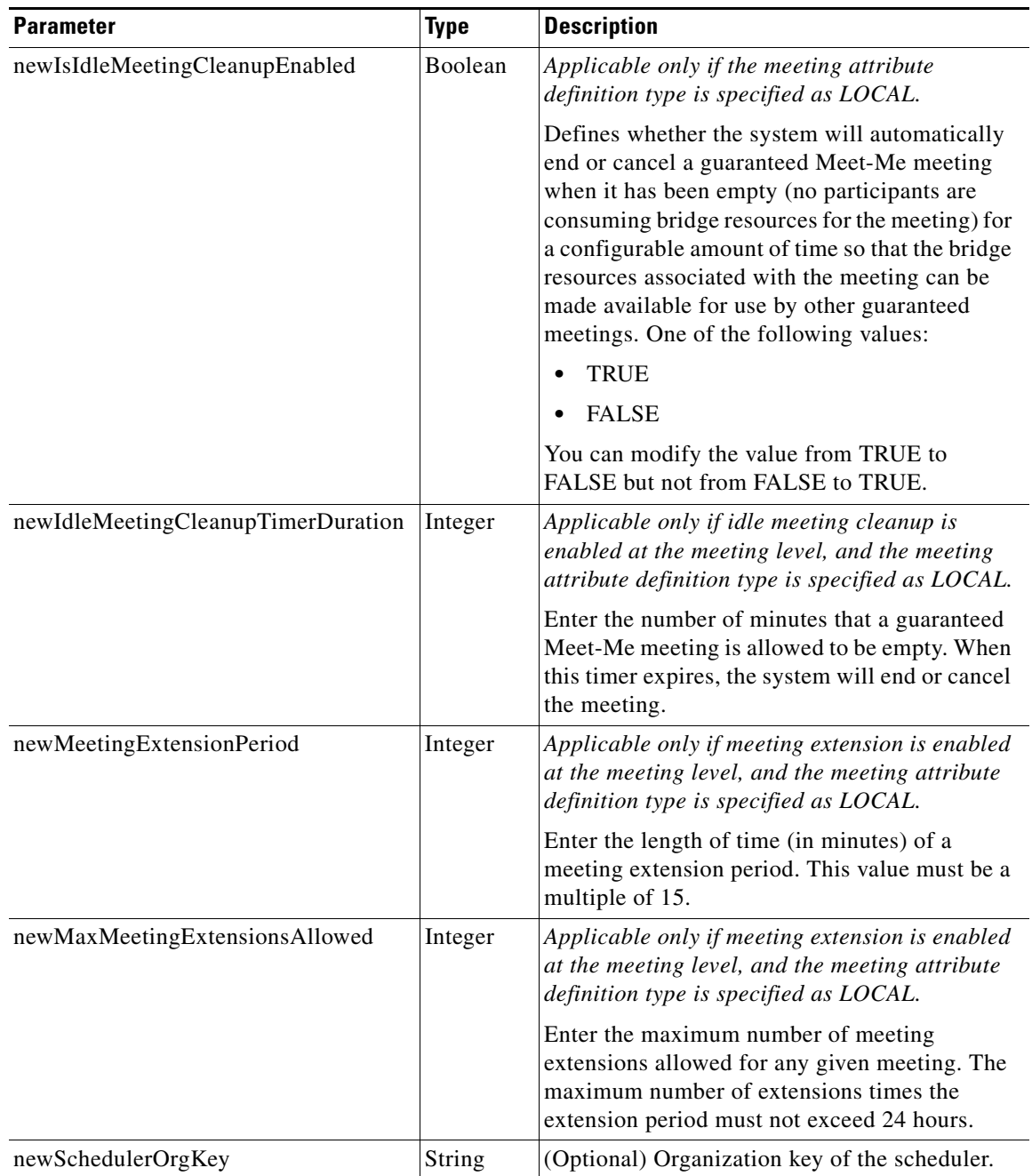

#### *Table 3-10 modifyActiveMeeting Element (continued)*

 $\mathbf I$ 

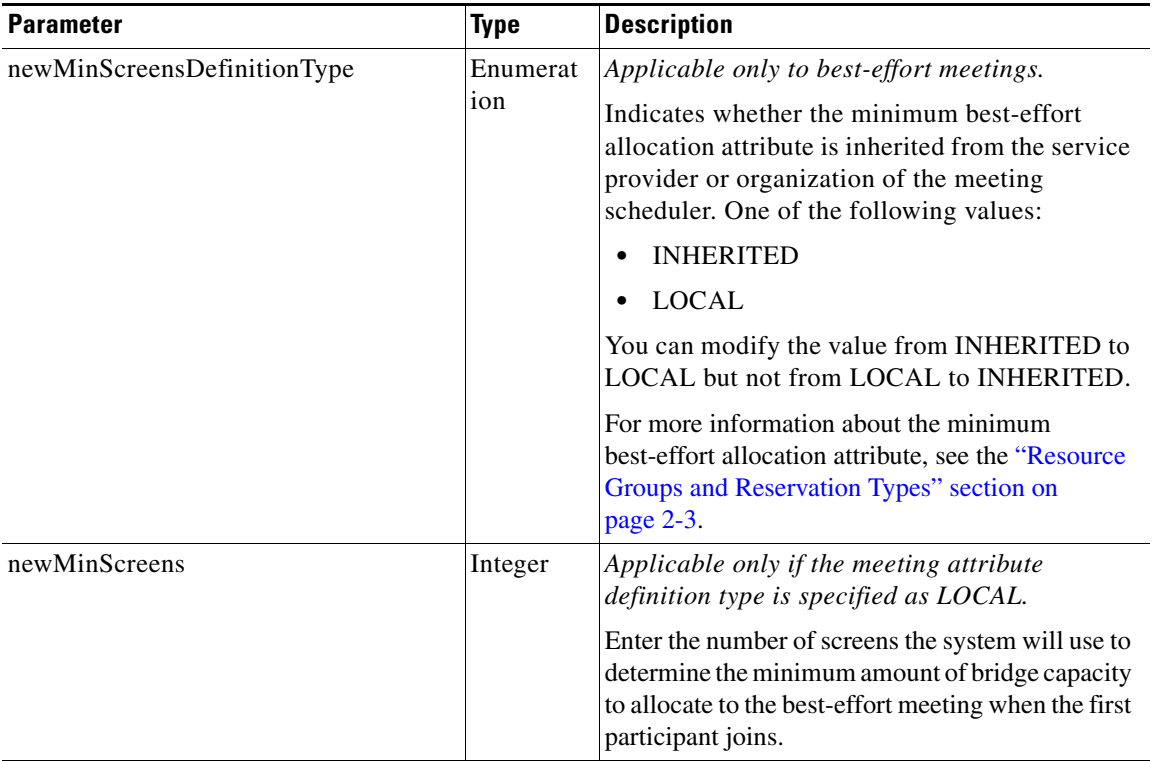

#### *Table 3-10 modifyActiveMeeting Element (continued)*

The service returns a Modify Active Meeting Result. [Table 3-11](#page-109-1) describes the Modify Active Meeting Result.

#### *Table 3-11 Modify Active Meeting Result Parameters*

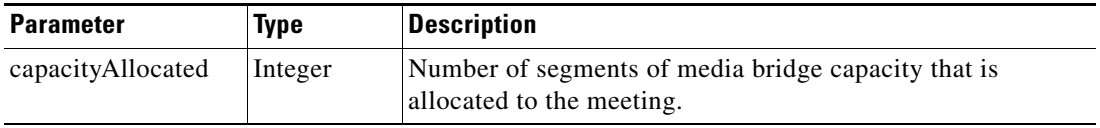

## <span id="page-109-1"></span><span id="page-109-0"></span>**muteAllExcept**

This method mutes all participants in a meeting except a list of specified participants.

[Table 3-12](#page-109-0) describes the input parameters for the Mute All Except service request.

*Table 3-12 Mute All Except Request Parameters* 

| <b>Parameter</b> | <b>Type</b> | <b>Description</b>                                                                                                    |
|------------------|-------------|----------------------------------------------------------------------------------------------------|
| meetingKey       | String      | Unique key that the system uses to identify the meeting.                                                                      |
|                  |             | The most convenient way to obtain the meeting key is by<br><b>Note</b><br>using the response to the getActiveMeetings method. |
| participant      | String      | E.164 number (such as "14085551234") or URI of the endpoint.                                                                  |
|                  |             | you can specify multiple participants.<br><b>Note</b>                                                                         |

The Mute All Except service returns a success or fault message. There is no response data returned.

### <span id="page-110-0"></span>**muteParticipant**

This method mutes a list of specified participants.

[Table 3-13](#page-110-0) describes the input parameters for the Mute Participant service request.

*Table 3-13 Mute Participant Parameters* 

| <b>Parameter</b> | Type   | <b>Description</b>                                                                                                    |
|------------------|--------|----------------------------------------------------------------------------------------------------|
| meetingKey       | String | Unique key that the system uses to identify the meeting.                                                                      |
|                  |        | The most convenient way to obtain the meeting key is by<br><b>Note</b><br>using the response to the getActiveMeetings method. |
| participant      | String | $\vert$ E.164 number (such as "14085551234") or URI of the endpoint.                                                          |
|                  |        | you can specify multiple participants.<br><b>Note</b>                                                                         |

The Mute Participant service returns a success or fault message. There is no response data returned.

### <span id="page-110-1"></span>**redialParticipant**

This method initiates a dial-out call to a specified participant.

[Table 3-14](#page-110-1) describes the input parameters for the Redial Participant service request.

*Table 3-14 Redial Participant Parameters* 

| <b>Parameter</b> | Type   | <b>Description</b>                                                                                                    |
|------------------|--------|----------------------------------------------------------------------------------------------------|
| meetingKey       | String | Unique key that the system uses to identify the meeting.                                                                      |
|                  |        | The most convenient way to obtain the meeting key is by<br><b>Note</b><br>using the response to the getActiveMeetings method. |
| participant      | String | E.164 number (such as "14085551234") or URI of the endpoint.                                                                  |
|                  |        | you can specify multiple participants.<br><b>Note</b>                                                                         |

The Redial Participant service returns a success or fault message. There is no response data returned.

### **sendEndpointText**

This method sends text to display on all endpoints that are in the meeting.

 $\mathbf I$ 

**Note** The endpoint text display feature is not supported for meetings that are hosted on a Cisco TelePresence Multipoint Switch.

[Table 3-15](#page-111-0) describes the input parameters for the Send Endpoint Text service request.

ן

<span id="page-111-0"></span>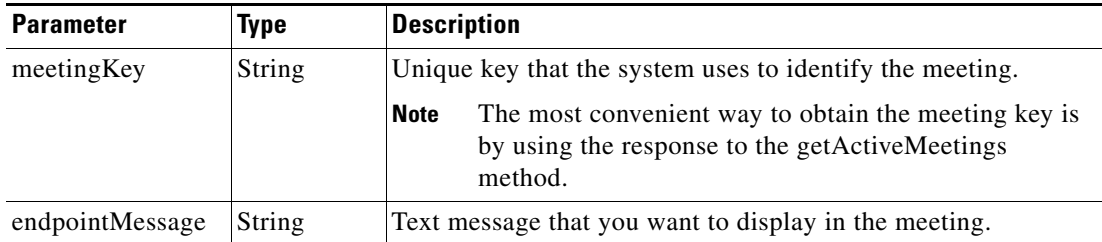

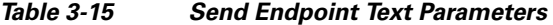

The Send Endpoint Text service returns a success or fault message. There is no response data returned.

## **sendEndpointTextToParticipant**

This method sends text to display on the specified endpoint.

<span id="page-111-1"></span>**Note** The endpoint text display feature is not supported for meetings that are hosted on a Cisco TelePresence Multipoint Switch.

[Table 3-16](#page-111-1) describes the input parameters for the Send Endpoint Text To Participant service request.

*Table 3-16 Send Endpoint Text To Participant Parameters* 

| <b>Parameter</b> | Type   | <b>Description</b>                                                                                                    |
|------------------|--------|----------------------------------------------------------------------------------------------------|
| meetingKey       | String | Unique key that the system uses to identify the meeting.                                                                         |
|                  |        | The most convenient way to obtain the meeting key is<br><b>Note</b><br>by using the response to the getActiveMeetings<br>method. |
| participant      | String | E.164 number (such as " $14085551234$ ") or URI of the<br>endpoint.                                                              |
| endpointMessage  | String | Text message that you want to display to the participant.                                                                        |

The Send Endpoint Text To Participant service returns a success or fault message. There is no response data returned.

### **startSubscribeMeetingEvents**

The startSubscribeMeetingEvents method is not supported.

## **unlockMeeting**

This method enables new participants to dial into a previously locked meeting. Dial-out endpoints are not affected by whether a meeting is locked or unlocked.

[Table 3-17](#page-112-0) describes the input parameters for the Unlock Meeting service request.

<span id="page-112-0"></span>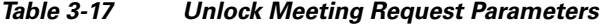

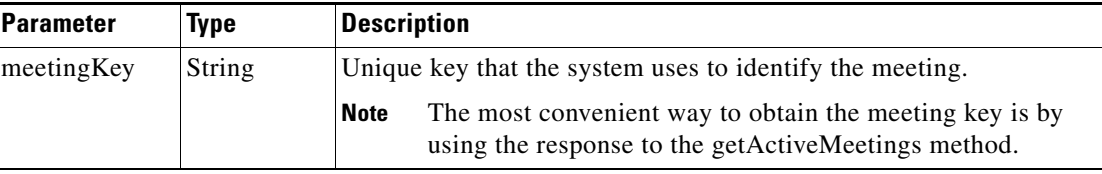

The Unlock Meeting service returns a success or fault message. There is no response data returned.

### <span id="page-112-1"></span>**unMuteAll**

This method unmutes all participants in a meeting.

[Table 3-18](#page-112-1) describes the input parameters for the Unmute All service request.

*Table 3-18 Unmute All Request Parameters* 

| <b>Parameter</b> | Type   | <b>Description</b> |                                                                                                    |
|------------------|--------|--------------------|----------------------------------------------------------------------------------------------------|
| meetingKey       | String |                    | Unique key that the system uses to identify the meeting.                                                       |
|                  |        | <b>Note</b>        | The most convenient way to obtain the meeting key is by<br>using the response to the getActiveMeetings method. |

The Unmute All service returns a success or fault message. There is no response data returned.

## <span id="page-112-2"></span>**unMuteParticipant**

 $\Gamma$ 

This method unmutes one or more specified participants in a meeting.

[Table 3-19](#page-112-2) describes the input parameters for the Unmute Participant service request.

*Table 3-19 Unmute Participant Parameters* 

| <b>Parameter</b> | Type   | <b>Description</b>                                                                                                    |
|------------------|--------|----------------------------------------------------------------------------------------------------|
| meetingKey       | String | Unique key that the system uses to identify the meeting.                                                                      |
|                  |        | The most convenient way to obtain the meeting key is by<br><b>Note</b><br>using the response to the getActiveMeetings method. |
| participant      | String | E.164 number (such as " $14085551234$ ") or URI of the endpoint.                                                              |
|                  |        | you can specify multiple participants.<br><b>Note</b>                                                                         |

The Unmute Participant service returns a success or fault message. There is no response data returned.

ן

# **Performing API-Related Tasks**

Each of the Cisco TelePresence Exchange System APIs supports a common set of methods, which are described in the following sections:

- **•** [echo, page 3-16](#page-113-2)
- **•** [getVersion, page 3-16](#page-113-0)

### <span id="page-113-2"></span>**echo**

The Echo service allows the system to confirm that the CDR API service is active. For additional details about this service, see the ["echo" section on page 1-5.](#page-16-0)

## <span id="page-113-0"></span>**getVersion**

The Get Version service returns the product software version. For additional details about this service, see the ["getVersion" section on page 1-5.](#page-16-1)

# <span id="page-113-1"></span>**Error Handling**

The Cisco TelePresence Exchange System API communicates an error condition to the client by returning a SOAP fault message. The fault message contains an API Active Meetings Management Exception, which is described in [Table 3-20.](#page-113-1)

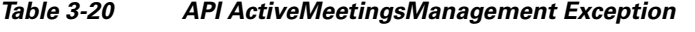

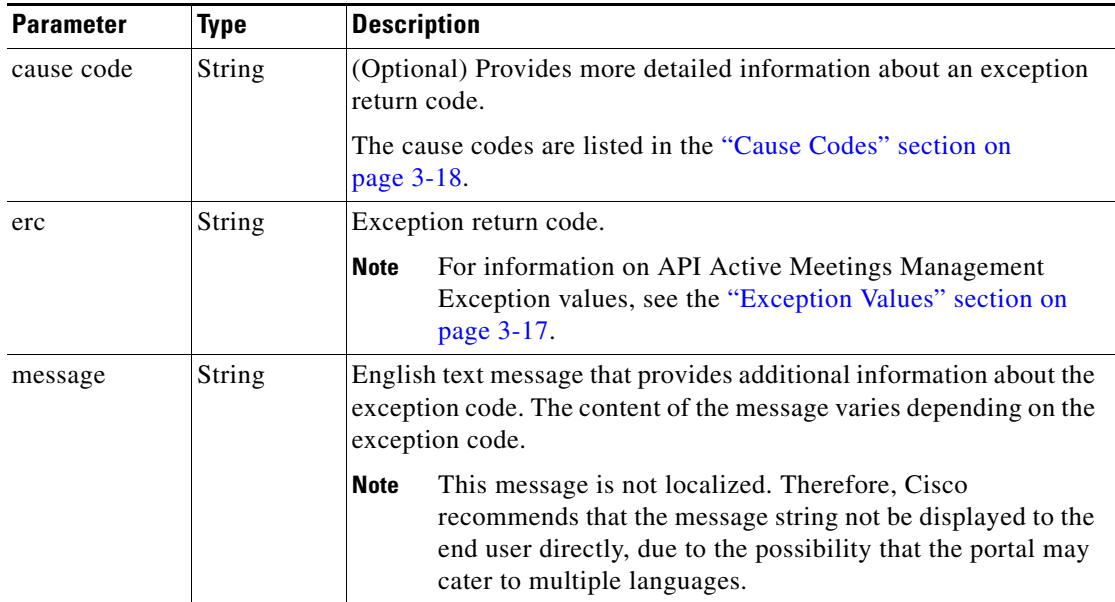

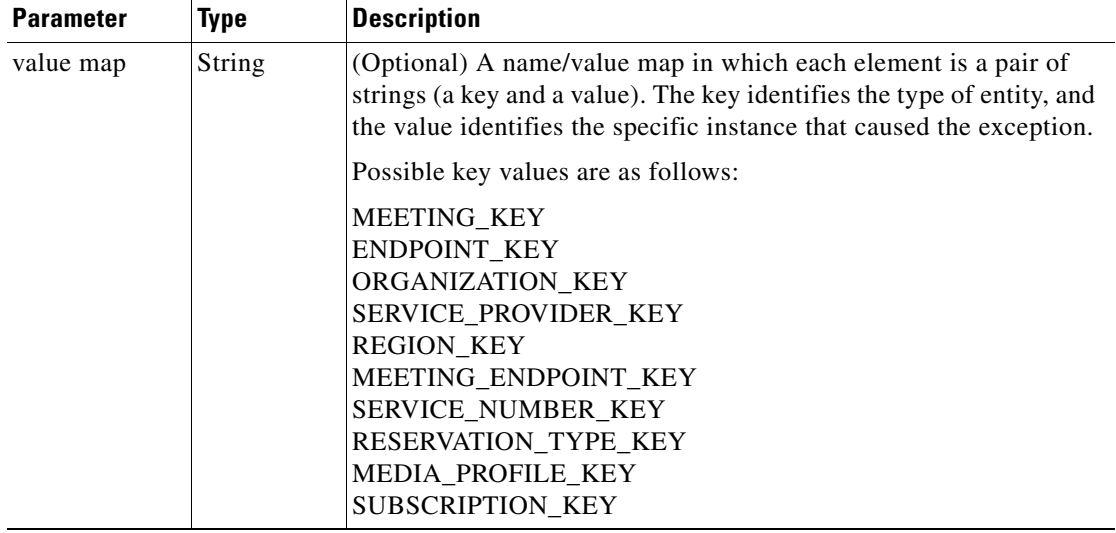

#### *Table 3-20 API ActiveMeetingsManagement Exception (continued)*

## <span id="page-114-0"></span>**Exception Values**

 $\mathbf{I}$ 

[Table 3-21](#page-114-1) describes the exception value[s.](#page-114-2)

<span id="page-114-2"></span><span id="page-114-1"></span>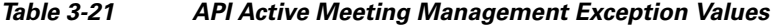

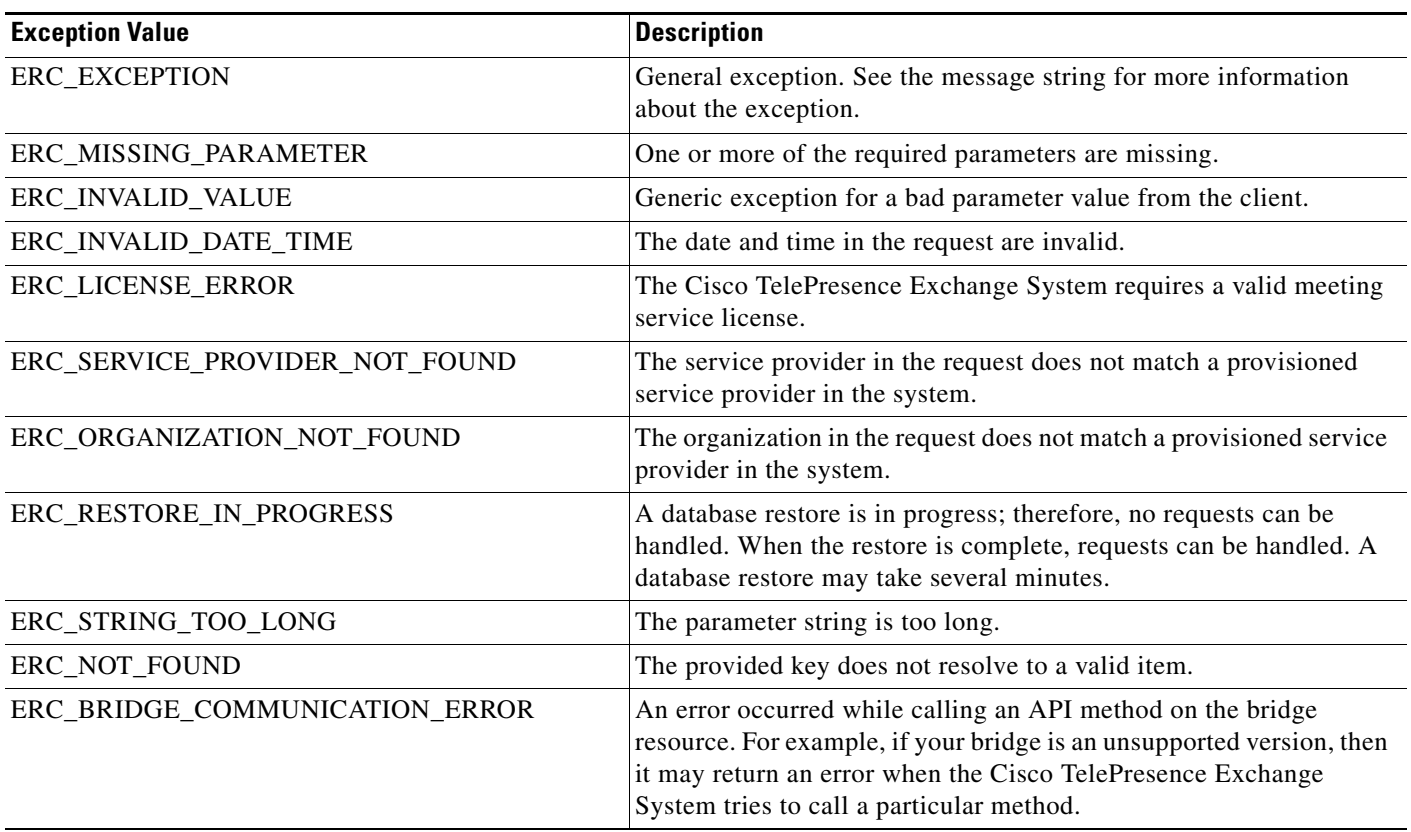

ן

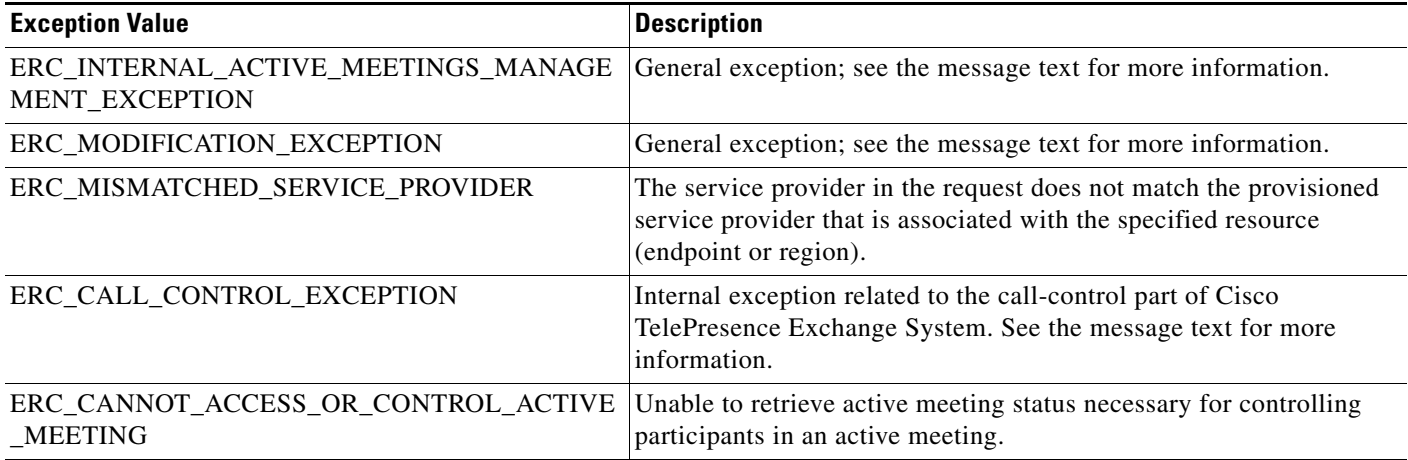

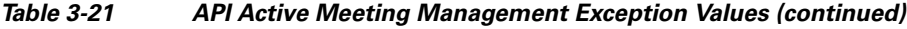

## <span id="page-115-1"></span>**getPossibleCauseCodes**

The Get Possible Cause Codes service returns a list of possible cause codes for the specified ERC (Exception Return Code). If no ercName parameter is provided, the service returns all possible cause codes that the active meeting management API could use in an error message. [Table 3-22](#page-115-1) describes the parameters for the service request.

*Table 3-22 Get Possible Cause Codes Request* 

| Parameter | lype   | <b>Description</b>                       |
|-----------|--------|------------------------------------------|
| ercName   | String | Name of the ERC (Exception Return Code). |

[Table 3-23](#page-115-2) describes the service response.

*Table 3-23 Get Possible Cause Codes Response* 

<span id="page-115-2"></span>

| <b>Parameter</b> | <b>Type</b> | <b>Description</b>                                                                                                    |
|------------------|-------------|----------------------------------------------------------------------------------------------------|
| return           | Complex     | List of causeCode elements. The causeCode type is an<br>enumeration, which is described in the "Cause Codes" section<br>on page $3-18$ . |

### <span id="page-115-0"></span>**Cause Codes**

[Table 3-21](#page-114-1) describes the possible cause codes.

*Table 3-24 API Active Meeting Management Cause Codes* 

| <b>Cause Code</b>                                       | <b>Description</b>                                                      |
|---------------------------------------------------------|-------------------------------------------------------------------------|
| CANNOT ADD UNSUPPORTED ENDPOINT                         | The system cannot add the endpoint because it is<br>unsupported.        |
| CANNOT_CHANGE_DROP_PARTICIPANTS_ON_HOST_<br><b>EXIT</b> | The system cannot change the Drop Participants on Host<br>Exit setting. |

 $\mathbf{I}$ 

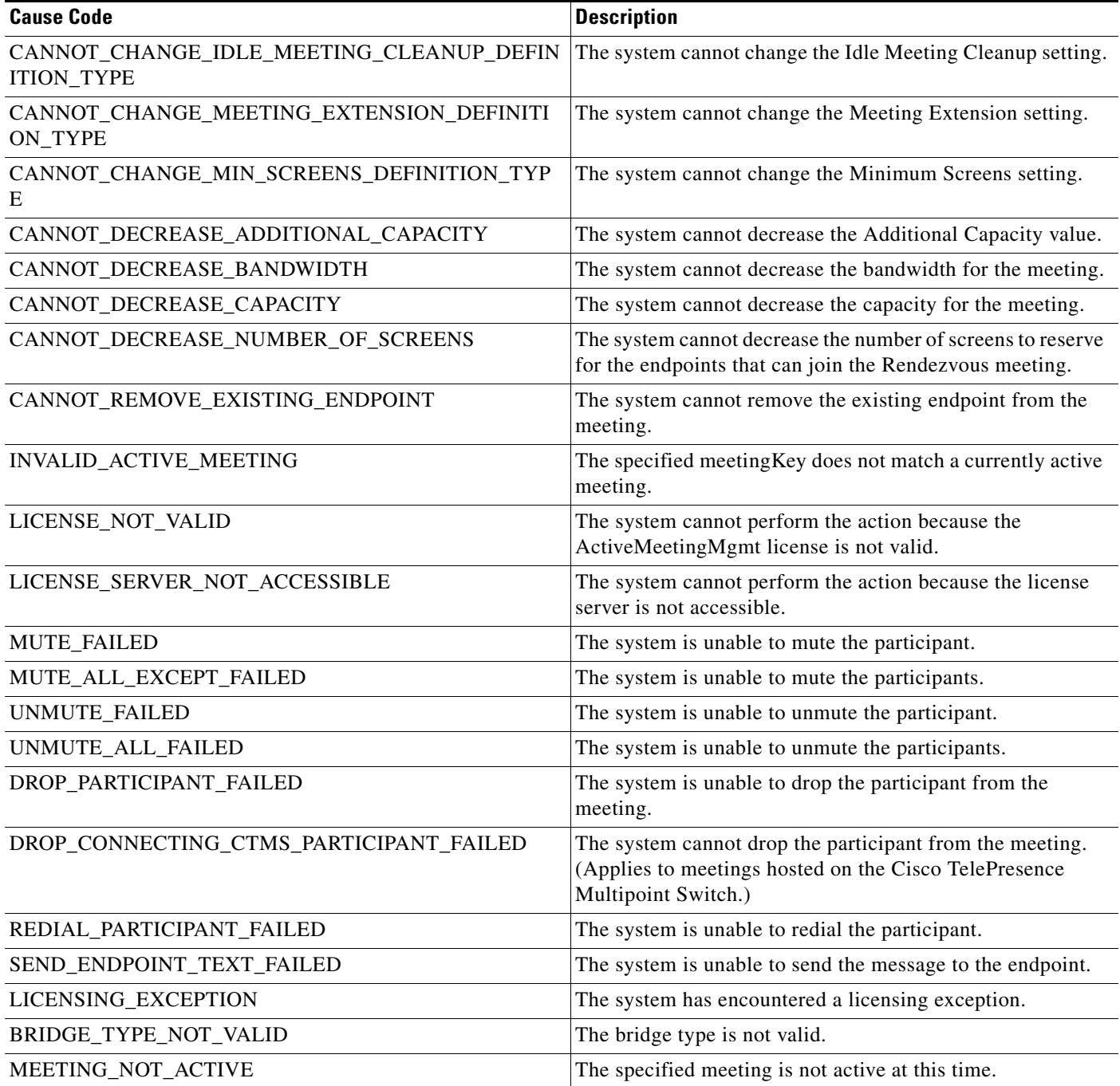

#### *Table 3-24 API Active Meeting Management Cause Codes (continued)*

H

 $\mathsf I$ 

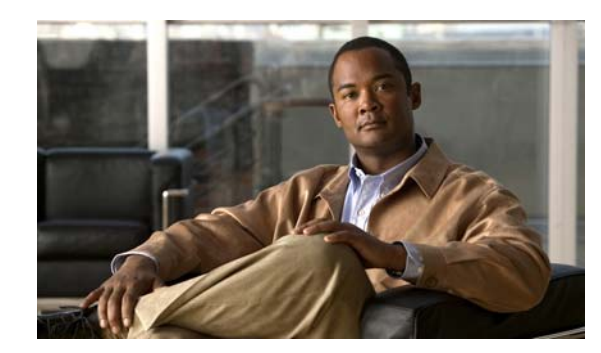

# **CHAPTER 4**

# **Call Detail Record API**

The Cisco TelePresence Exchange System provides an Application Programming Interface (API) for managing and retrieving call detail records. Familiarity with telephony is required for readers to understand the terms and concepts within this chapter.

This chapter provides a description of the CDR API and includes the following sections:

- **•** [Getting Started, page 4-1](#page-118-0)
- **•** [Filtering CDRs, page 4-2](#page-119-1)
- [Pagination, page 4-2](#page-119-2)
- **•** [Retrieving CDR Records, page 4-2](#page-119-3)
- [Best Practices for Retrieving CDRs, page 4-13](#page-130-0)
- **•** [Performing API-Related Tasks, page 4-14](#page-131-1)
- **•** [Error Handling, page 4-14](#page-131-0)

## <span id="page-118-0"></span>**Getting Started**

This section describes how to get started with the CDR API and includes the following topics:

- **•** [CDR API Overview, page 4-1](#page-118-1)
- **•** [Obtaining the WSDL, page 4-2](#page-119-4)
- [API Versions, page 4-2](#page-119-0)

### <span id="page-118-1"></span>**CDR API Overview**

 $\mathbf I$ 

The CDR API enables you to accomplish the following tasks:

 **•** Retrieve call detail records from the Cisco TelePresence Exchange System.

The API provides web services to retrieve CDR records.

 **•** Perform tasks that are related to the API.

The API provides services that are related to managing the CDR API. These services are described in the ["Performing API-Related Tasks" section on page 4-14.](#page-131-1)

Ι

### <span id="page-119-4"></span>**Obtaining the WSDL**

You can access the WSDL file for the CDR API at http://<*DNS name or IP address for your admin server*>:8080/ctxapi/api/v1\_2/cdr?wsdl

The WSDL file provides a complete and accurate definition of the API that is supported by your Cisco TelePresence Exchange System. In the event of any discrepancies between the WSDL file and this document, you should follow the WSDL file definition.

## <span id="page-119-0"></span>**API Versions**

At time of publication, the latest version of the CDR API is version 1.2, which is accessed by using the WSDL URL listed above.

Cisco TelePresence Exchange System release 1.2 also supports version 1.1 of the CDR API, which you can access by using the following URL:

1.1—http://<*DNS name or IP address for your admin server*>:8080/ctxapi/api/v1\_1/cdr?wsdl

For notes on backward compatibility with the version 1.1 API, see [Appendix A, "Backward](#page-134-0)  [Compatibility."](#page-134-0)

**Note** This document describes version 1.2 of the API. The documentation for previous versions of the API is available from Cisco.com at the following URL: [http://www.cisco.com/en/US/products/ps11276/products\\_programming\\_reference\\_guides\\_list.html](http://www.cisco.com/en/US/products/ps11276/products_programming_reference_guides_list.html)

# <span id="page-119-1"></span>**Filtering CDRs**

You can set filters for all **get**, **get count**, and **purge** requests. By default, a request operates on all records that are defined for that command unless you set filters to specify a subset of records for the request.

For example, you might want the request to apply only to Meet-Me calls for a single organization within a given month, from the first day of the month until the last day of the month. To accomplish this, you would set the organization and time range parameters appropriately, and leave the other parameters as null.

## <span id="page-119-2"></span>**Pagination**

You can define pagination parameters to limit the number of records that the Cisco TelePresence Exchange System returns to the API client, to adapt to a web display or a client buffer.

For information about the parameters that control pagination, see the ["Pagination" section on page 1-4.](#page-15-0)

# <span id="page-119-3"></span>**Retrieving CDR Records**

The CDR API provides methods for retrieving call detail records that are stored on the Cisco TelePresence Exchange System. The methods are described in the following sections:

• [callType, page 4-3](#page-120-0)

- **•** [companyScope, page 4-3](#page-120-2)
- **•** [getCallDetailRecordsCount, page 4-4](#page-121-0)
- [getCallDetailRecords, page 4-5](#page-122-0)
- **•** [purgeCallDetailRecords, page 4-12](#page-129-0)

## <span id="page-120-1"></span><span id="page-120-0"></span>**callType**

Several of the CDR API service requests and responses include a callType element, which is described in [Table 4-1](#page-120-1).

*Table 4-1 callType Element* 

| <b>Parameter</b> | <b>Type</b> | <b>Description</b>                                                                                                    |
|------------------|-------------|----------------------------------------------------------------------------------------------------|
| callType         | Enumeration | The call Type field contains one of the following string values:                                                                                                    |
|                  |             | DIRECTDIAL—Direct Dial call.                                                                                                    |
|                  |             | MEETME_INCOMING—Call leg originates from an<br>٠<br>endpoint and connects to a Meet-Me or Rendezvous meeting<br>on the Cisco TelePresence Exchange System.                                                                    |
|                  |             | MEETME_OUTGOING—Call leg for a Meet-Me or<br>٠<br>Rendezvous meeting originates from the Cisco TelePresence<br>Exchange System and connects to an endpoint (for example,<br>dial out calls to H.323, ISDN, or SIP endpoints). |
|                  |             | For call records imported from the Cisco Unified<br><b>Note</b><br>Communications Manager, the call type is DIRECTDIAL.                                                                                                    |

## <span id="page-120-3"></span><span id="page-120-2"></span>**companyScope**

 $\overline{\phantom{a}}$ 

Several of the CDR API service requests and responses include a companyScope element, which is described in [Table 4-2](#page-120-3).

*Table 4-2 companyScope Element* 

| <b>Parameter</b> | <b>Type</b> | <b>Description</b>                                                                                            |
|------------------|-------------|----------------------------------------------------------------------------------------------------|
| companyScope     | Enumeration | The companyScope field is relevant only for the DIRECTDIAL<br>callType.                                       |
|                  |             | This field contains one of the following string values:                                                       |
|                  |             | INTRA_COMPANY—Returns intra-company direct dial calls<br>that reside on Cisco Unified Communications Manager. |
|                  |             | INTER_COMPANY—Returns all inter-company direct dial<br>calls.                                                 |

ן

## <span id="page-121-0"></span>**getCallDetailRecordsCount**

The getCallDetailRecordsCount service returns the number of call records that match the filtering criteria that are specified in the request message. You can use this information to adjust the criteria before requesting the actual call records.

The service request includes a getCallDetailRecordsCount element. [Table 4-3](#page-121-1) describes the parameters in a getCallDetailRecordsCount request. For each parameter that is set to null, the Cisco TelePresence Exchange System ignores the criteria.

| <b>Parameter</b> | Type          | <b>Description</b>                                                                                                    |
|------------------|---------------|----------------------------------------------------------------------------------------------------|
| startTimeFrom    | <b>String</b> | (Optional) Selects a call record if the start time of the call in the call<br>record is equal to or later than the time that is specified in this<br>parameter.                                   |
| startTimeTo      | String        | (Optional) Selects a call record if the start time of the call in the call<br>record is earlier than the time that is specified in this parameter.                                                |
| endTimeFrom      | <b>String</b> | (Optional) Selects a call record if the end time of the call in the call<br>record is equal to or later than the time that is specified in this<br>parameter.                                     |
| endTimeTo        | String        | (Optional) Selects a call record if the end time of the call in the call<br>record is earlier than the time that is specified in this parameter.                                                  |
| serviceProvider  | <b>String</b> | (Optional) Selects a call record if the service provider of the caller or<br>callee matches this name. The service provider name in the call record<br>must match this name exactly.              |
| organization     | String        | (Optional) Selects a call record if the organization of the caller or<br>callee matches this name. The organization name in the record must<br>match this name exactly.                           |
| callTypeList     | <b>String</b> | (Optional) List of call types. The service selects a call record if the<br>call type field in the record matches one of the specified values. The<br>call type values are described in Table 4-1. |
| companyScope     | String        | (Optional) Selects a call record if the company scope field in the<br>record matches the specified value. Table 4-2 describes the company<br>scope values.                                        |

<span id="page-121-1"></span>*Table 4-3 getCallDetailRecordsCount Request* 

The service returns a getCallDetailRecordsCountResult in the service response. [Table 4-4](#page-121-2) describes the elements in the getCallDetailRecordsCountResult.

#### <span id="page-121-2"></span>*Table 4-4 Get Call Details Records Count Result*

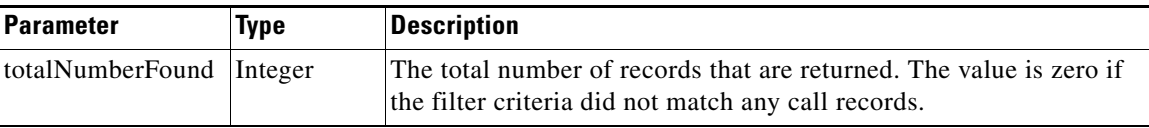

## <span id="page-122-1"></span><span id="page-122-0"></span>**getCallDetailRecords**

 $\overline{\phantom{a}}$ 

The getCallDetailRecords service returns a list of records that meet the criteria that are supplied in the request. [Table 4-5](#page-122-1) describes the parameters in the service request.

| <b>Parameter</b> | <b>Type</b>   | <b>Description</b>                                                                                                    |  |
|------------------|---------------|----------------------------------------------------------------------------------------------------|--|
| startTimeFrom    | String        | (Optional) Selects call records for which the start time of the call is<br>equal to or later than the time that is specified in this parameter.                                                   |  |
| startTimeTo      | String        | (Optional) Selects call records for which the start time of the call is<br>earlier than the time that is specified in this parameter.                                                             |  |
| endTimeFrom      | <b>String</b> | (Optional) Selects call records for which the end time of the call is<br>equal to or later than the time that is specified in this parameter.                                                     |  |
| endTimeTo        | String        | (Optional) Selects call records for which the end time of the call is<br>earlier than the time that is specified in this parameter.                                                               |  |
| meetingID        | String        | (Optional) Specifies the meeting identifier. All records that are<br>associated with this meeting ID are retrieved.                                                                               |  |
| serviceProvider  | String        | (Optional) Selects a call record if the service provider of the caller or<br>callee matches this name. The service provider name in the call<br>record must match this name exactly.              |  |
| organization     | String        | (Optional) Selects a call record if the organization of the caller or<br>callee matches this name. The organization name in the record must<br>match this name exactly.                           |  |
| callTypeList     | String        | (Optional) List of call types. The service selects a call record if the<br>call type field in the record matches one of the specified values. The<br>call type values are described in Table 4-1. |  |
| companyScope     | String        | (Optional) Selects a call record if the company scope field in the<br>record matches the specified value. Table 4-2 describes the company<br>scope combined value.                                |  |
| firstIndex       | Integer       | (Optional) The index value of the first call record within the response<br>message. Pagination uses this value.                                                                                   |  |
|                  |               | For details on managing how many records the<br><b>Note</b><br>Cisco TelePresence Exchange System returns to the API<br>client, see the "Pagination" section on page 4-2.                         |  |
| numberOfRecords  | Integer       | (Optional) The maximum number of call records that will be included<br>in the response message.                                                                                                   |  |
|                  |               | For details on managing how many records the<br><b>Note</b><br>Cisco TelePresence Exchange System returns to the API<br>client, see the "Pagination" section on page 4-2.                         |  |

*Table 4-5 getCallDetailRecords Request*

The service returns a getCallDetailRecordsResult in the service response. [Table 4-6](#page-123-0) describes the getCallDetailRecordsResult.

 $\mathsf I$ 

<span id="page-123-0"></span>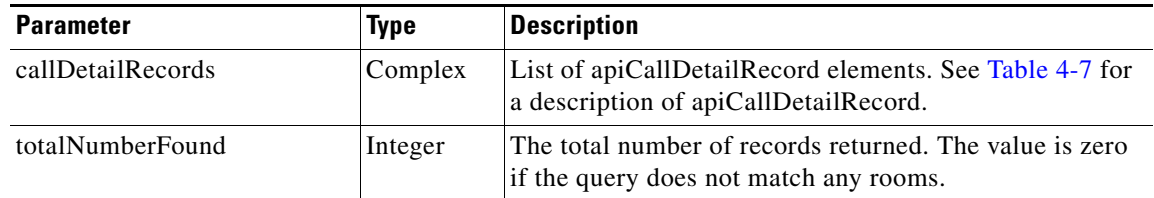

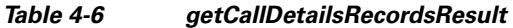

[Table 4-7](#page-123-1) describes the apiCallDetailRecord element.

#### <span id="page-123-1"></span>*Table 4-7 apiCallDetailRecord Element*

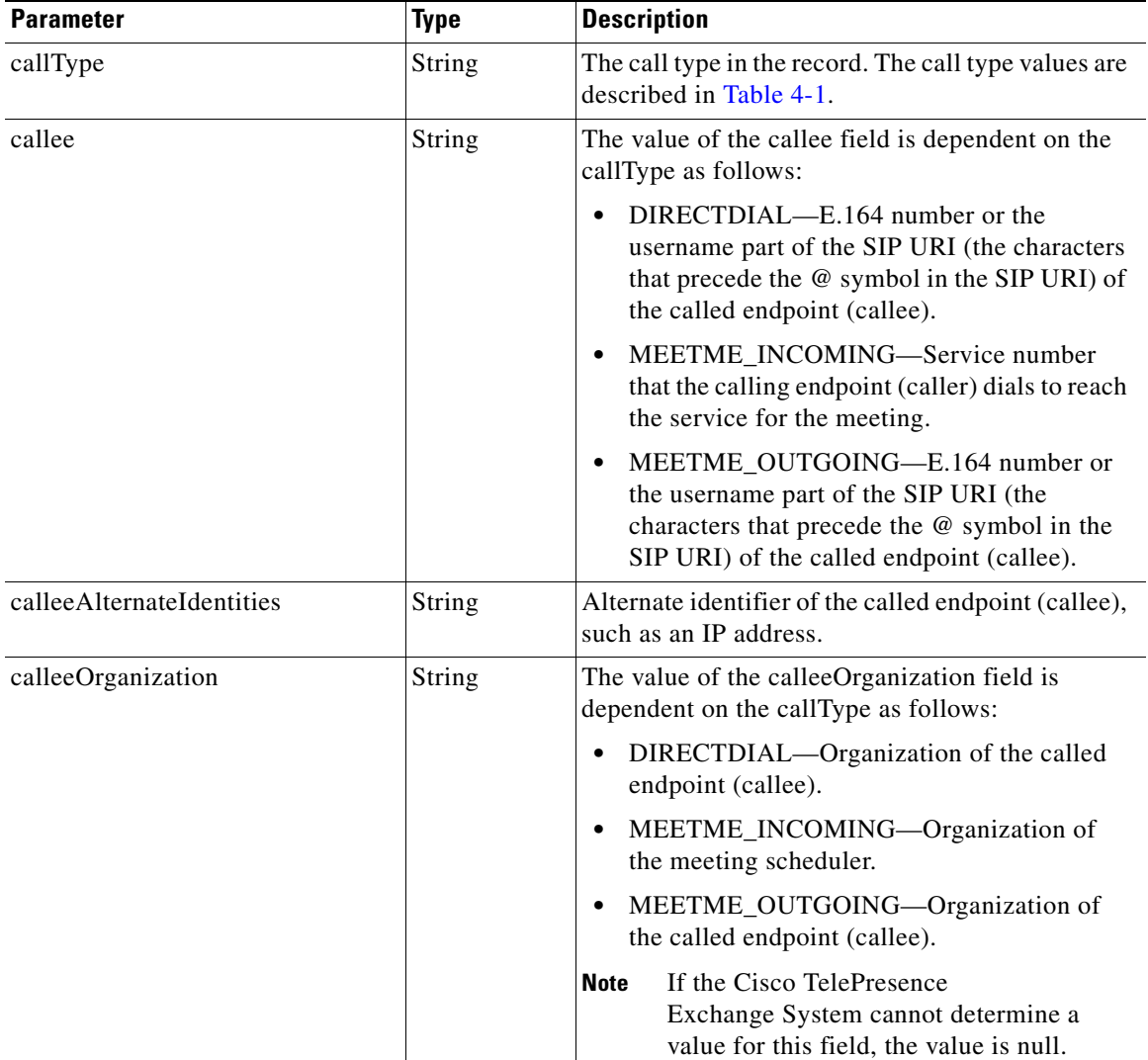

 $\mathbf{I}$ 

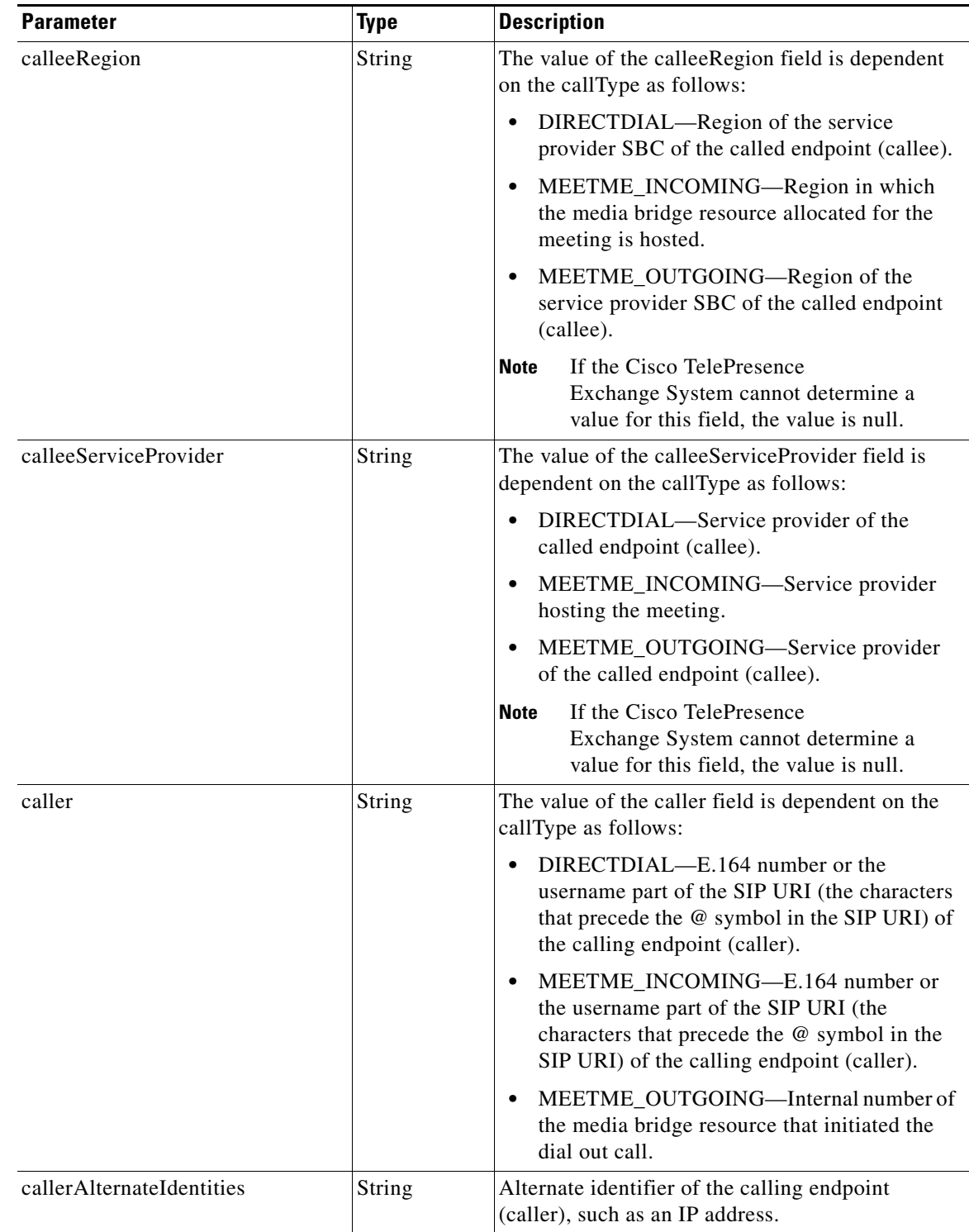

 $\mathsf I$ 

**The State** 

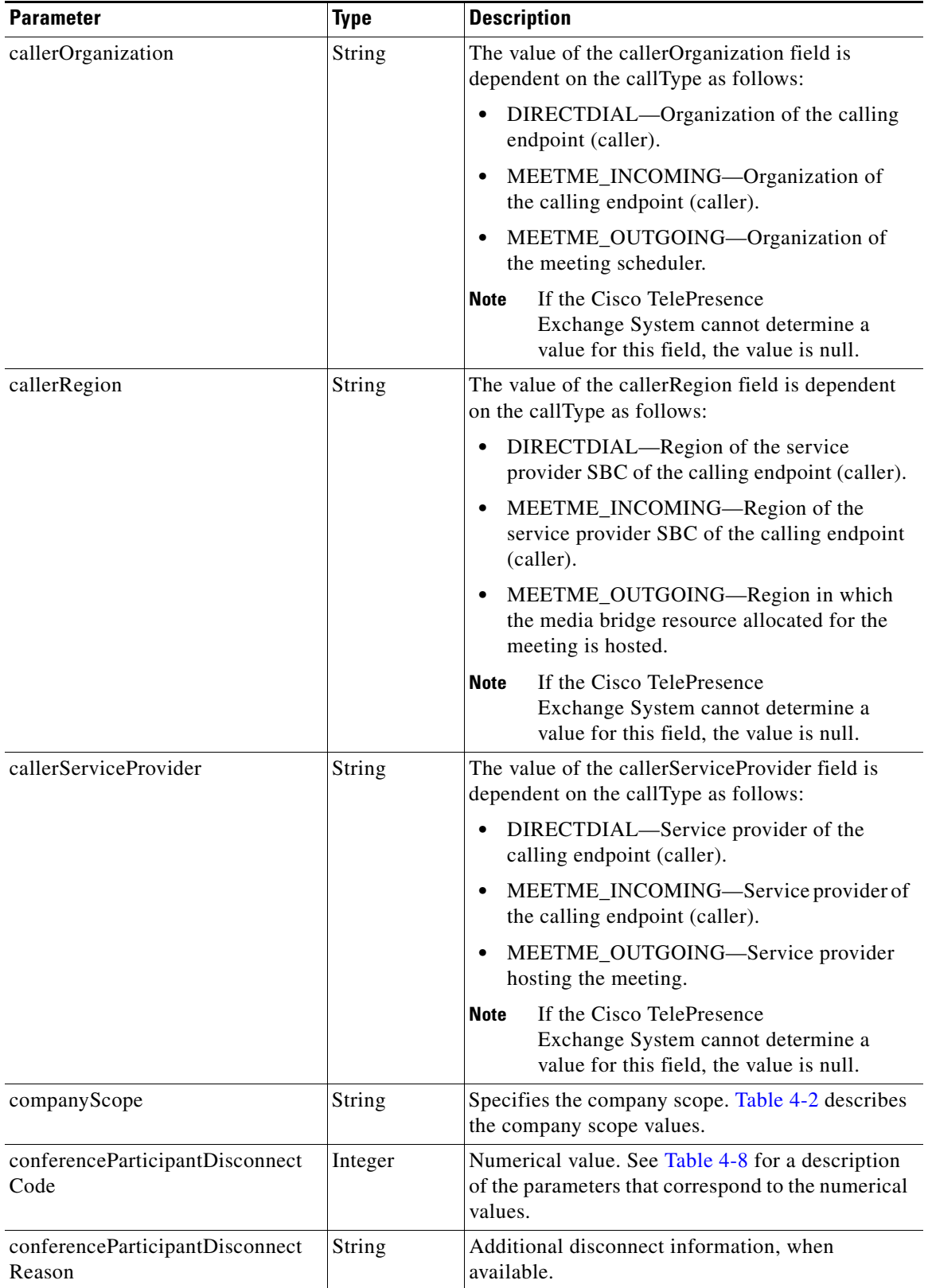

 $\mathbf{I}$ 

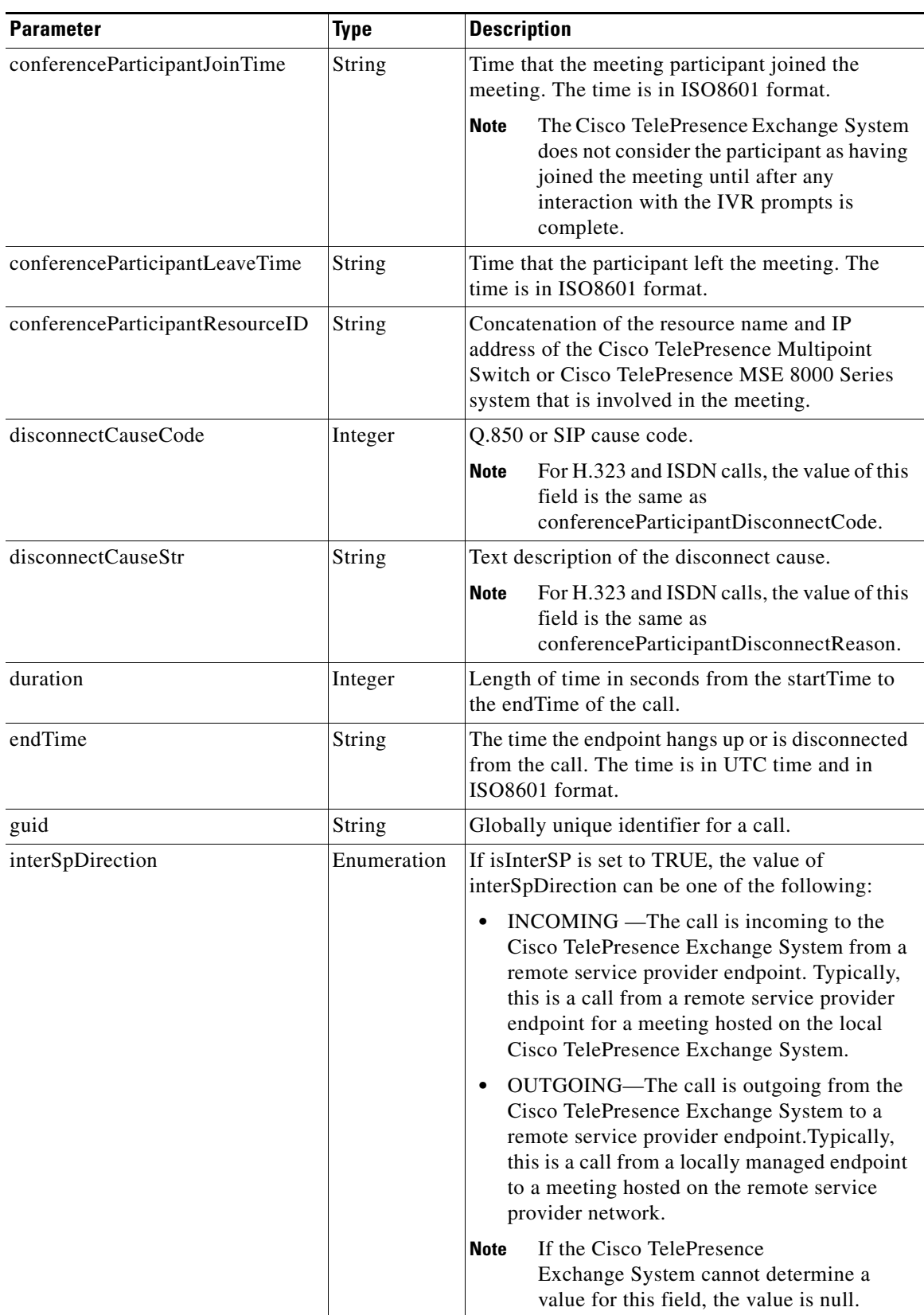

 $\mathsf I$ 

**The Second** 

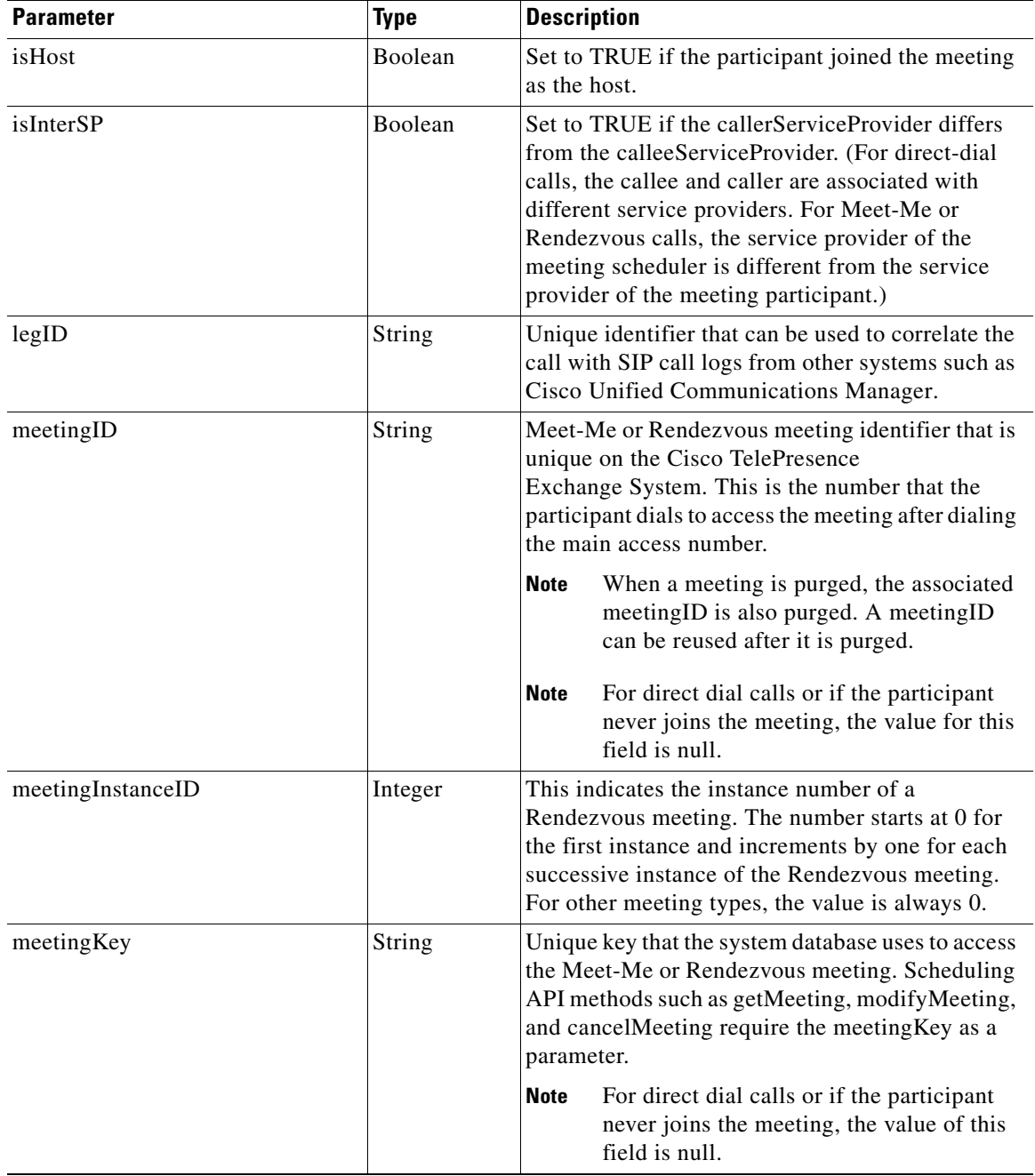

 $\mathbf{I}$ 

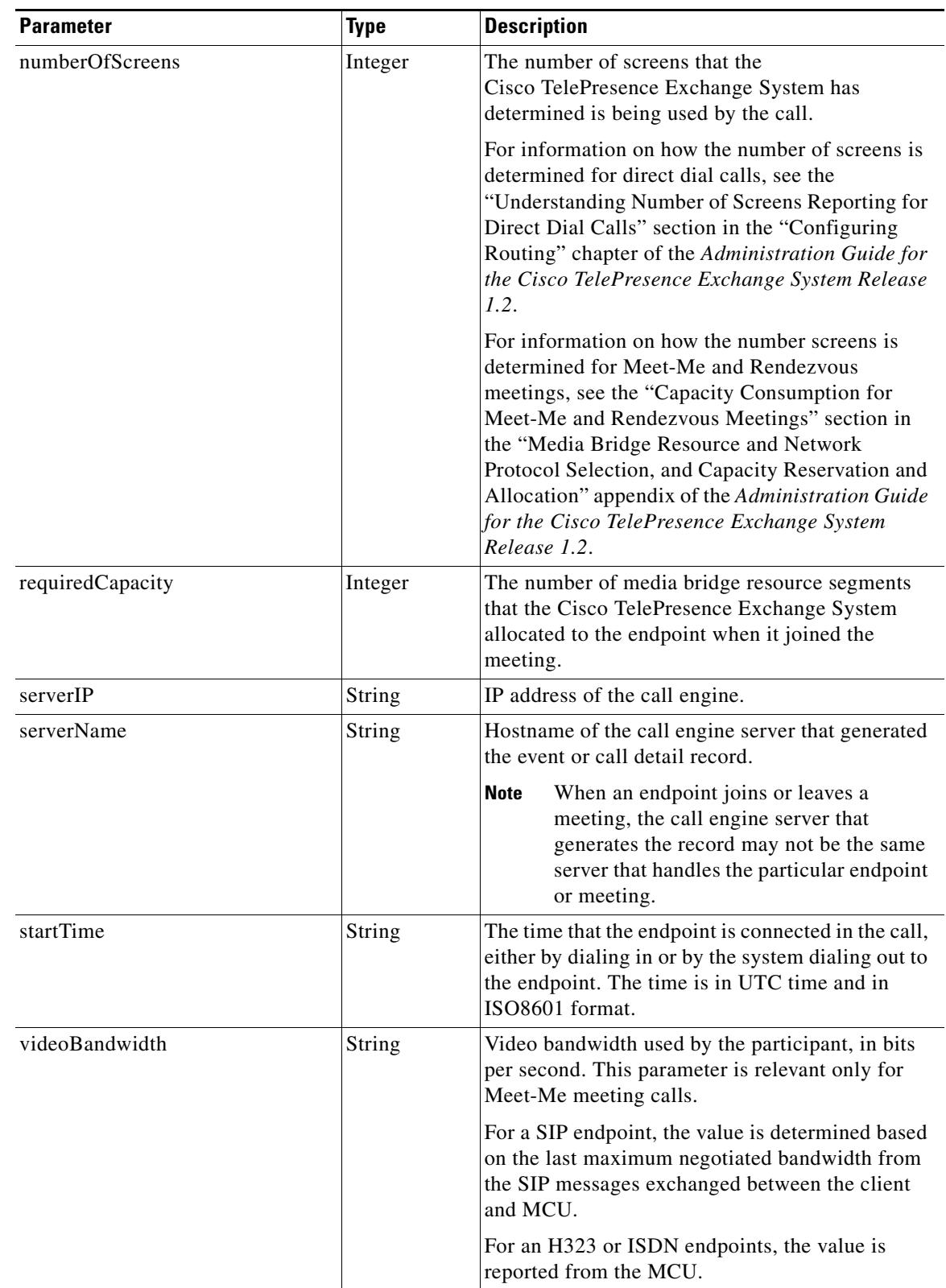

ן

[Table 4-8](#page-129-1) describes the conferenceParticipantDisconnectCode elements.

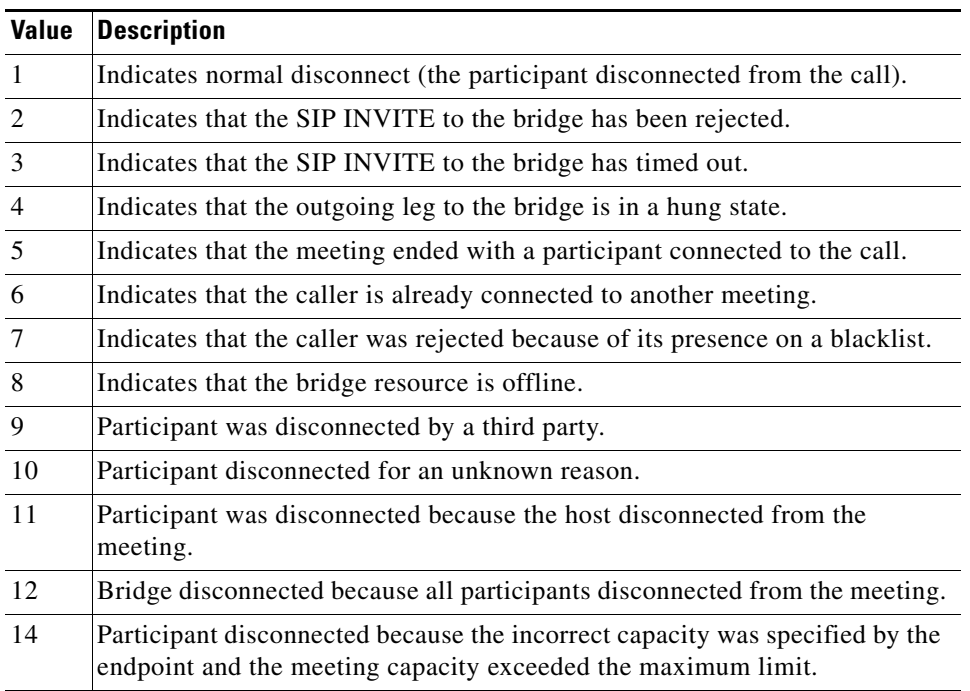

<span id="page-129-1"></span>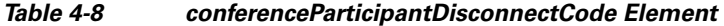

## <span id="page-129-0"></span>**purgeCallDetailRecords**

The Purge Call Detail Records service deletes the set of records that are specified by the criteria in the request and returns the number of call records that were deleted.

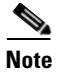

**Note** We recommend that you implement a regular CDR collection strategy in conjunction with the automatic CDR purging feature rather than manually purging CDRs with the Purge Call Detail Records service. For more information, see the ["Retrieving CDR Records" section on page 4-2](#page-119-3).

[Table 4-9](#page-129-2) describes the parameters in the service request.

<span id="page-129-2"></span>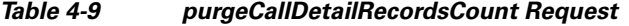

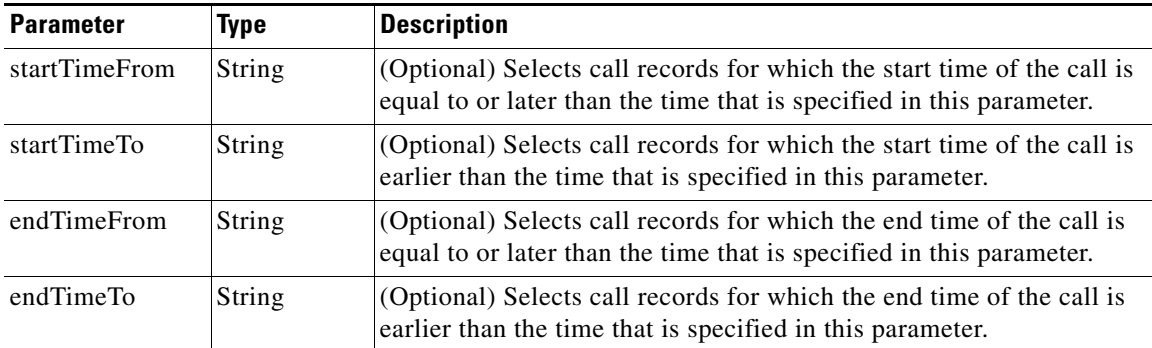

 $\mathbf I$ 

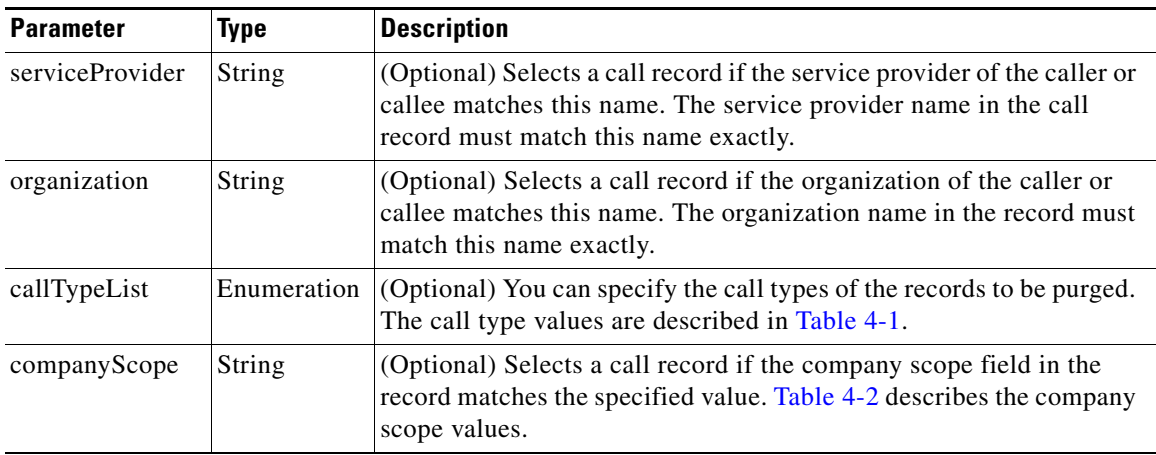

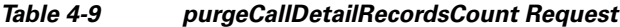

[Table 4-10](#page-130-1) describes the elements in the Purge Call Detail Records result.

*Table 4-10 Purge Call Details Records Result* 

| <b>Parameter</b>            | Type | <b>Description</b>                                                                                               |
|-----------------------------|------|----------------------------------------------------------------------------------------------------|
| totalNumberPurged   Integer |      | The total number of records that were deleted. The value is zero<br>if the query did not match any call records. |

## <span id="page-130-2"></span><span id="page-130-1"></span><span id="page-130-0"></span>**Best Practices for Retrieving CDRs**

By default, the Cisco TelePresence Exchange System retains CDRs for up to 30 days from the recorded end time of the CDR. On the Global Configuration page in the administration console, you can configure the data retention period for any length between 1 and 60 days. The system automatically purges any CDRs that exceed the retention period. If the total number of CDRs retained by the system reaches 100,000, the system retains only the most recent 100,000 records and automatically purges the rest.

We recommend that you collect CDR data at least once per day, or for a more resilient scheme, at regular periods throughout the day. For example, the following scheme collects data at hourly intervals:

- **•** At 12:17, retrieve CDRs with endTimeFrom 09:00 and endTimeTo 10:00.
- **•** At 13:17, retrieve CDRs with endTimeFrom 10:00 and endTimeTo 11:00.
- **•** At 14:17, retrieve CDRs with endTimeFrom 11:00 and endTimeTo 12:00.

Each subsequent query should request records starting from the last successful poll. Therefore, if there are a few network glitches or other reasons why the previous polls failed, then the subsequent query needs to span more than one hour. If in the above example, the network was dead during the 12:17 and 13:17 retrievals and connectivity resumed shortly before the 14:17 retrieval, then the client portal would request the records from 9:00 to 12:00 at that retrieval rather than the records from 11:00 to 12:00.

The formula for this retrieval strategy is summarized as follows:

At XX:17, retrieve CDRs with endTimeFrom [last successful CDR time] and endTimeTo [XX-2]:00

If there are ongoing concerns about retrieval failures, consider adjusting to a wider buffer of time between the end of the period being retrieved and the time of the query (for example, endTimeTo is XX-4 rather than XX-2).

ן

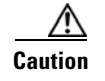

**Caution** If you do not regularly collect CDR data, the system may automatically purge useful CDR data that you have not collected.

# <span id="page-131-1"></span>**Performing API-Related Tasks**

Each of the Cisco TelePresence Exchange System APIs supports a common set of methods, which are described in the following sections:

- [echo, page 4-14](#page-131-2)
- **•** [getVersion, page 4-14](#page-131-3)

### <span id="page-131-2"></span>**echo**

The Echo service allows the system to confirm that the Scheduling API service is active.

For additional details about this service, see the ["echo" section on page 1-5](#page-16-0).

## <span id="page-131-3"></span>**getVersion**

The Get Version service returns the product software version. For additional details about this service, see the ["getVersion" section on page 1-5.](#page-16-1)

# <span id="page-131-4"></span><span id="page-131-0"></span>**Error Handling**

The Cisco TelePresence Exchange System API communicates an error condition to the client by returning a SOAP fault message. The fault message contains an APICdrException, which is described in [Table 4-11](#page-131-4).

| <b>Parameter</b> | Type          | <b>Description</b>                                                                                                    |
|------------------|---------------|----------------------------------------------------------------------------------------------------|
| erc              | String        | Exception return code, as described in Table 4-12.                                                                                                |
| message          | <b>String</b> | A text message that provides additional information about the<br>exception. The content of the message varies depending on the<br>exception code. |

*Table 4-11 APICdrException* 

[Table 4-12](#page-132-0) describes the CDR exception values.

 $\mathbf{I}$ 

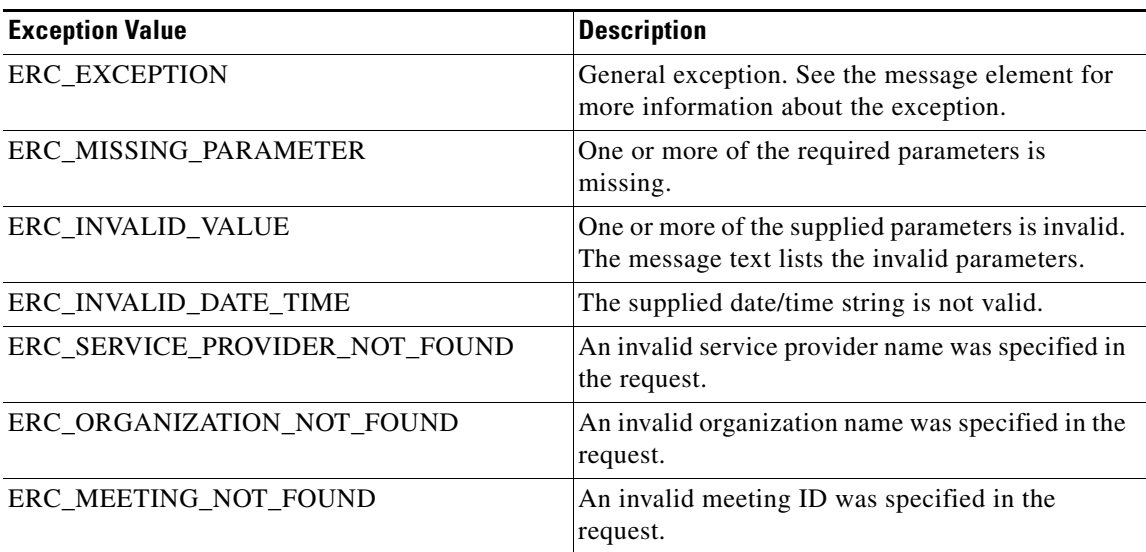

#### <span id="page-132-0"></span>*Table 4-12 CDR Exception Values*

H

 $\mathsf I$ 

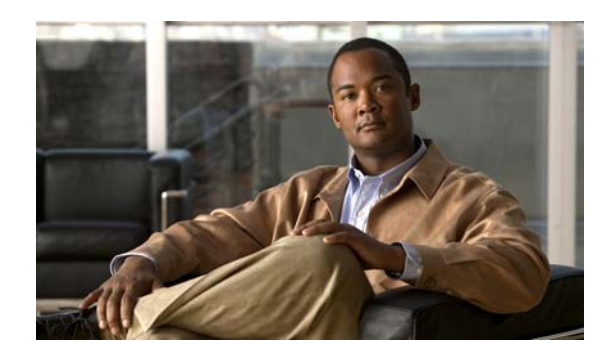

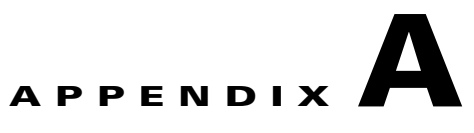

# <span id="page-134-0"></span>**Backward Compatibility**

This appendix provides notes on backward compatibility with Cisco TelePresence Exchange System Release 1.1, and includes the following sections:

- **•** [Preparing For Backward Compatibility, page A-1](#page-134-1)
- **•** [Enabling Backward Compatibility, page A-1](#page-134-2)
- **•** [Using the Release 1.1 APIs with a Release 1.2 System, page A-2](#page-135-0)
- **•** [Changes to the APIs Between Release 1.1 and Release 1.2, page A-2](#page-135-1)

# <span id="page-134-1"></span>**Preparing For Backward Compatibility**

Before upgrading to Cisco TelePresence Exchange System Release 1.2, verify that you have retrieved all past meeting records, call detail records (CDRs) and associated event records.

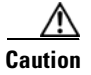

**Caution** Any previous Release 1.1 records that remain will be purged during the upgrade process. In addition to CDRs, this includes records for Meet-Me meetings that occurred 30 or more days in the past, future Meet-Me meetings that have been cancelled, and Rendezvous meetings that have been cancelled.

Release 1.2 enforces automatic meeting purging in addition to the automatic CDR purging that was enforced in Release 1.1. We recommend that you set up a regular meeting retrieval strategy to back up data before it is purged. For more information on setting up a strategy for retrieving meeting records, see the ["Best Practices for Retrieving Meeting Data" section on page 2-64.](#page-81-0) For more information on setting up a strategy for retrieving call detail records, see the ["Best Practices for Retrieving CDRs" section on](#page-130-2)  [page 4-13](#page-130-2).

# <span id="page-134-2"></span>**Enabling Backward Compatibility**

After upgrading to Cisco TelePresence Exchange System Release 1.2, you must explicitly enable the Release 1.1 API in order to use backward compatibility.

#### **Procedure**

To enable backward compatibility, do the following procedure:

**Step 1** From the navigation pane, choose **System > Backward Compatibility**.

Ι

The Backward Compatibility window is displayed.

- **Step 2** In the SOAP API Versions box, check the **1.1** check box.
- **Step 3** To save your changes, click **Save**.

## <span id="page-135-0"></span>**Using the Release 1.1 APIs with a Release 1.2 System**

Clients using the Release 1.1 APIs can successfully schedule, modify, and cancel meetings and collect call detail records on a Cisco TelePresence Exchange System Release 1.2 system. The steps will be typically:

- **1.** The system has an operational scheduling portal using the Release 1.1 API.
- **2.** The system is upgraded to Release 1.2. Existing meetings are correctly migrated to the new Release 1.2 schemas.
- **3.** The existing scheduling portal based on the Release 1.1 APIs continues to work, with both newly created meetings and meetings migrated during the upgrade to Release 1.2. The existing scheduling portal is used while the service provider finishes developing the Release 1.2 compatible portal.
- **4.** The existing scheduling portal is replaced by the new scheduling portal based on Release 1.2. New meetings are created successfully and previously scheduled meetings can be modified successfully.

Here are a couple of caveats when using an older API with a newer release:

- None of the user-facing features that were added Release 1.2 are accessible through the Release 1.1 API. This includes idle meeting cleanup for guaranteed Meet-Me meetings and minimum media bridge resource allocation for best-effort meetings.
- For scheduling failures, the English text message may contain references to new Release 1.2 concepts that are not present in Release 1.1. For example, when scheduling a Rendezvous meeting with an invalid value for number of endpoints (for example, a negative number), the error text returned will refer to an invalid number of screens.
- **•** The Cisco TelePresence Exchange System does not support hybrid-mode operation (using the Release 1.1 API to modify meetings that were created either from the Release 1.2 administration console or the Release 1.2 API). The portal client application will likely maintain its own data for each scheduled meeting and only allow modifications on meetings that it knows about. Therefore it will not typically be aware of any meetings scheduled through the Cisco TelePresence Exchange System administration console "back door." The only way that the portal client can know of these meetings is to separately query for meetings using broad criteria (e.g. created within a certain time interval).

Other than these caveats, Release 1.1 portal clients should be able to operate normally against a Release 1.2 system.

## <span id="page-135-1"></span>**Changes to the APIs Between Release 1.1 and Release 1.2**

The following sections describe the changes between the Release 1.1 and Release 1.2 APIs.

- [Scheduling API Changes, page A-3](#page-136-0)
- **•** [Active Meeting Management API Changes, page A-5](#page-138-0)
- **•** [CDR API Changes, page A-7](#page-140-0)

## <span id="page-136-0"></span>**Scheduling API Changes**

This section describes the changes to the Scheduling API between Release 1.1 and Release 1.2:

- **•** [Changes to the Scheduling API for New Features, page A-3](#page-136-1)
- **•** [Changes to the Scheduling API for Existing Features, page A-3](#page-136-2)
- **•** [Fields Deprecated from the Release 1.2 Scheduling API, page A-4](#page-137-0)

#### <span id="page-136-1"></span>**Changes to the Scheduling API for New Features**

#### **Idle Meeting Cleanup for Guaranteed Meet-Me Meetings**

In Release 1.2, you can configure the number of minutes that the system will wait before automatically ending or canceling a guaranteed Meet-Me meeting that has been empty (no participants are consuming bridge resources for the meeting) so that the bridge resources associated with the meeting can be made available for use by other guaranteed meetings. This capability is not provided in the Release 1.1 API.

#### **Minimum Media Bridge Resource Allocation for Best-Effort Meetings**

In Release 1.2, you can configure the minimum number of screens that the system will use to determine the minimum amount of bridge capacity to allocate to the best-effort meeting when the first participant joins. This capability is not provided in the Release 1.1 API.

#### <span id="page-136-2"></span>**Changes to the Scheduling API for Existing Features**

#### **Rendezvous Meetings**

In Release 1.1, Rendezvous meeting capacity was determined using number of endpoints and additional capacity. For Release 1.2, meeting capacity is determined using number of screens and additional capacity.

#### **Drop Participants on Meeting Host Exit Behavior and Inheritance Settings**

In Release 1.1, the drop participant on meeting host exit behavior and inheritance settings were captured in one API parameter. In Release 1.2, the drop participant on meeting host exit behavior and inheritance settings are separated into two API parameters—one to indicate whether the behavior is inherited, and the other to enable or disable the behavior.

#### **Meeting Extensions and Inheritance Settings**

In Release 1.1, enabling meeting extensions and defining their inheritance settings were captured in one API parameter. In Release 1.2, enabling meeting extensions and defining their inheritance settings are separated into two API parameters-one to indicate whether meeting extensions is inherited, and the other to enable or disable meeting extensions.

#### **Endpoint and Media Profile Lists**

In Release 1.1, when modifying a meeting, you must specify the endpoint and media profile lists completely, even if there are no changes, and any endpoints or media profiles that are excluded from the list will be removed from the meeting. In Release 1.2, the endpoint and media profile lists are defined within containers. During modification, you may specify a null value for the container if there are no additions to or removals from the contained list.

Ι

To remove one or more endpoints from a meeting via the Scheduling API, you pass the list container in the modify method without the endpoint. For example, for a meeting that includes the endpoint list [A, B, C] at scheduling time, you remove endpoints B and C by calling the modify method with a list containing only [A]. To remove all endpoints from the meeting, send an empty list. To add endpoint D, you would specify a list of [A, B, C, D].

#### **Region Added to Get Reservation Types Result and apiMeeting Object**

In Release 1.2, the Get Reservation Types service returns a list of regions associated with each reservation type that meets the criteria supplied in the request. In addition, the apiMeeting object (returned when you schedule a meeting or in response to a getMeetings query) includes the key of the region in which the meeting is hosted.

This information is not provided in these situations in the Release 1.1 API.

#### **Resource Groups and Routes**

In Release 1.2, the following new methods have been added for obtaining configured information:

- getResourceGroups—Returns the resource groups that meet the criteria that are supplied in the request.
- getRoutes—Returns the routes that meet the criteria that are supplied in the request.

In the Release 1.1 API, these methods are not available.

#### **Meeting Start Time and End Time**

The parameter dateTimeStr has been replaced with the startTime parameter in the following objects and methods:

- **•** apiMeeting
- **•** scheduleMeeting and modifyMeeting
- **•** scheduleRemoteMeeting and modifyRemoteMeeting
- **•** scheduleTwoPartyDirectMeeting and modifyTwoPartyDirectMeeting

#### **End Time, Region, and Service Number Information Added to apiMeeting Object**

In addition to the attributes added for new 1.2 features and enhancements, the following new attributes have been added to the apiMeeting object in the Release 1.2 API:

- **•** additionalCapacity
- **•** endTime
- **•** regionKey
- **•** serviceNumberKey

#### **Whitelist Groups Key**

In Release 1.2, the apiWhiteListGroupResult includes the key for the whitelist group. The key is an parameter that can be used in subsequent requests to uniquely identify the whitelist group.

In the Release 1.1 API, the key is not provided in the result.

#### <span id="page-137-0"></span>**Fields Deprecated from the Release 1.2 Scheduling API**

The following attributes have been deprecated in Release 1.2.

 **•** apiOrganization:

- **–** dropParticipantsOnHostExit
- **–** meetingExtension
- **•** apiServiceProvider:
	- **–** dropParticipantsOnHostExit
	- **–** meetingExtension
- **•** scheduleMeeting:
	- **–** dateTimeStr
	- **–** dropParticipantsOnHostExitType
	- **–** meetingExtensionEnabledType
- **•** modifyMeeting:
	- **–** dateTimeStr
	- **–** dropParticipantsOnHostExitType
	- **–** meetingExtensionEnabledType
- **•** scheduleRendezvousMeeting:
	- **–** dropParticipantsOnHostExitType
	- **–** maximumNumberOfEndpoints
- **•** modifyRendezvousMeeting:
	- **–** dropParticipantsOnHostExitType
	- **–** maximumNumberOfEndpoints
- **•** scheduleRemoteMeeting:
	- **–** dateTimeStr
- **•** modifyRemoteMeeting:
	- **–** dateTimeStr
- **•** scheduleTwoPartyDirectMeeting:
	- **–** dateTimeStr
- **•** modifyTwoPartyDirectMeeting:
	- **–** dateTimeStr
- **•** apiMeeting:
	- **–** dateTimeStr
	- **–** dropParticipantsOnHostExitType
	- **–** meetingExtensionEnabledType

## <span id="page-138-0"></span>**Active Meeting Management API Changes**

 $\mathbf I$ 

This section describes the changes to the Scheduling API between Release 1.1 and Release 1.2:

- **•** [Changes to the Active Meeting Management API for New Features, page A-6](#page-139-0)
- [Changes to the Active Meeting Management API for Existing Features, page A-6](#page-139-1)
- **•** [Fields Deprecated from the Release 1.2 Active Meeting Management API, page A-6](#page-139-2)

Ι

#### <span id="page-139-0"></span>**Changes to the Active Meeting Management API for New Features**

#### **Idle Meeting Cleanup for Guaranteed Meet-Me Meetings**

In Release 1.2, you can configure the number of minutes that the system will wait before automatically ending or canceling a guaranteed Meet-Me meeting that has been empty (no participants are consuming bridge resources for the meeting) so that the bridge resources associated with the meeting can be made available for use by other guaranteed meetings. This capability is not provided in the Release 1.1 API.

#### **Minimum Media Bridge Resource Allocation for Best-Effort Meetings**

In Release 1.2, you can configure the minimum number of screens that the system will use to determine the minimum amount of bridge capacity to allocate to the best-effort meeting when the first participant joins. This capability is not provided in the Release 1.1 API.

#### <span id="page-139-1"></span>**Changes to the Active Meeting Management API for Existing Features**

#### **Current Meeting Status**

The isLocked attribute is returned in the GetCurrentMeetingStatusResult when using the Release 1.2 API. The attribute is not returned when using the Release 1.1 API.

#### **Rendezvous Meetings**

In Release 1.1, Rendezvous meeting capacity was determined using number of endpoints and additional capacity. For Release 1.2, meeting capacity is determined using number of screens and additional capacity.

#### **Meeting Extensions and Inheritance Settings**

In Release 1.1, enabling meeting extensions and defining their inheritance settings were captured in one API parameter. In Release 1.2, enabling meeting extensions and defining their inheritance settings are separated into two API parameters-one to indicate whether meeting extensions is inherited, and the other to enable or disable meeting extensions.

#### **Endpoint and Media Profile Lists**

In Release 1.1, when modifying a meeting, you must specify the endpoint and media profile lists completely, even if there are no changes, and any endpoints or media profiles that are excluded from the list will be removed from the meeting. In Release 1.2, you may specify a null value for the endpoint or media profiles if there are no changes to the list.

#### **Parameters Added to participantsInCurrentMeeting Object**

The following new attributes have been added to the participantsInCurrentMeeting object (returned as part of the apiMeetingStatus object) in the Release 1.2 API:

- **•** cic
- **•** requiredCapacity

These attributes are not returned in the participantsInCurrentMeeting object when using the Release 1.1 API.

#### <span id="page-139-2"></span>**Fields Deprecated from the Release 1.2 Active Meeting Management API**

The newMeetingExtensionEnabledType parameter has been deprecated in Release 1.2.

## <span id="page-140-0"></span>**CDR API Changes**

This section describes the changes to the CDR API between Release 1.1 and Release 1.2:

- **•** [Changes to the CDR API for New Features, page A-7](#page-140-1)
- **•** [Changes to the CDR API for Existing Features, page A-7](#page-140-2)
- **•** [Fields Deprecated from the Release 1.2 CDR API, page A-7](#page-140-3)

#### <span id="page-140-1"></span>**Changes to the CDR API for New Features**

There are no changes to the CDR API for new Release 1.2 features.

#### <span id="page-140-2"></span>**Changes to the CDR API for Existing Features**

#### **InterSP Call Information**

In Release 1.2, the apiCallDetailRecord element returned by the getCallDetailRecords service includes additional attributes isInterSp and interSpDirection, which indicate whether or not the callee and caller are associated with different service providers, and whether or not an interSP call is incoming from the remote endpoint to the system, or outgoing from the system to the remote endpoint.

#### **Number of Screens**

In Release 1.2, the numberOfScreens parameter is added to the apiCallDetailRecord element. This parameter reports the number of screens that the Cisco TelePresence Exchange System has determined is being used by the call.

#### **legID**

 $\mathbf I$ 

In Release 1.2, the apiCallDetailRecord element returned by the getCallDetailRecords service includes the legID attribute. This attribute can be used to correlate the call with SIP call logs from other systems such as Cisco Unified Communications Manager.

### <span id="page-140-3"></span>**Fields Deprecated from the Release 1.2 CDR API**

The disconnectData parameter in the apiCallDetailRecord element has been deprecated in Release 1.2.

H

 $\mathsf I$ 

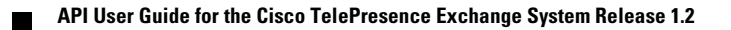